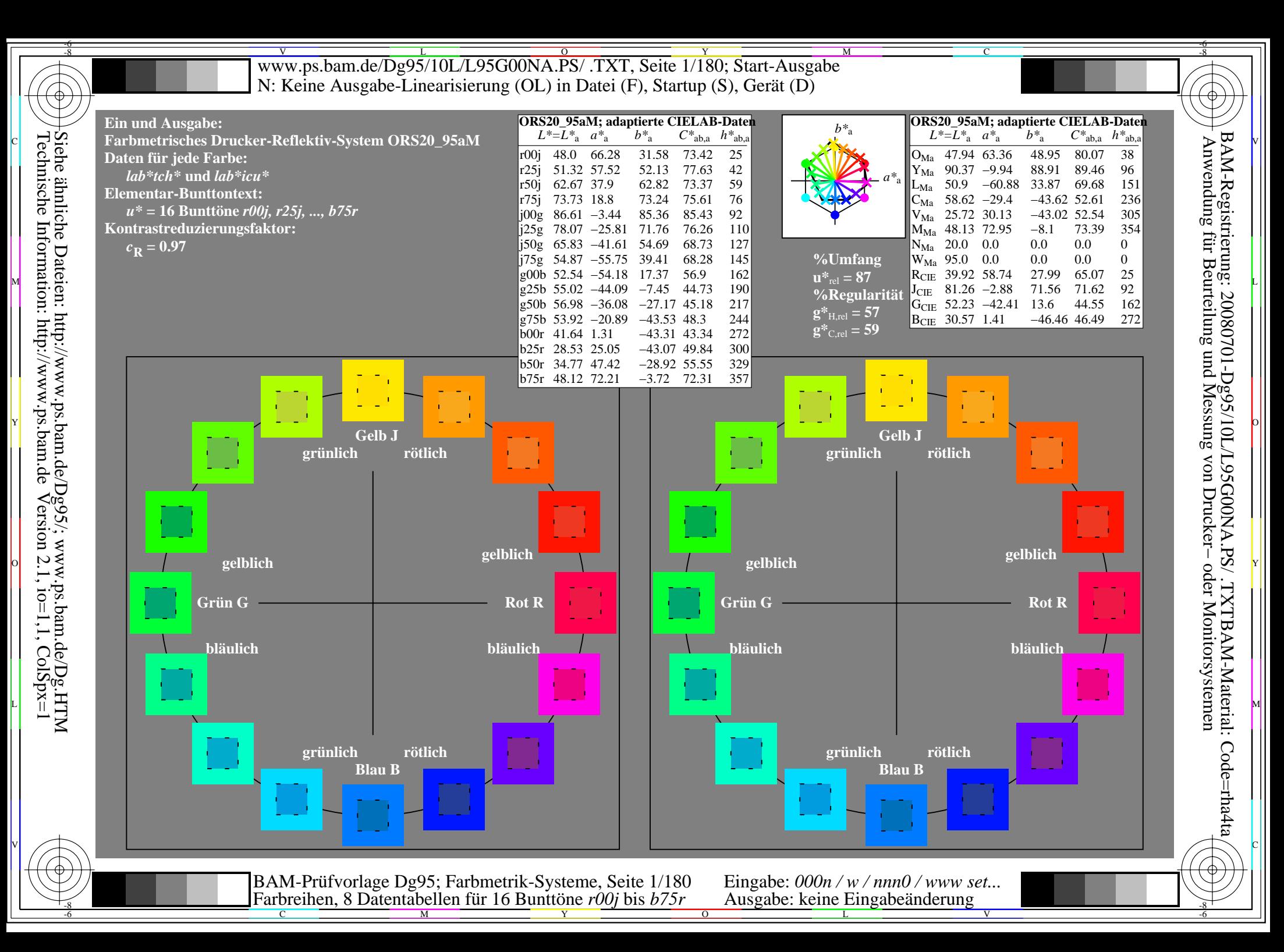

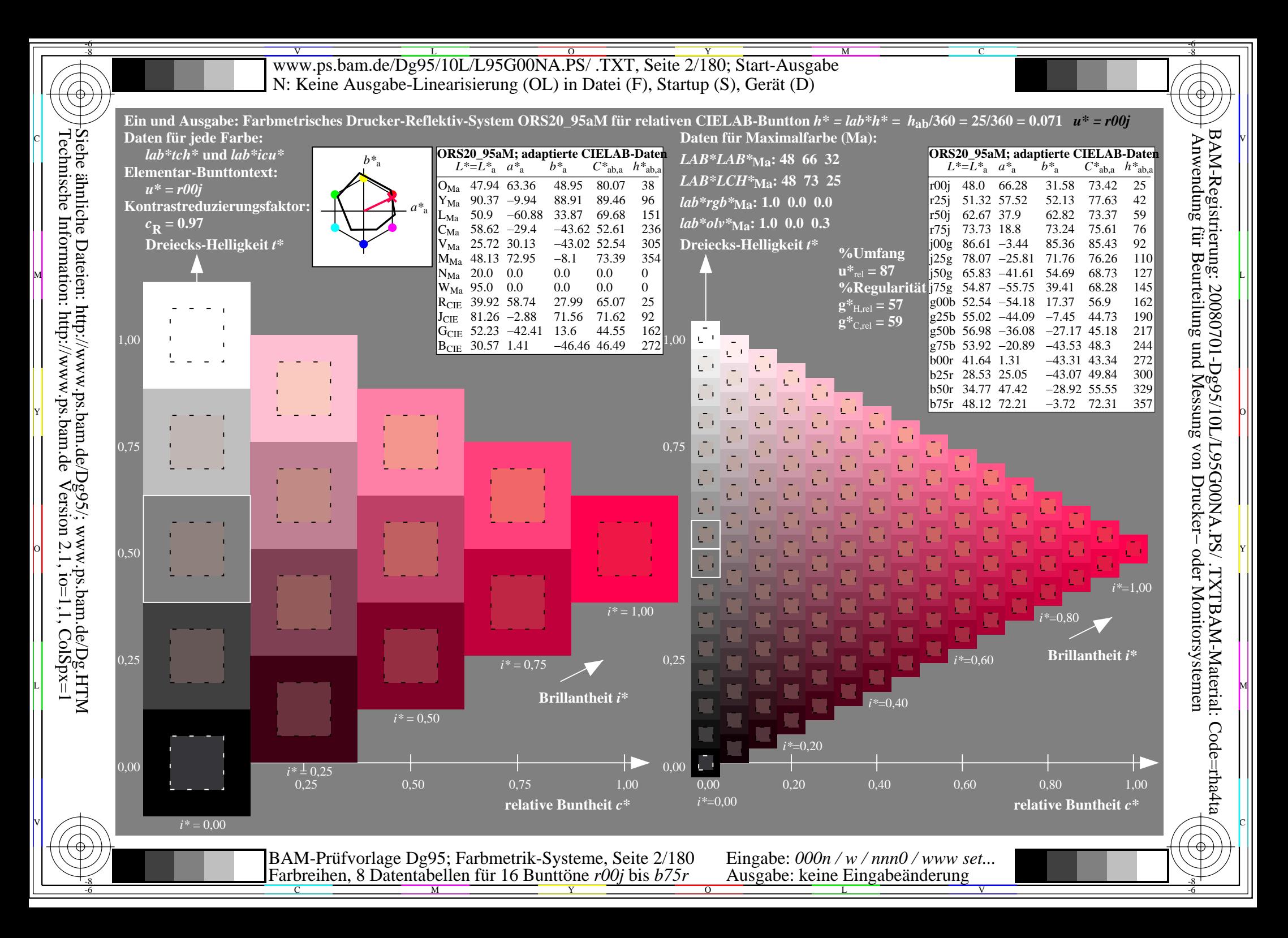

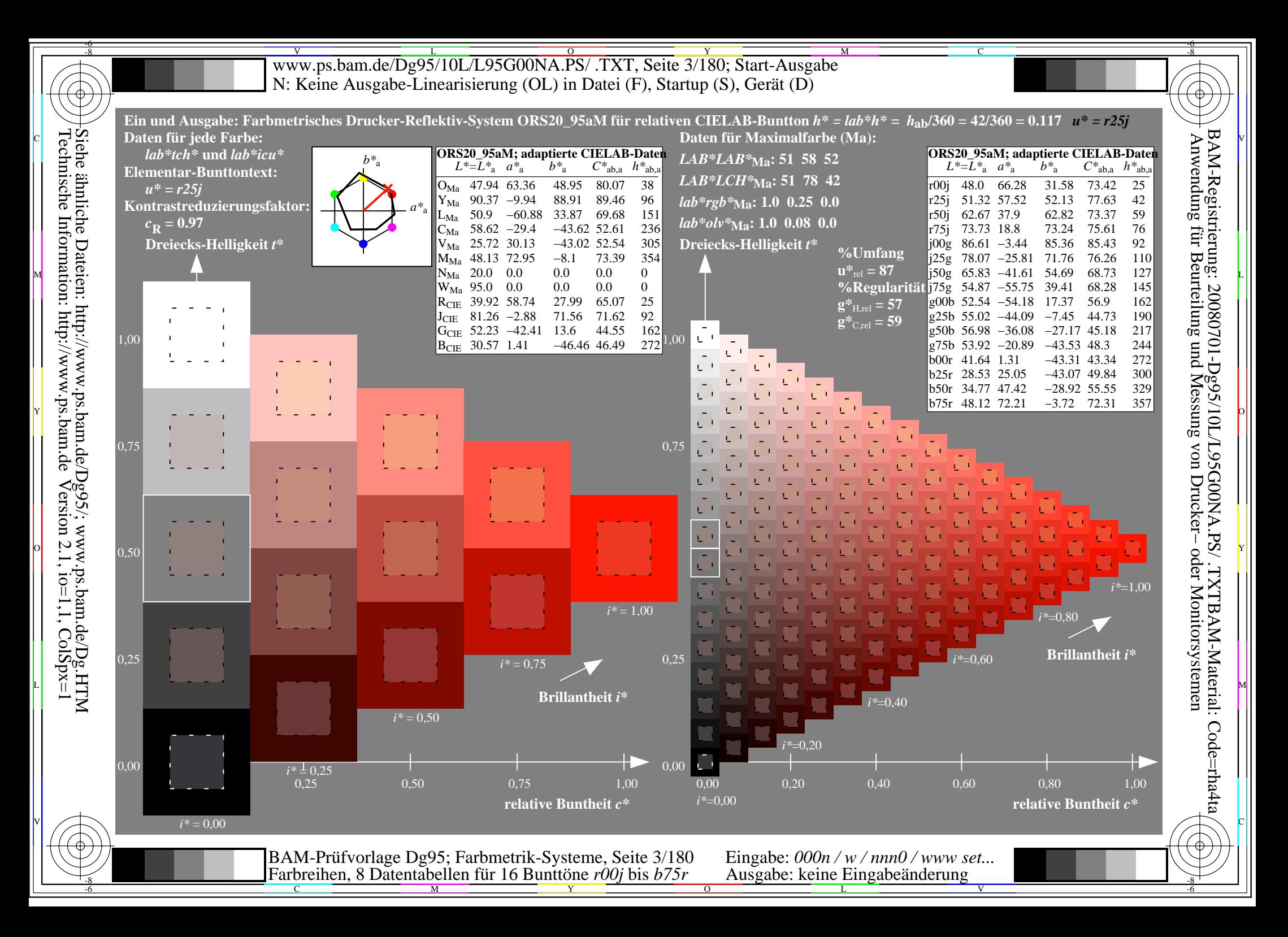

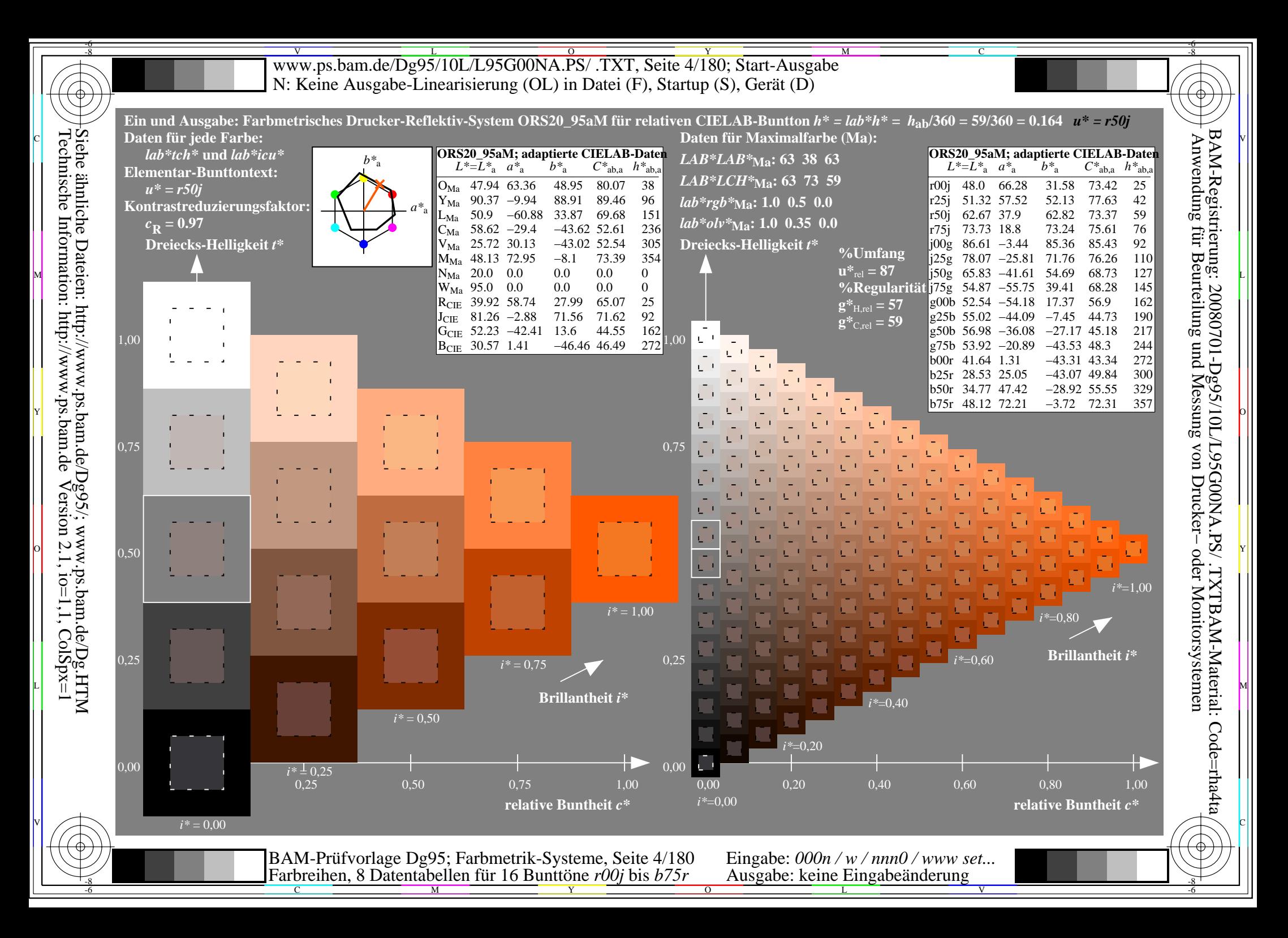

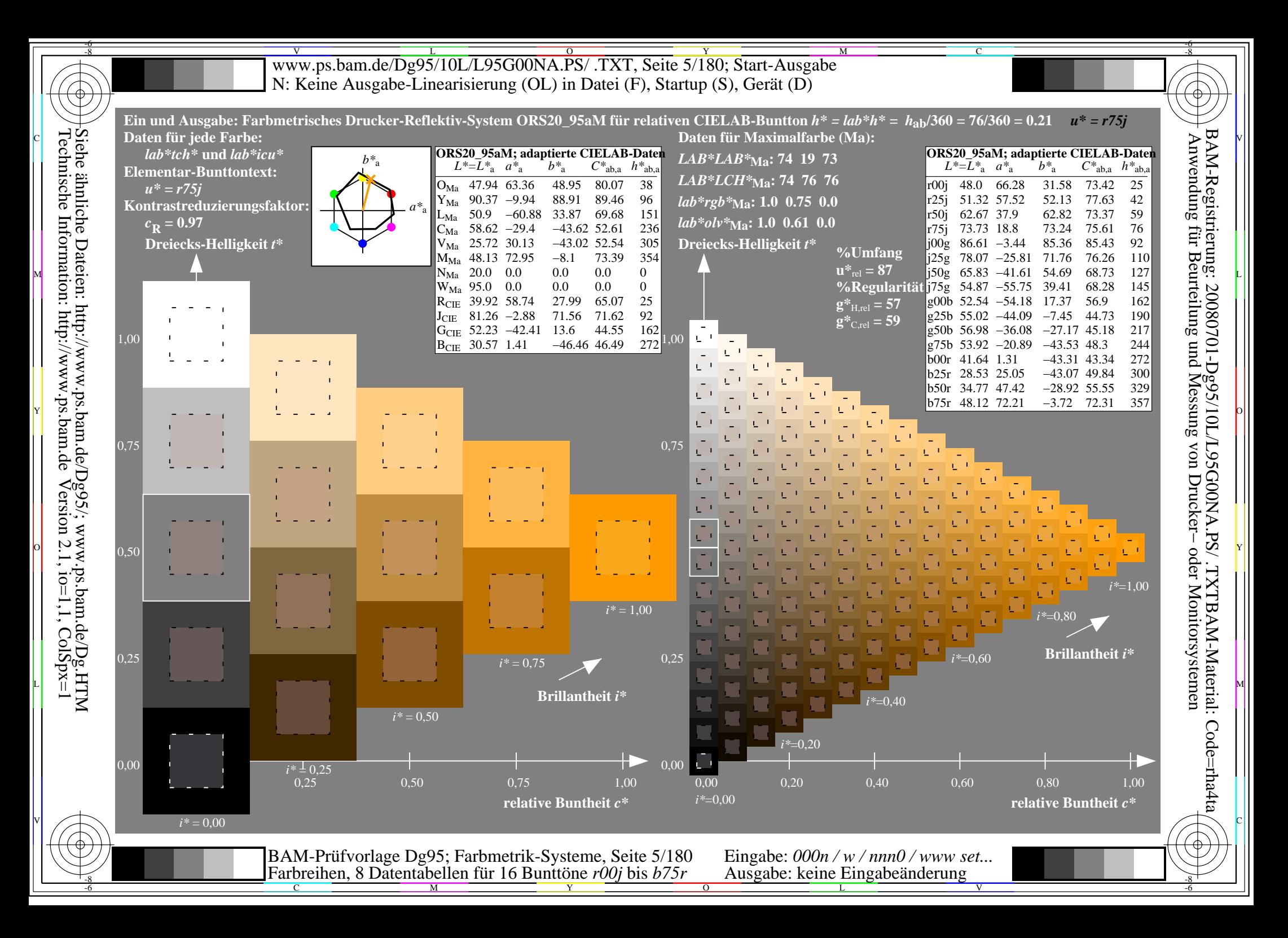

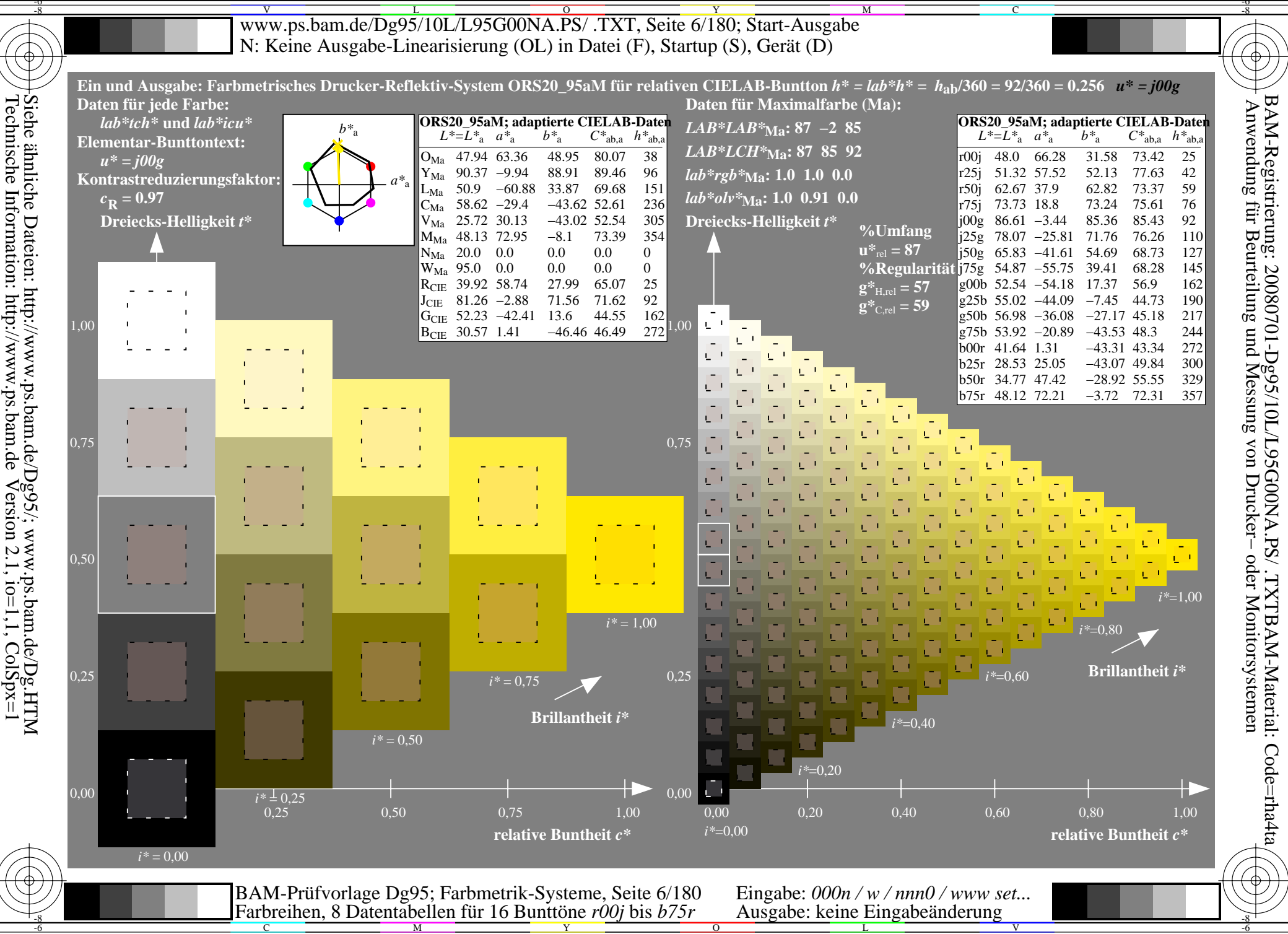

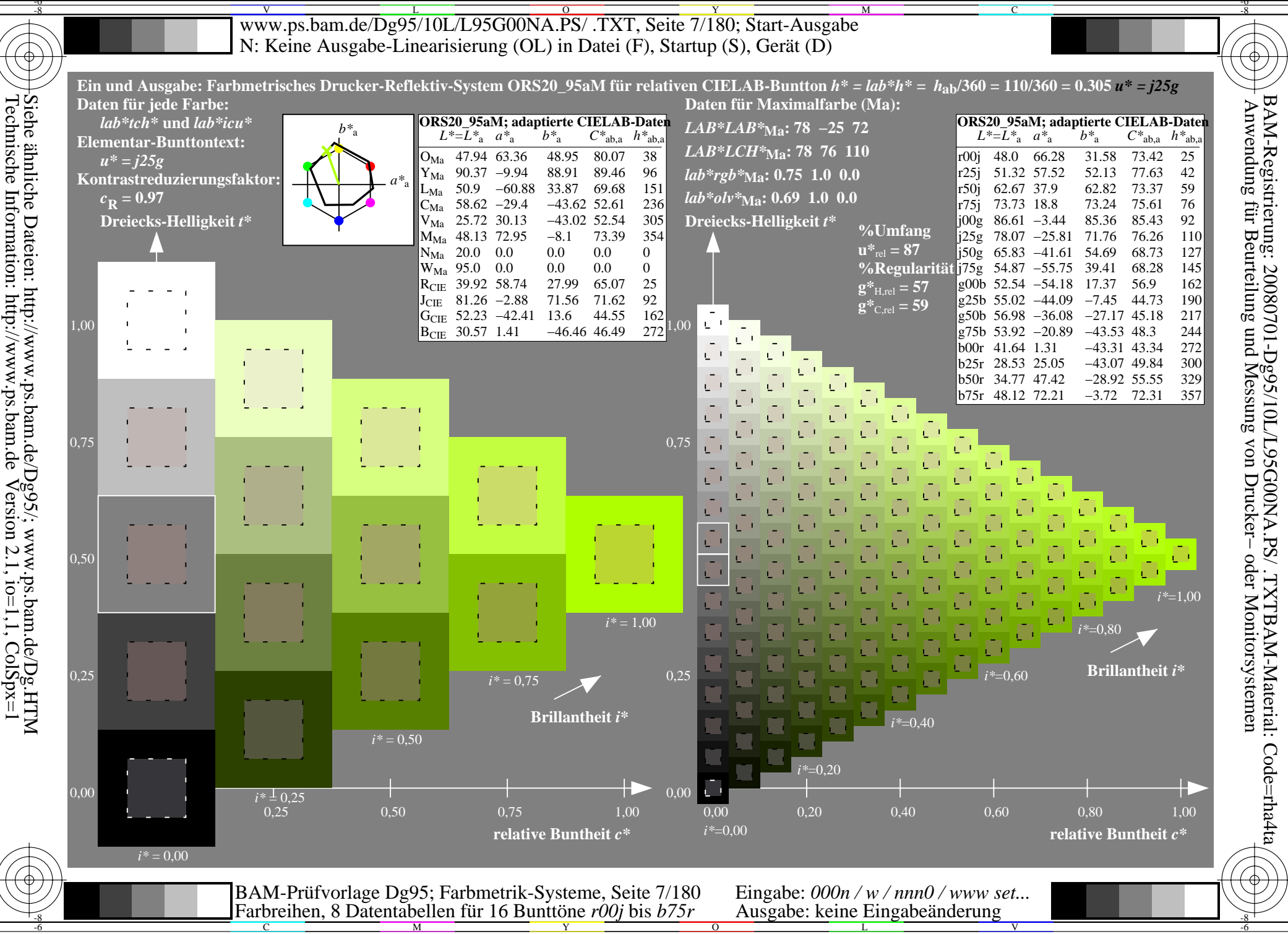

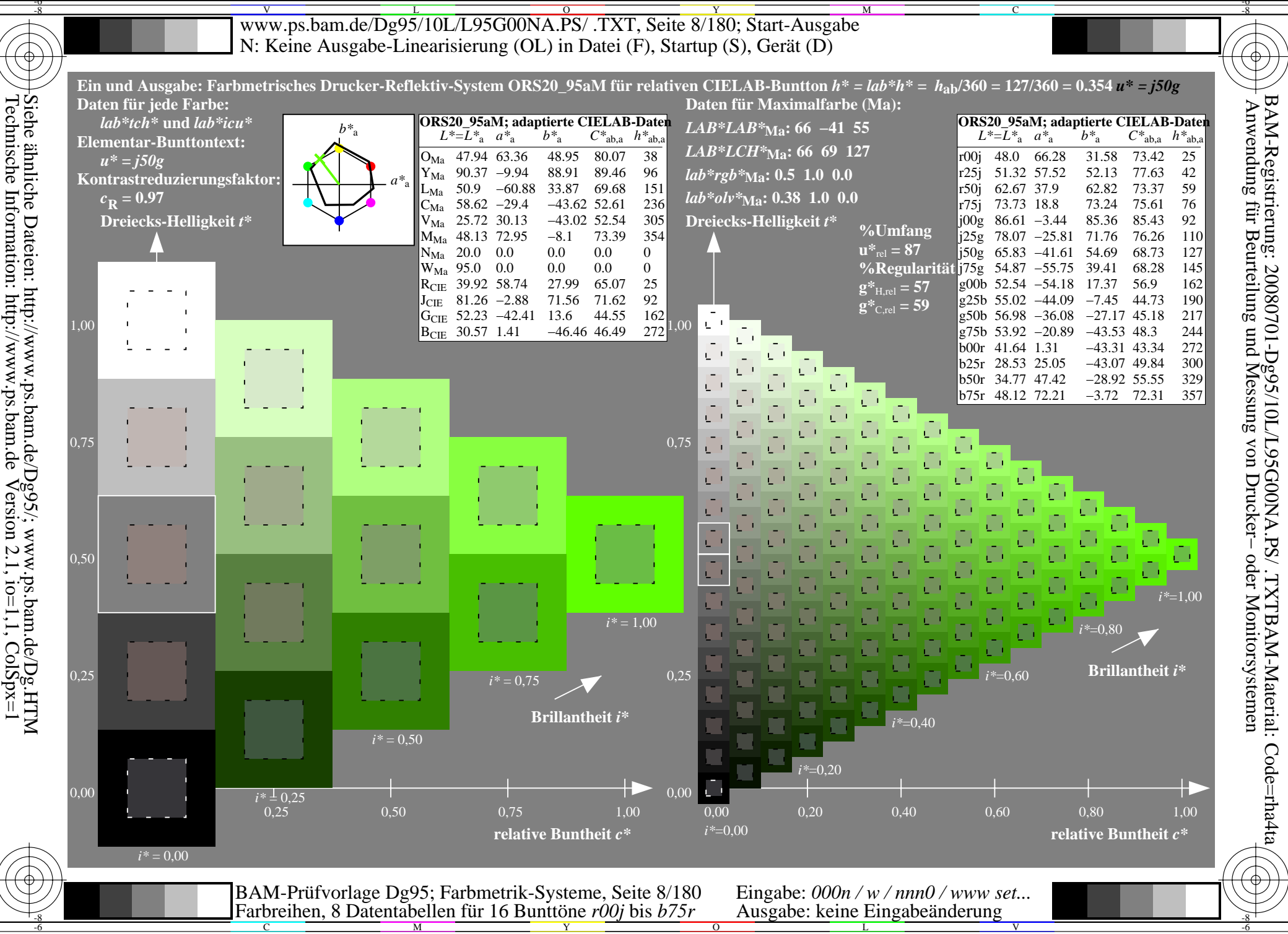

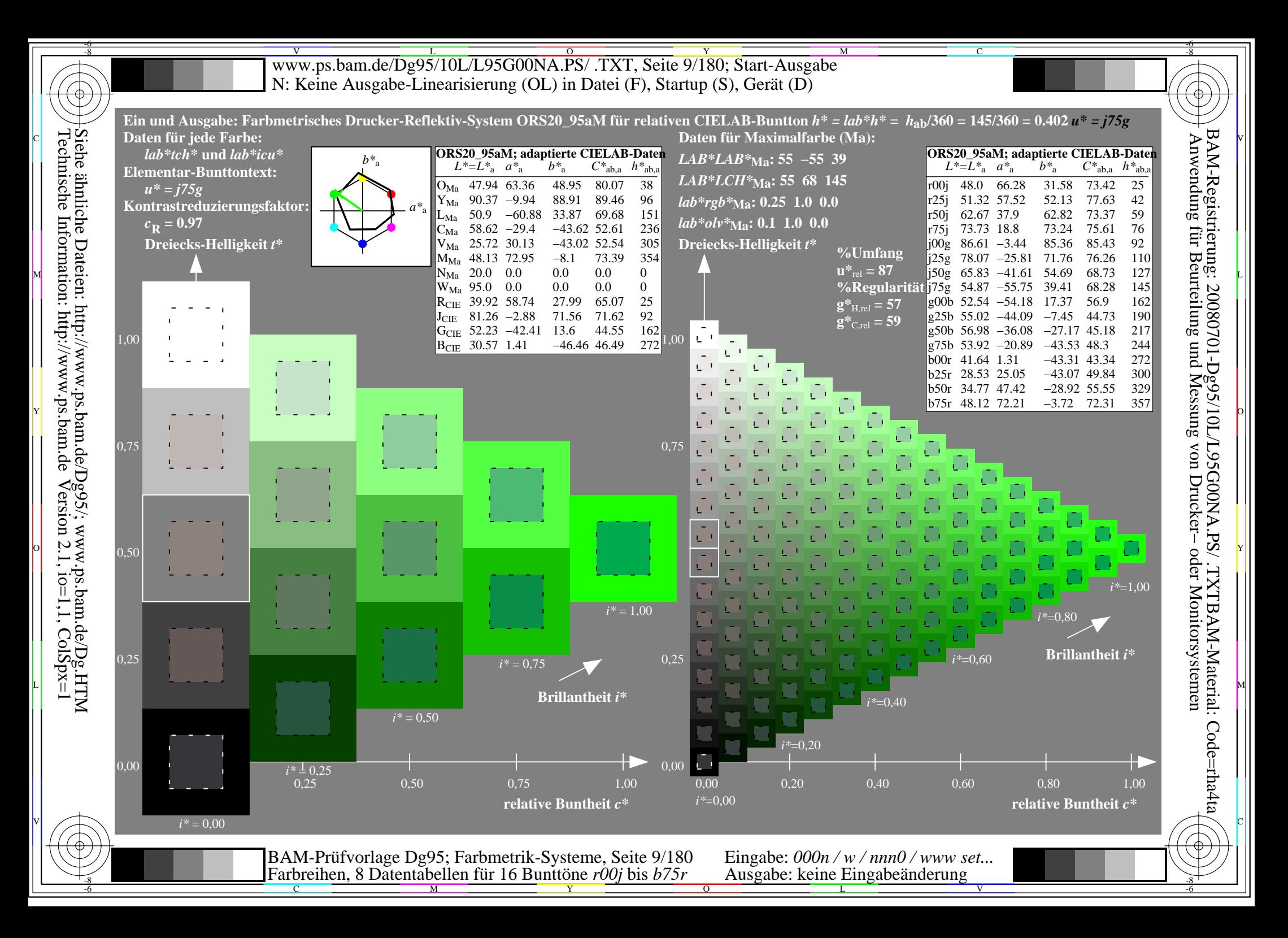

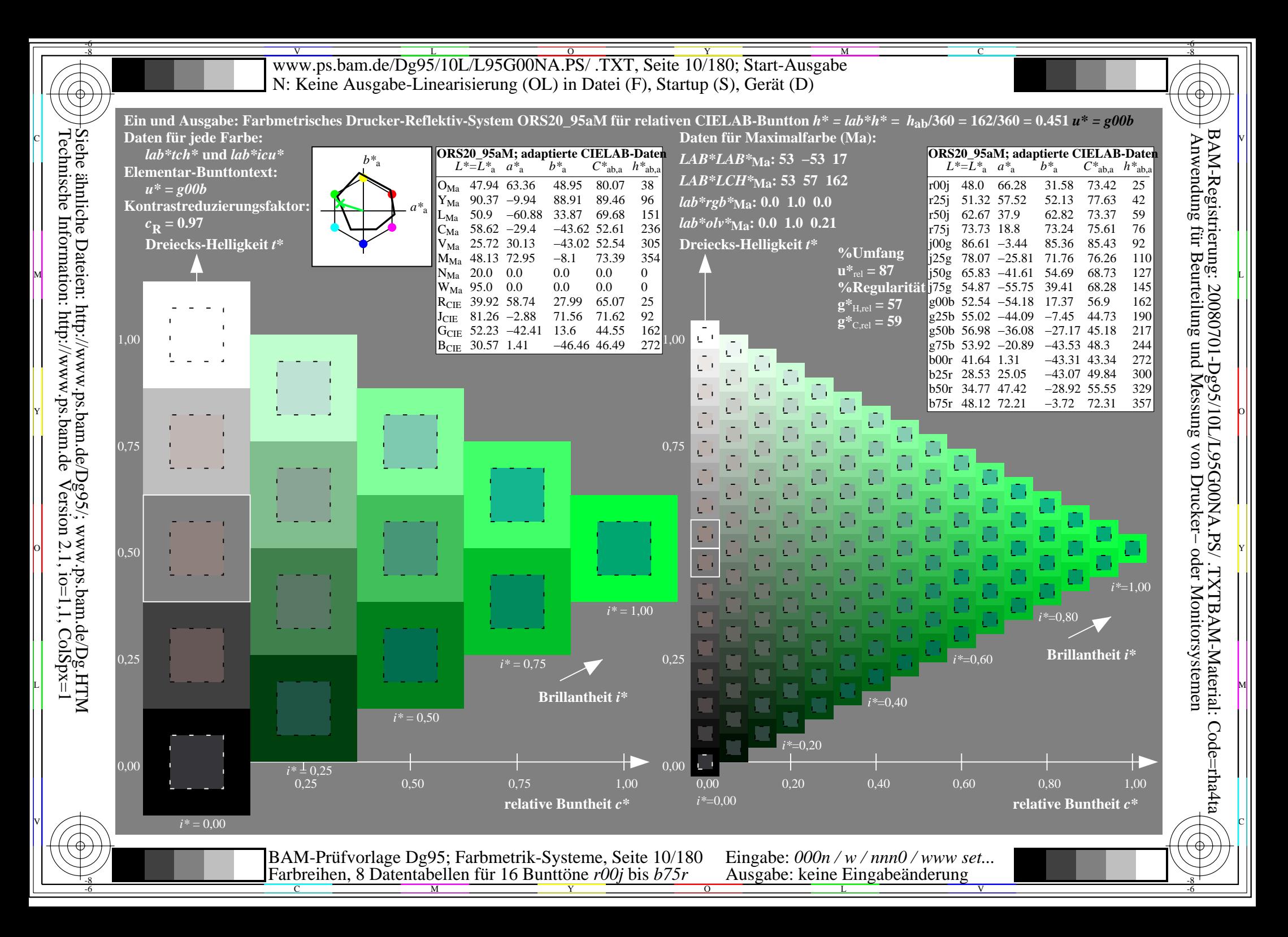

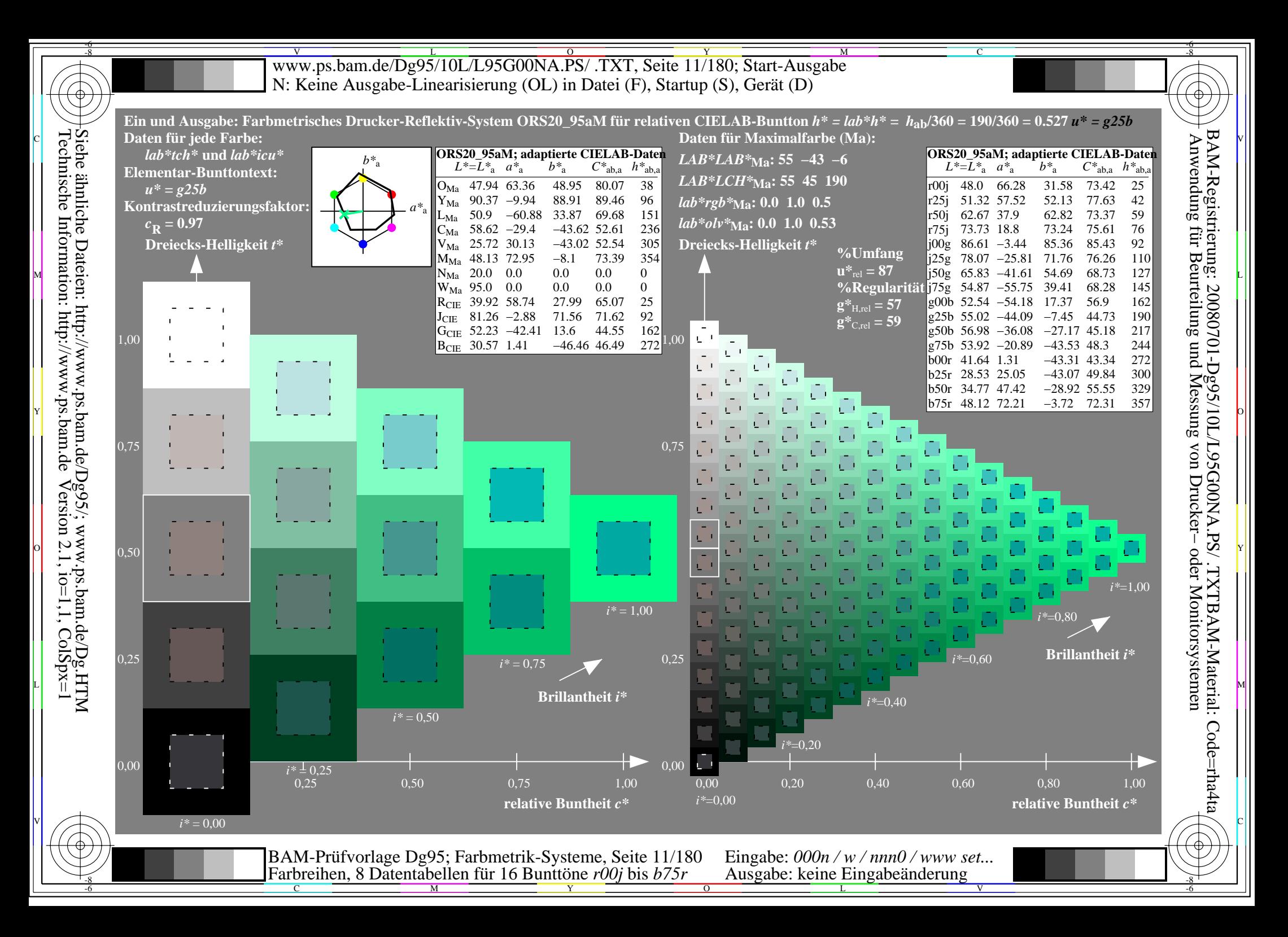

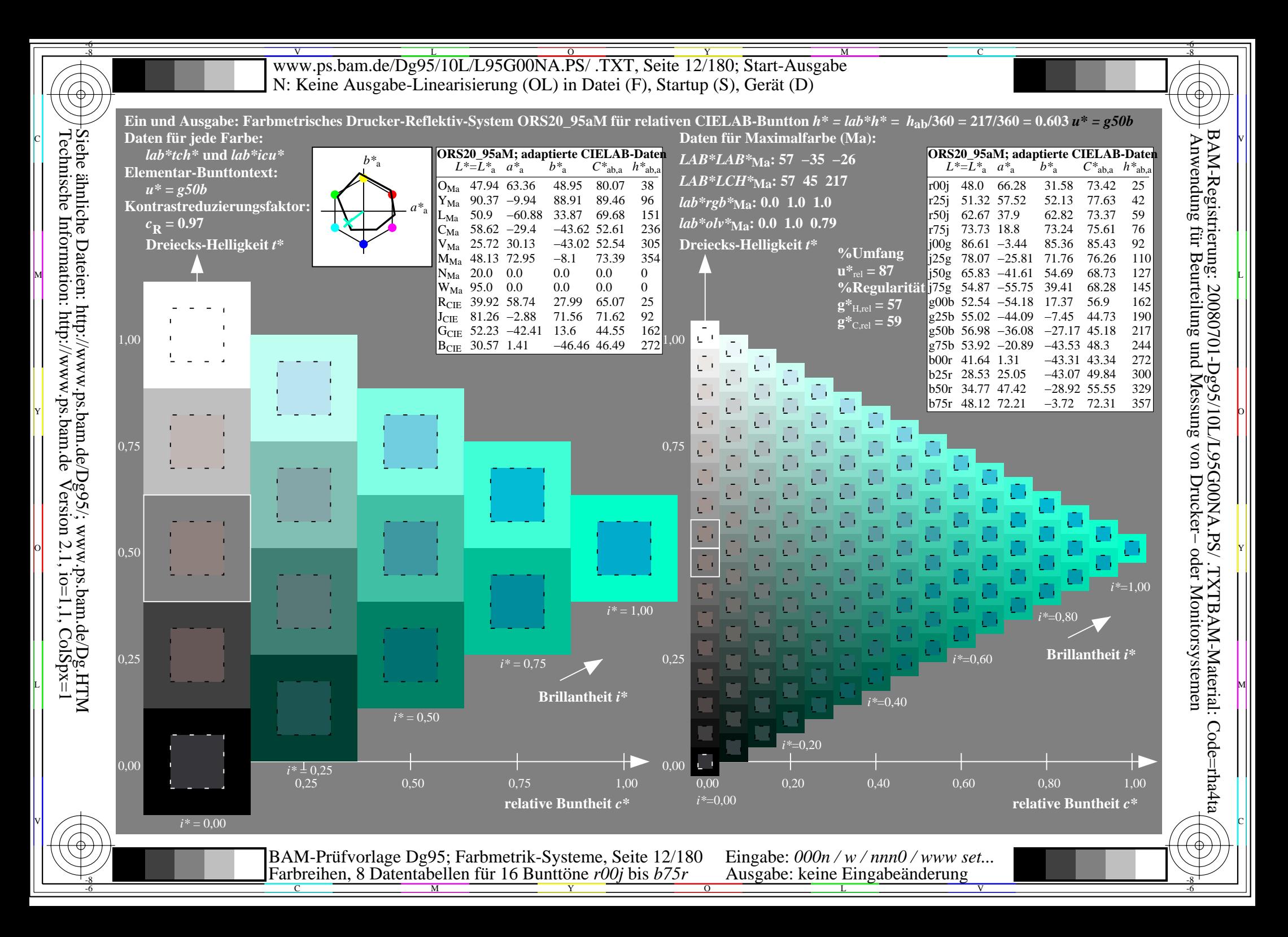

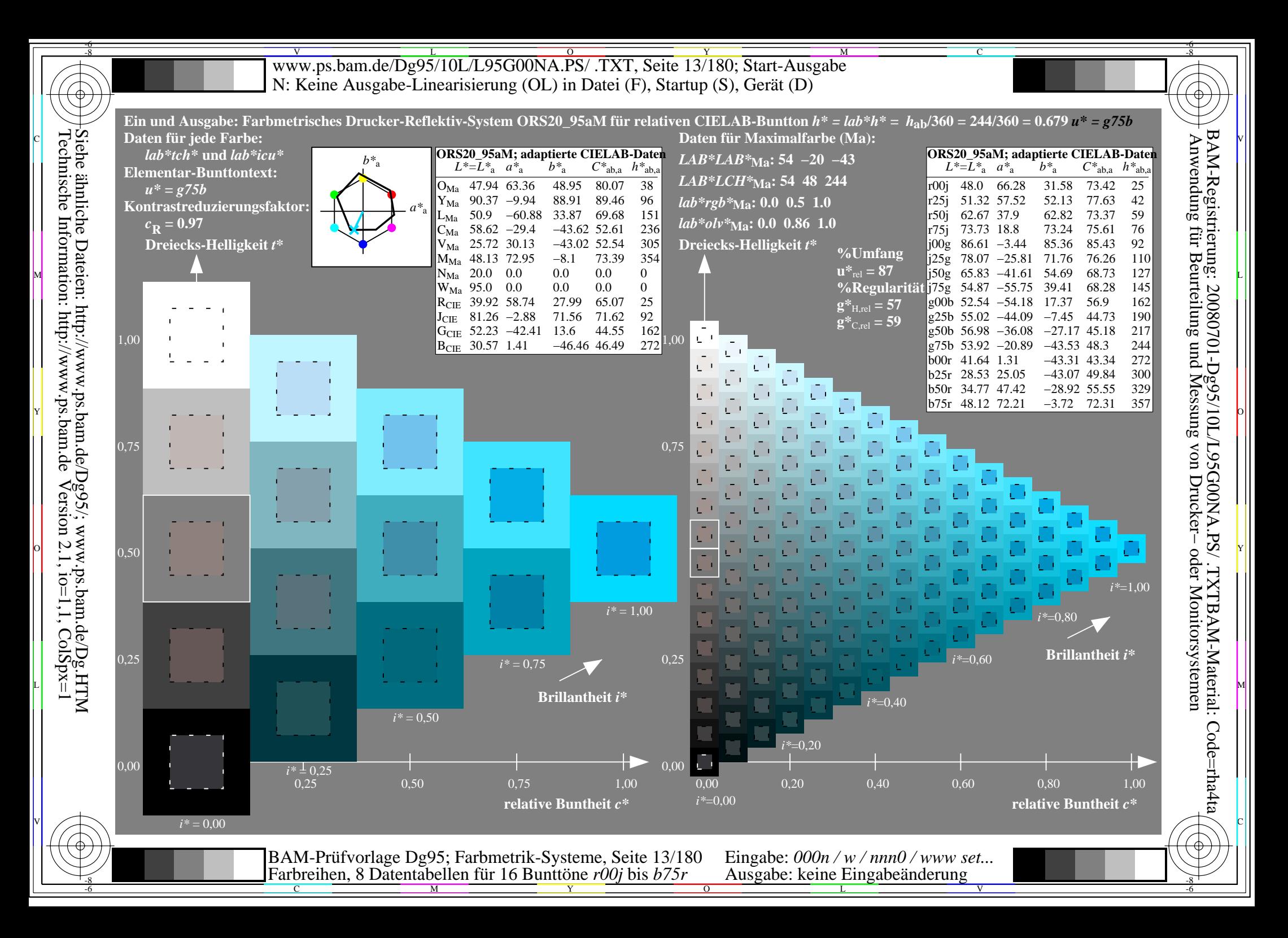

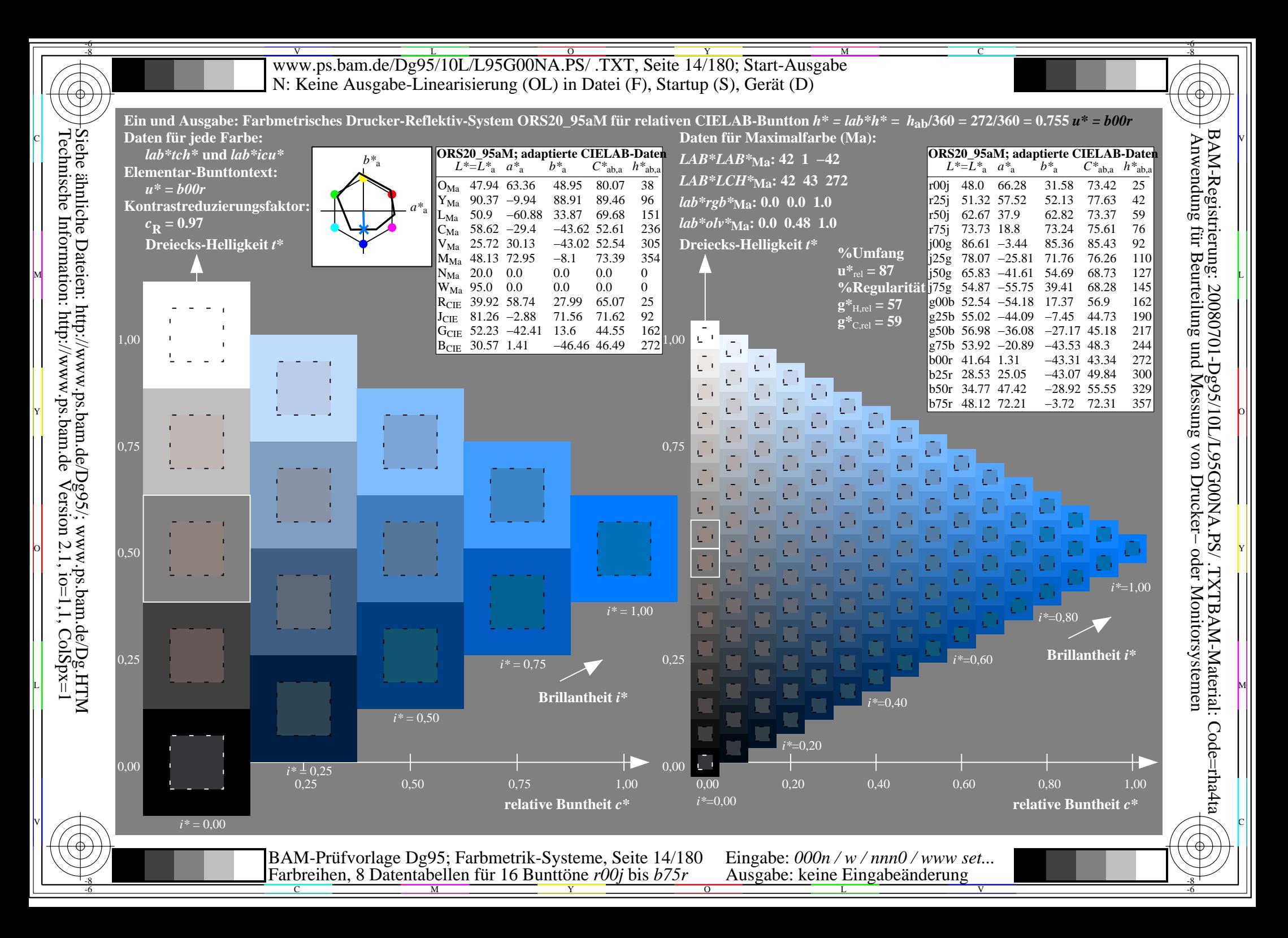

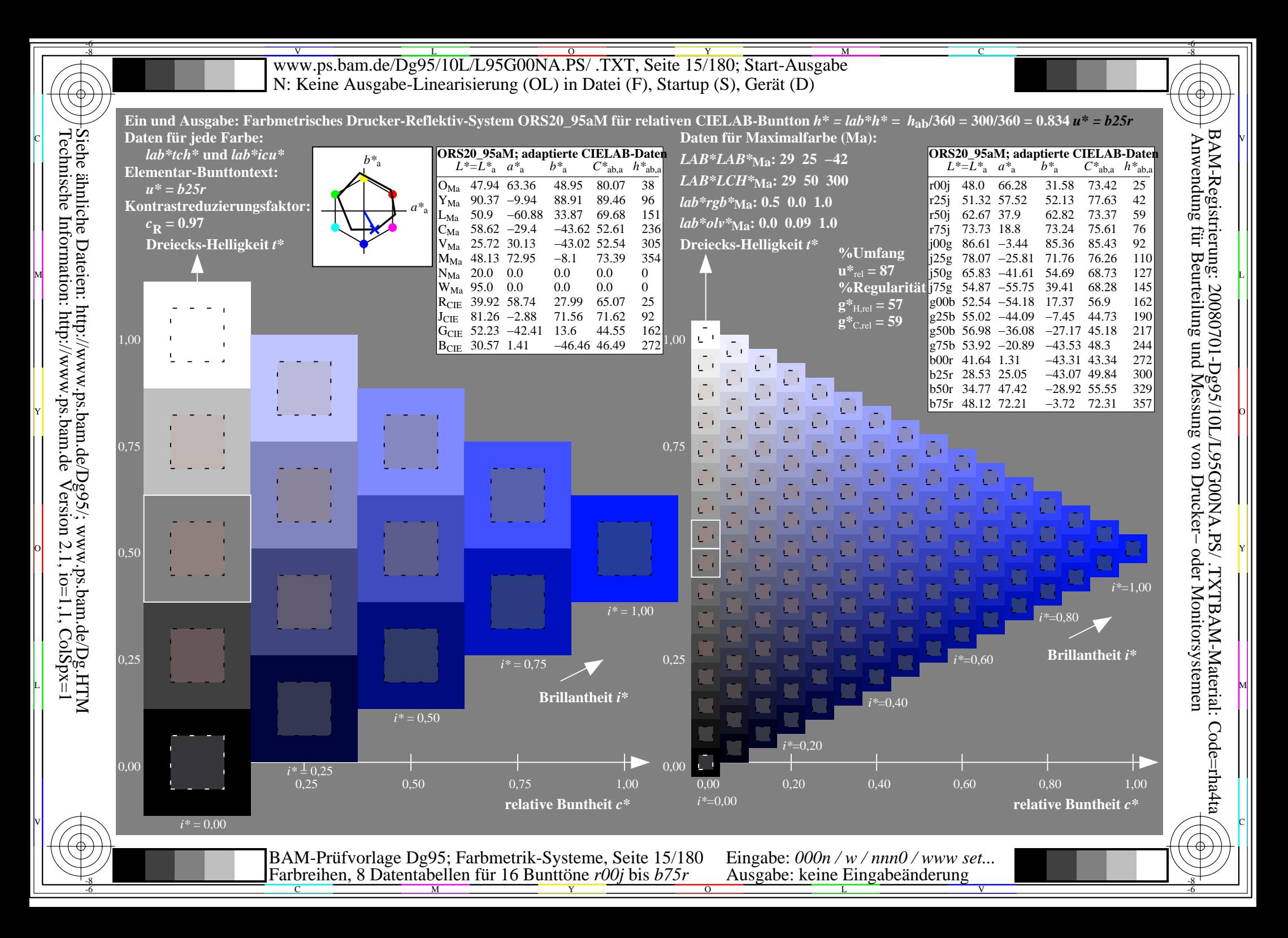

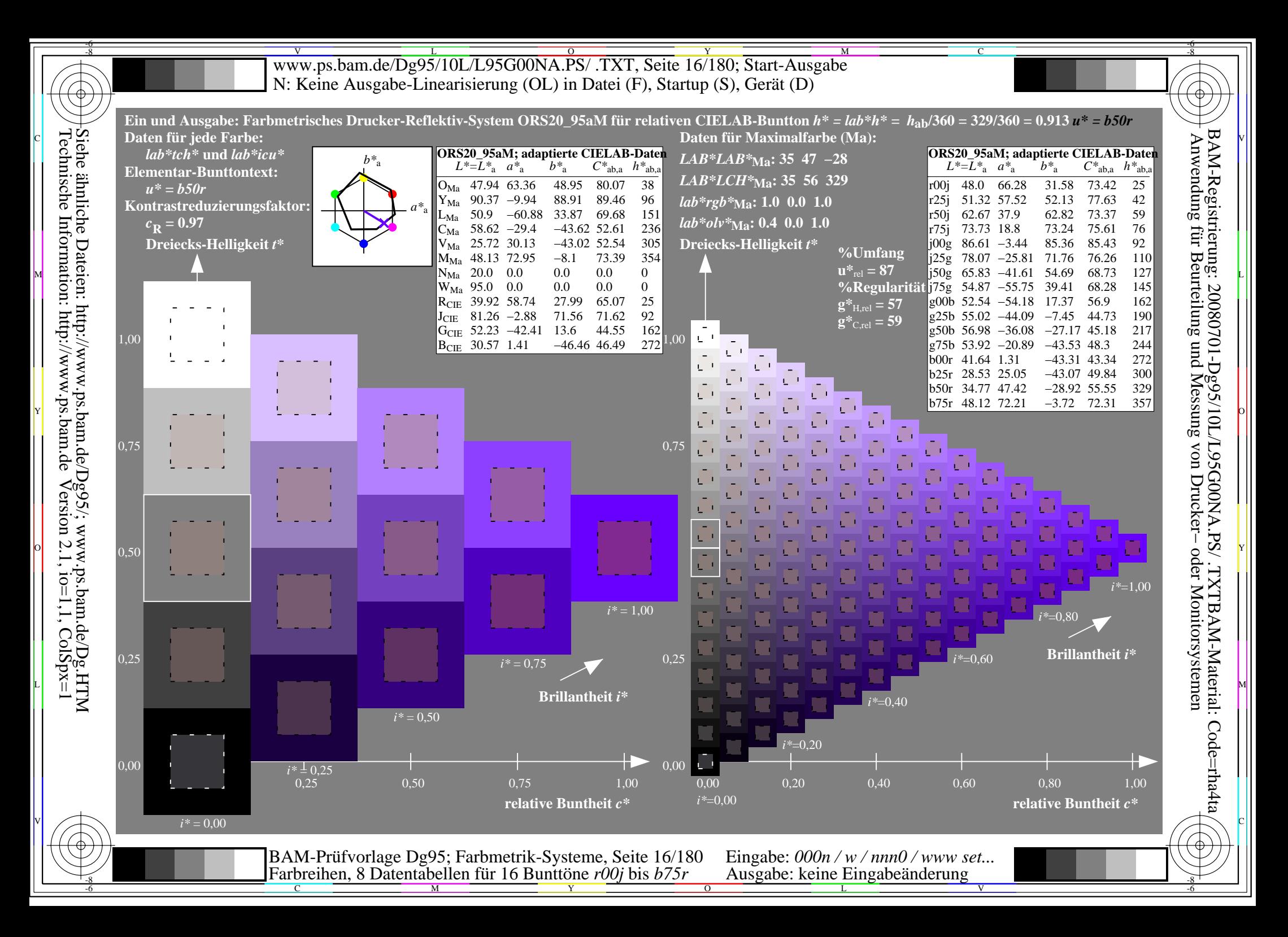

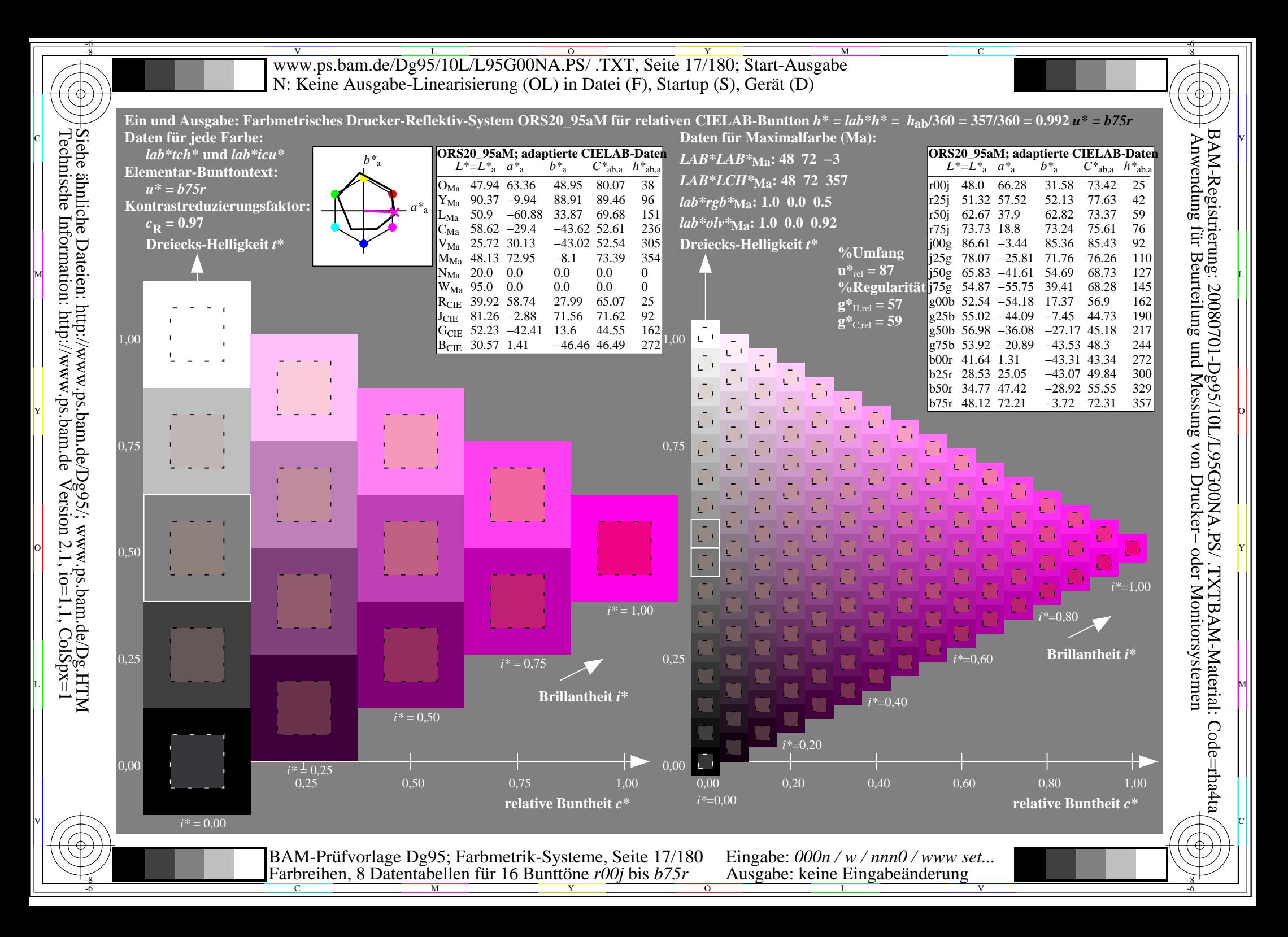

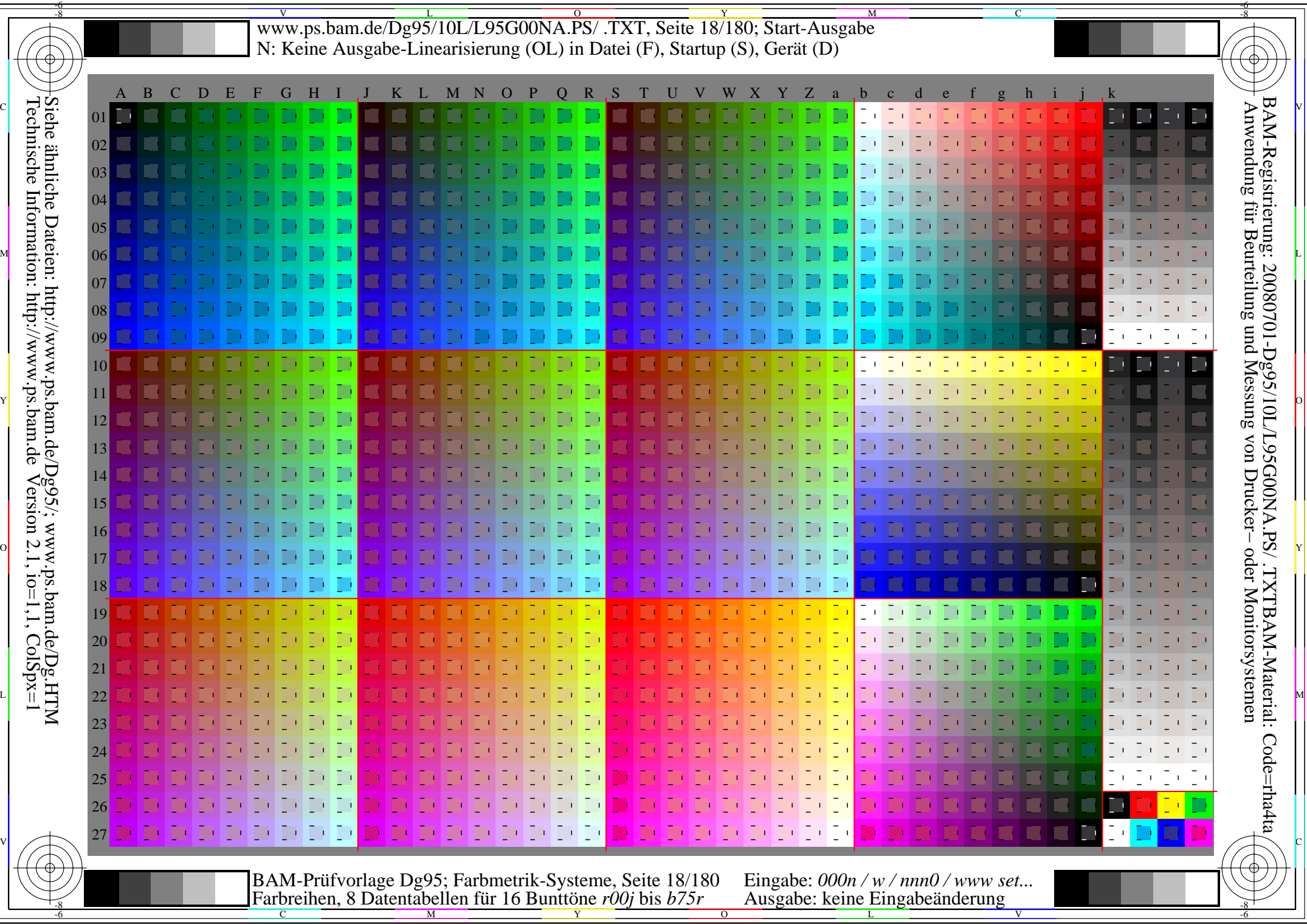

-6

Www.ps.bam.de/Dg95/10L/L95G00NA.PS/ .TXT, Seite 19/180; Transfer und Ausgabe -6 -8 N: Keine Ausgabe-Linearisierung (OL) in Datei (F), Startup (S), Gerät (D)

-8

Technische Information: http://www.ps.bam.de

 $V$ ersion 2.1, io=1,1, ColSpx=1

C

-6

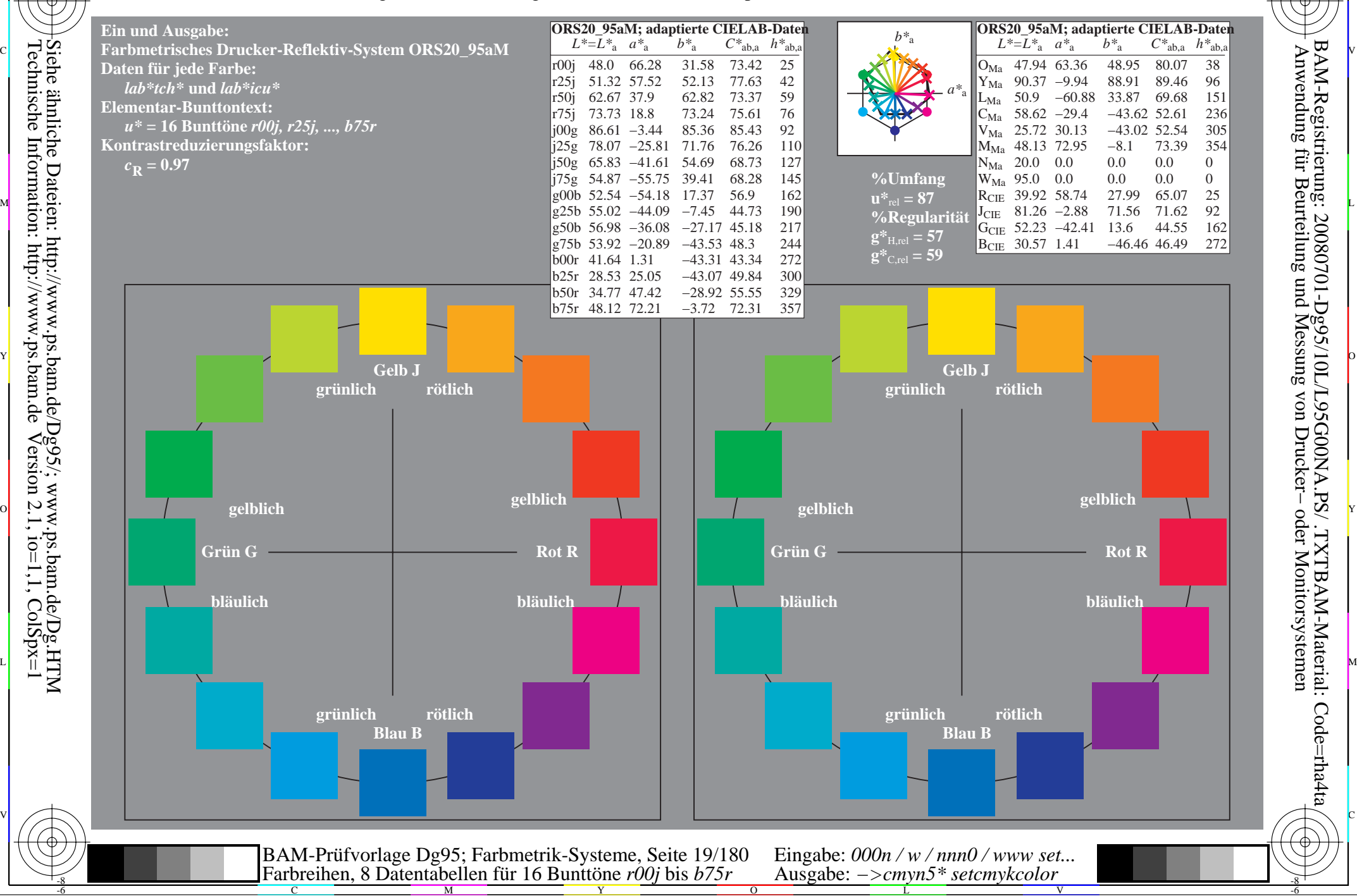

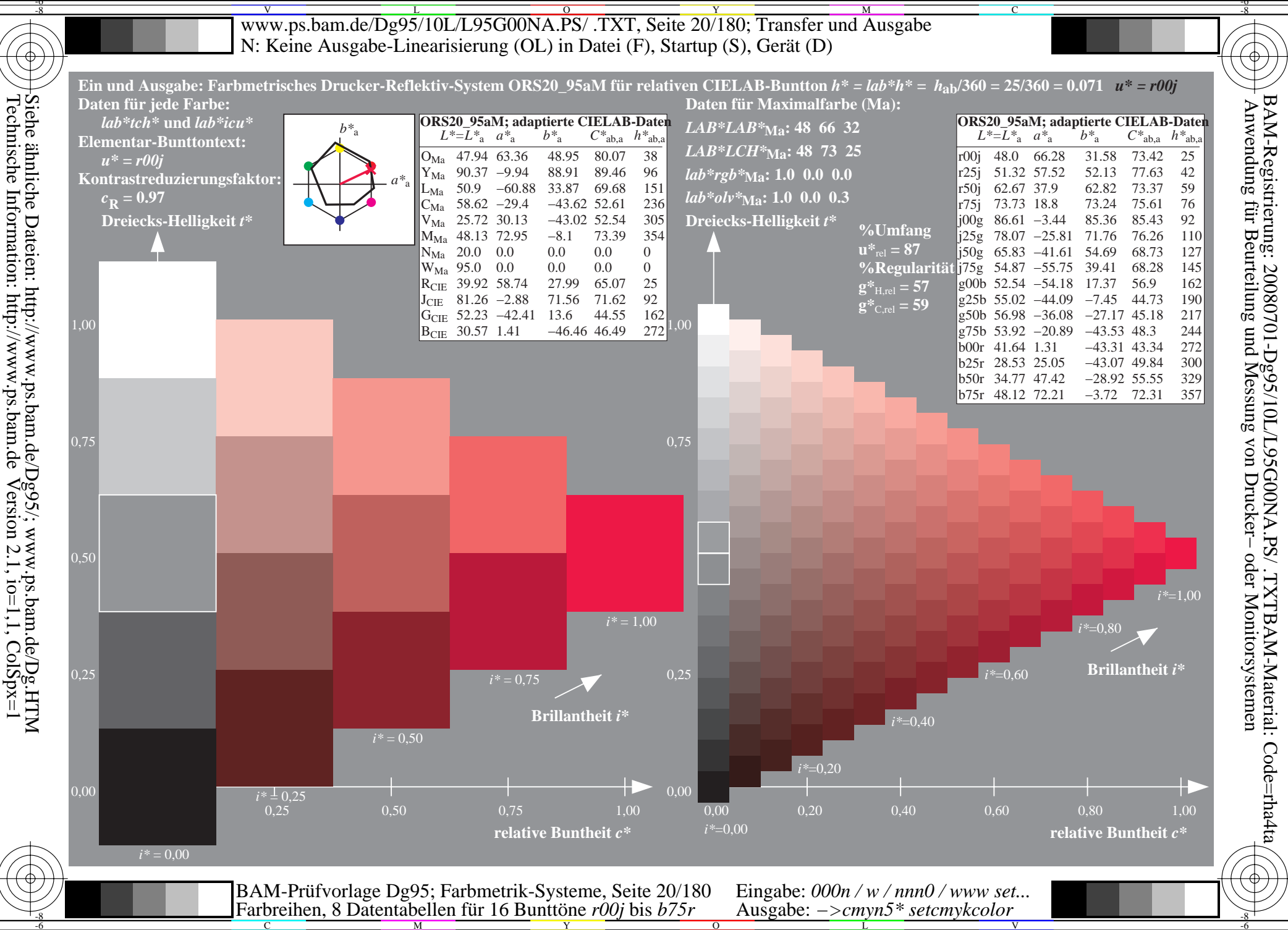

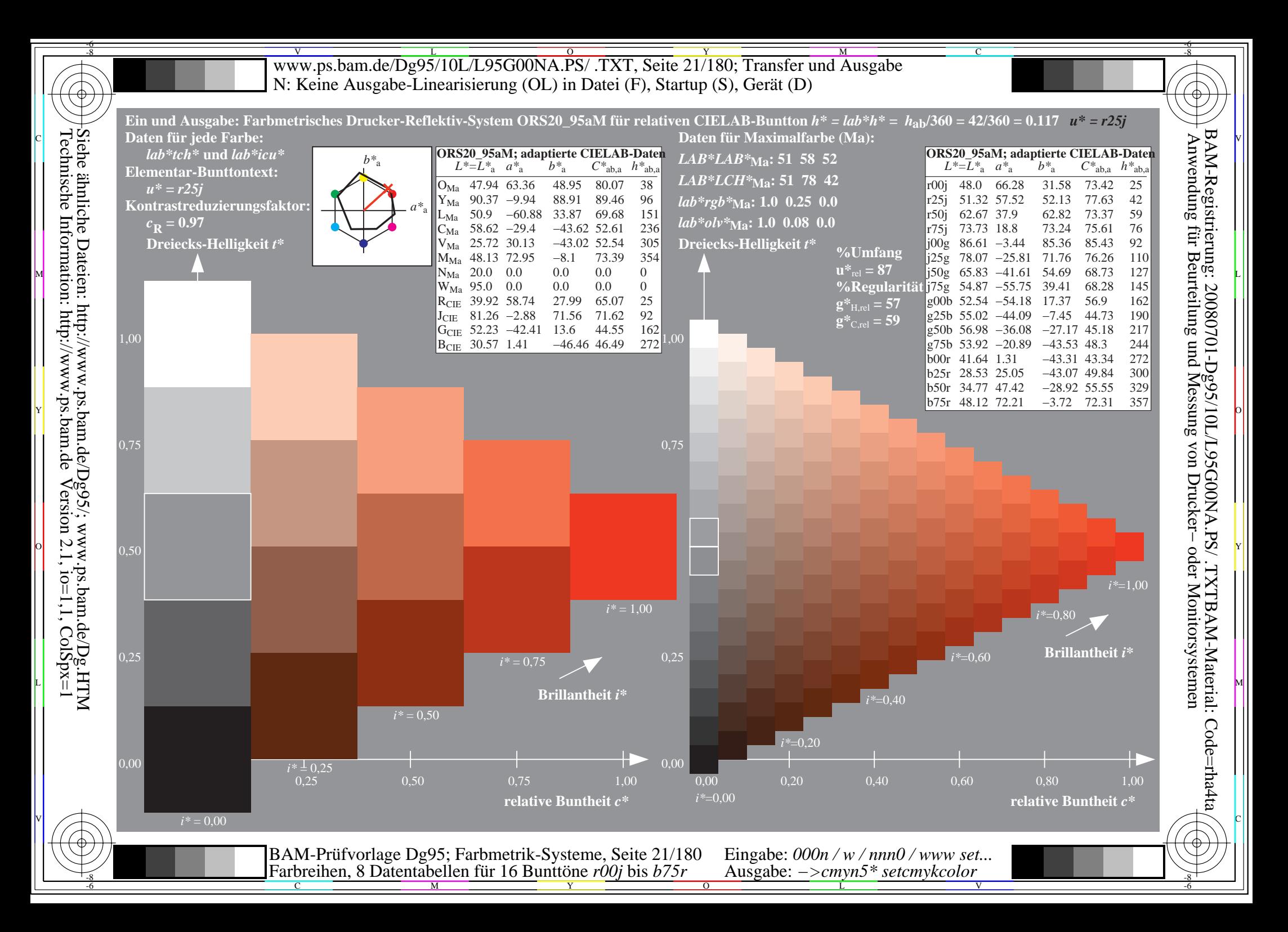

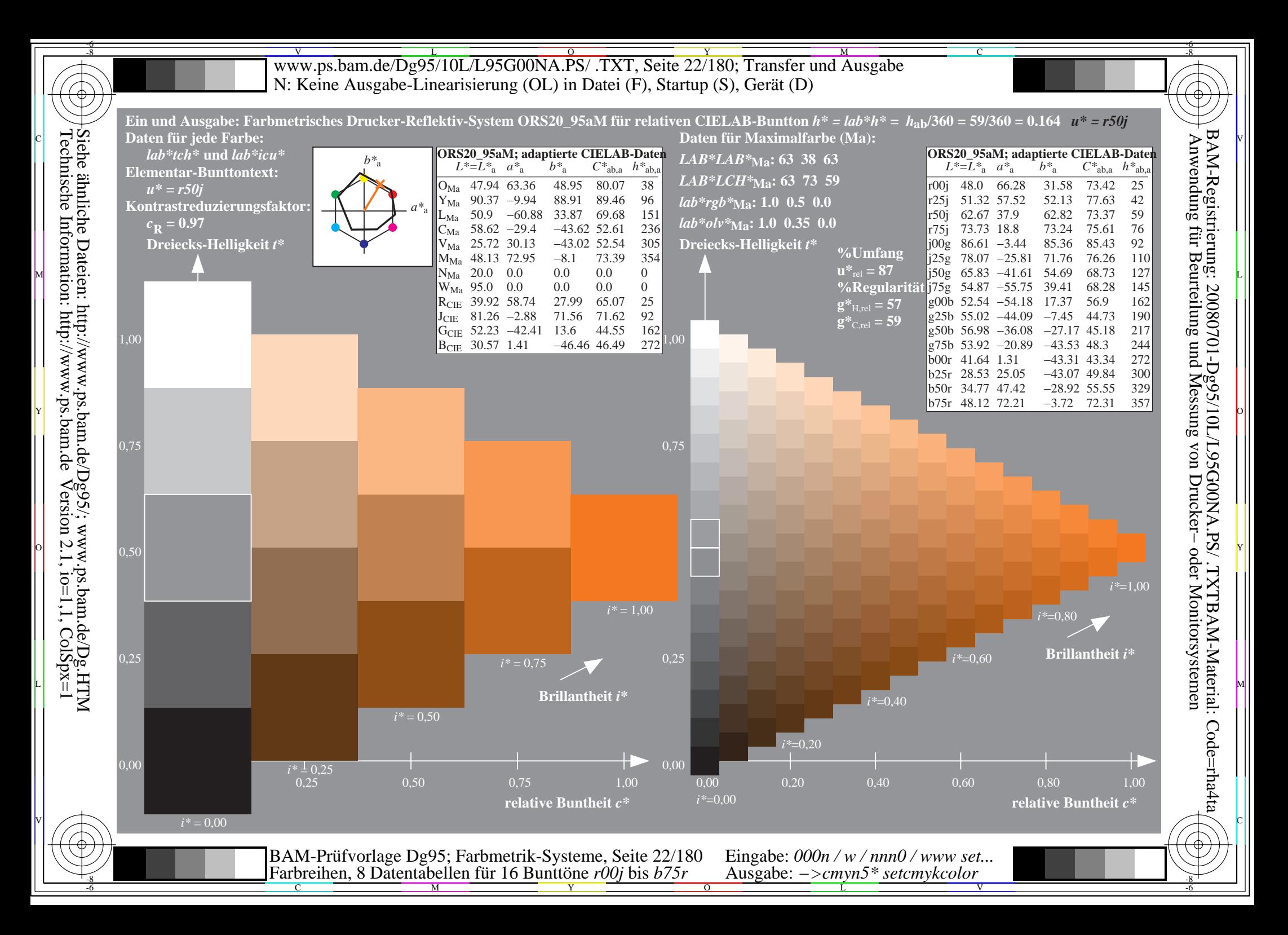

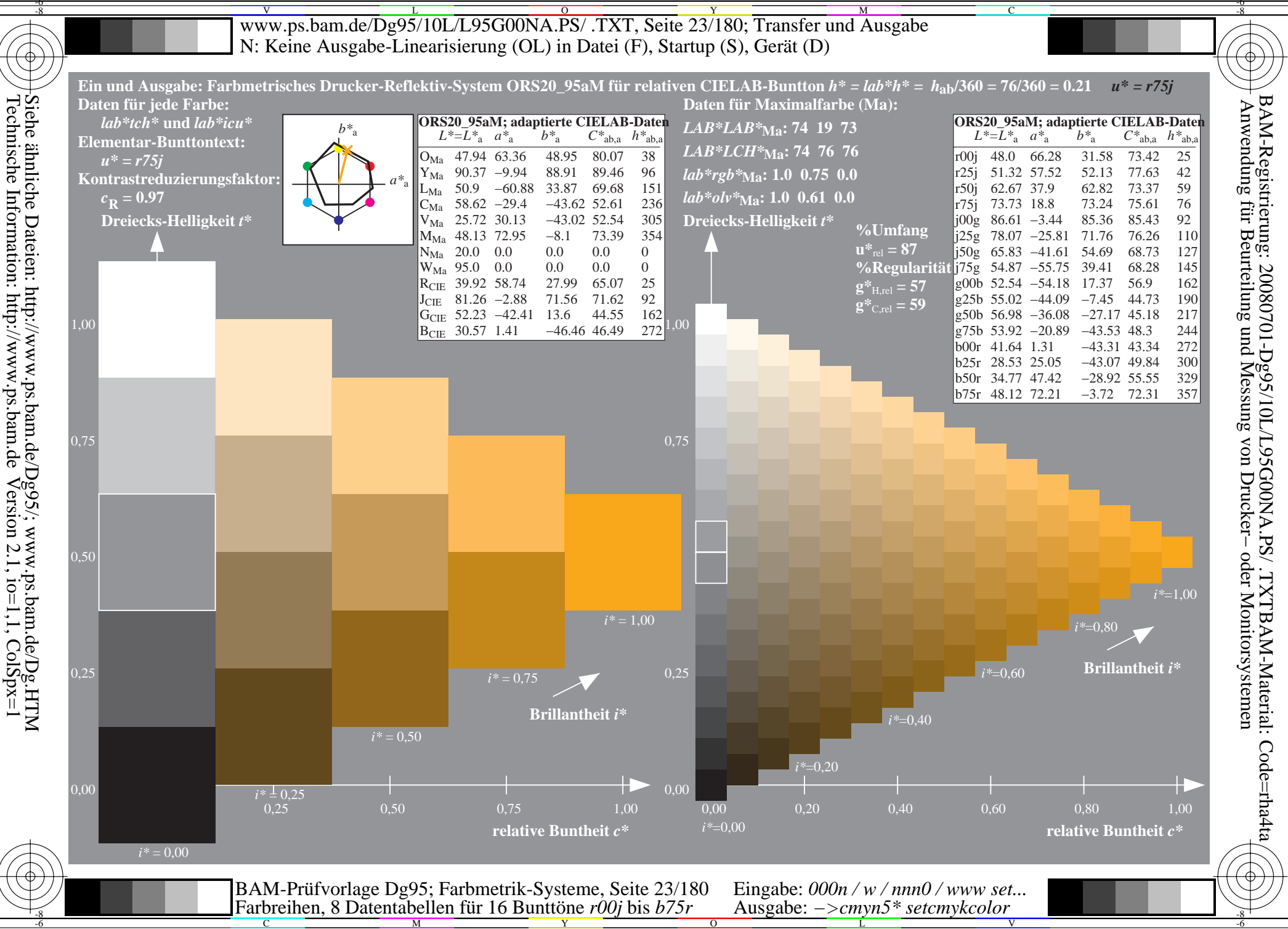

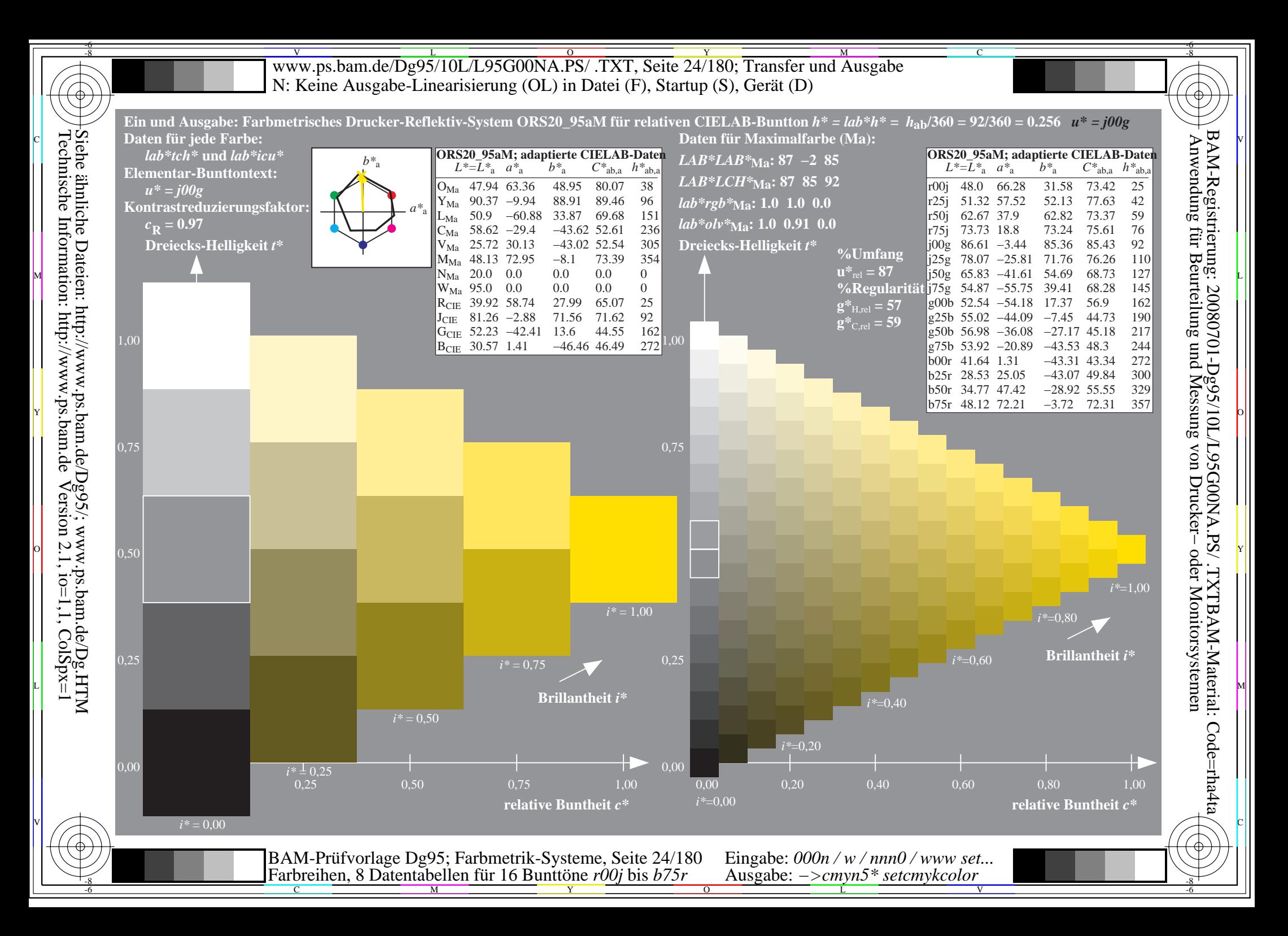

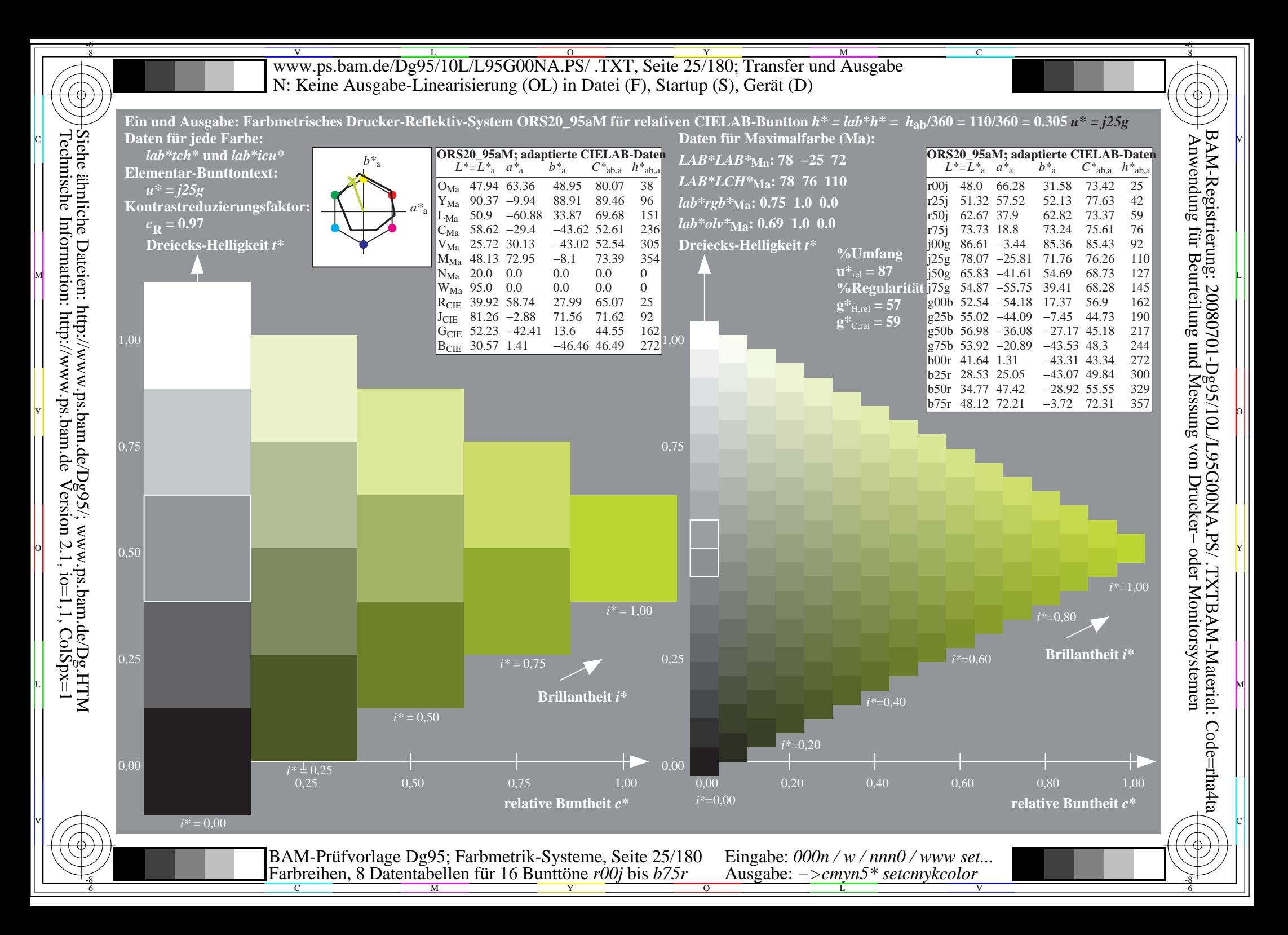

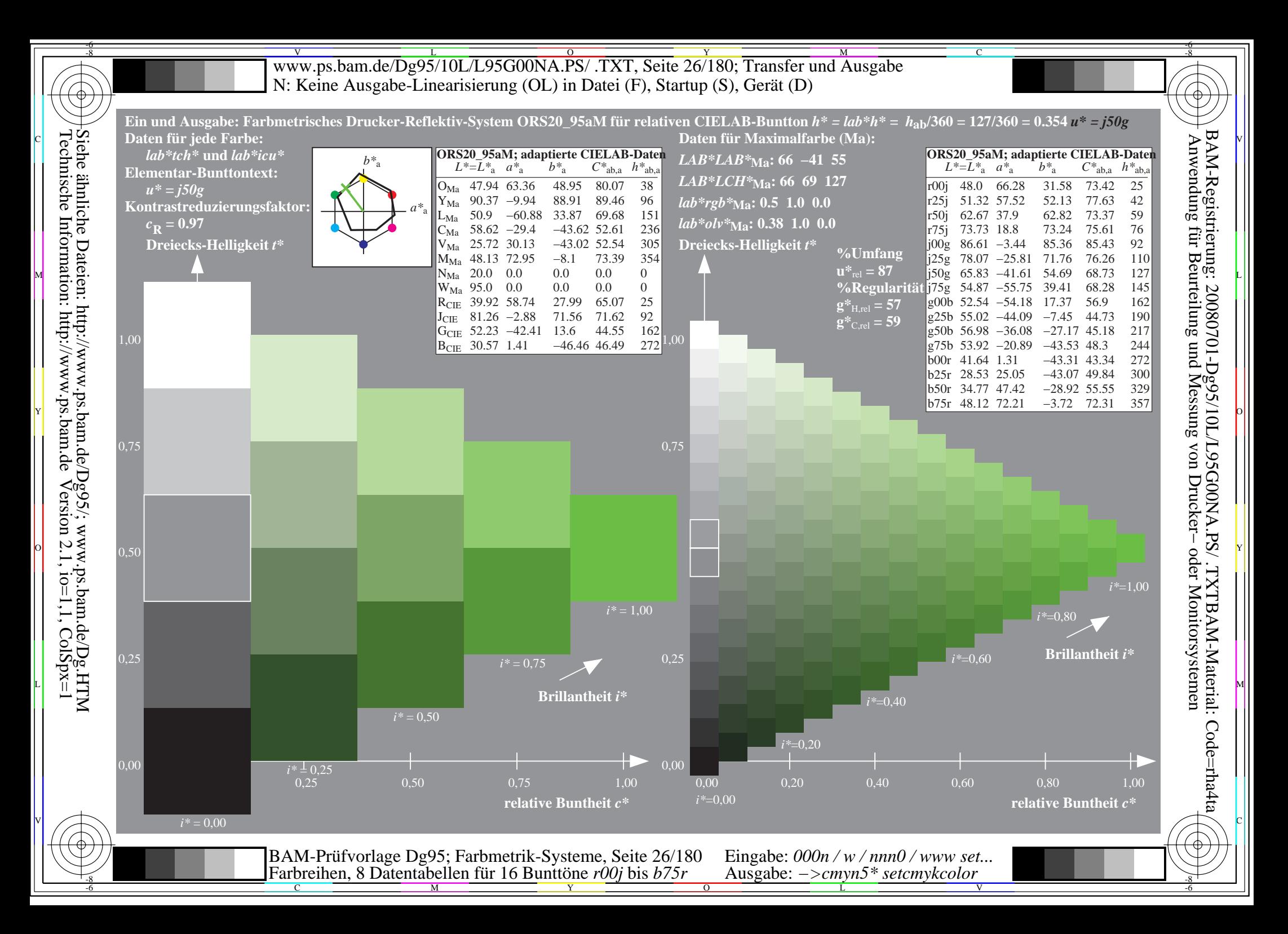

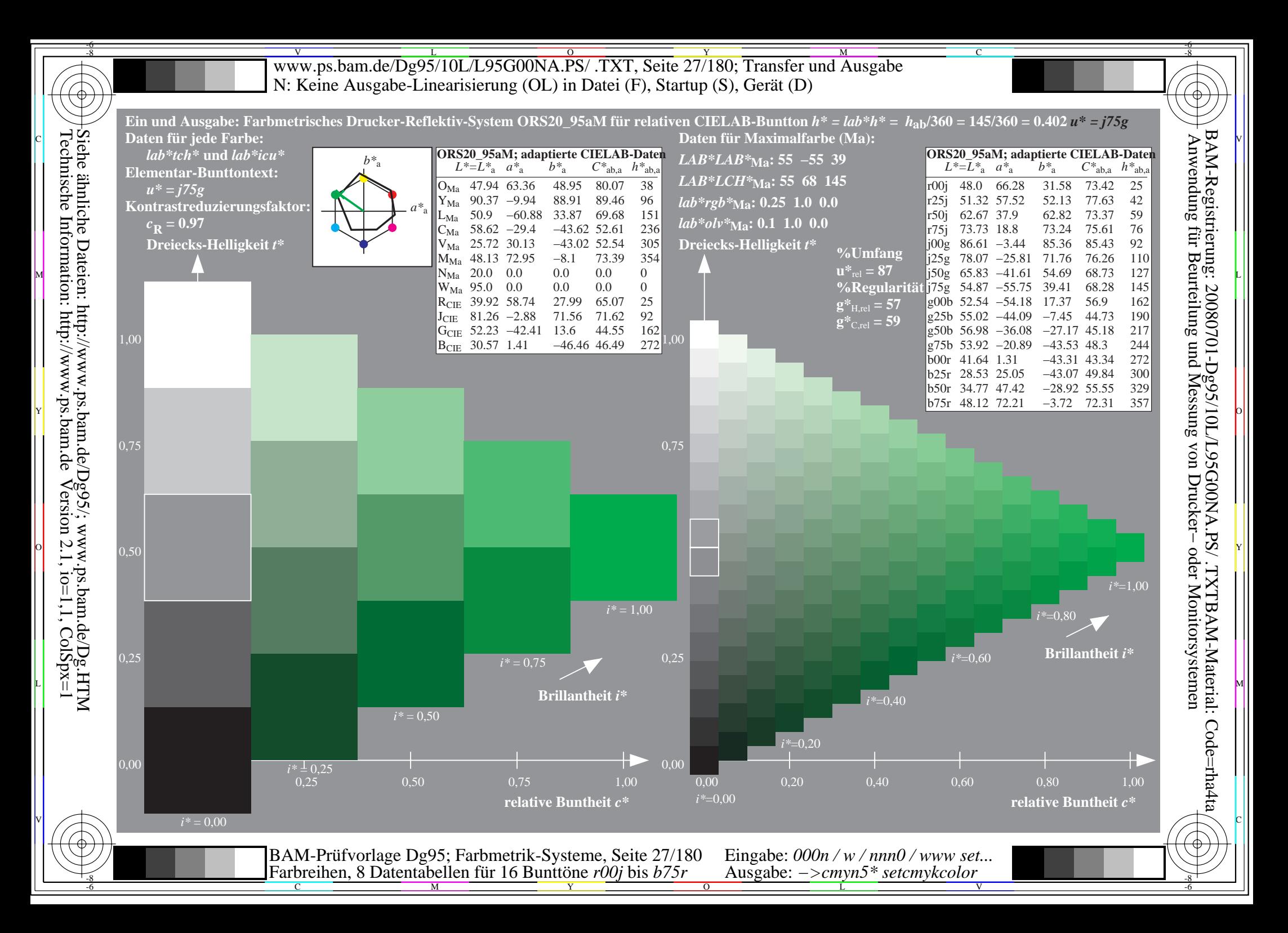

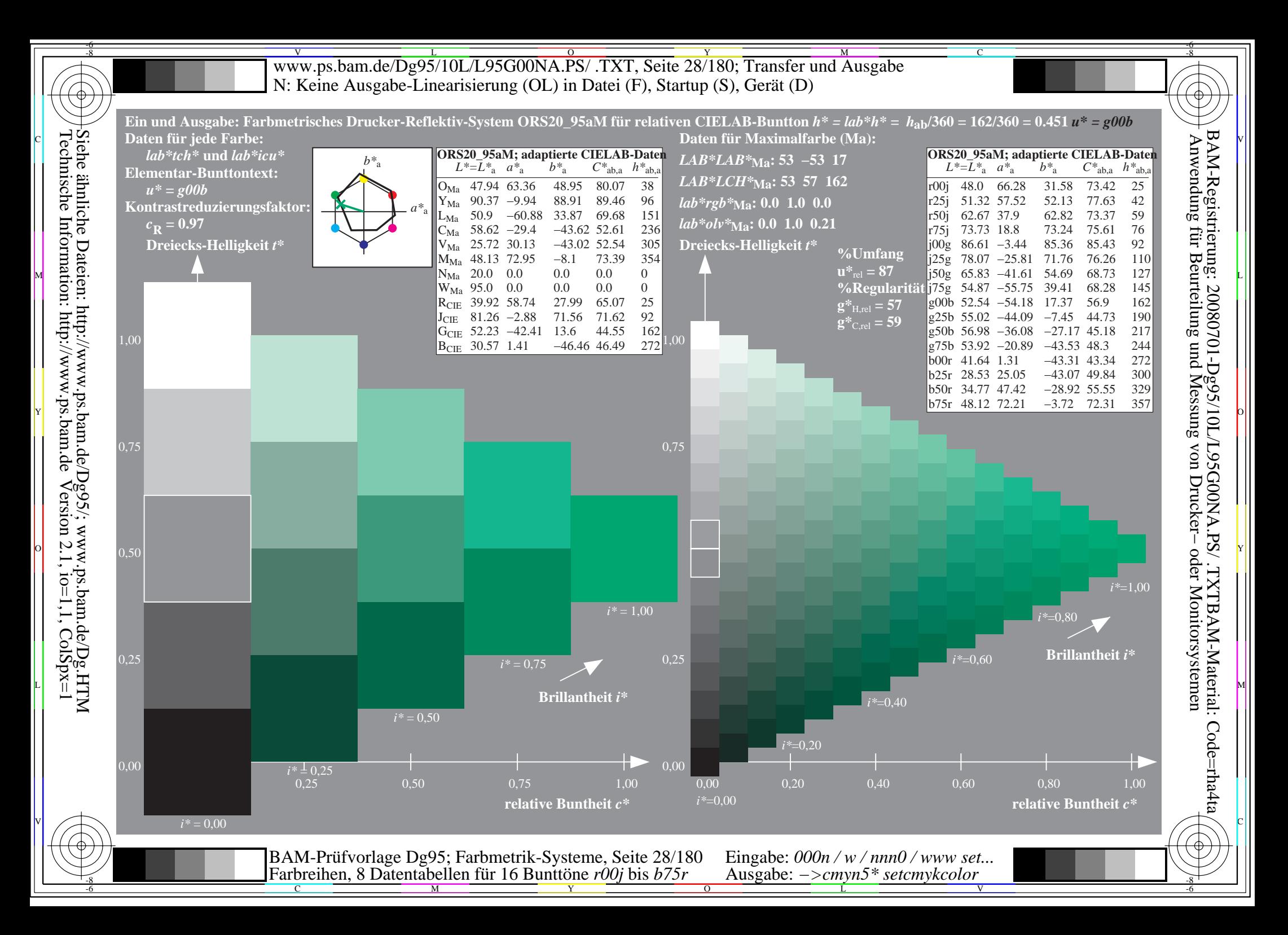

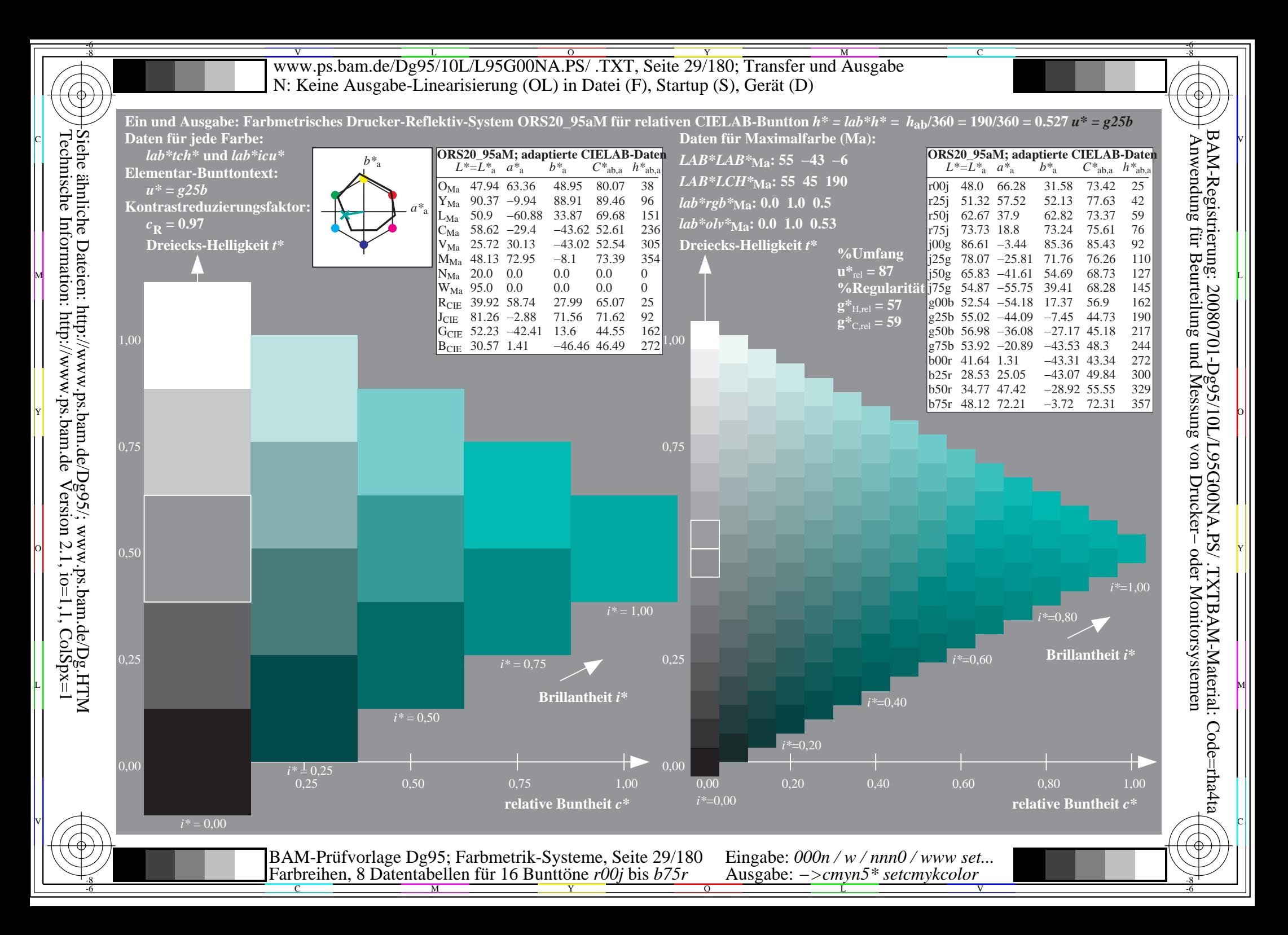

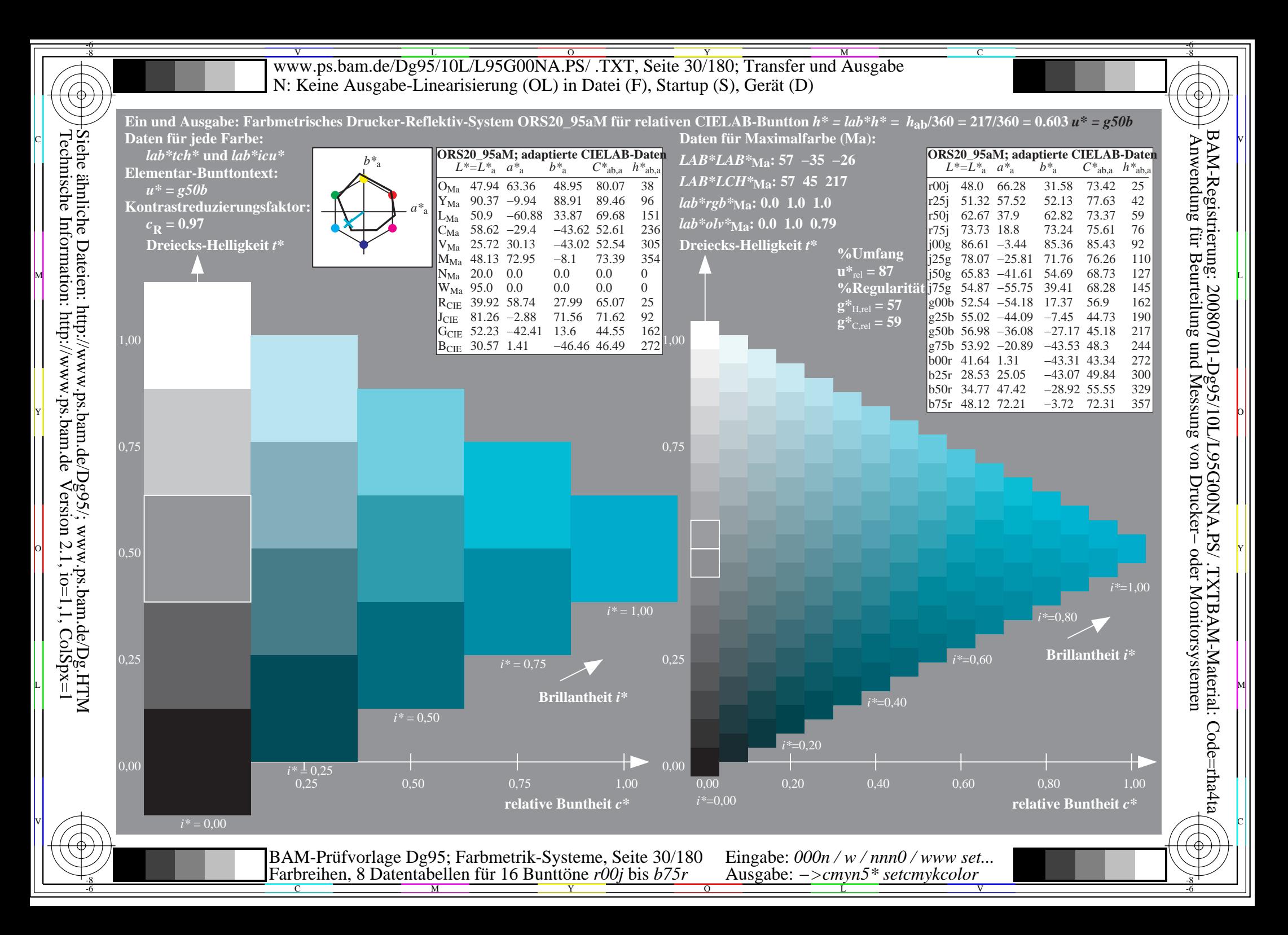

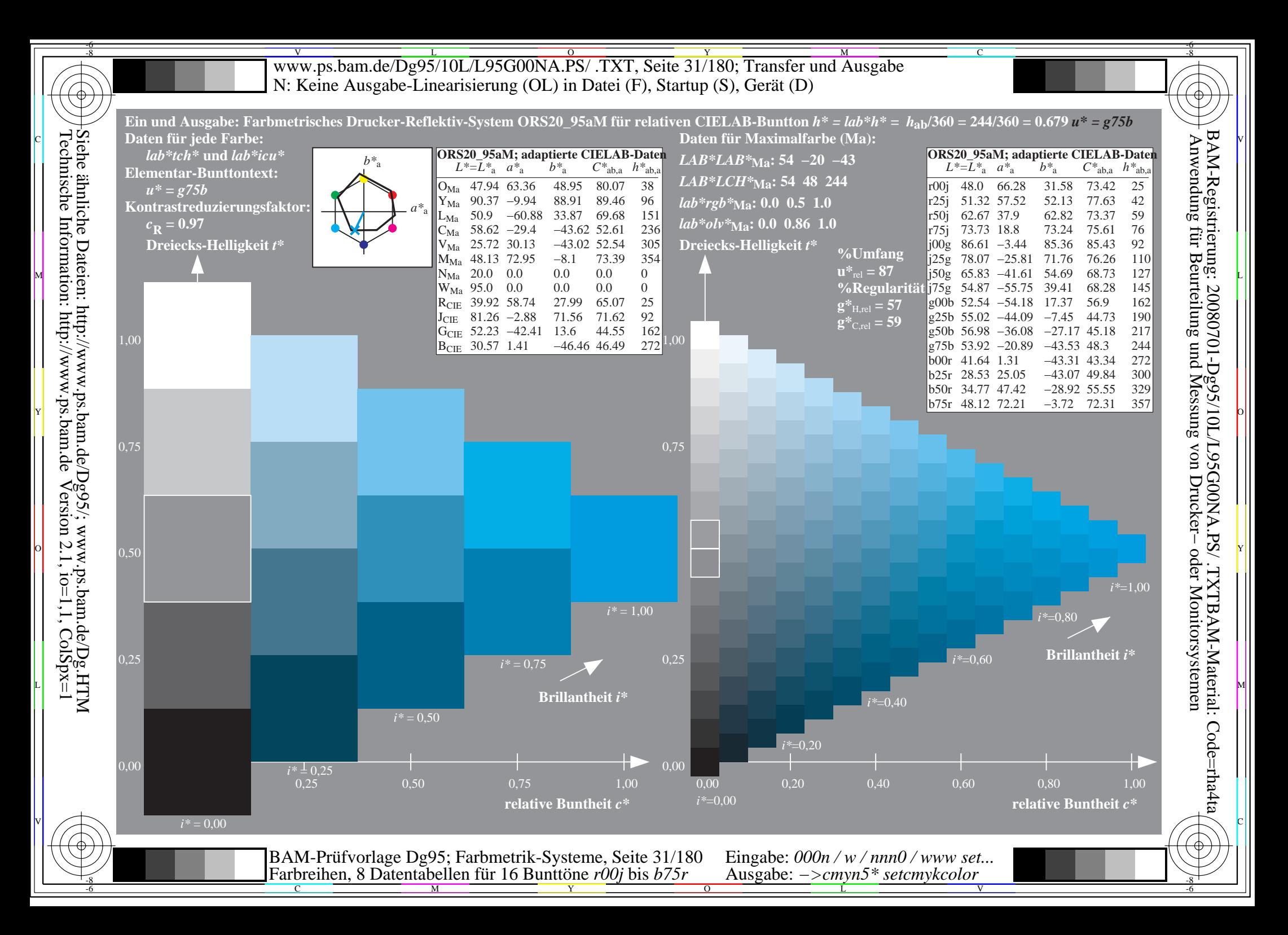

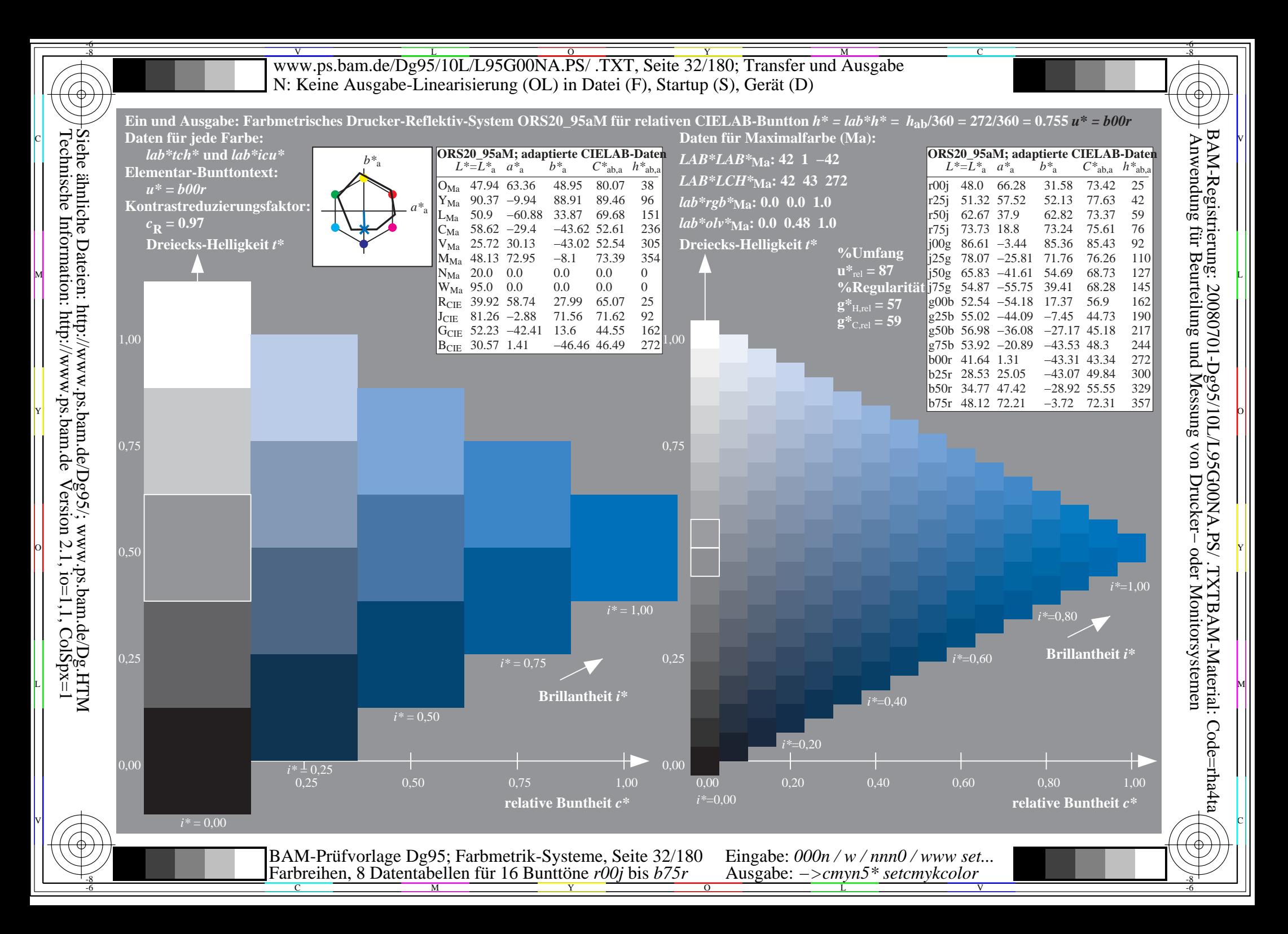

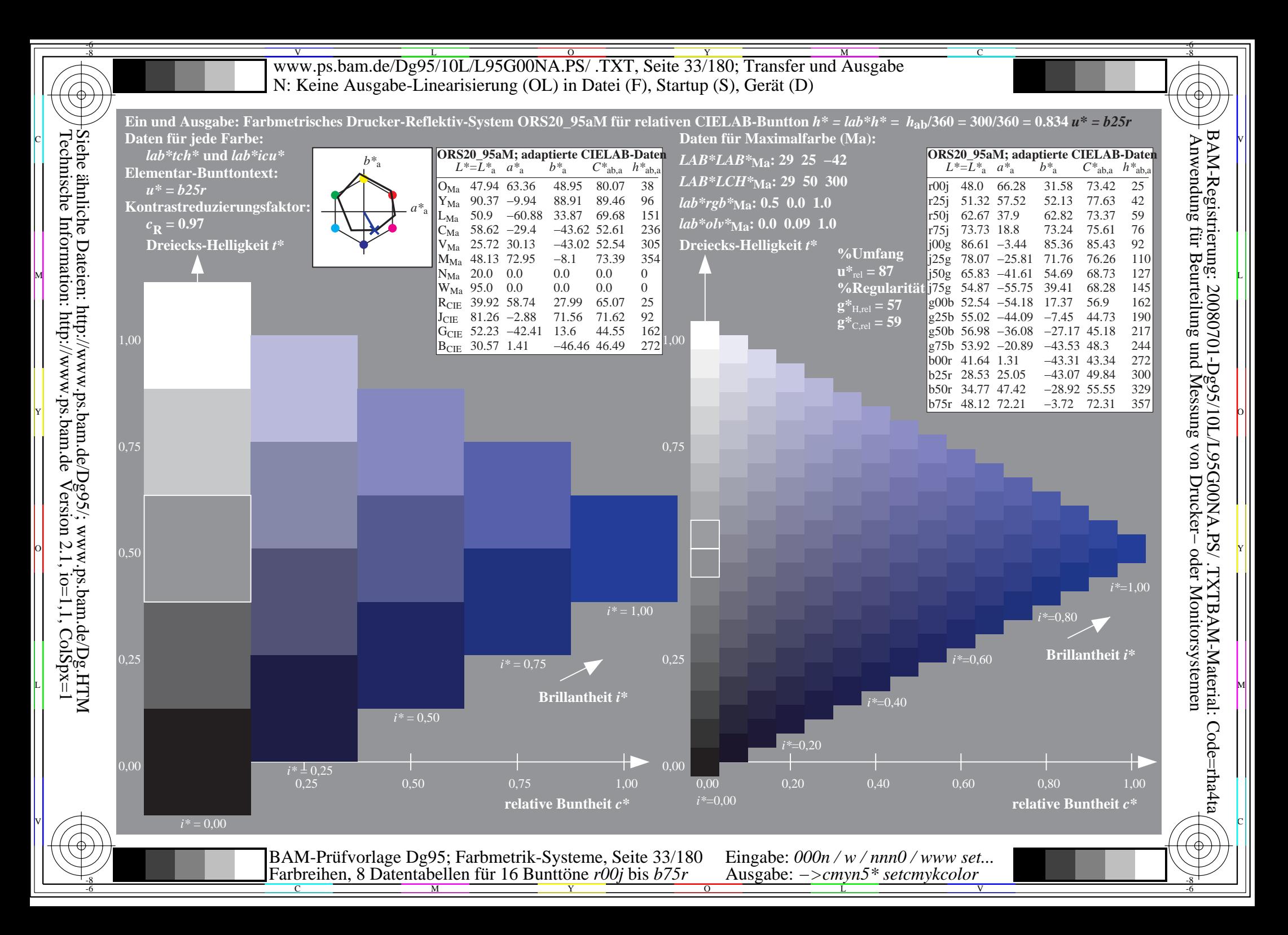

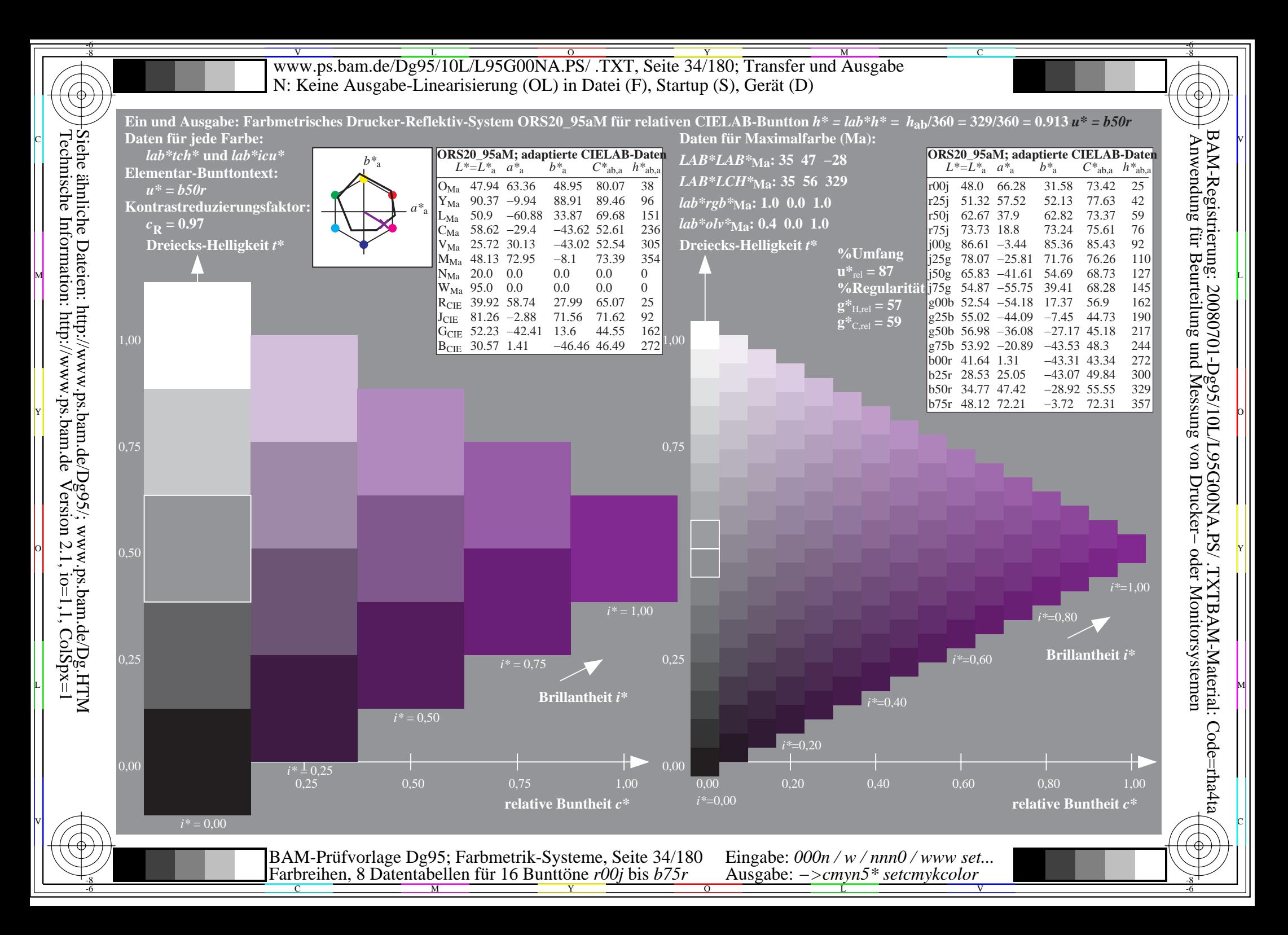

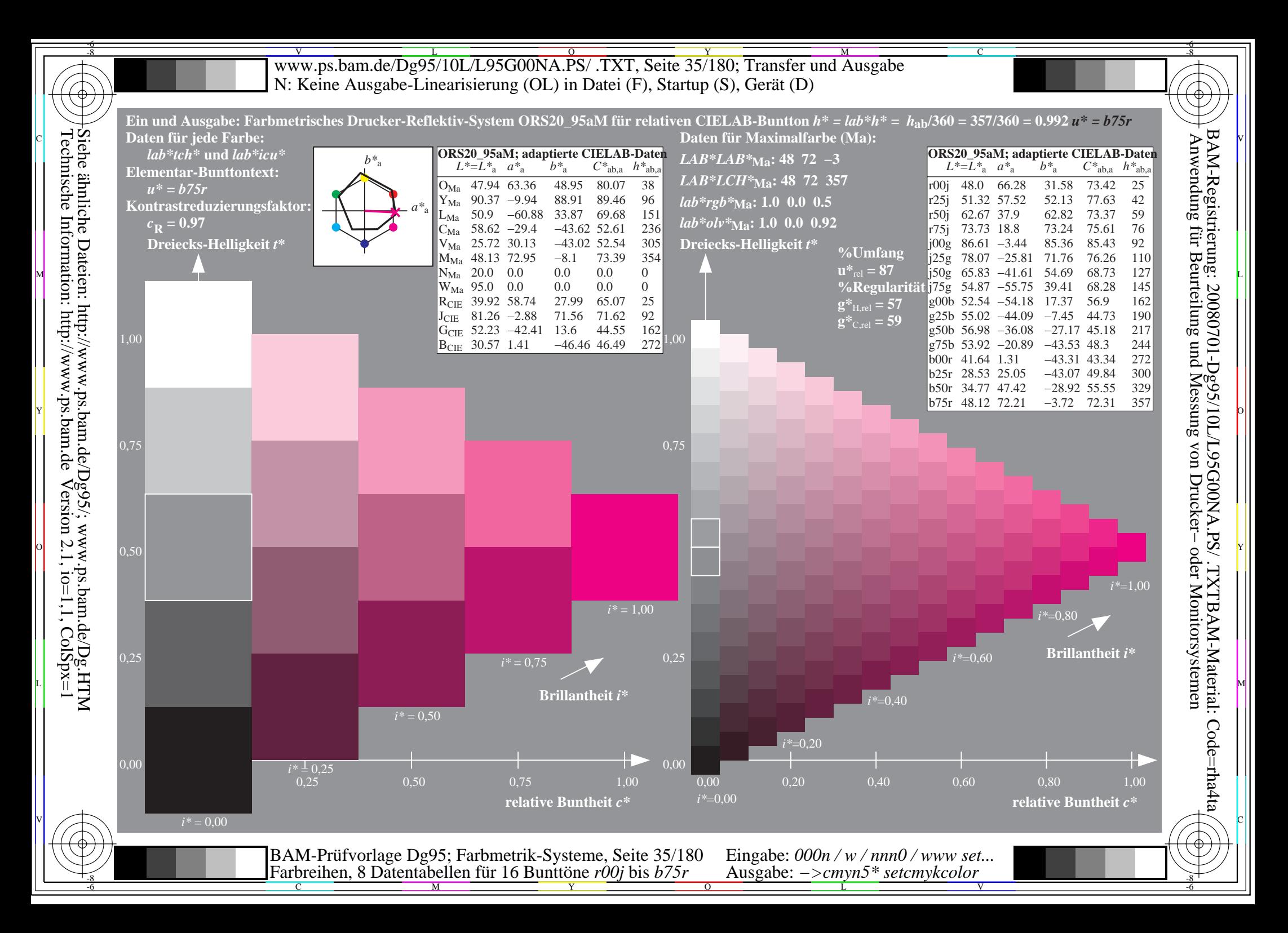

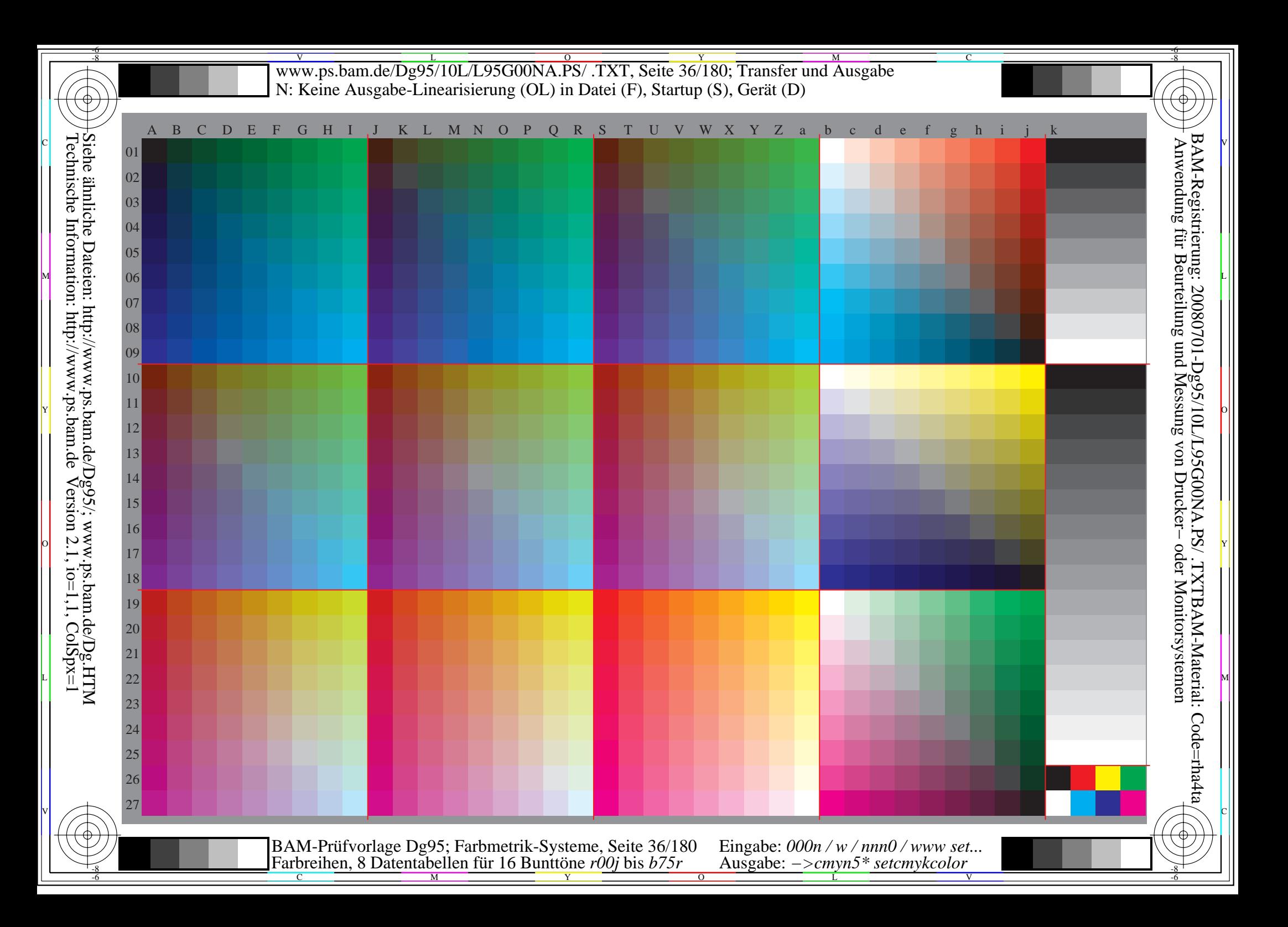
Www.ps.bam.de/Dg95/10L/L95G00NA.PS/ .TXT, Seite 37/180; Transfer und Ausgabe -6 -8 N: Keine Ausgabe-Linearisierung (OL) in Datei (F), Startup (S), Gerät (D); Separation: cmyn

C

-6

BAM-Registrierung: 20080701-Dg95/10L/L95G00NA.PS/ .TXTBAM-Material: Code=rha4ta

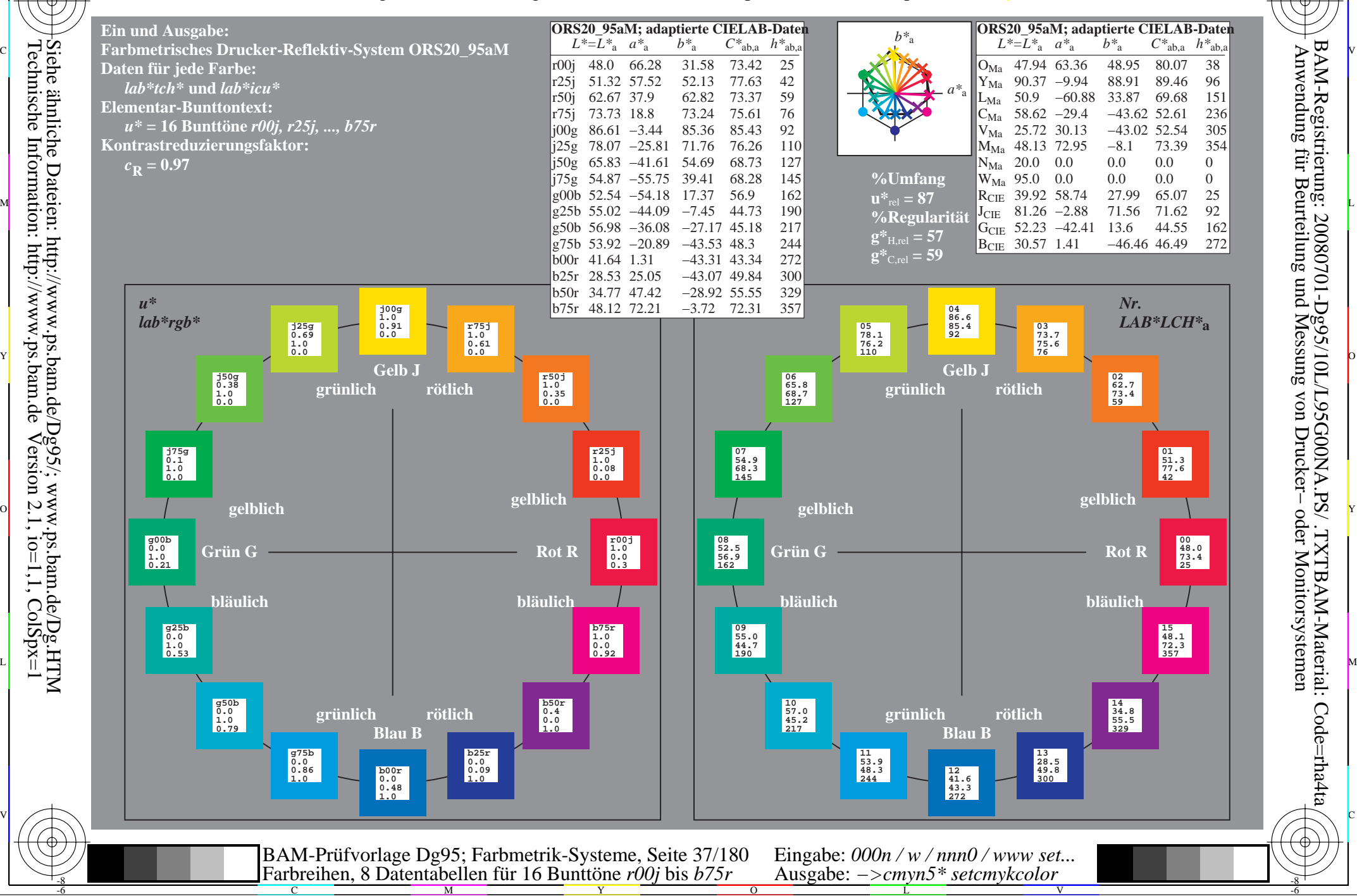

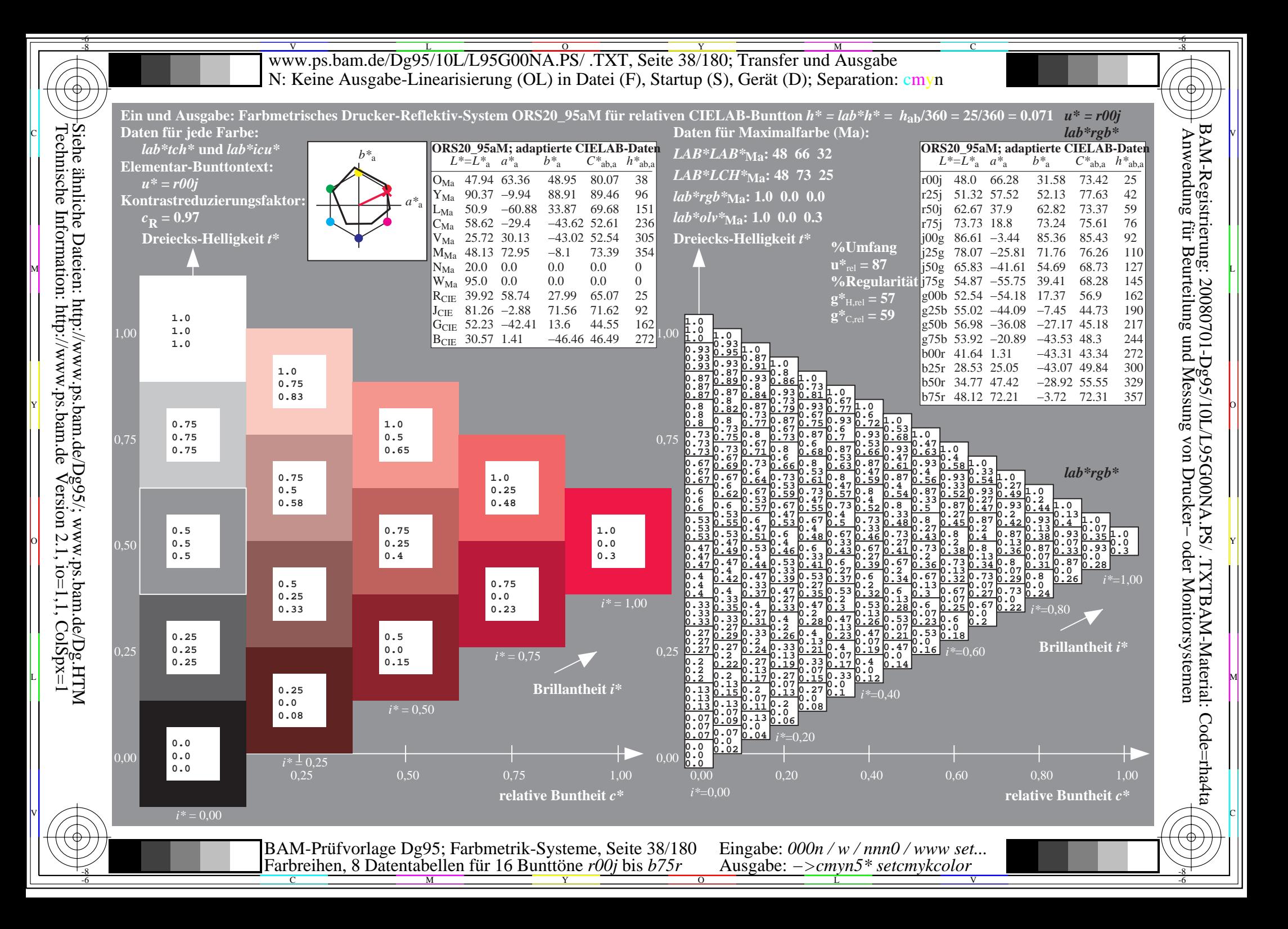

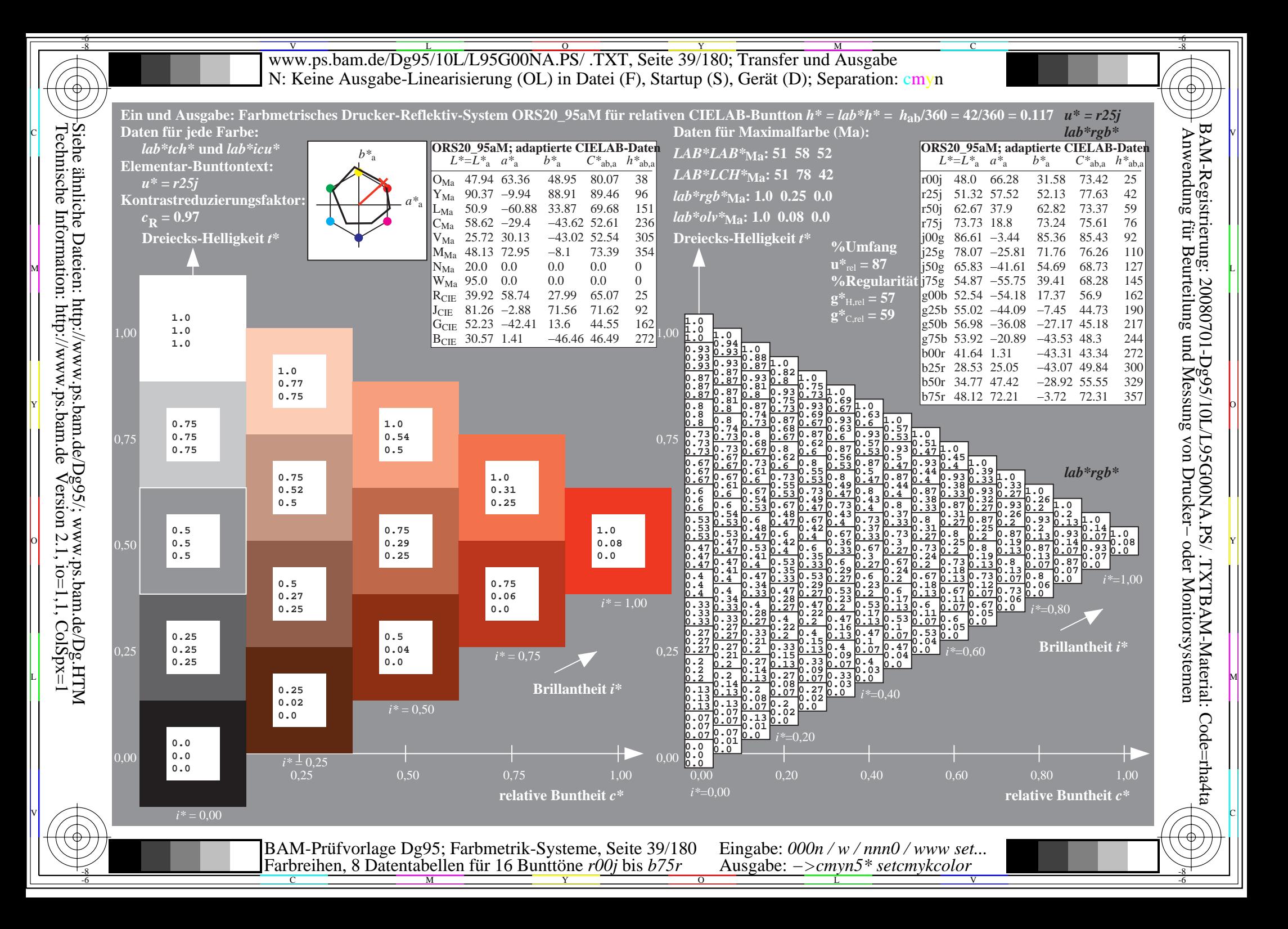

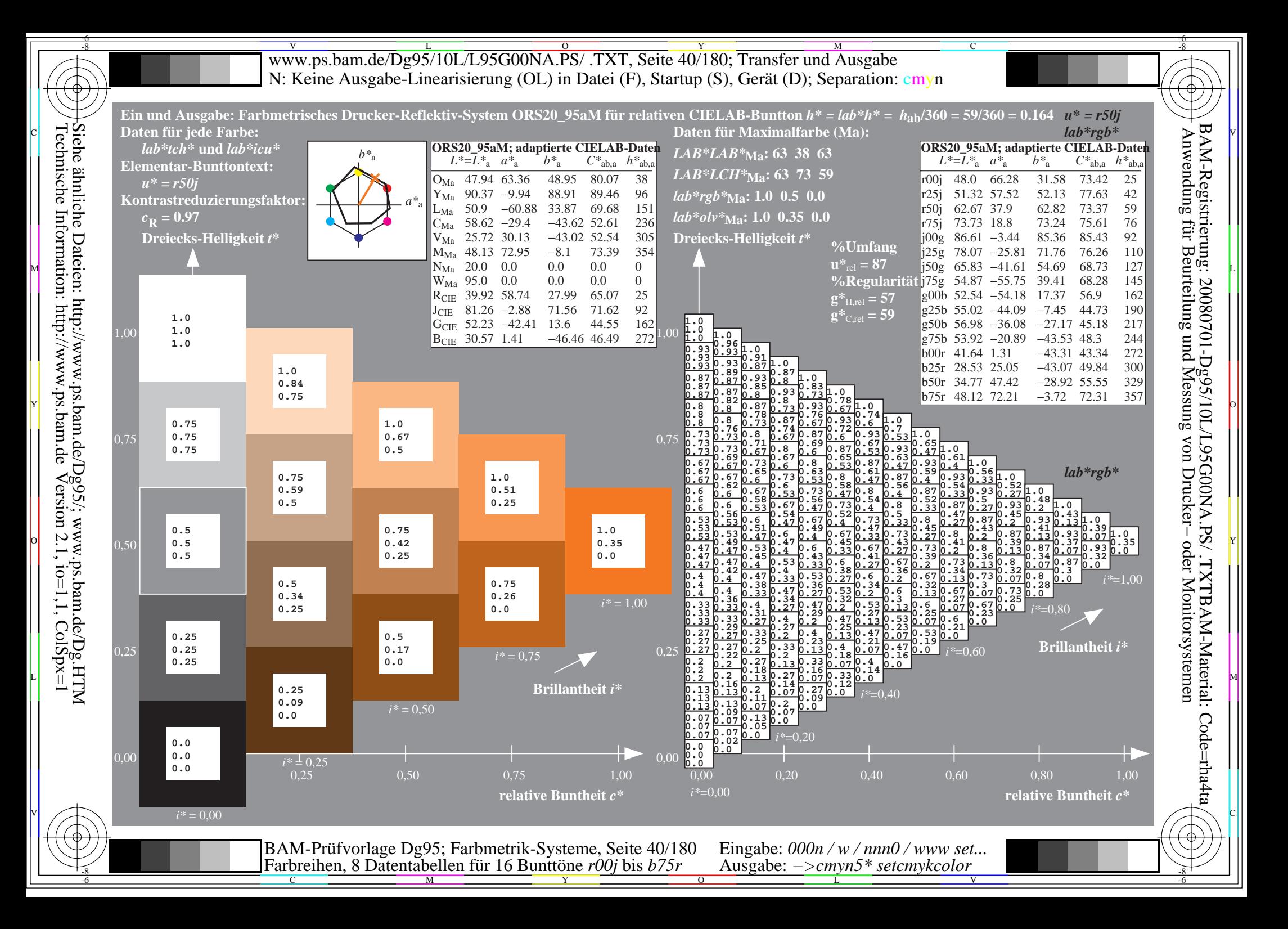

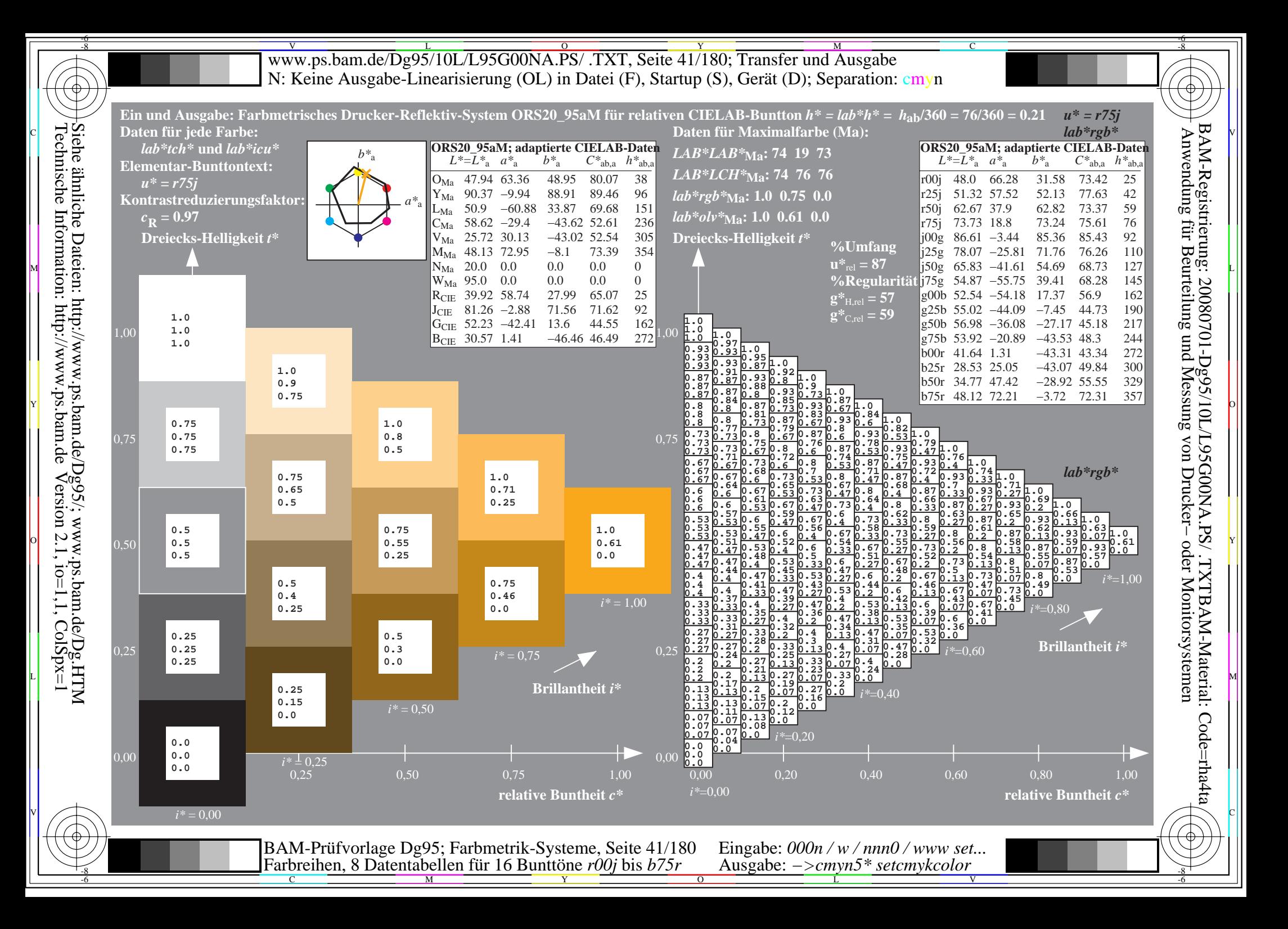

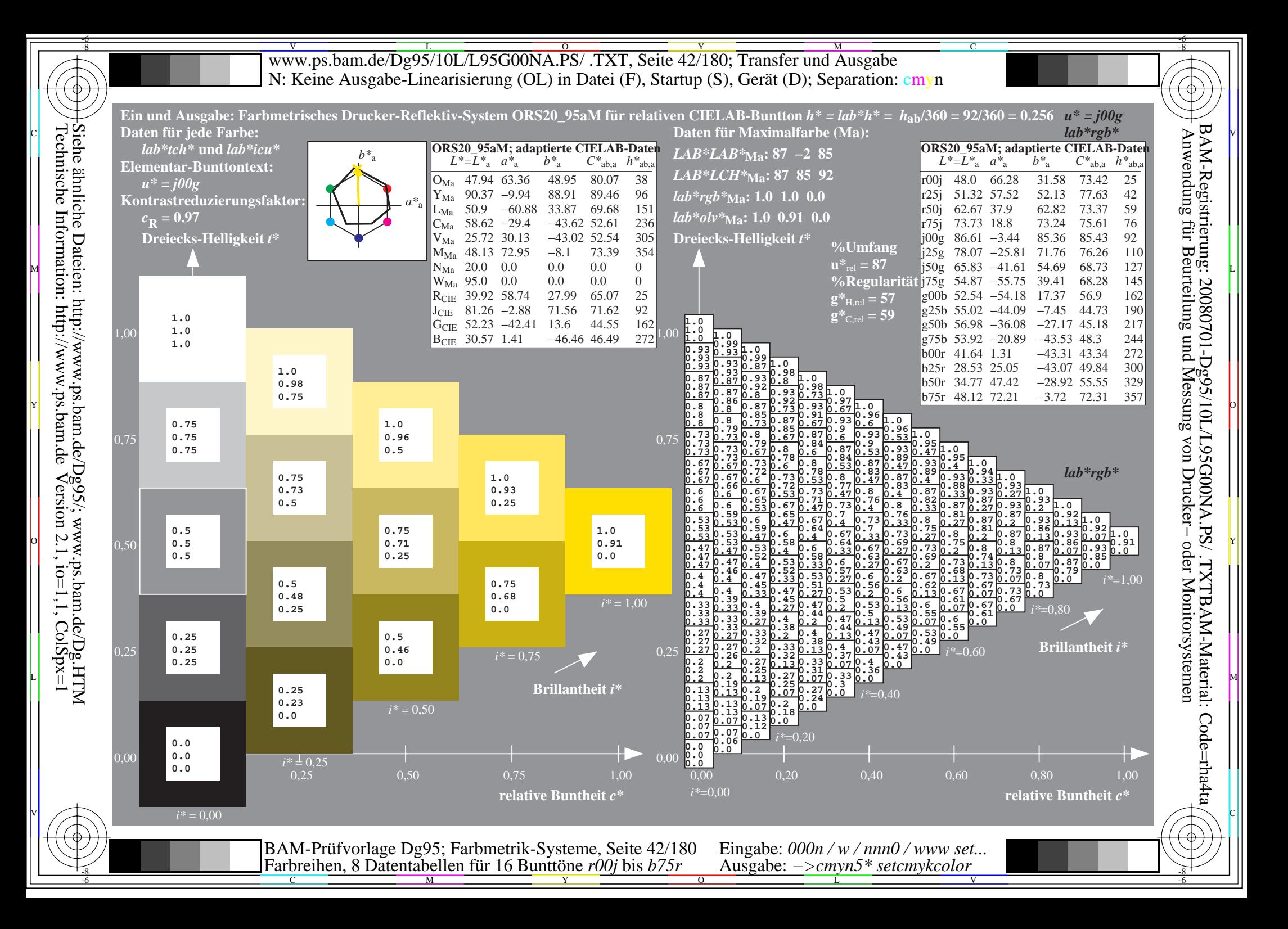

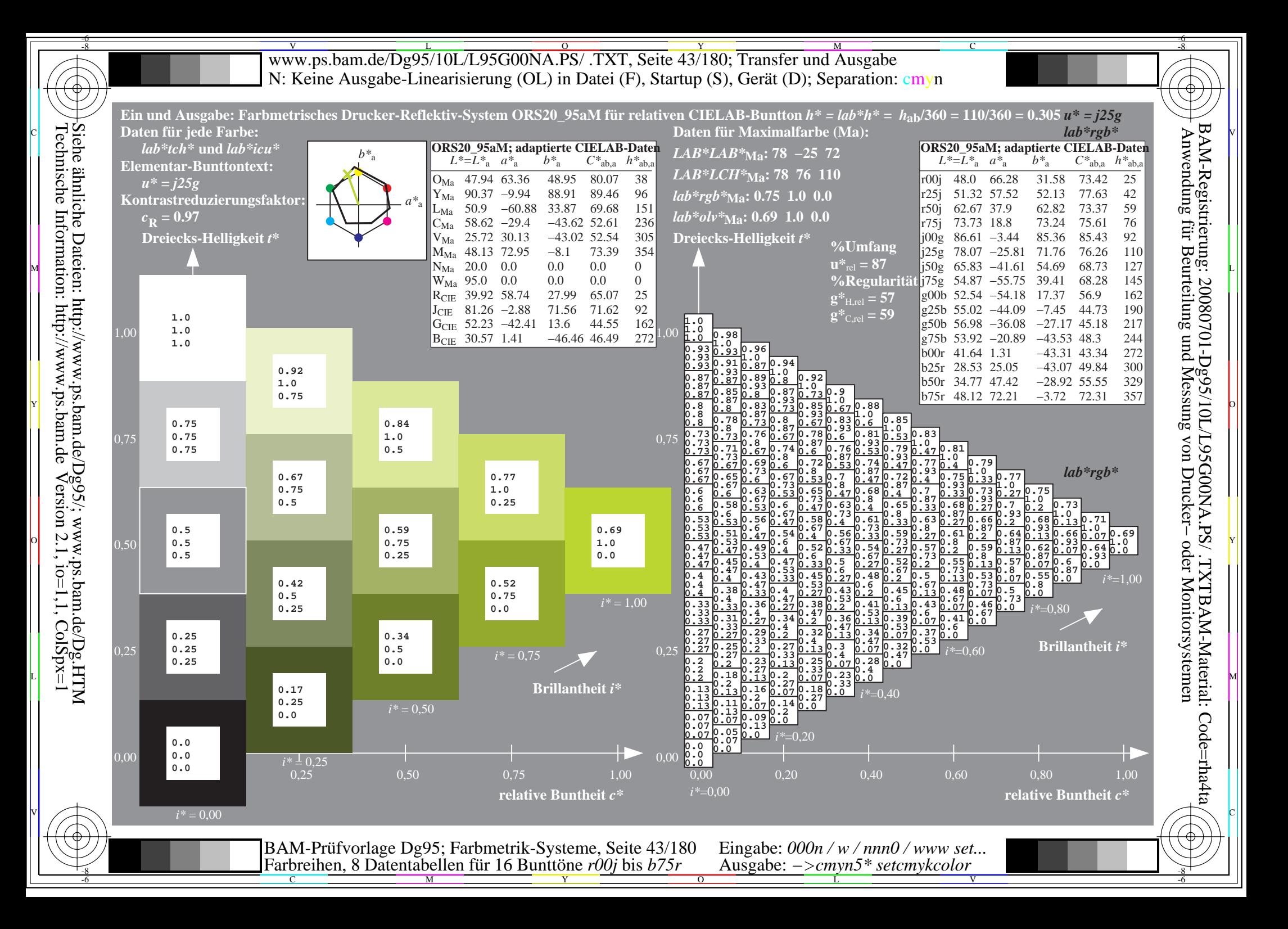

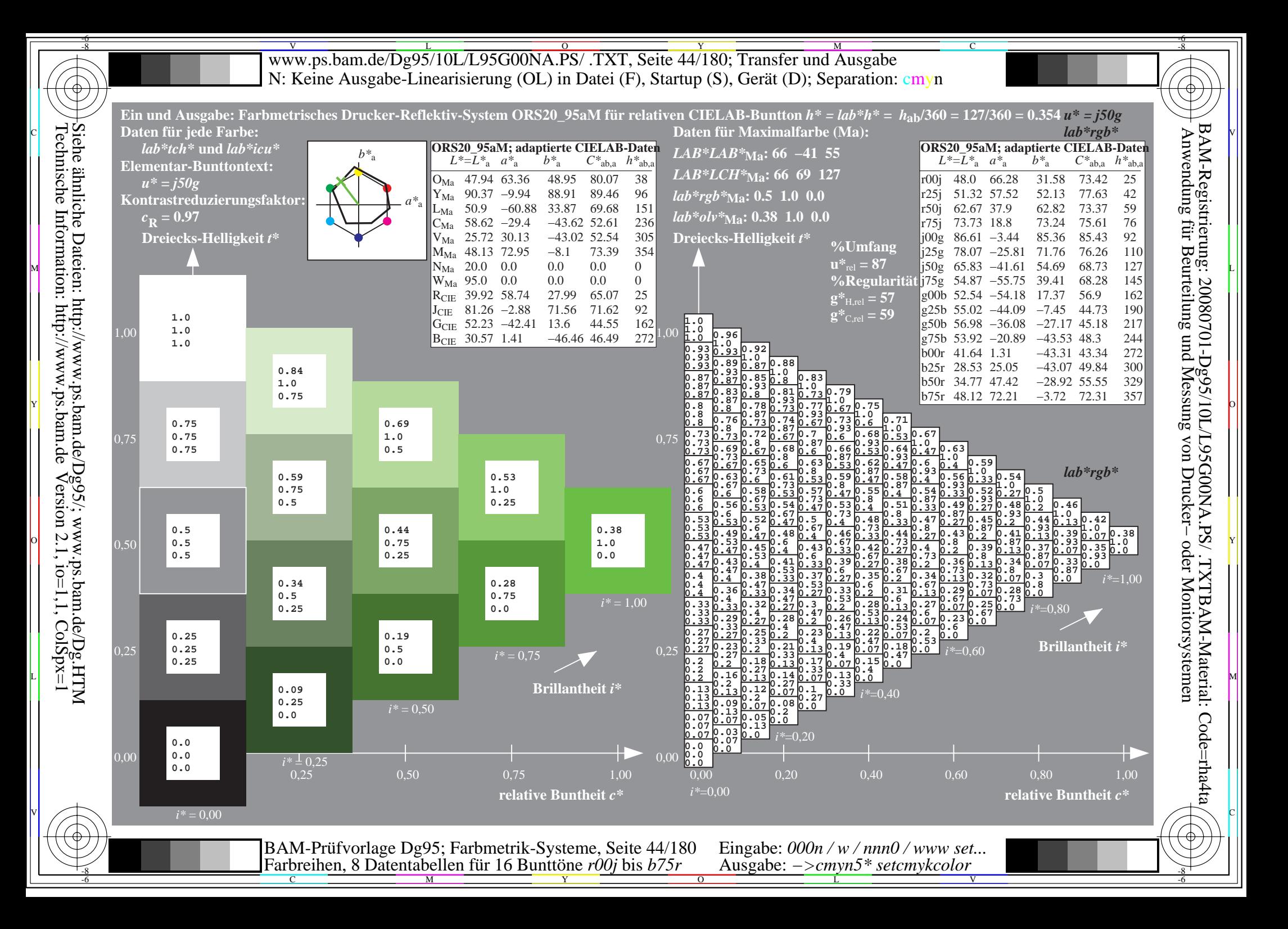

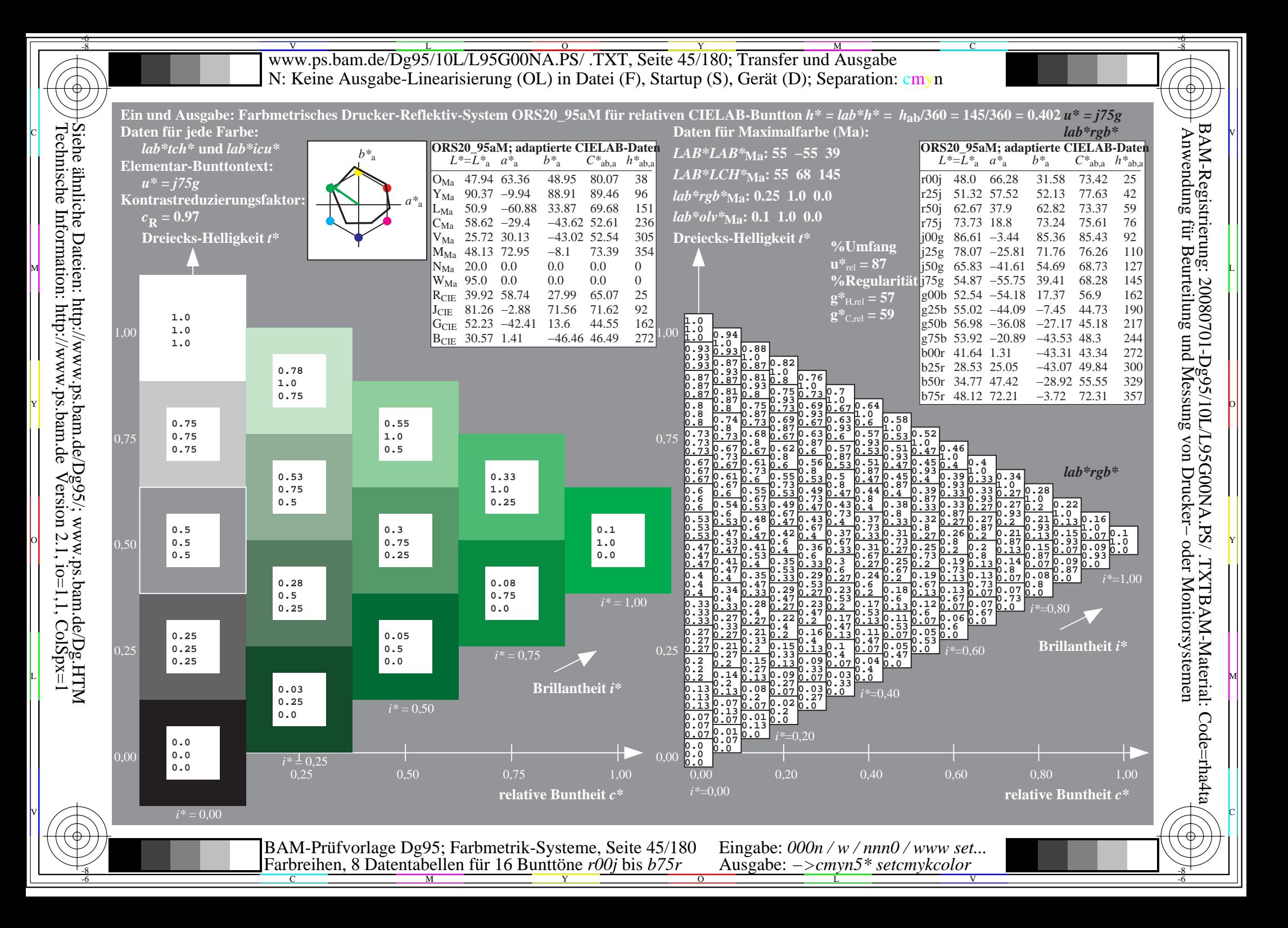

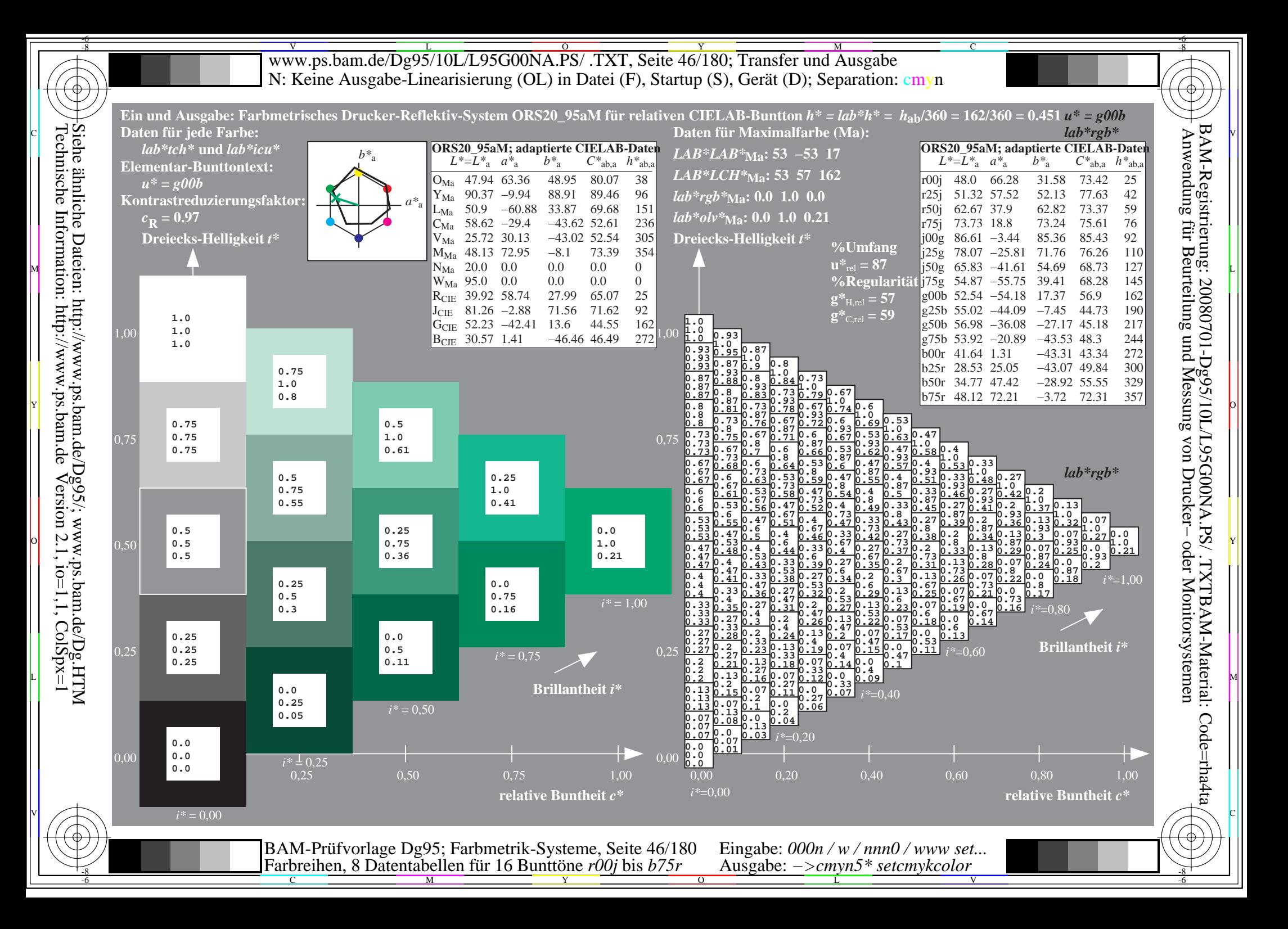

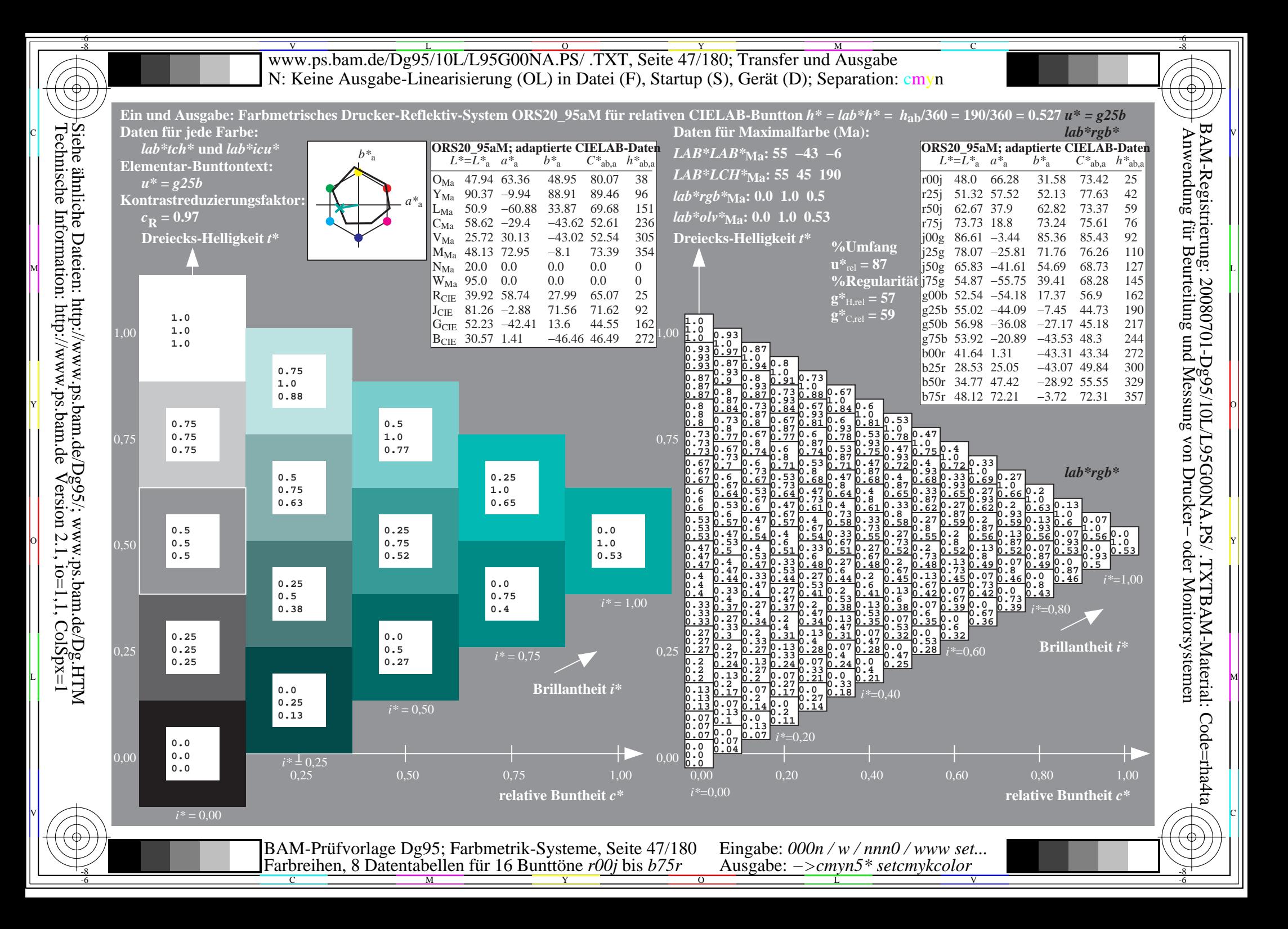

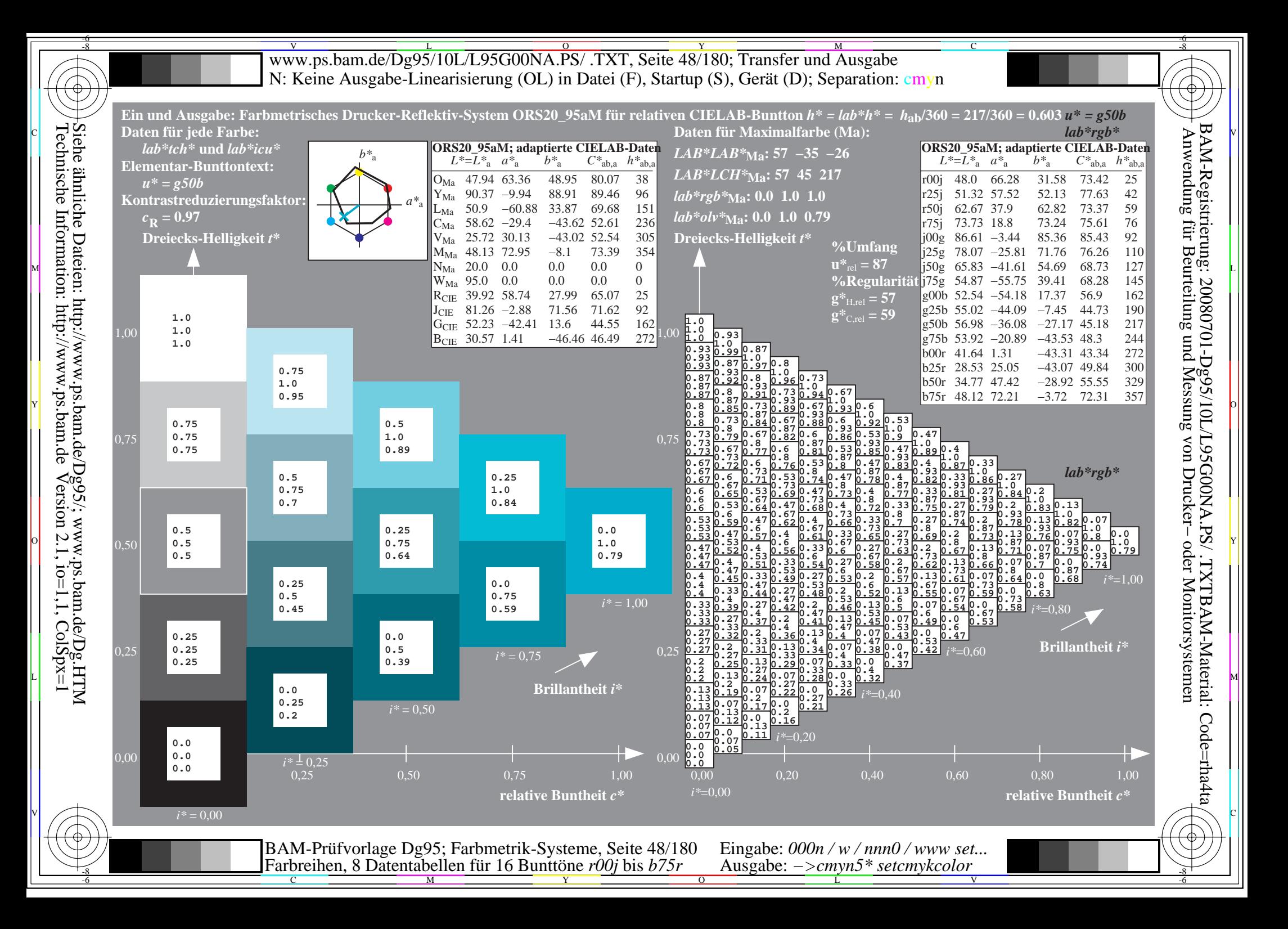

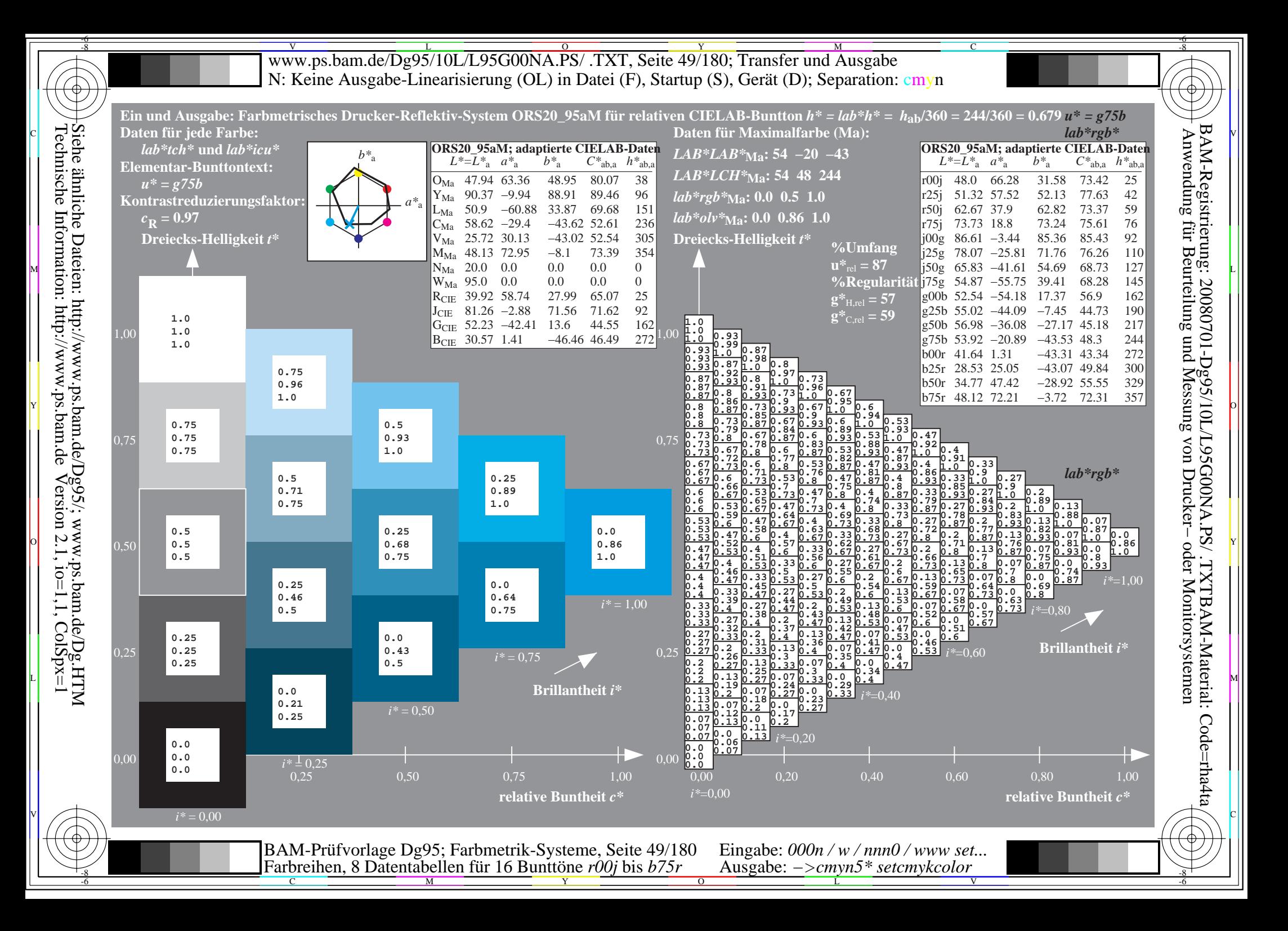

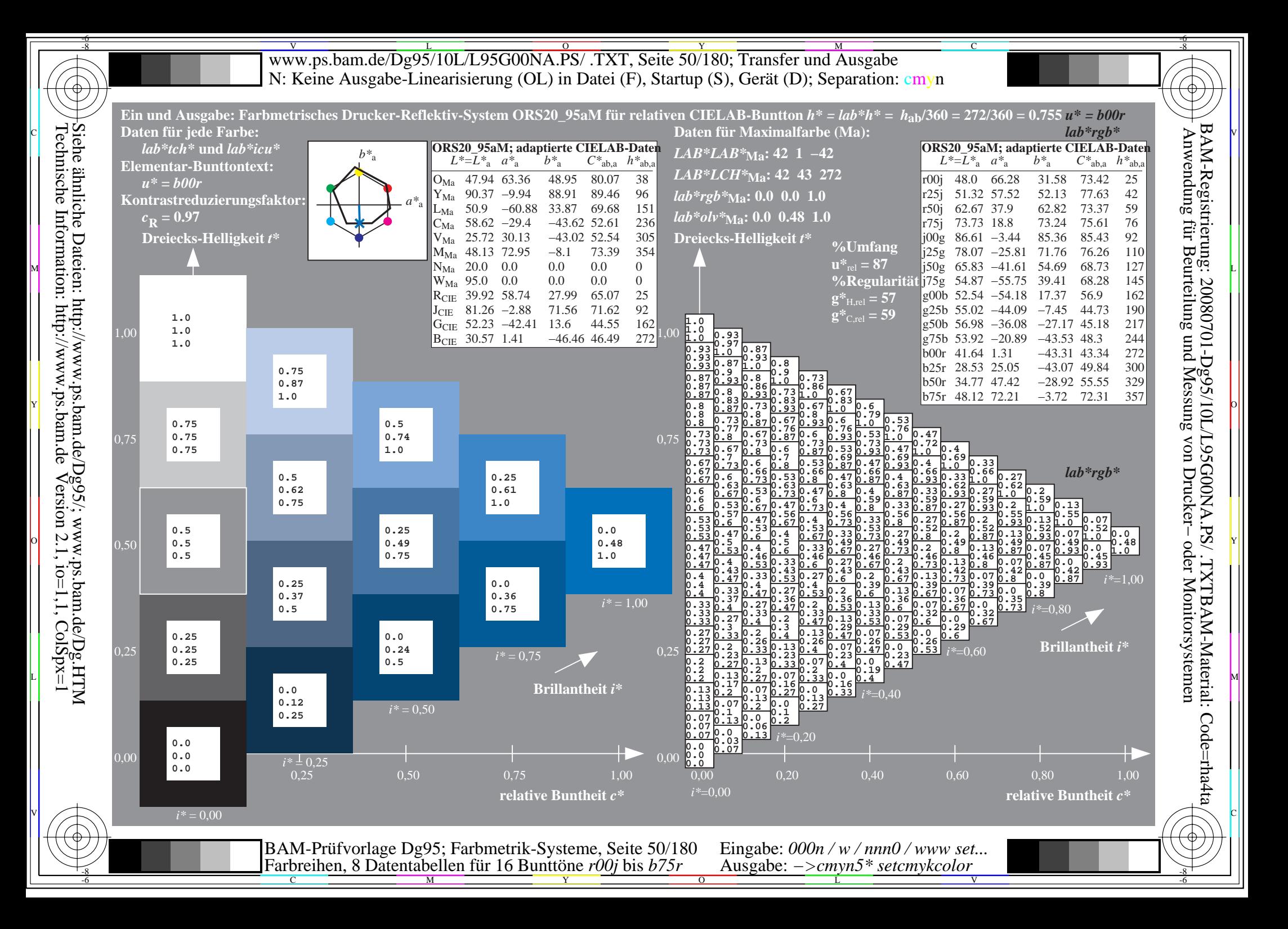

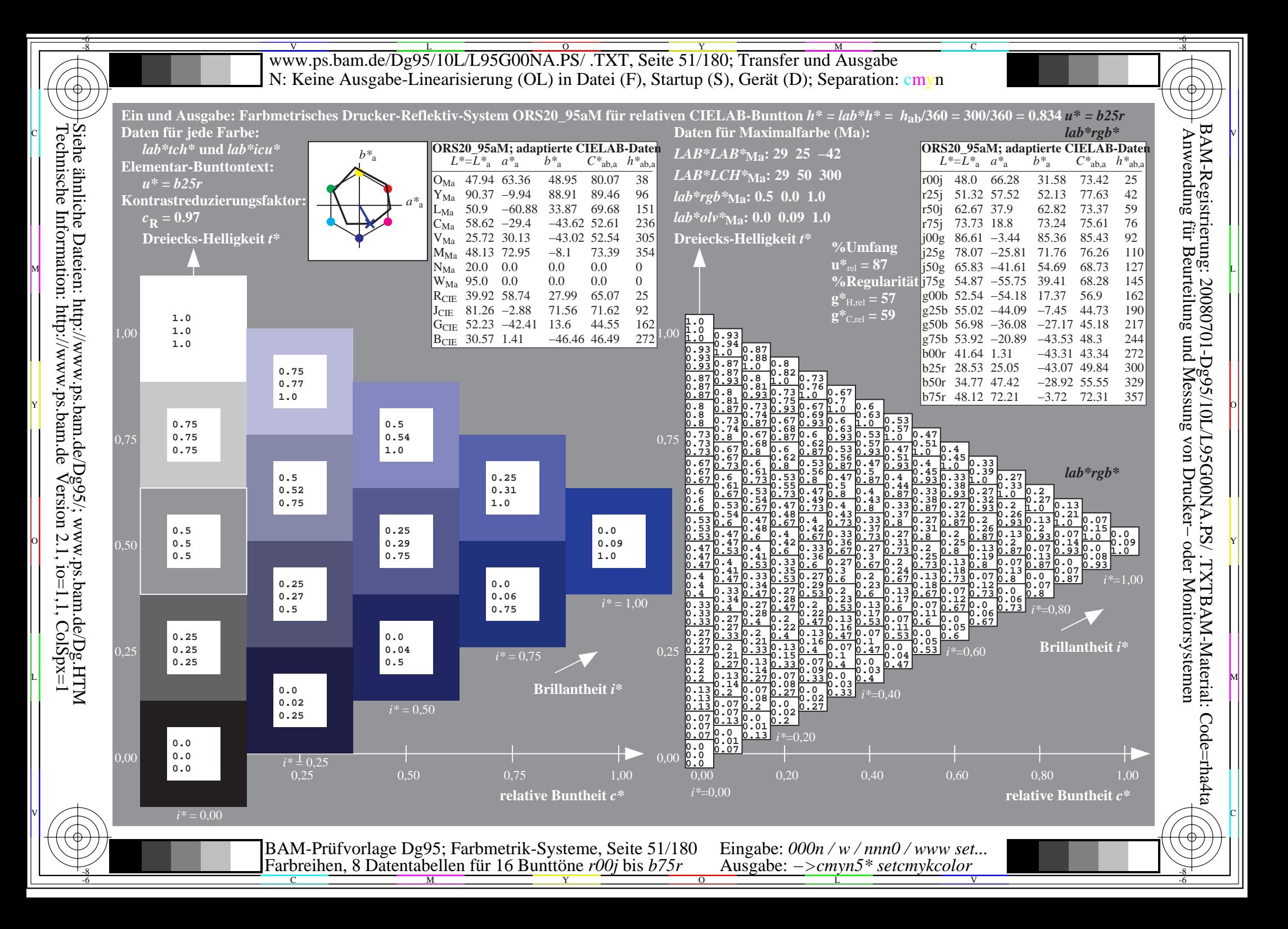

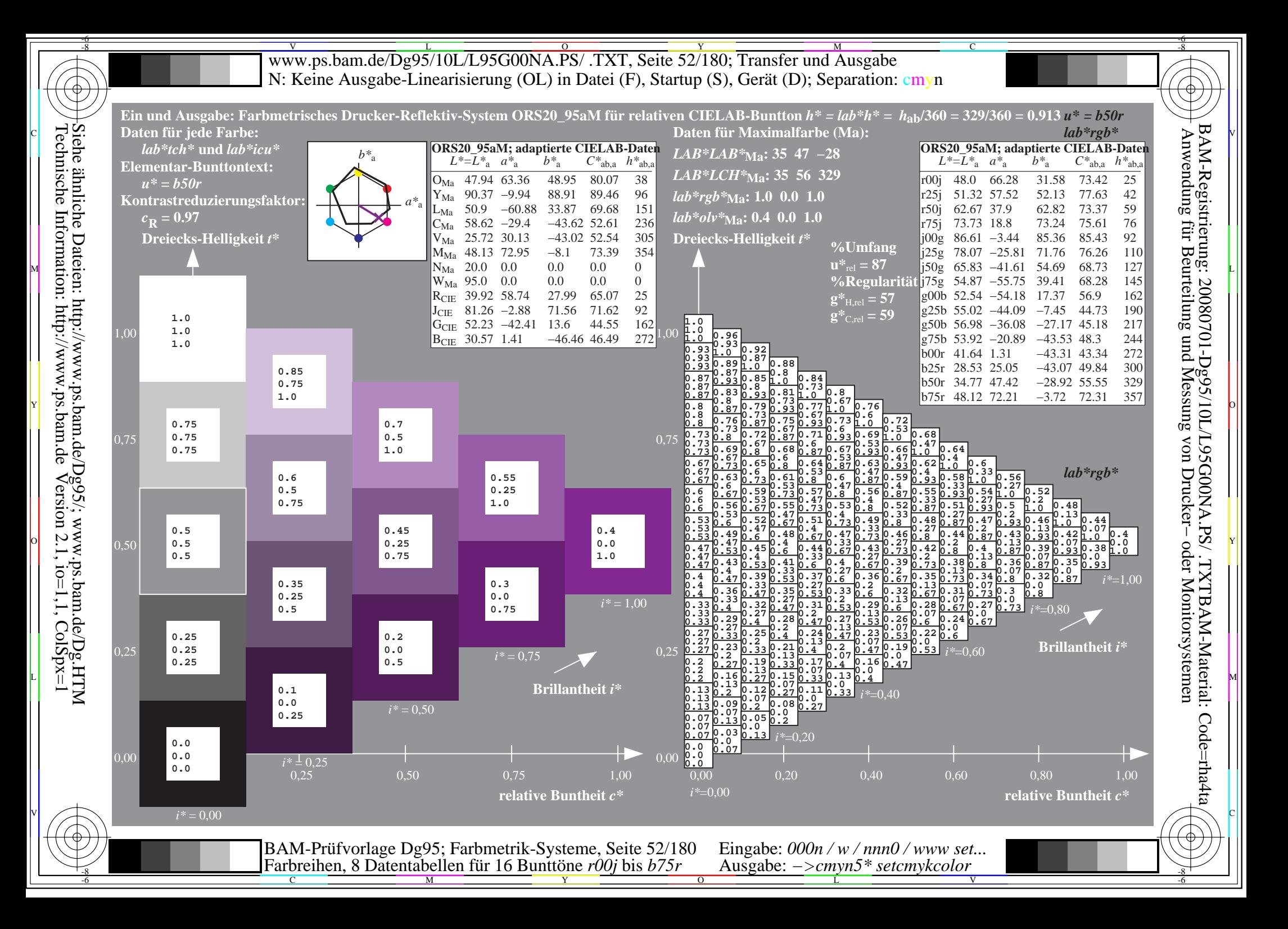

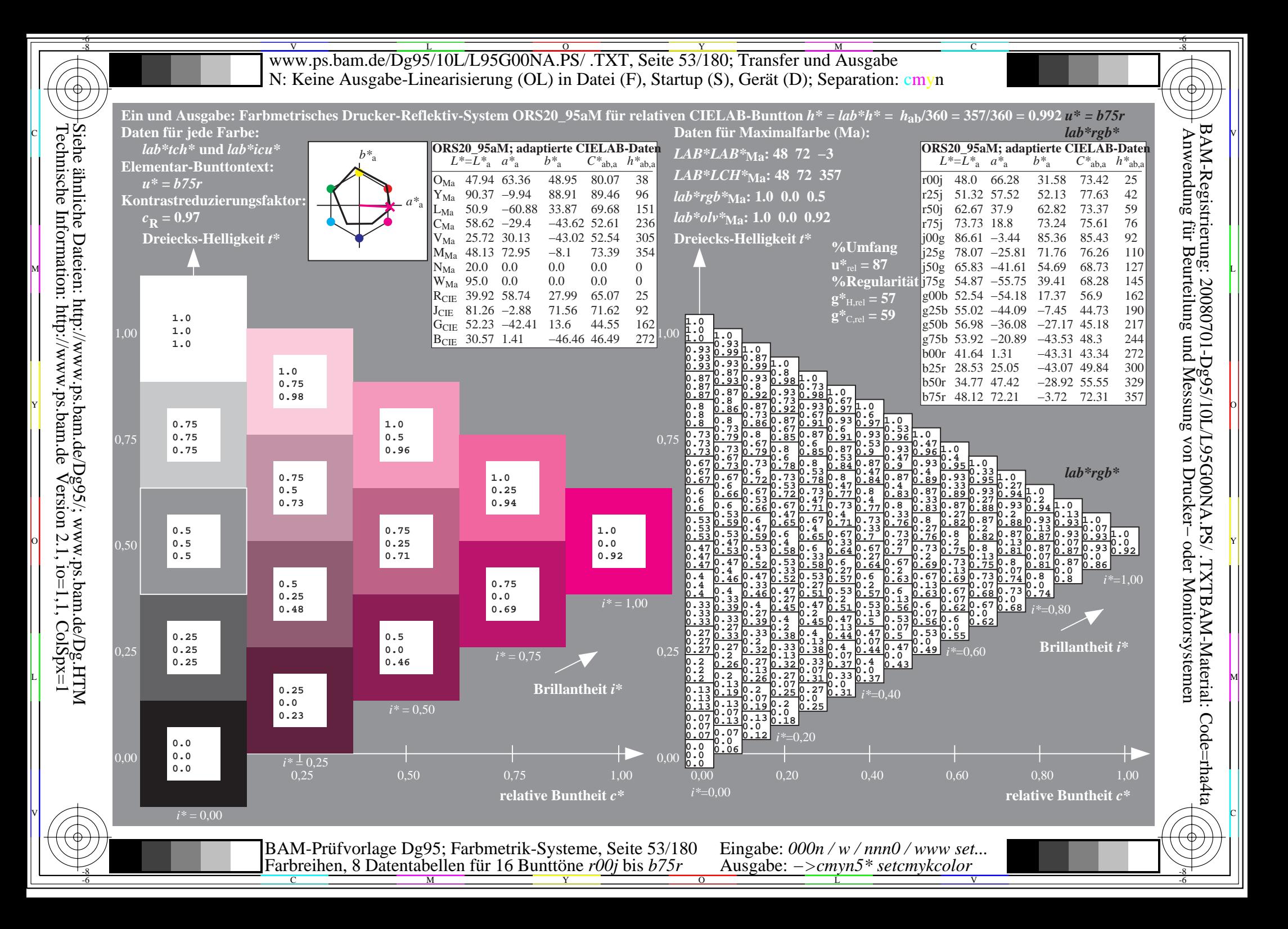

V L O Y M -6 -8 www.ps.bam.de/Dg95/10L/L95G00NA.PS/ .TXT, Seite 54/180; Transfer und Ausgabe N: Keine Ausgabe-Linearisierung (OL) in Datei (F), Startup (S), Gerät (D); Separation: cmyn

-8

Technische Information: http://www.ps.bam.de

 $V$ ersion 2.1, io=1,1, ColSpx=1

C

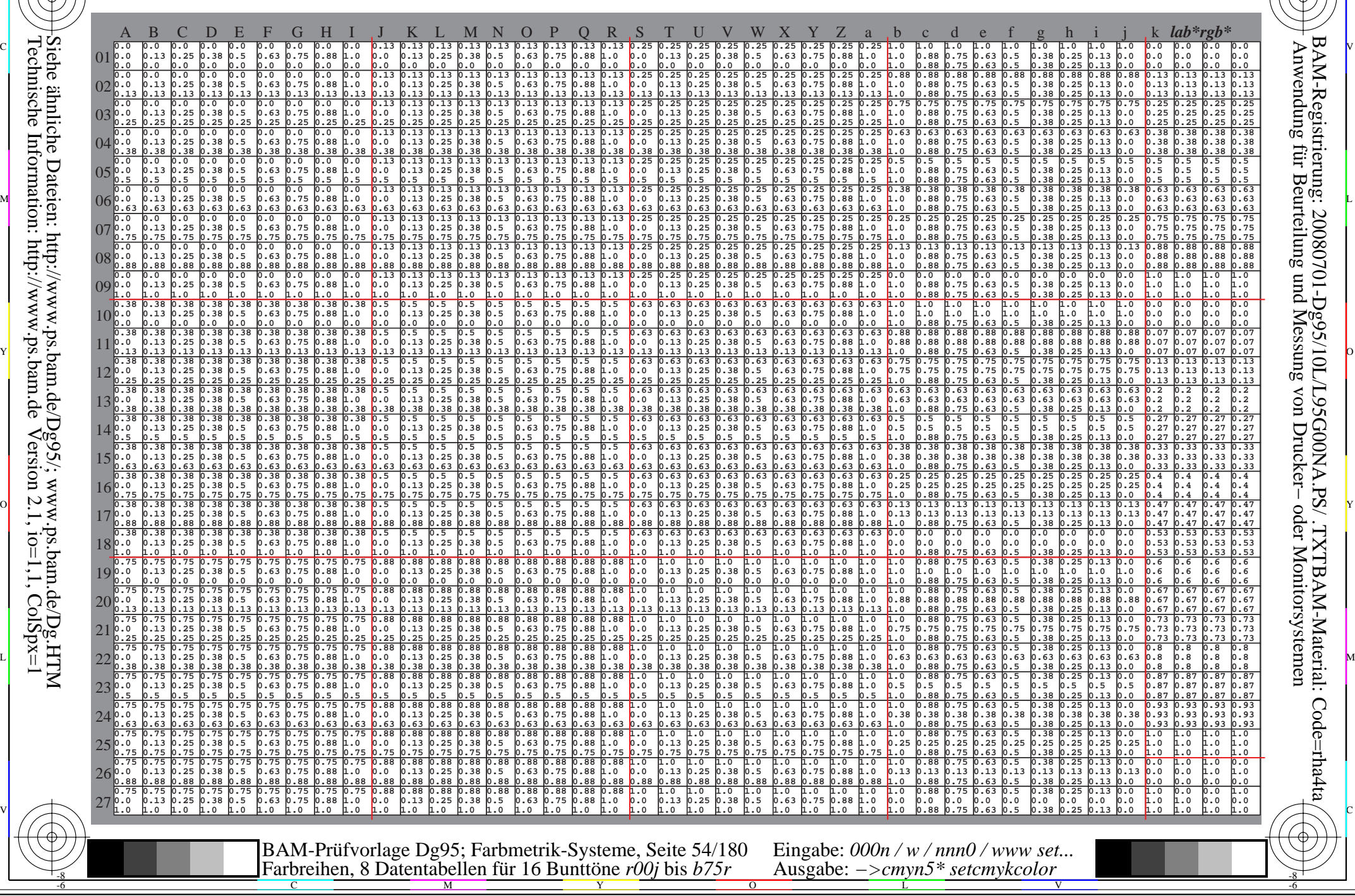

Www.ps.bam.de/Dg95/10L/L95G00NA.PS/ .TXT, Seite 55/180; Transfer und Ausgabe -6 -8 N: Keine Ausgabe-Linearisierung (OL) in Datei (F), Startup (S), Gerät (D); Separation: cmyn

C

-6

BAM-Registrierung: 20080701-Dg95/10L/L95G00NA.PS/ .TXTBAM-Material: Code=rha4ta

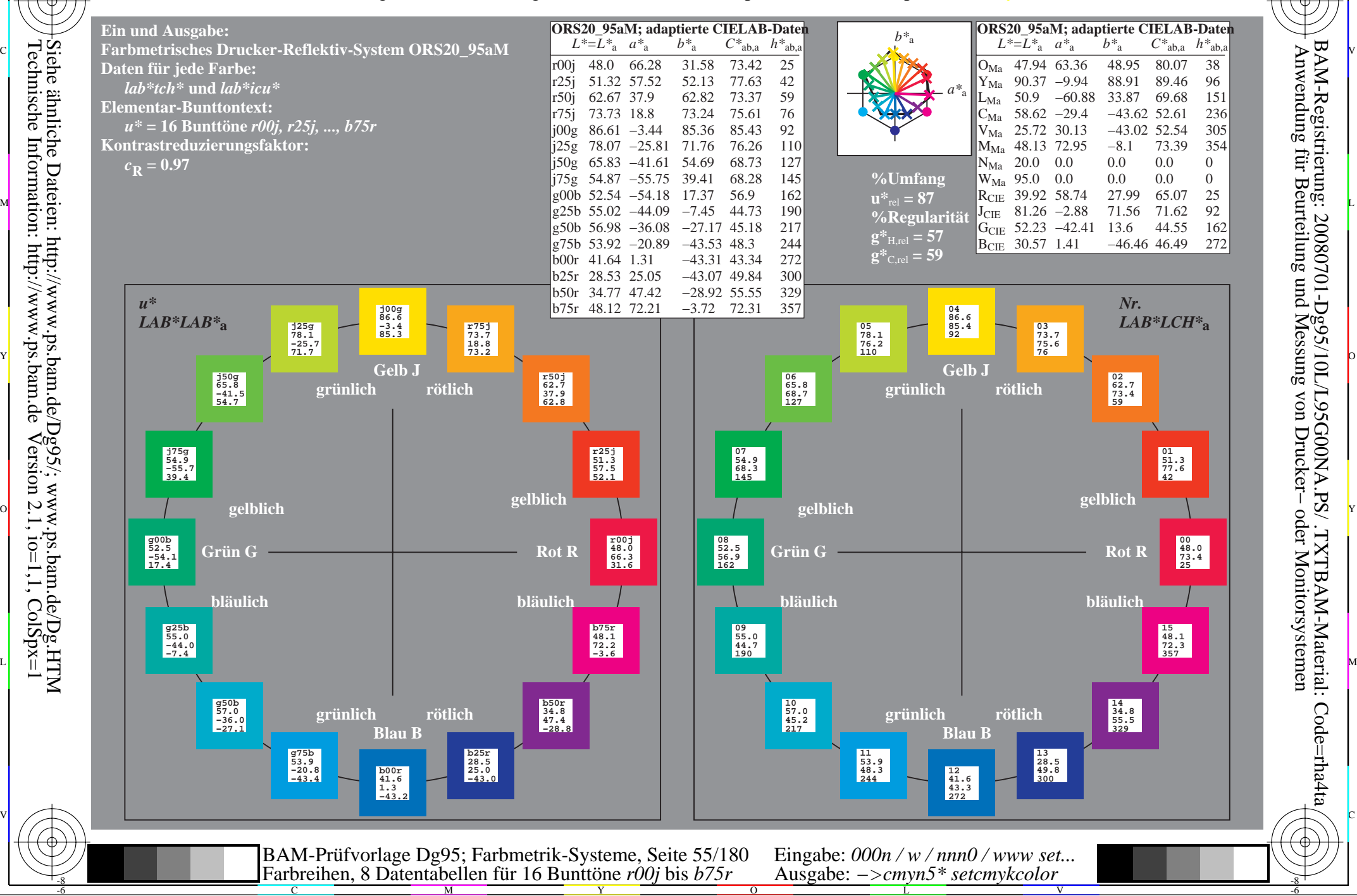

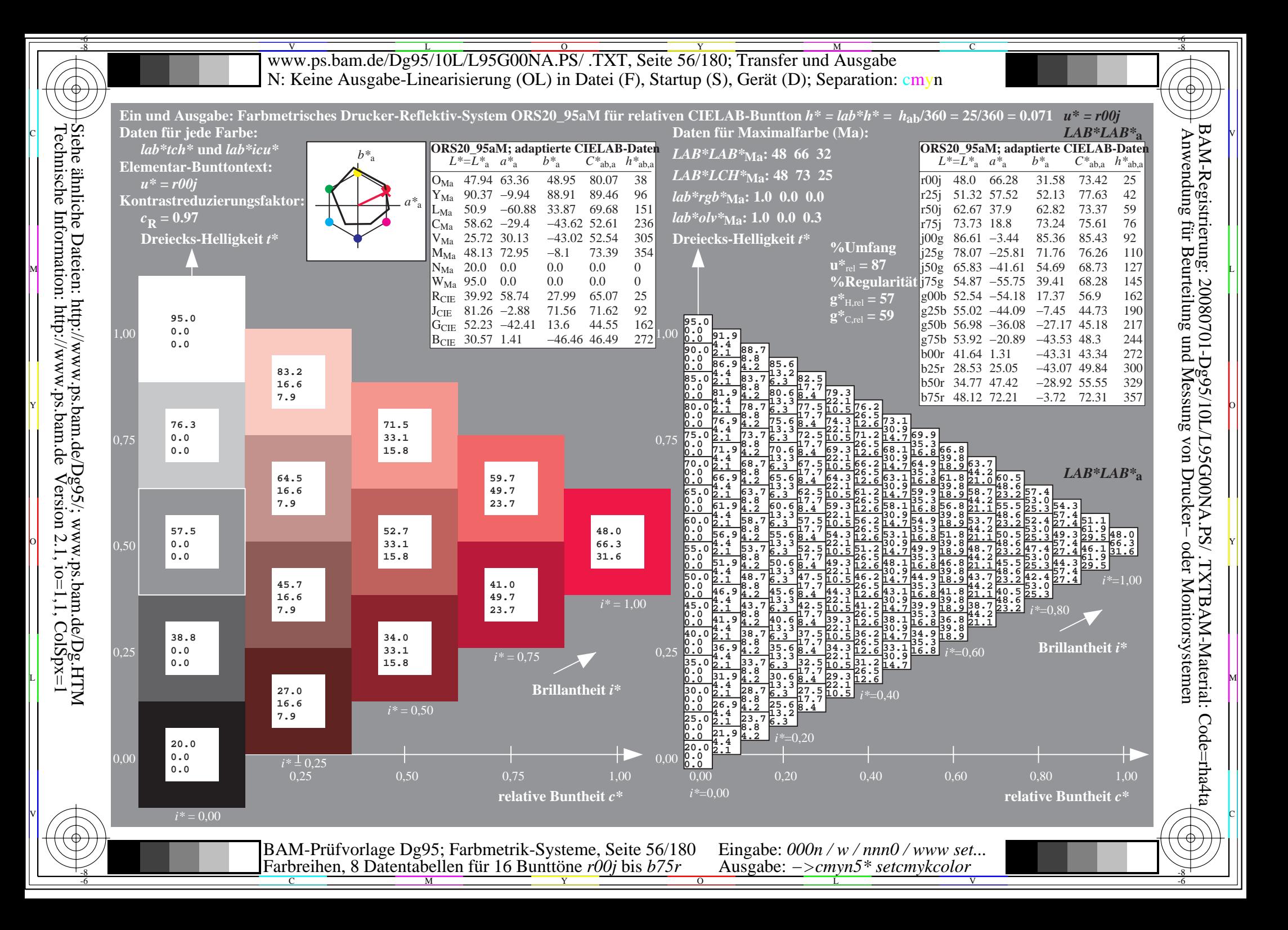

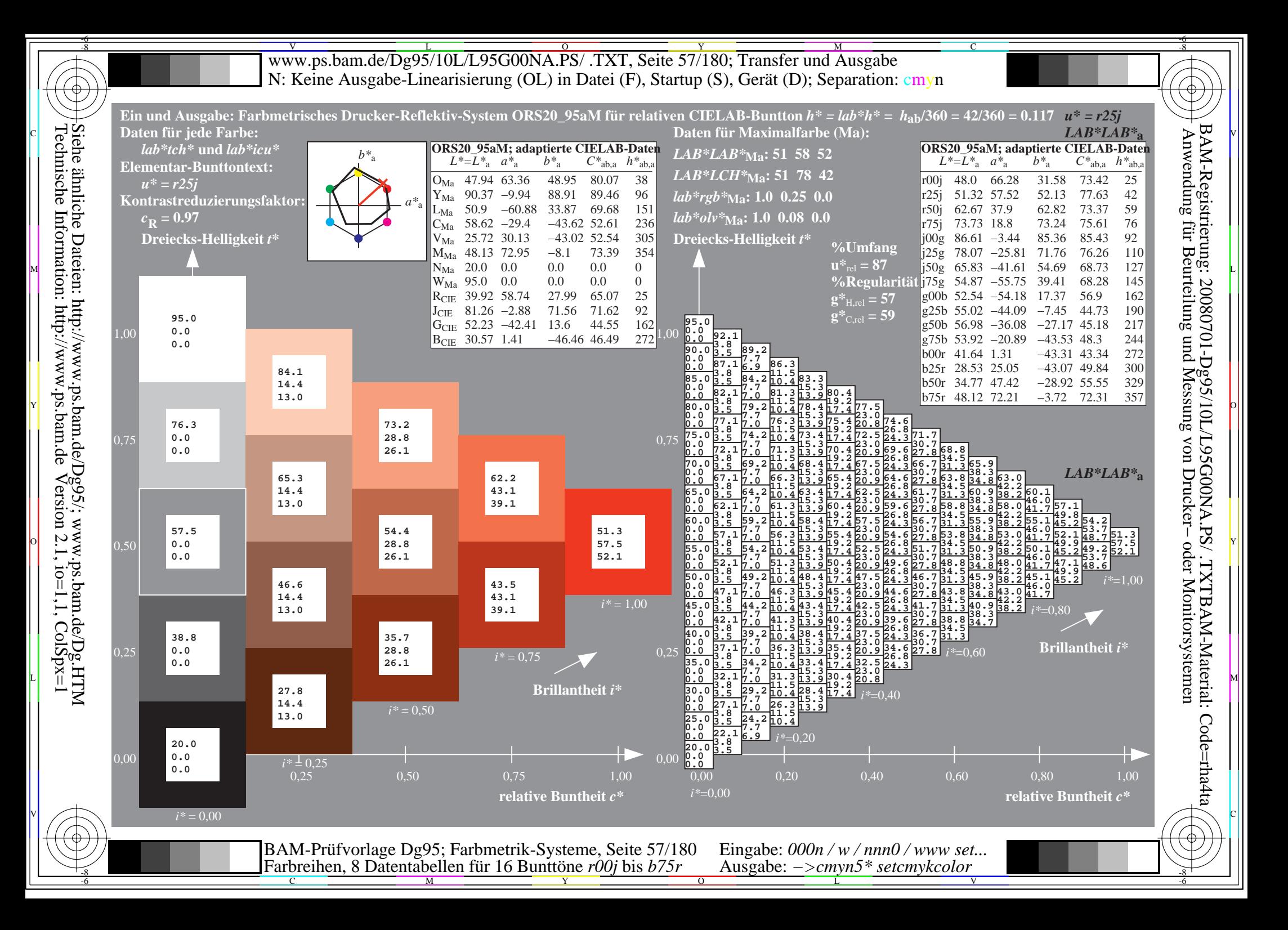

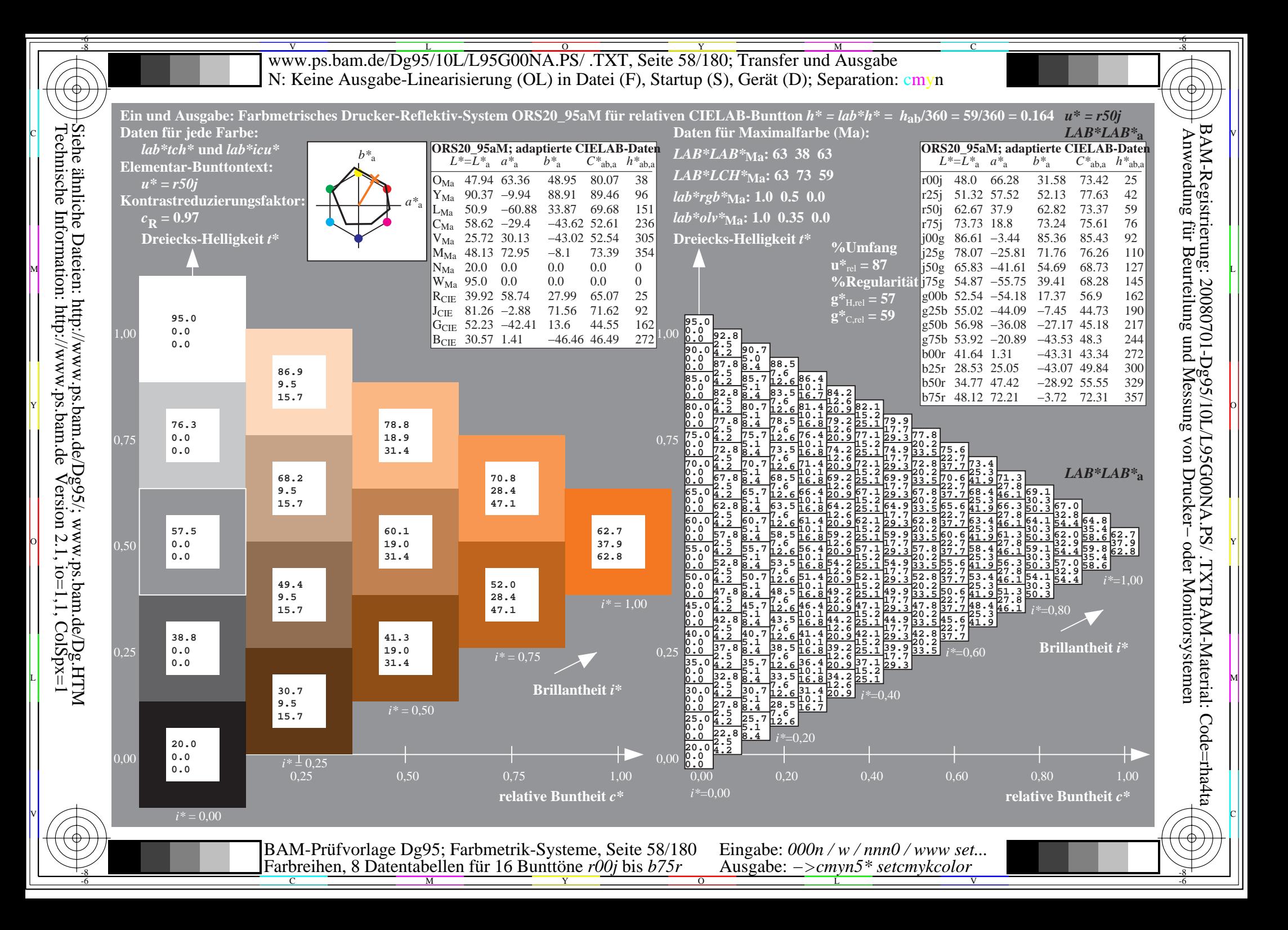

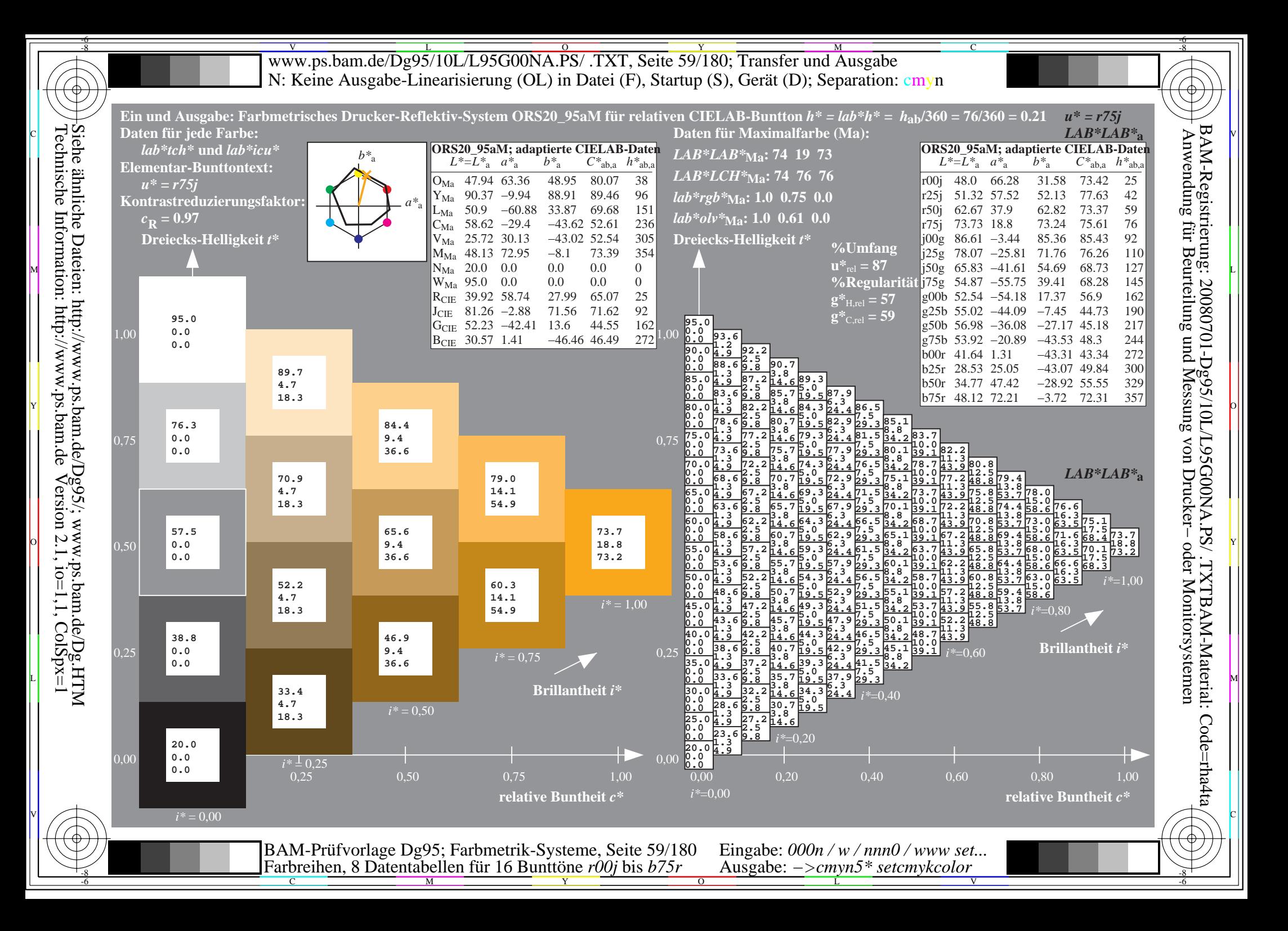

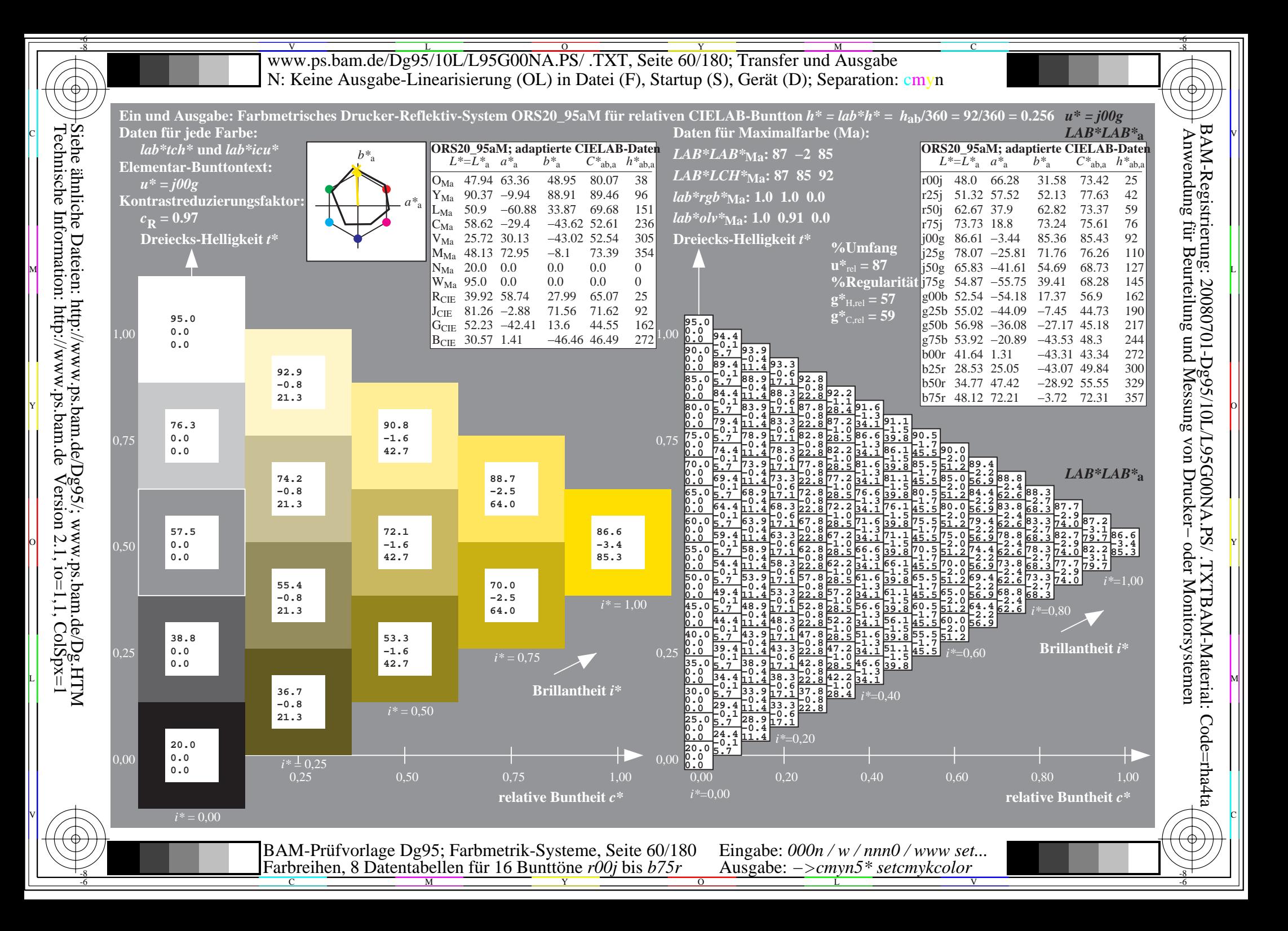

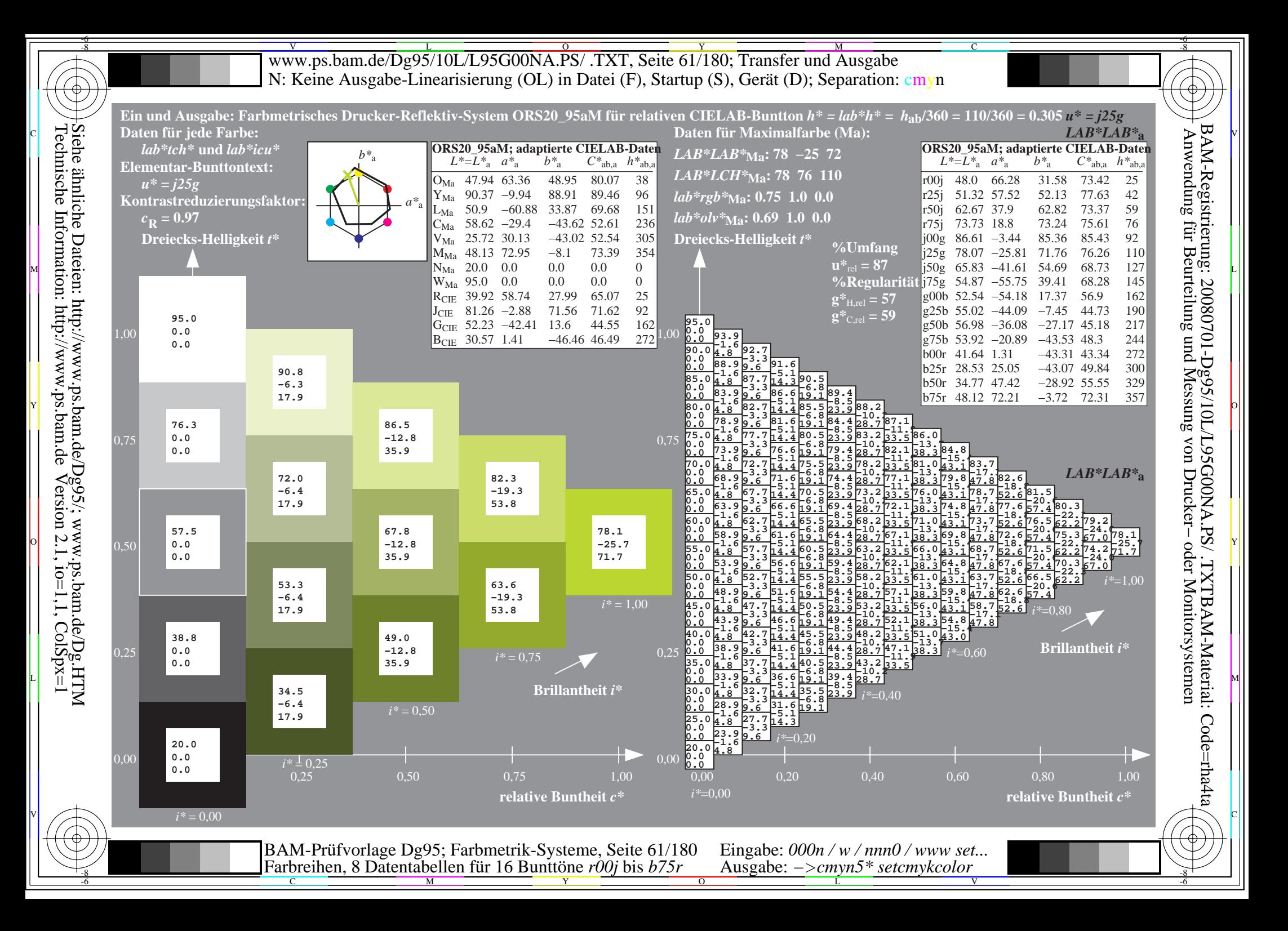

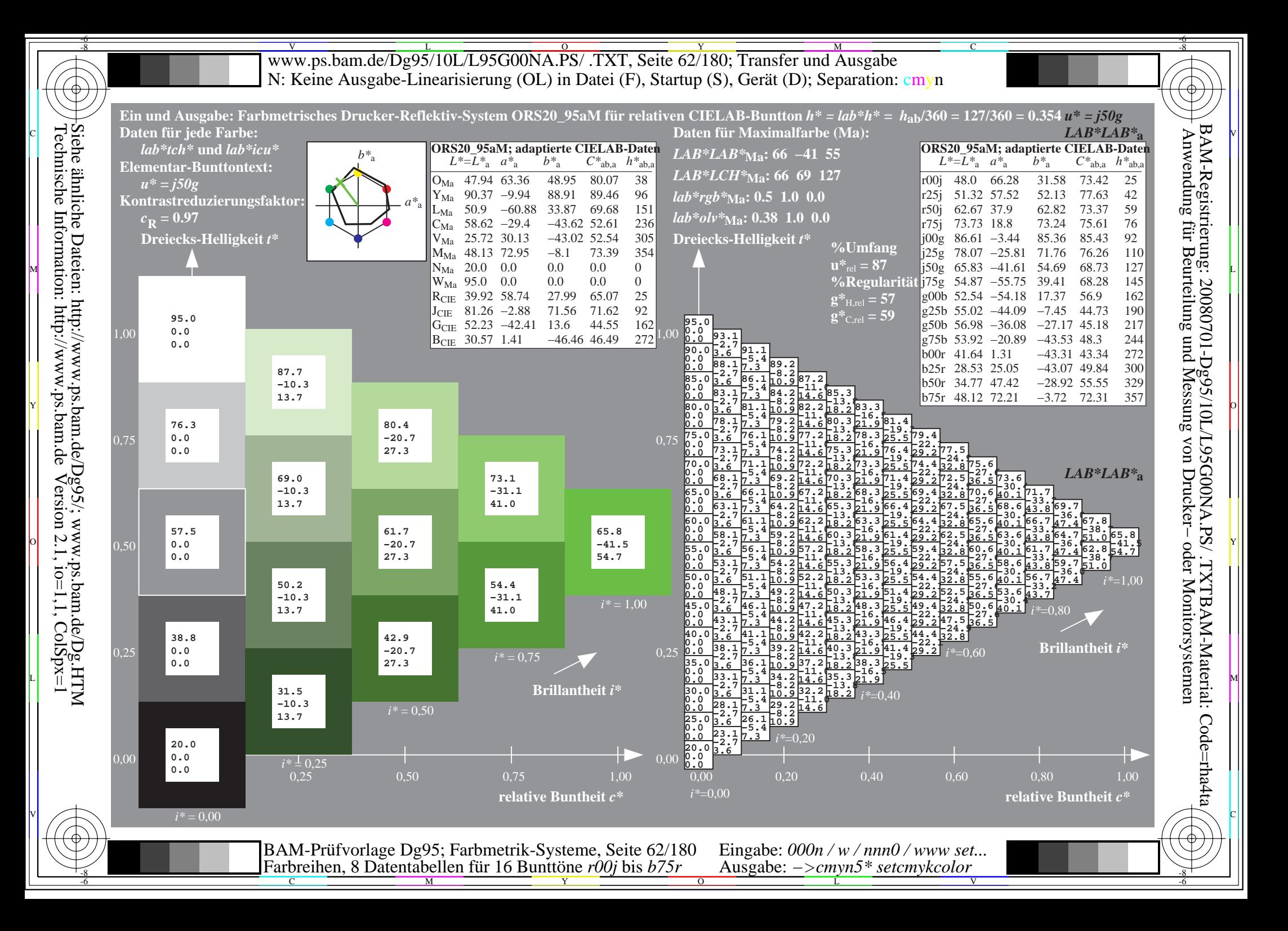

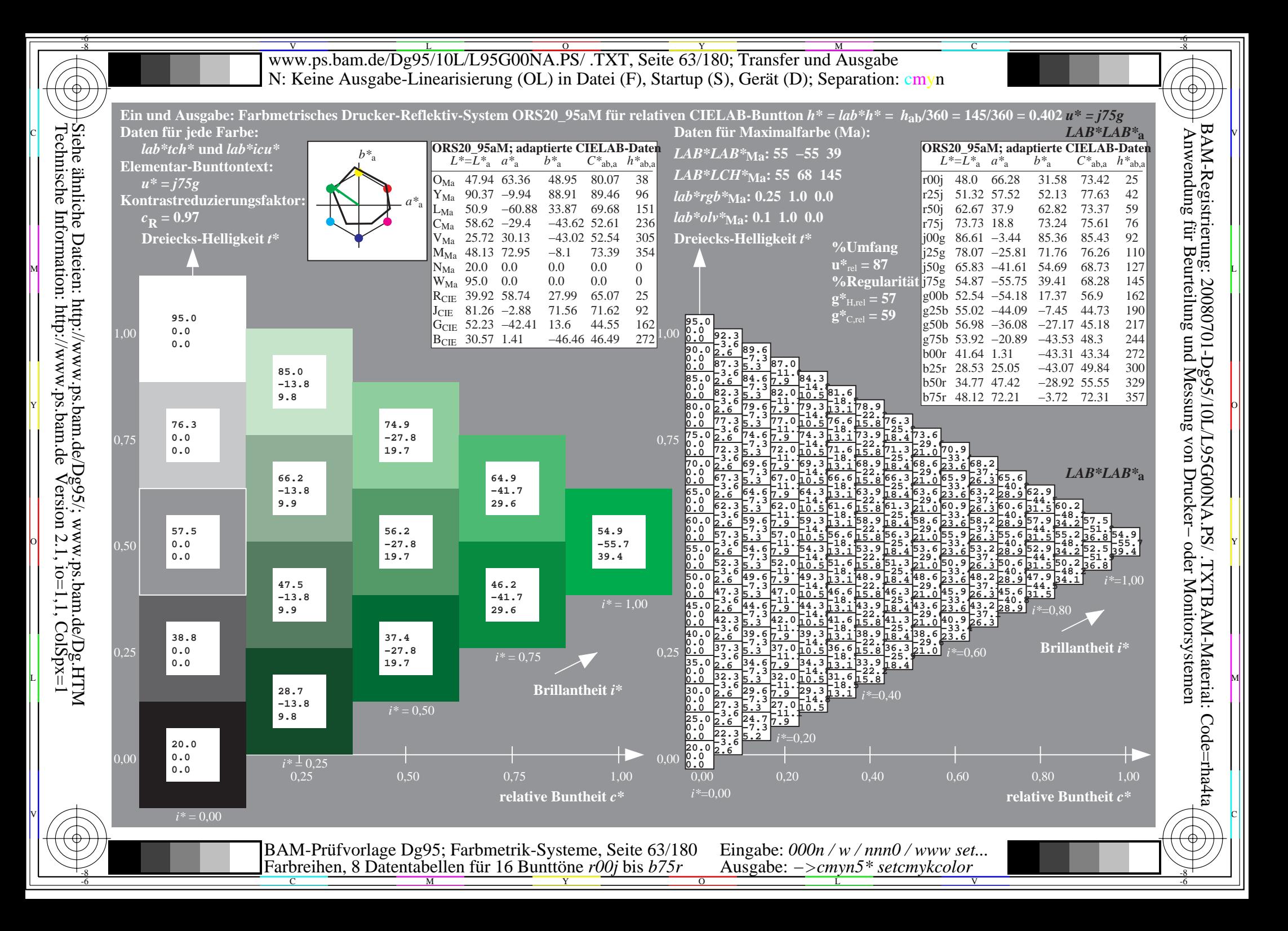

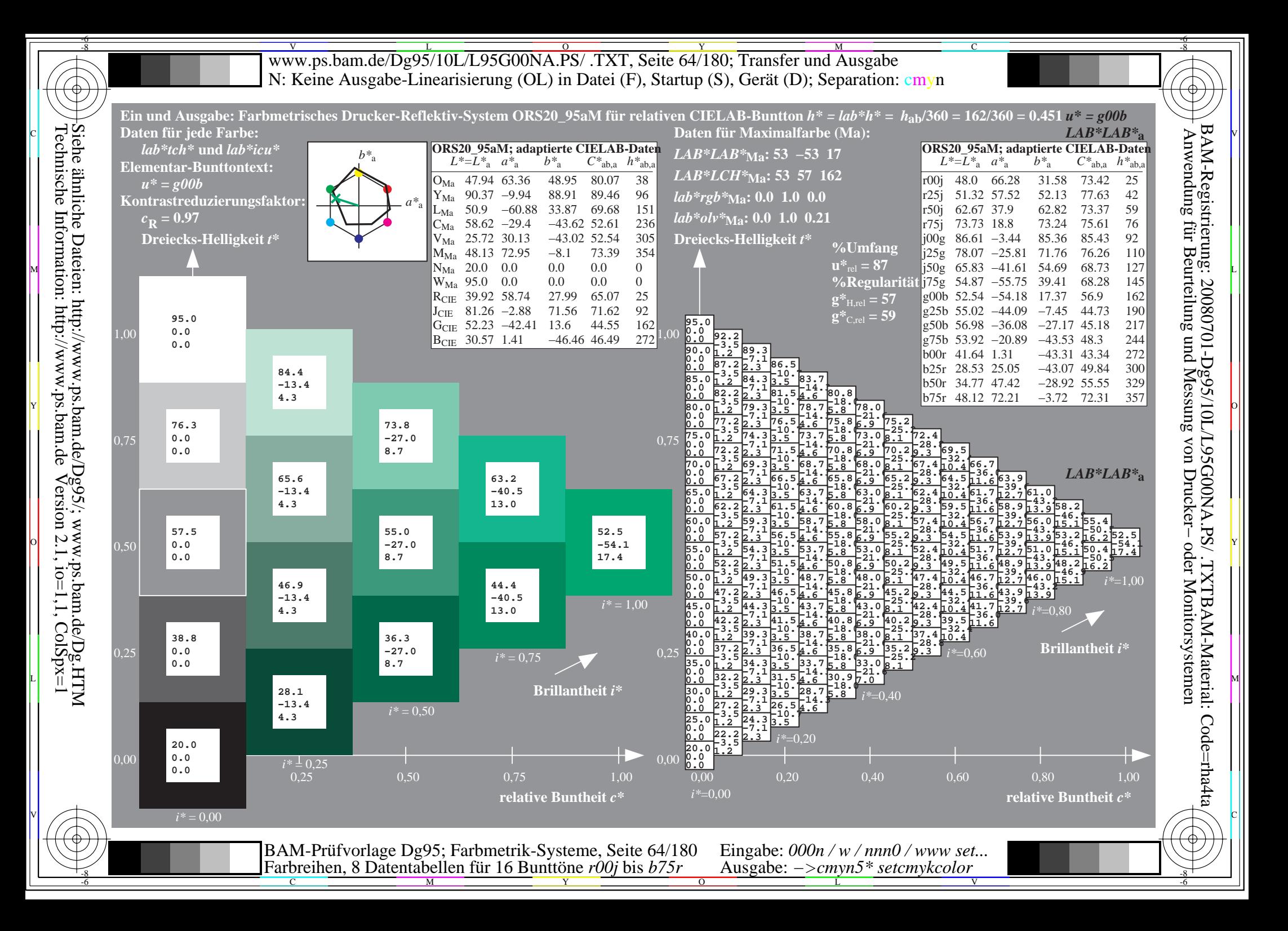

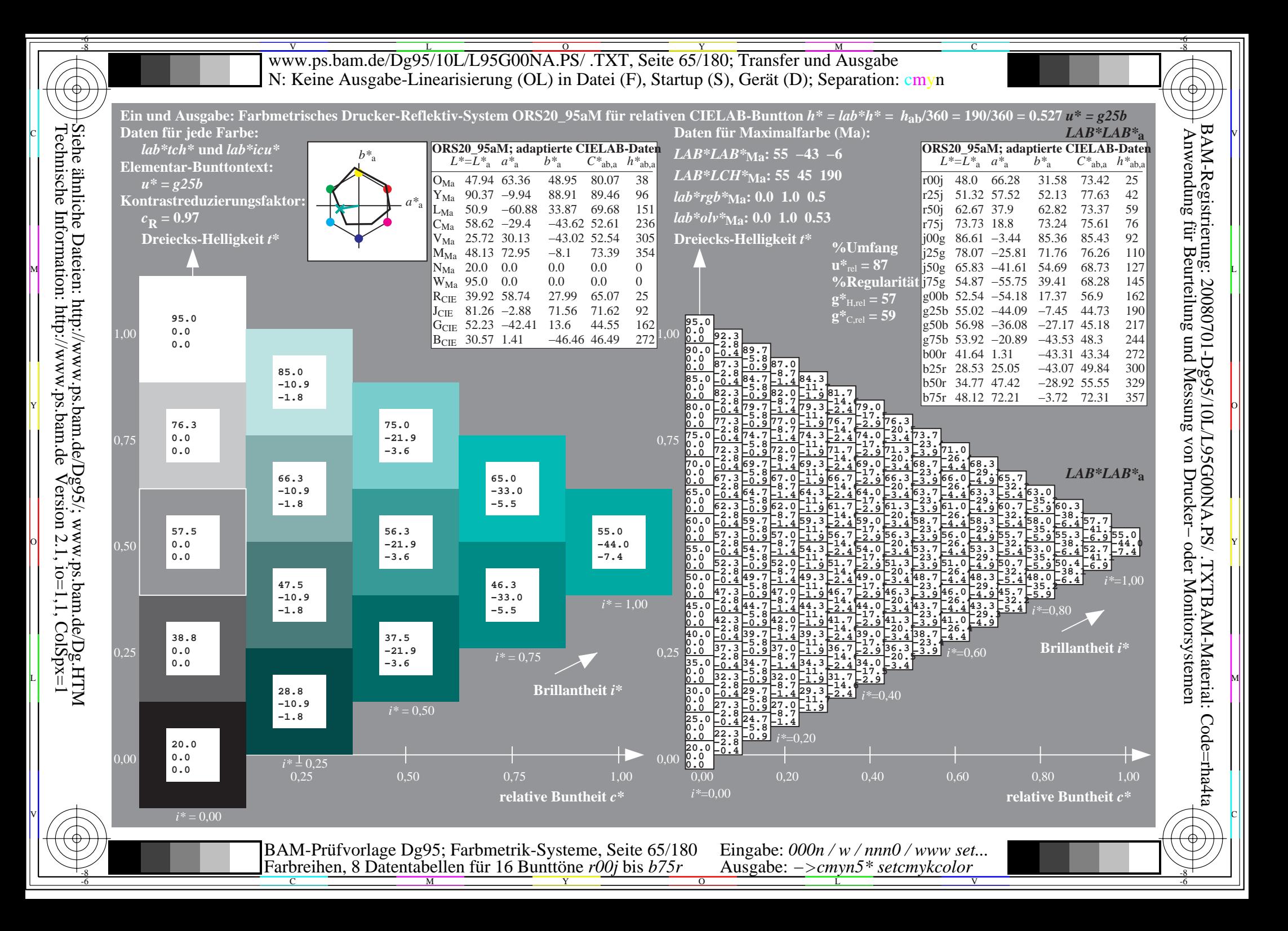

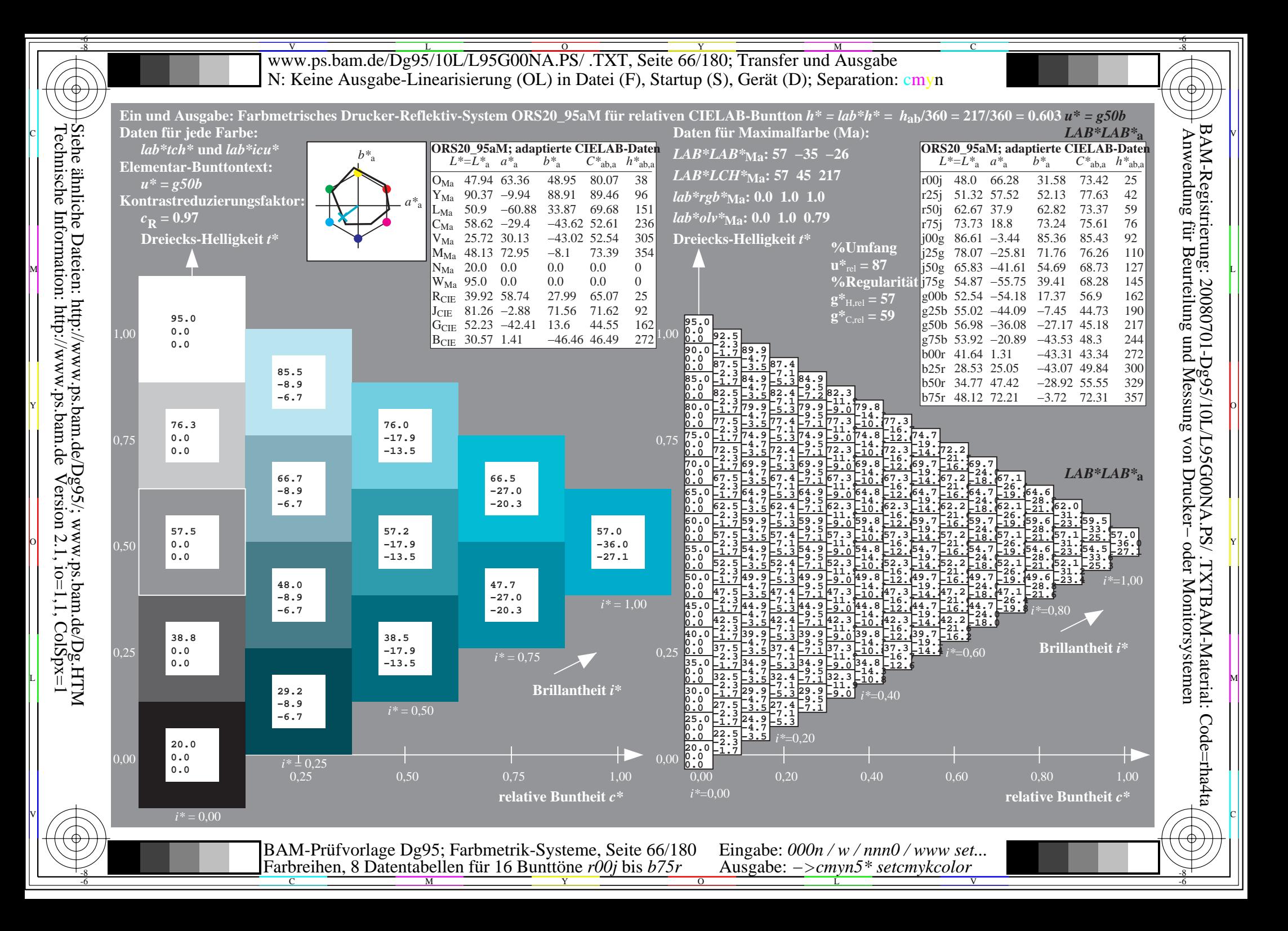

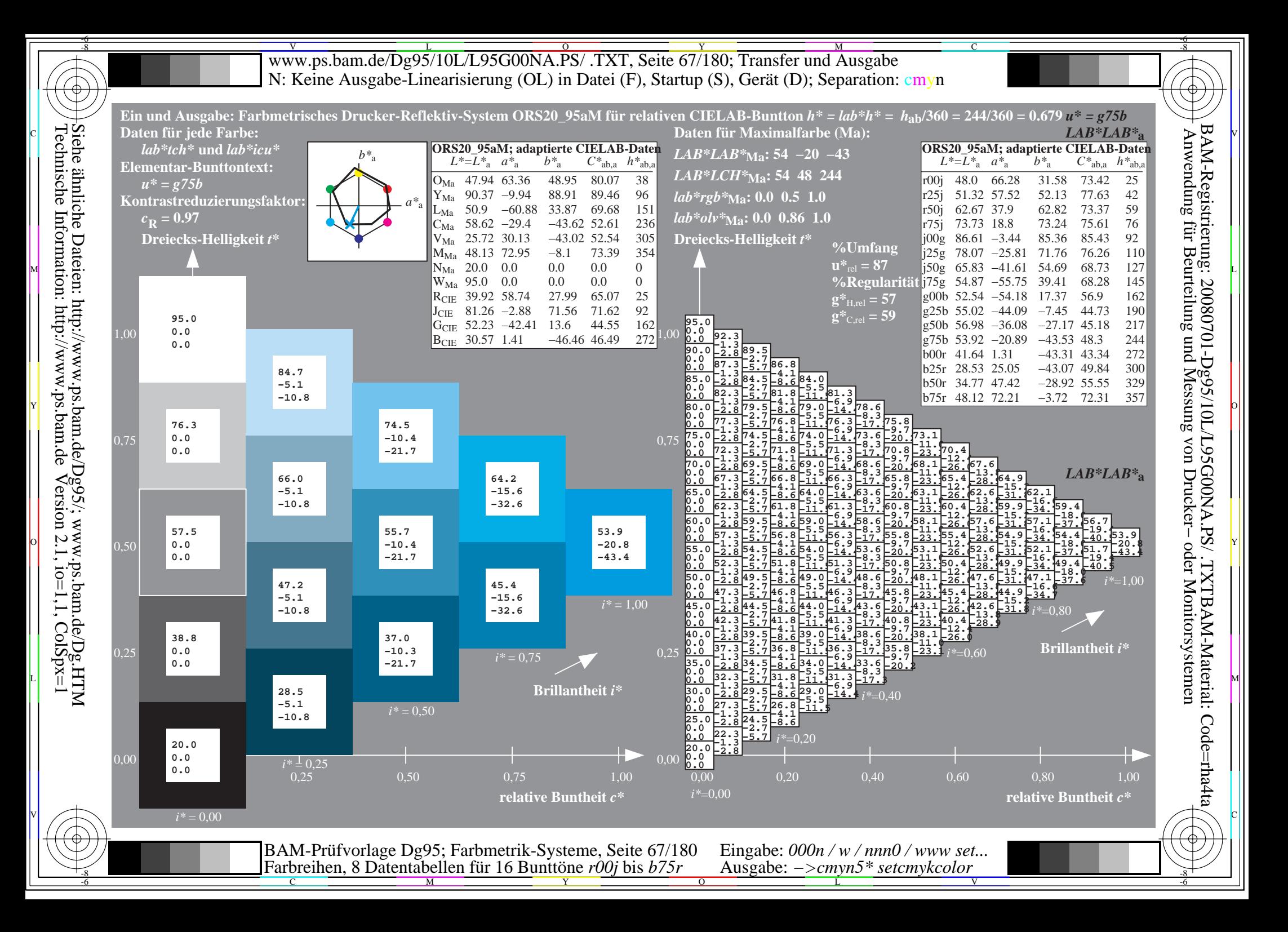

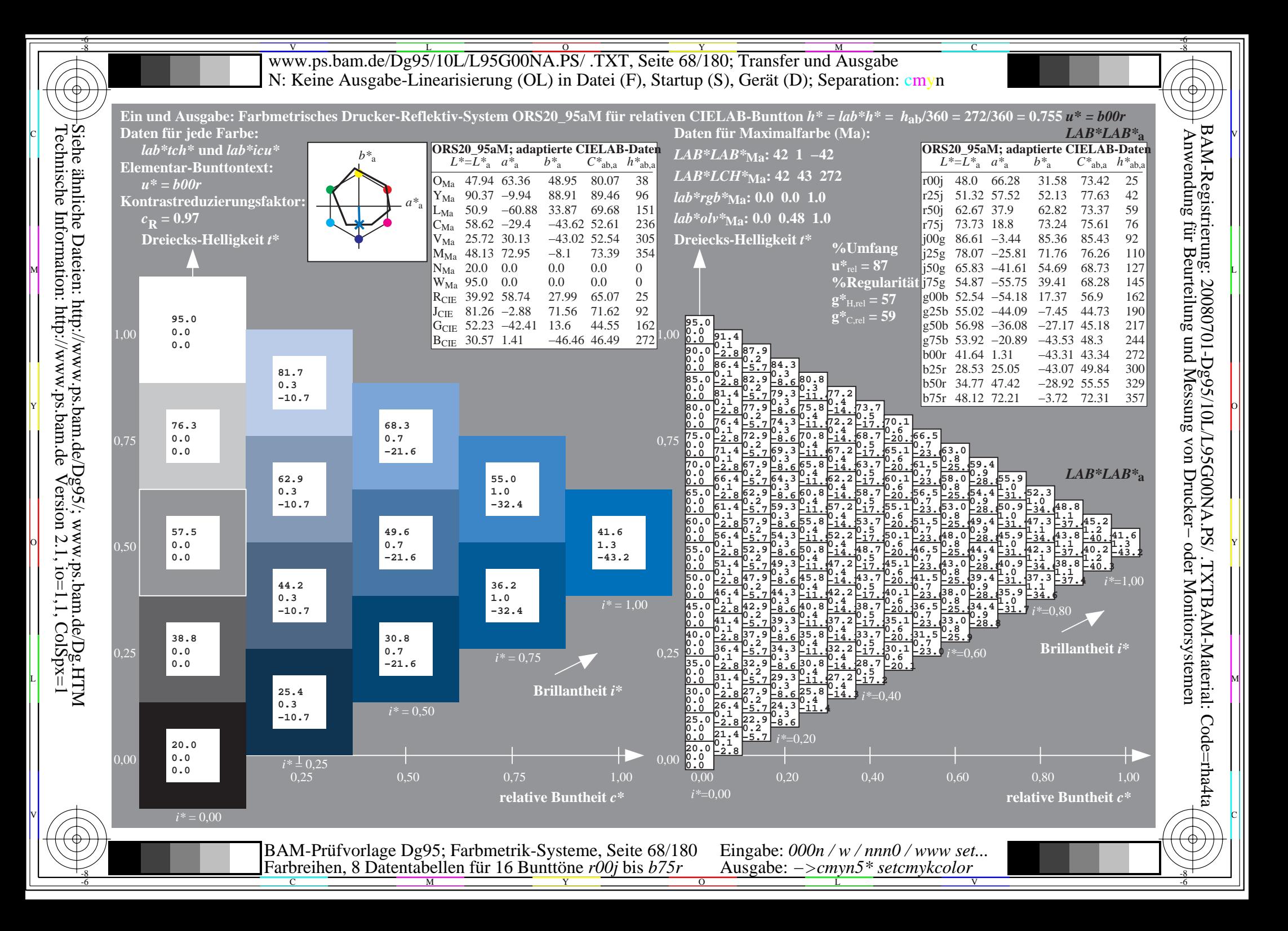

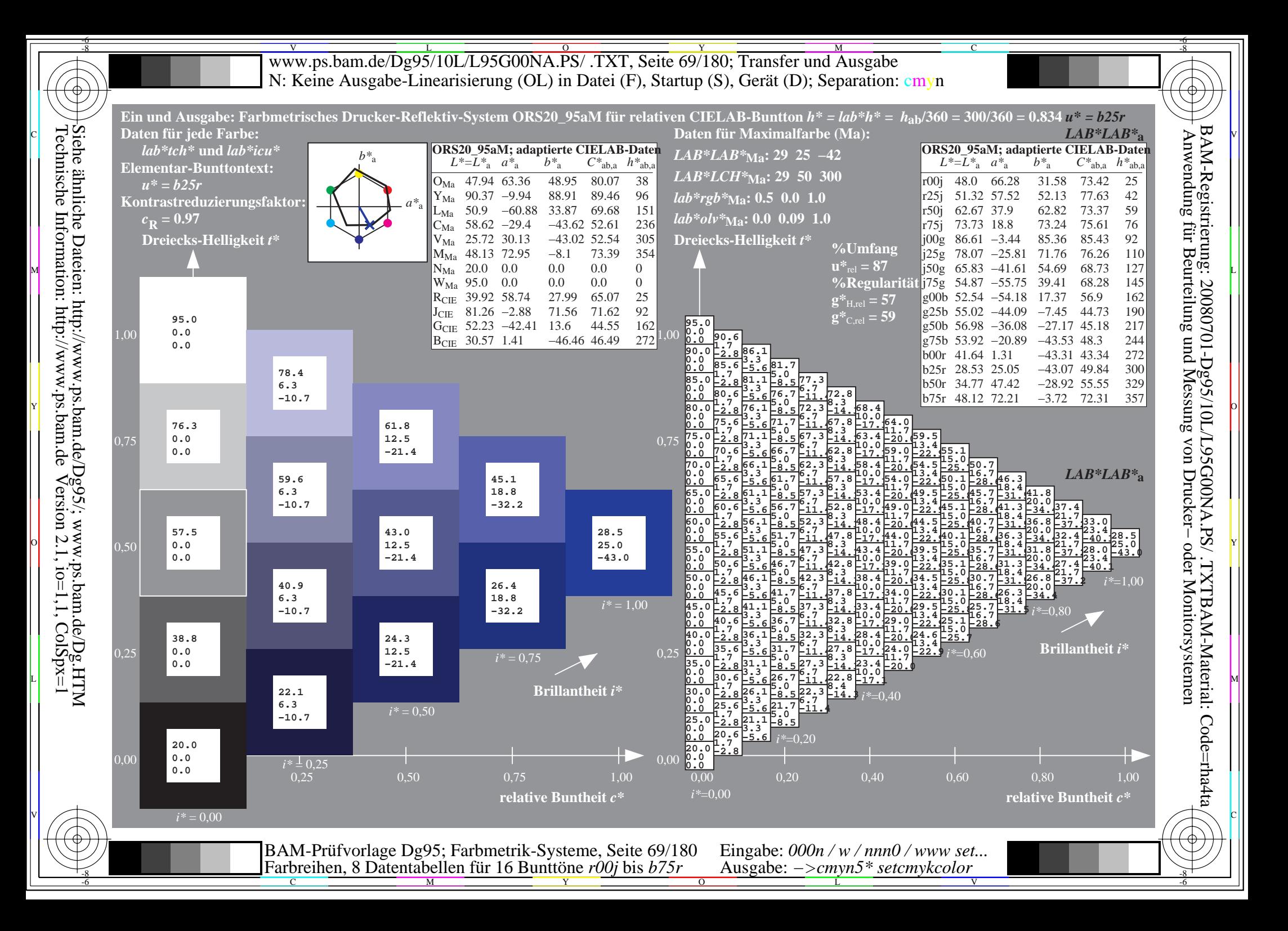

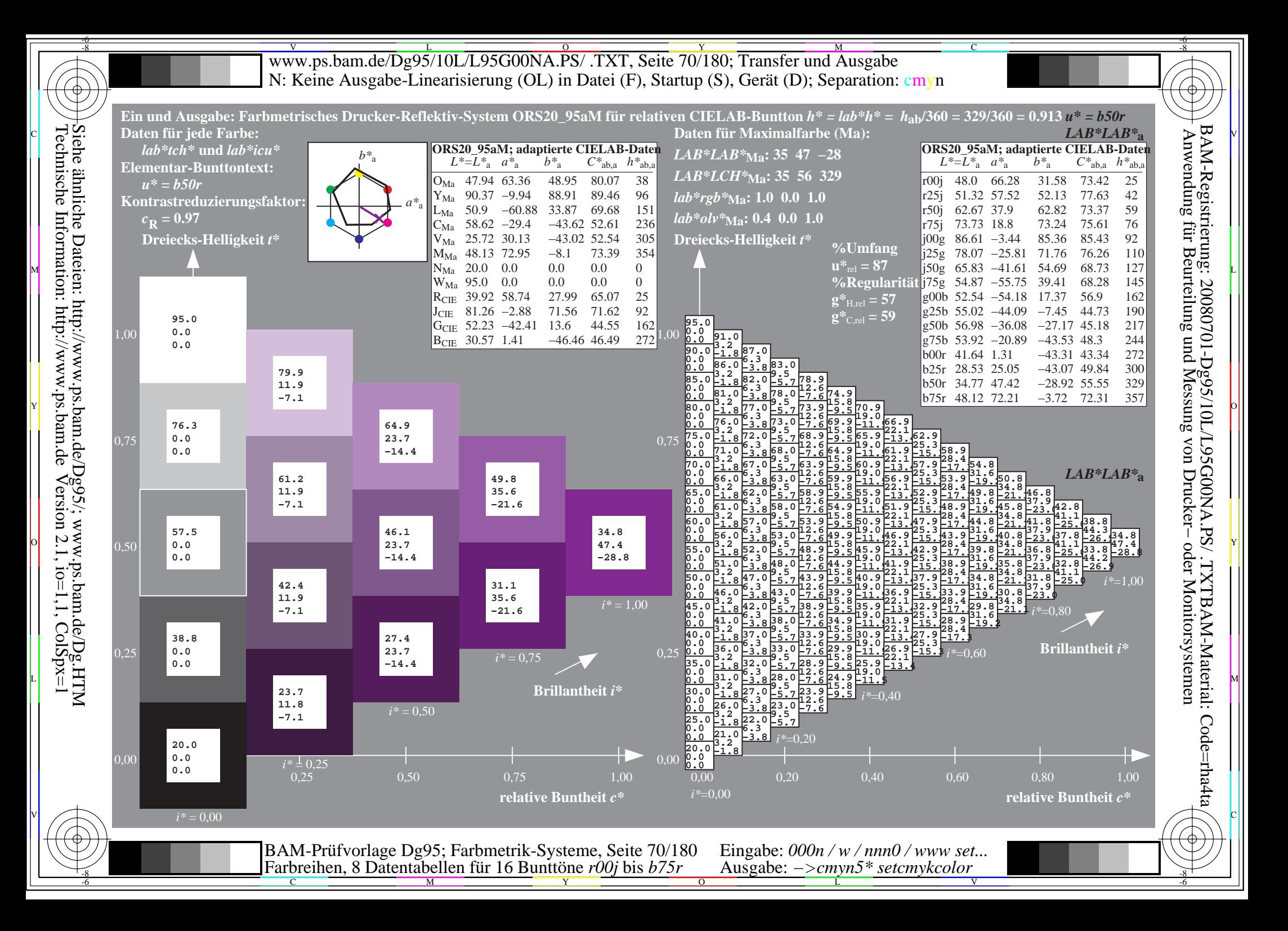

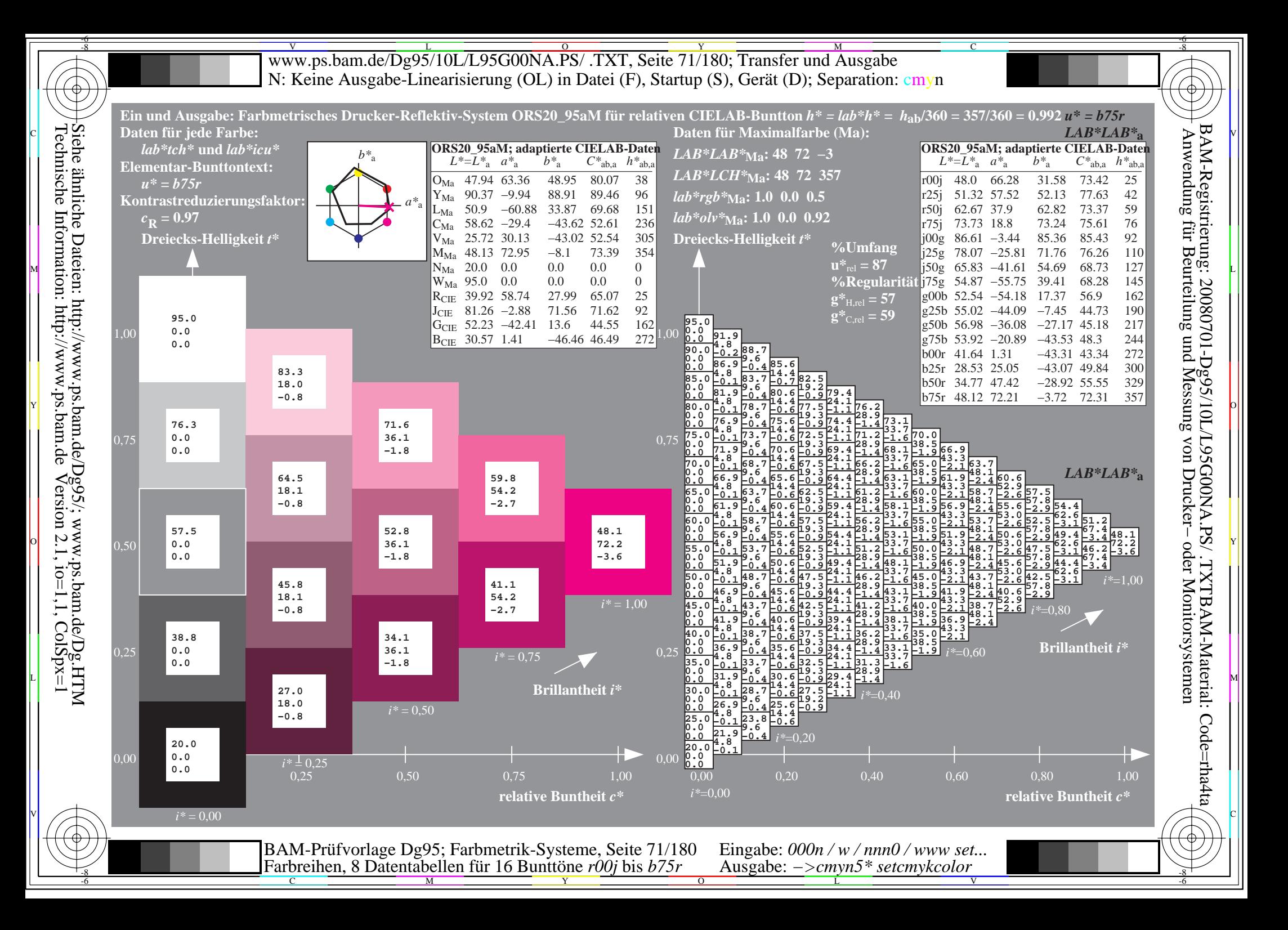

V L O Y M -6 -8 www.ps.bam.de/Dg95/10L/L95G00NA.PS/ .TXT, Seite 72/180; Transfer und Ausgabe N: Keine Ausgabe-Linearisierung (OL) in Datei (F), Startup (S), Gerät (D); Separation: cmyn

-8

Technische Information: http://www.ps.bam.de

 $V$ ersion 2.1, io=1,1, ColSpx=1

C

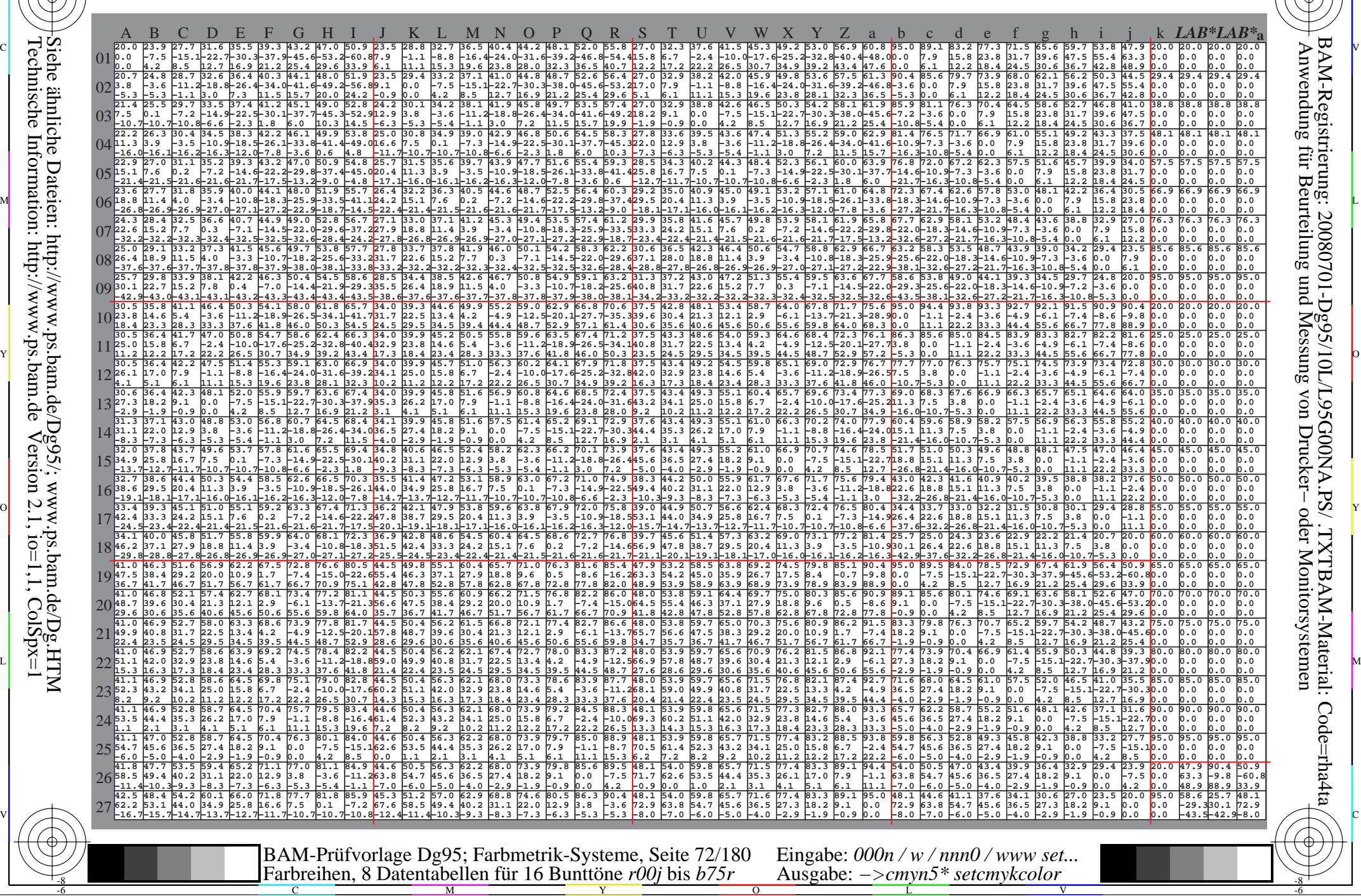
Www.ps.bam.de/Dg95/10L/L95G00NA.PS/ .TXT, Seite 73/180; Transfer und Ausgabe -6 -8 N: Keine Ausgabe-Linearisierung (OL) in Datei (F), Startup (S), Gerät (D); Separation: cmyn

C

-6

BAM-Registrierung: 20080701-Dg95/10L/L95G00NA.PS/ .TXTBAM-Material: Code=rha4ta

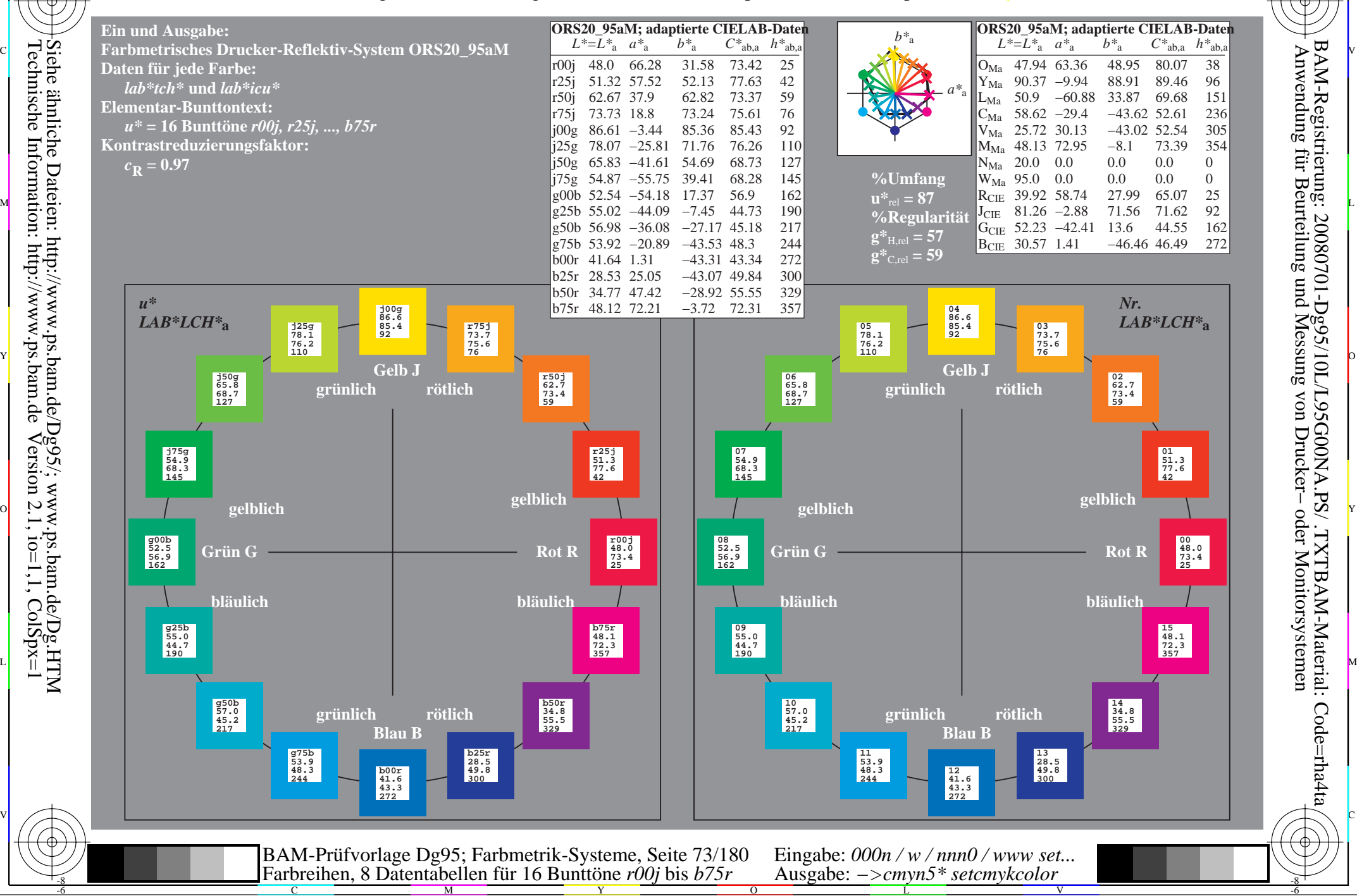

-8

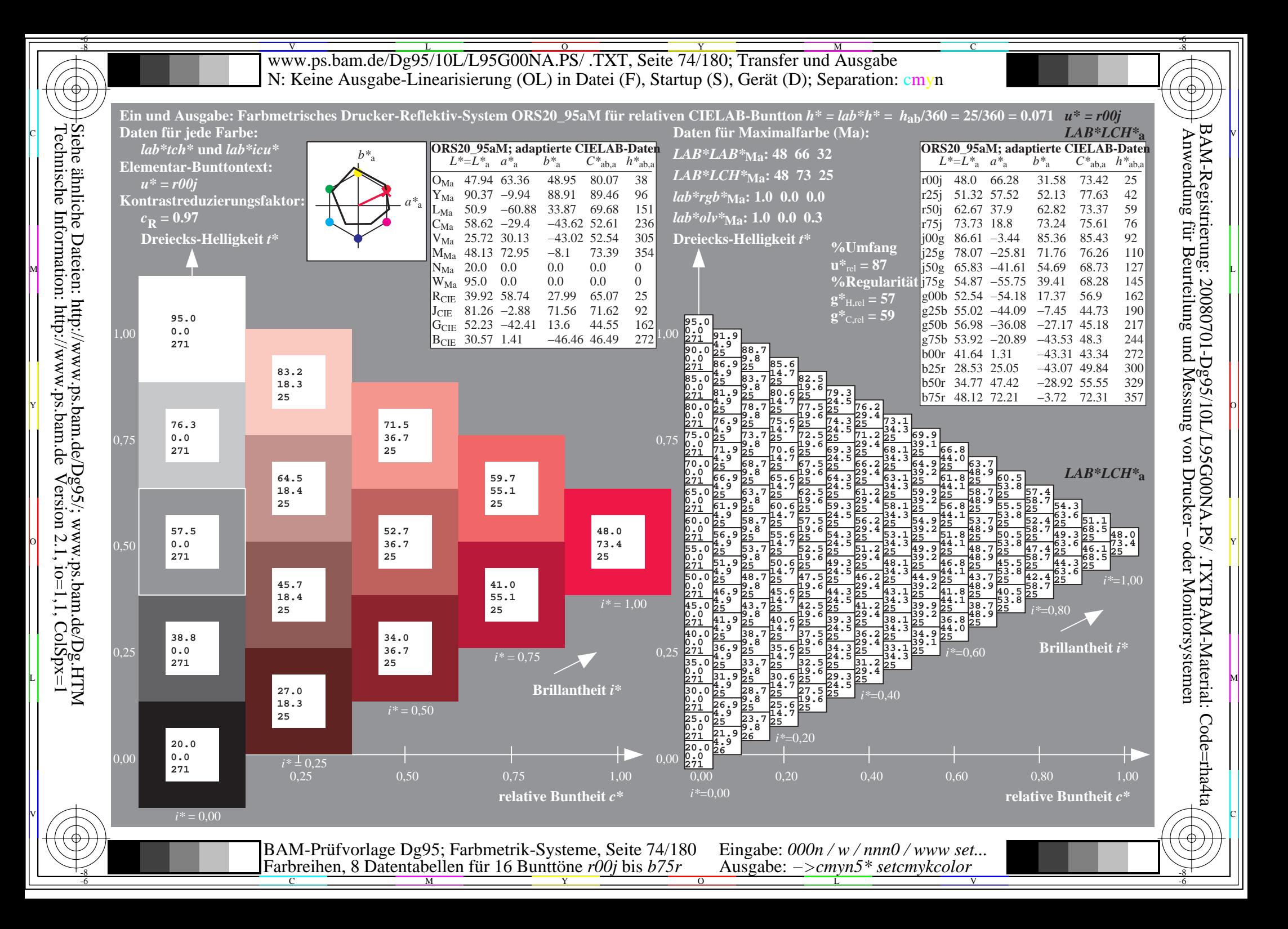

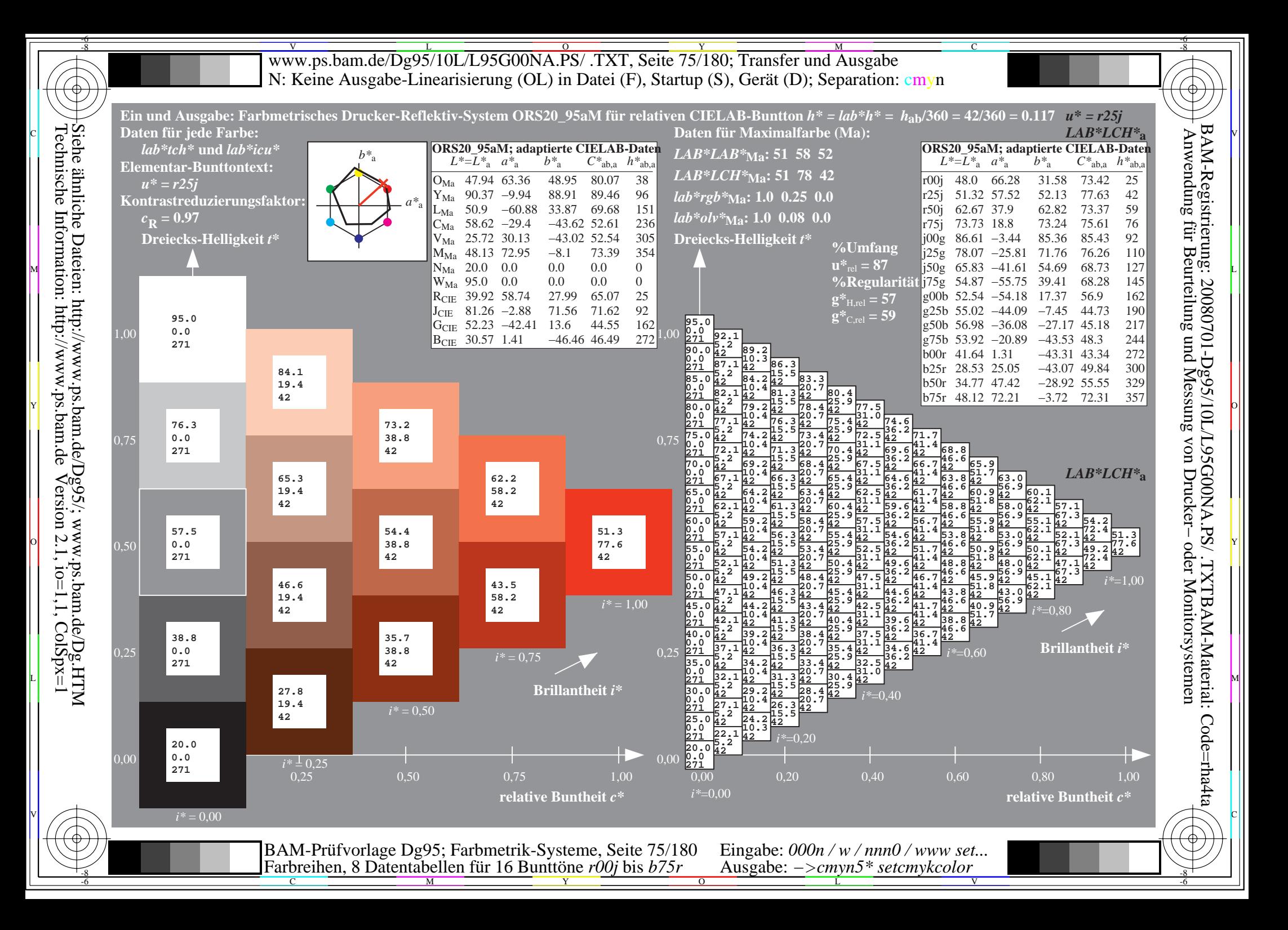

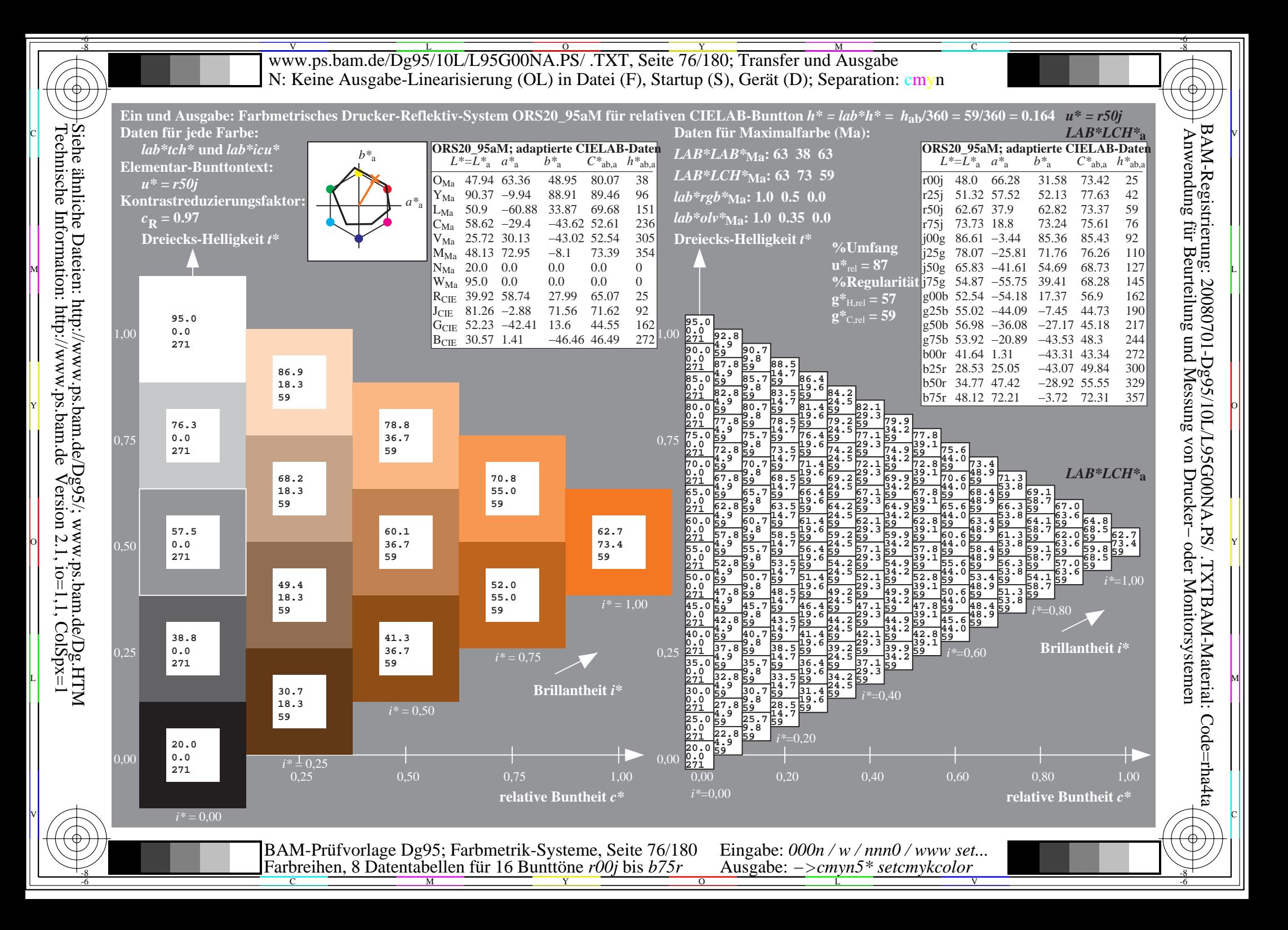

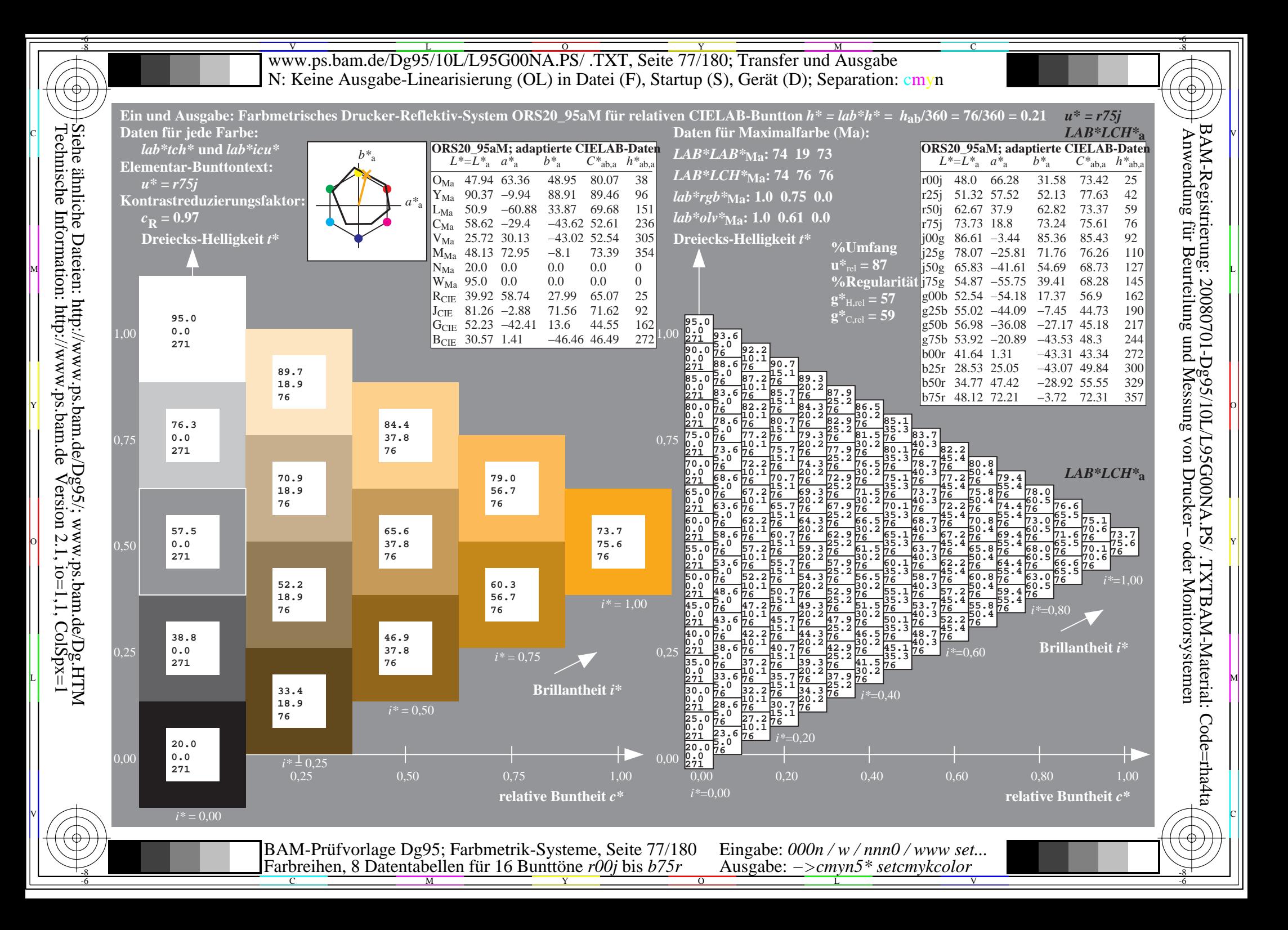

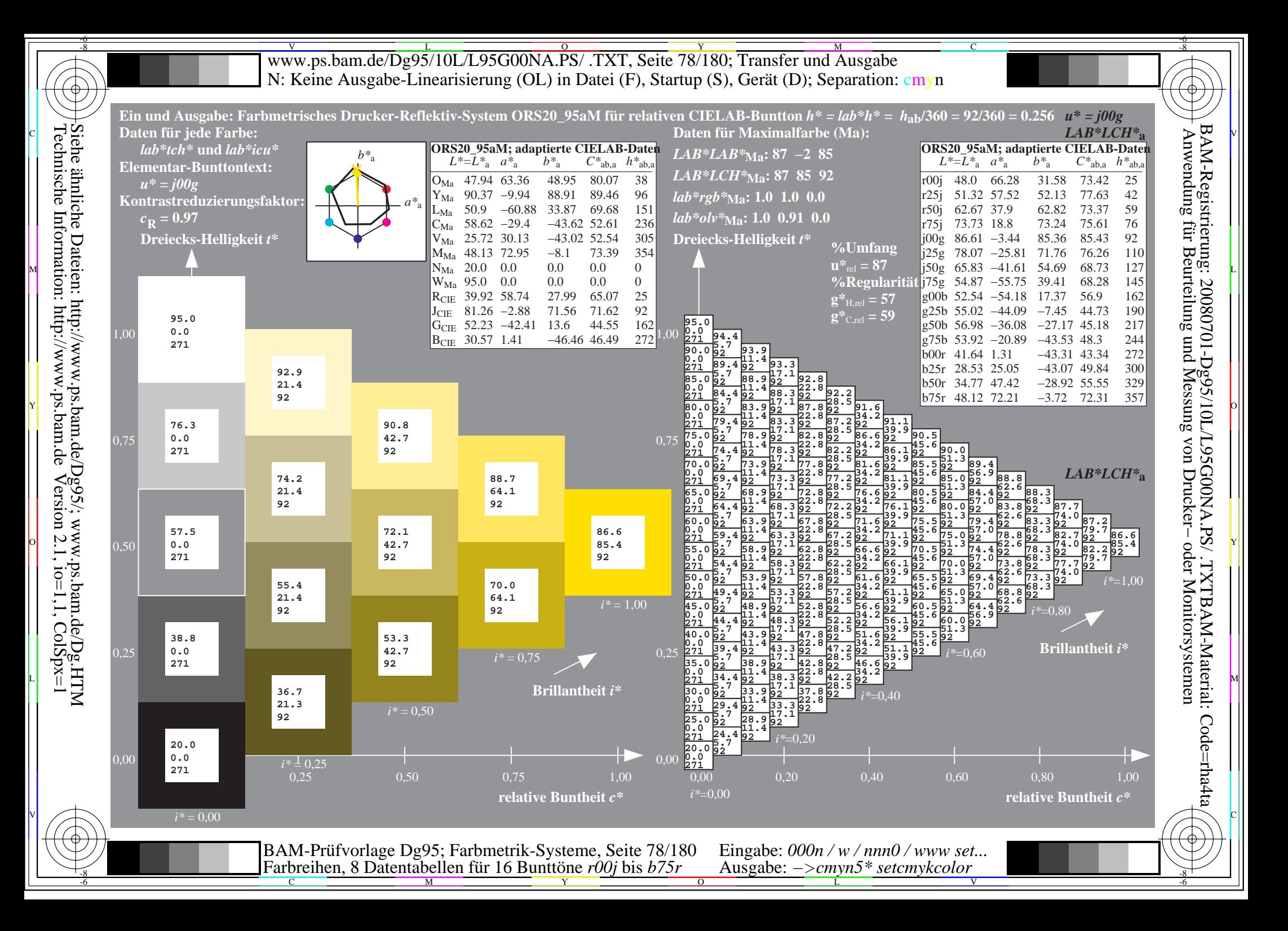

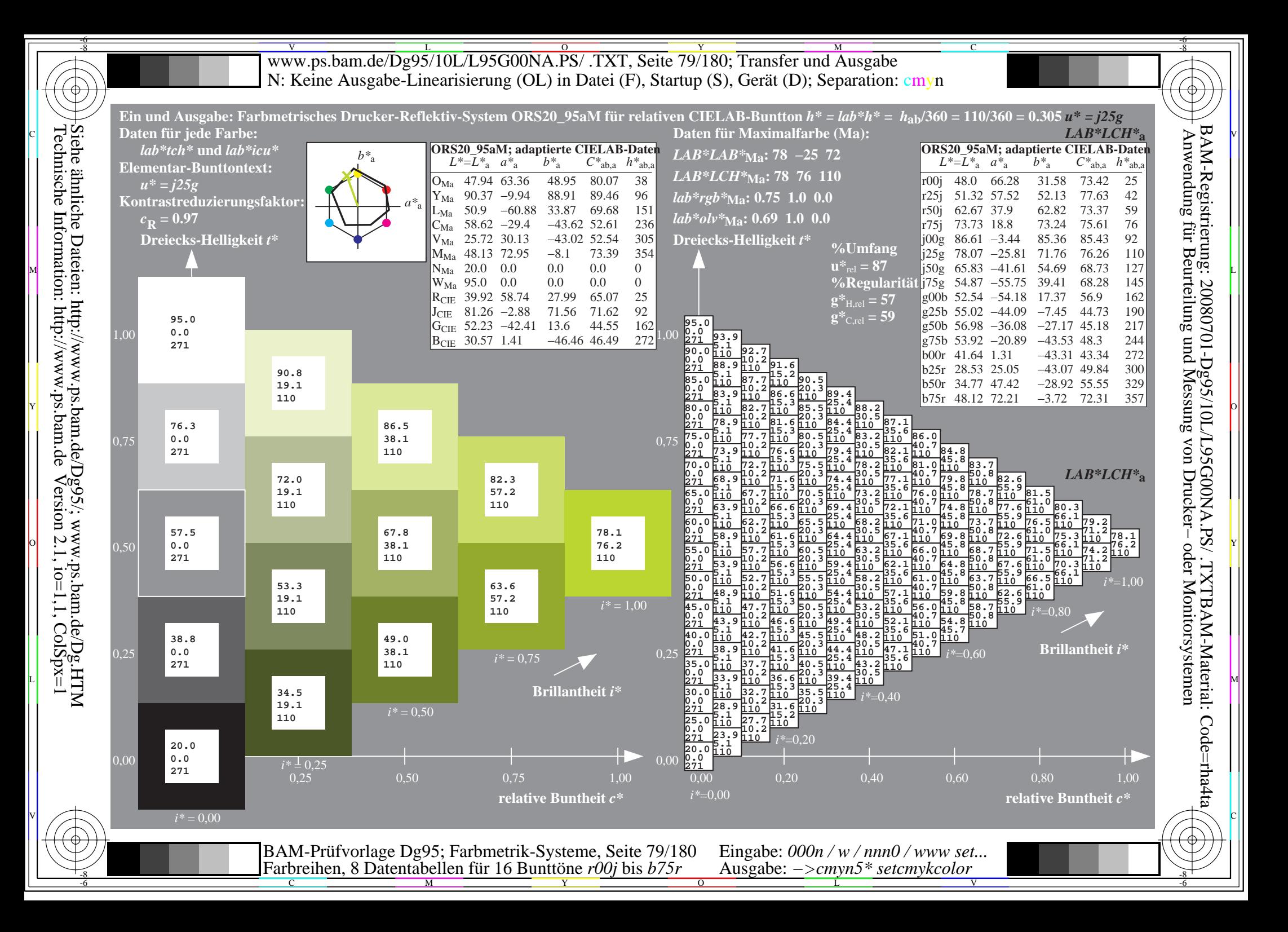

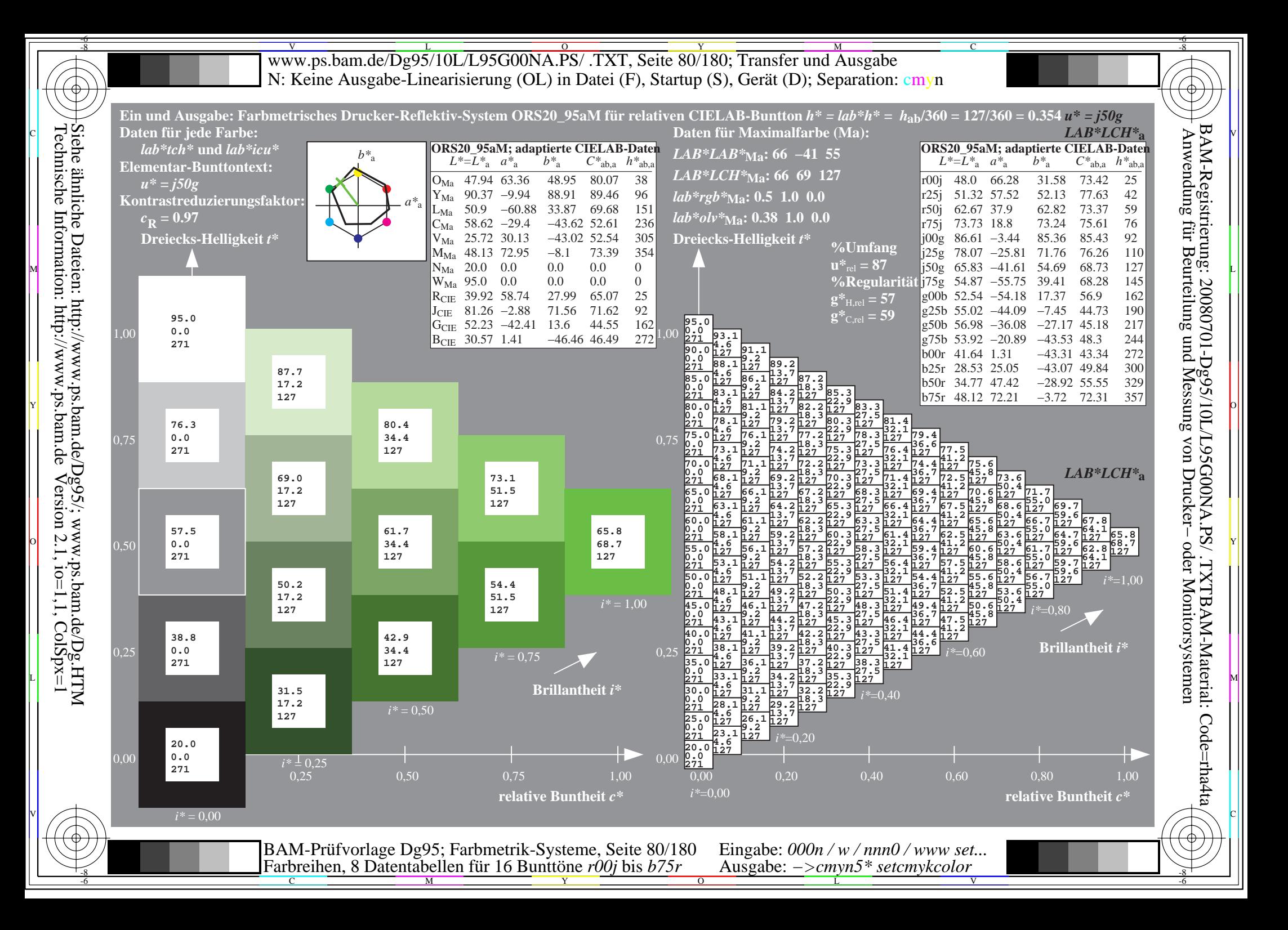

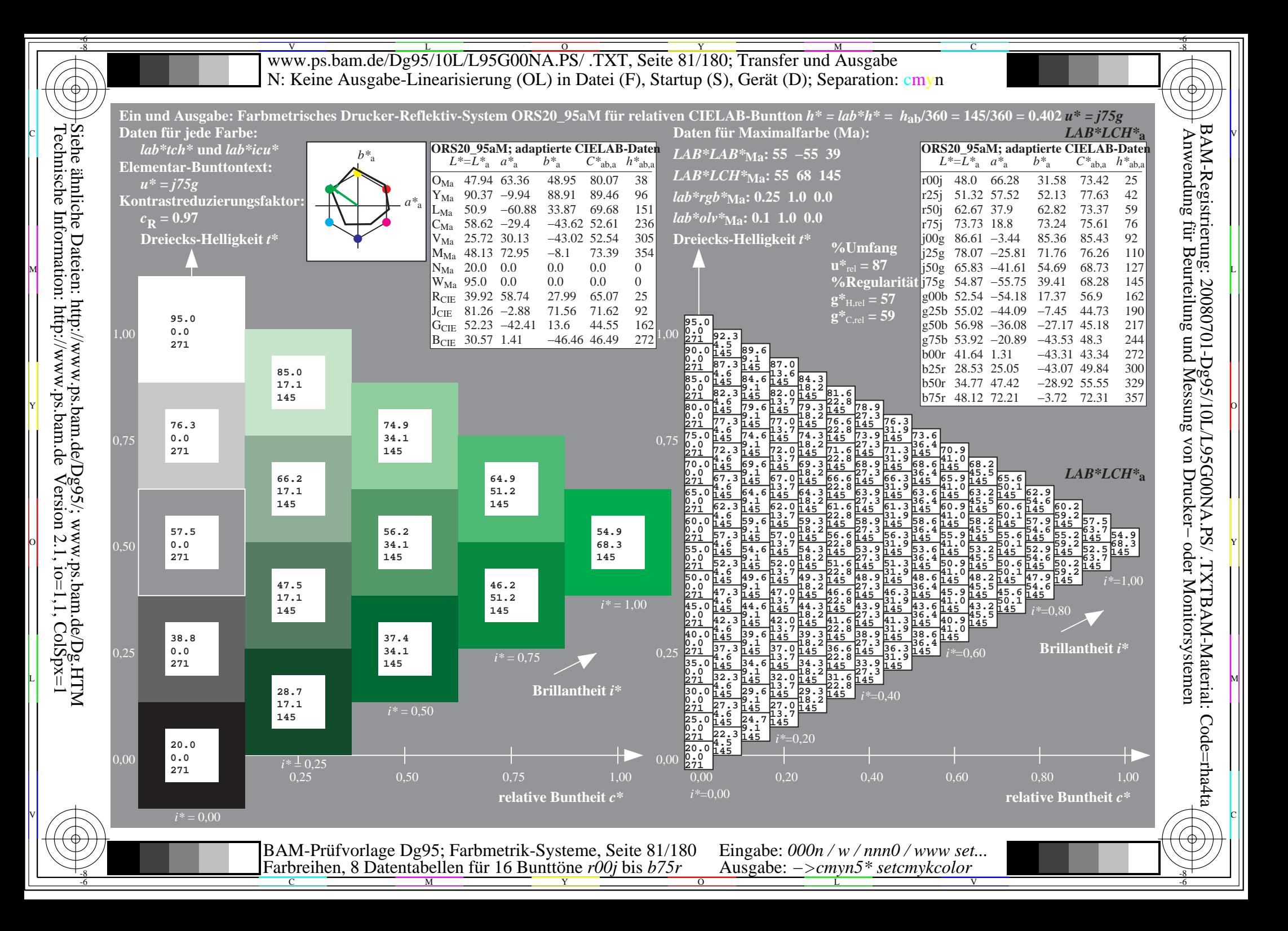

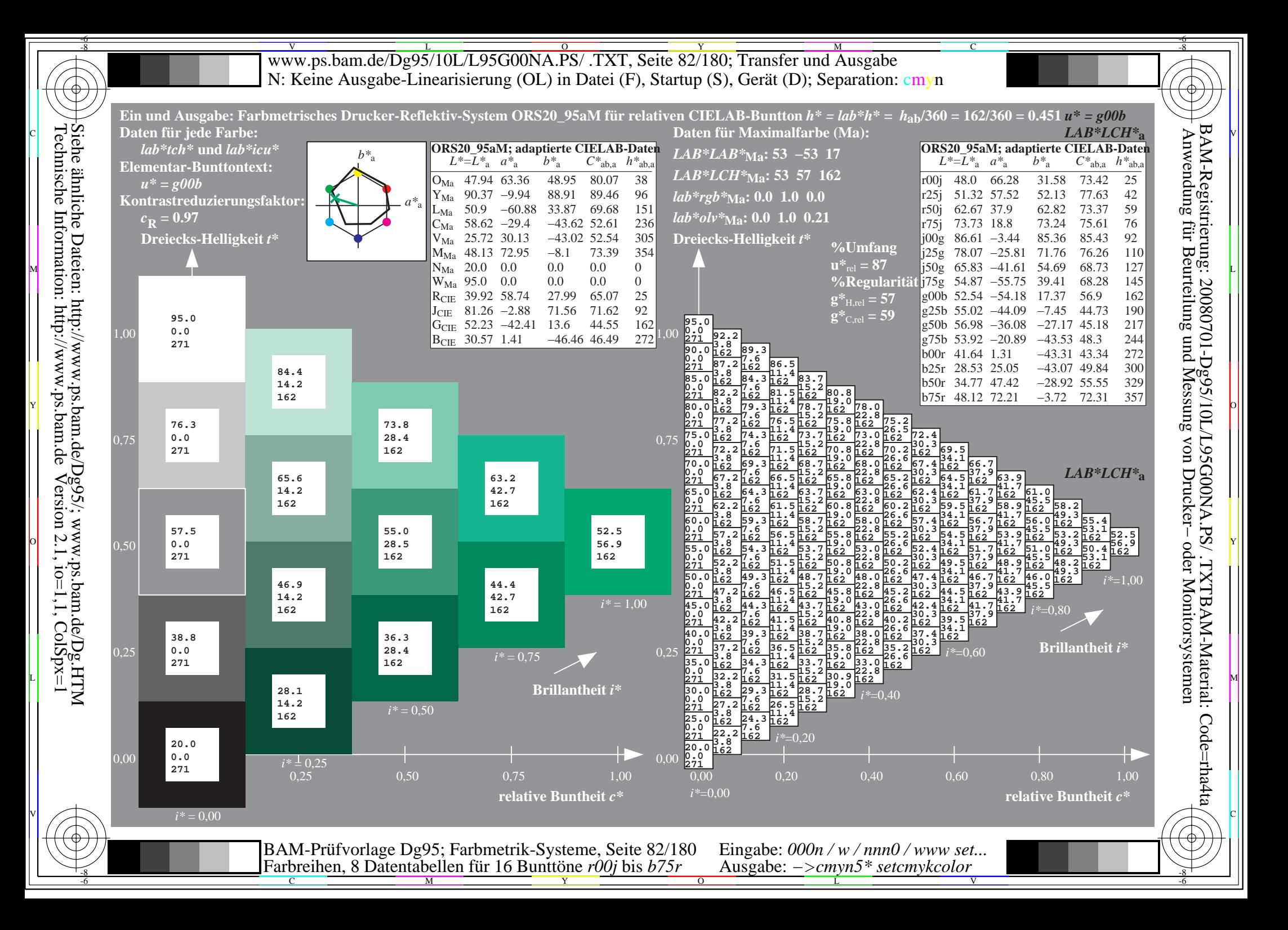

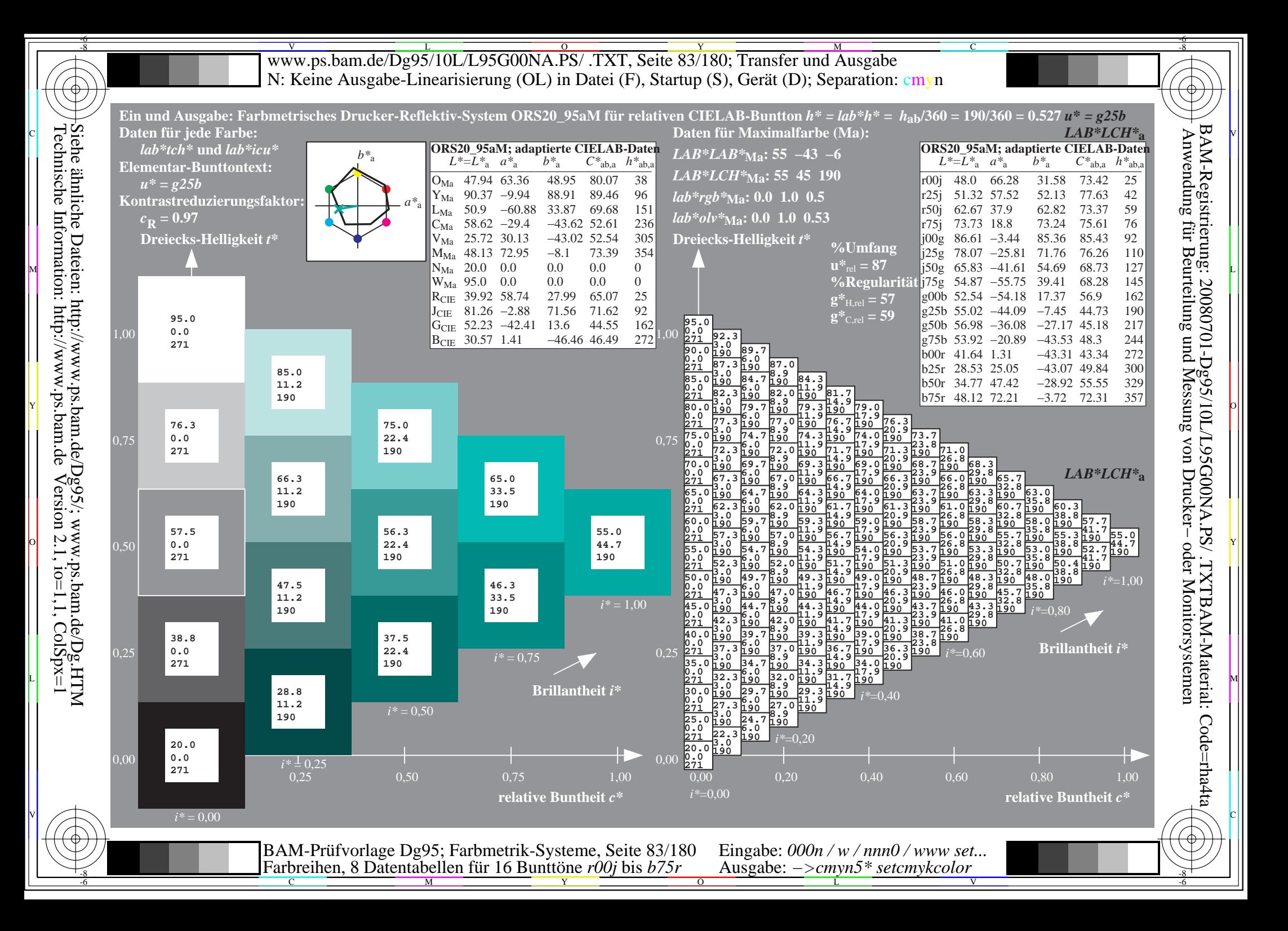

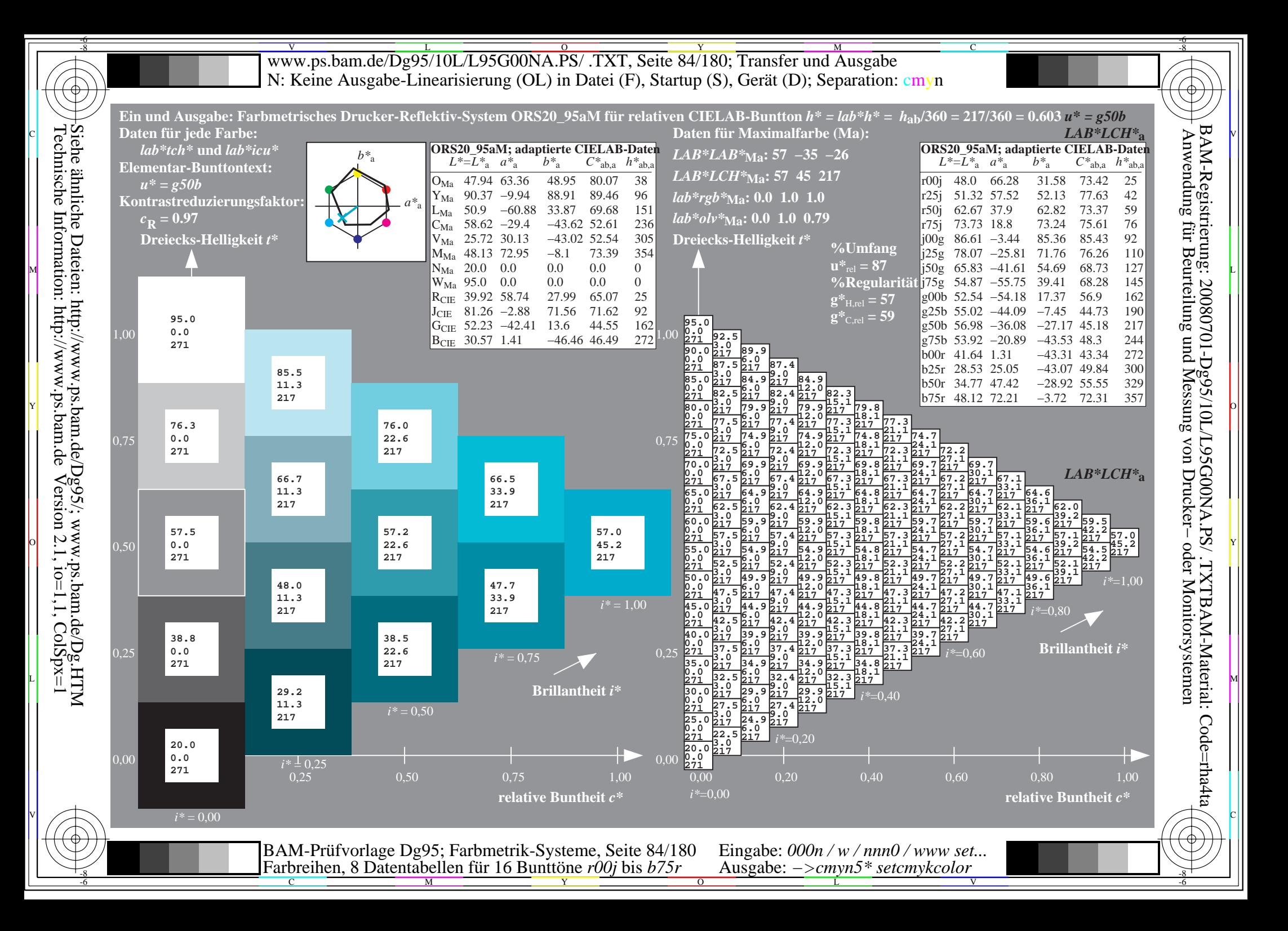

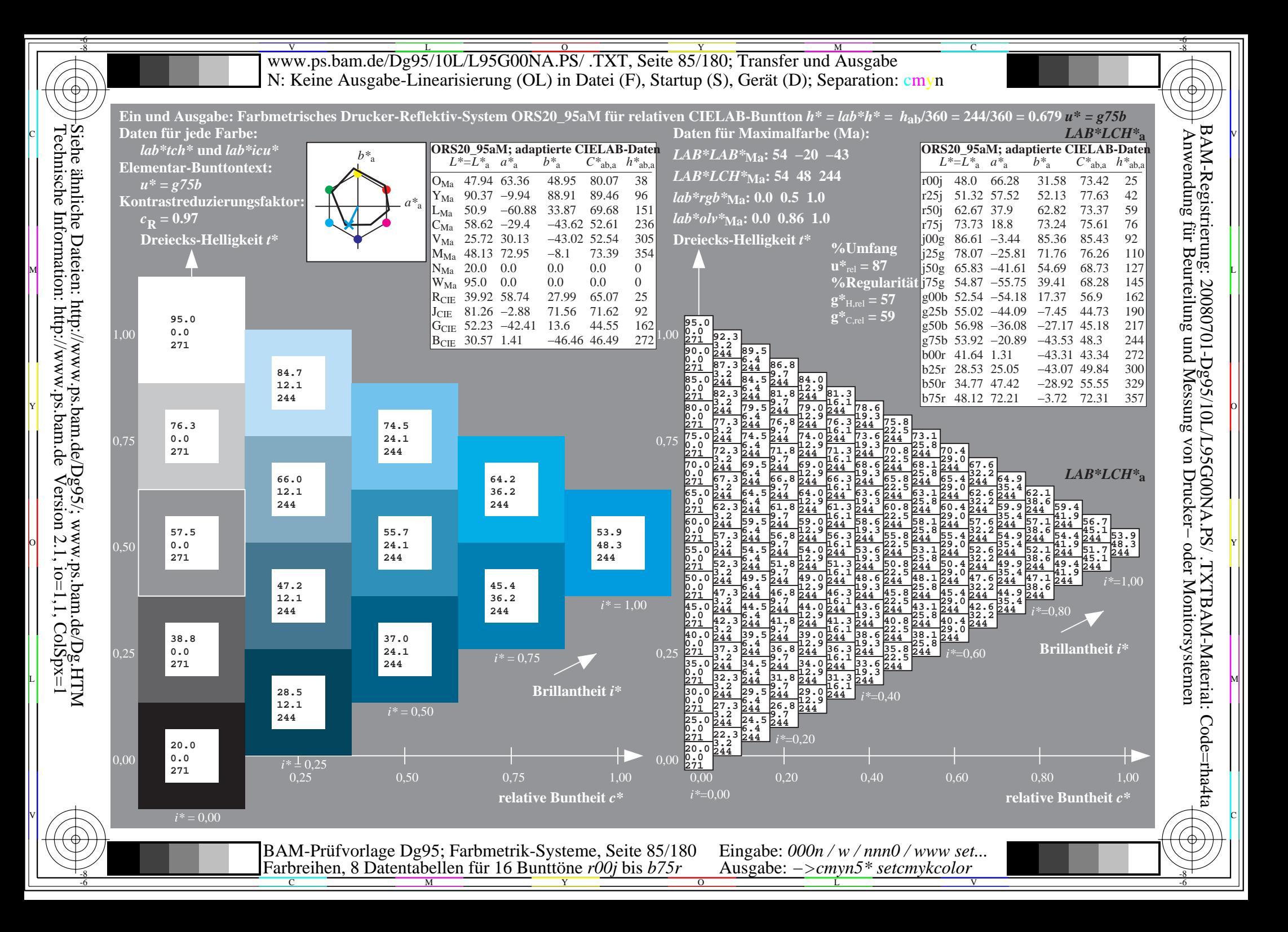

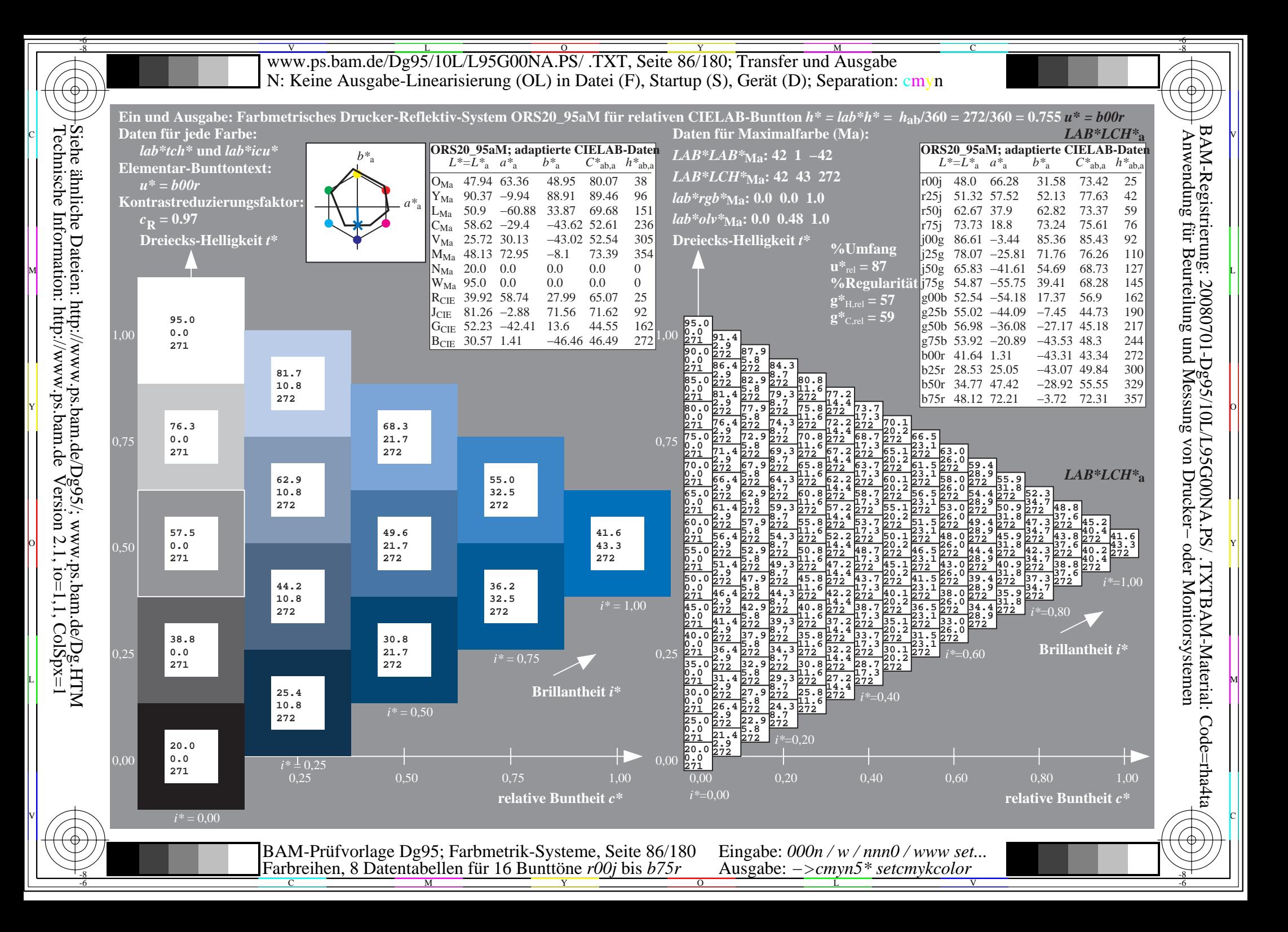

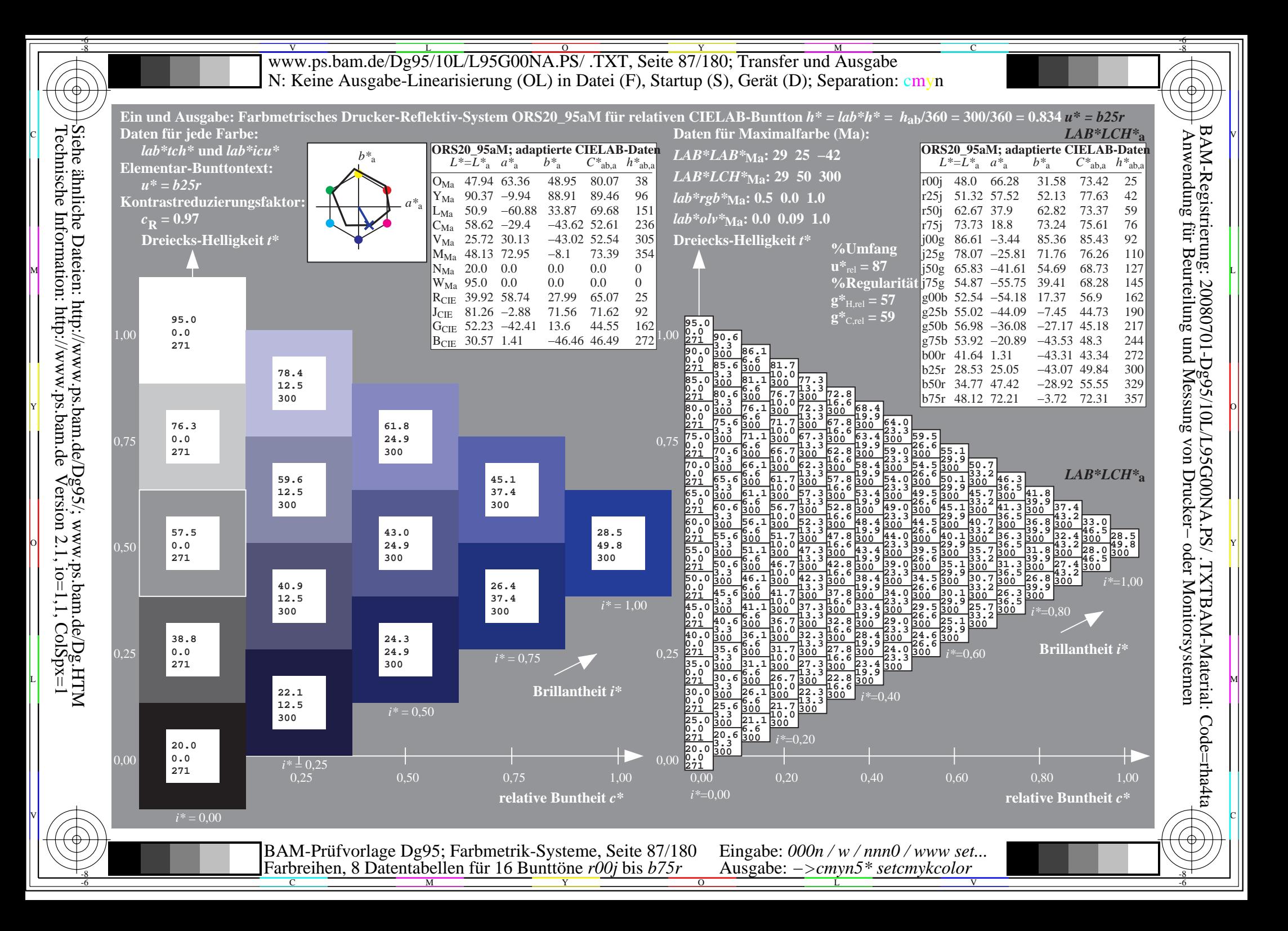

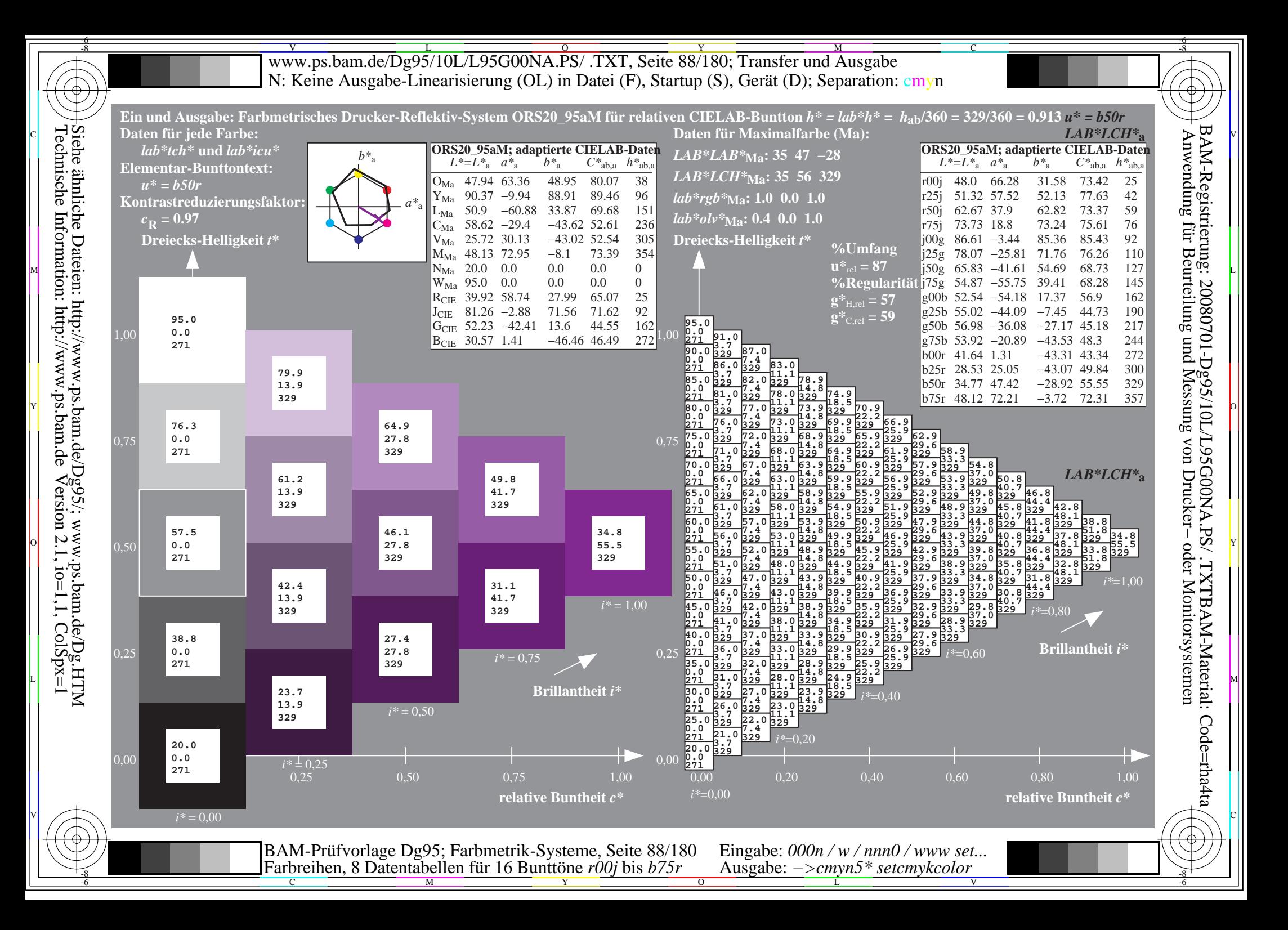

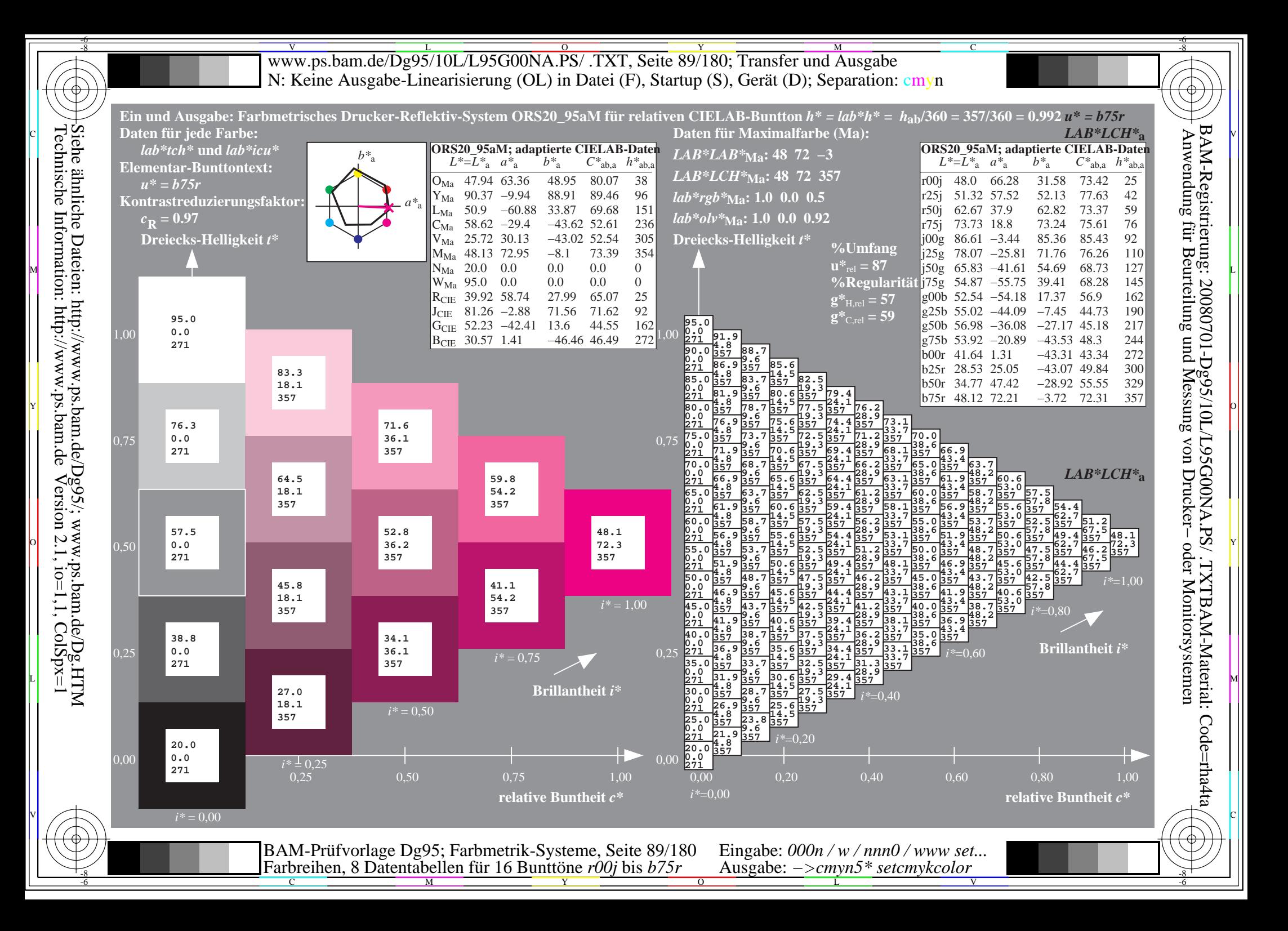

V L O Y M -6 -8 www.ps.bam.de/Dg95/10L/L95G00NA.PS/ .TXT, Seite 90/180; Transfer und Ausgabe N: Keine Ausgabe-Linearisierung (OL) in Datei (F), Startup (S), Gerät (D); Separation: cmyn

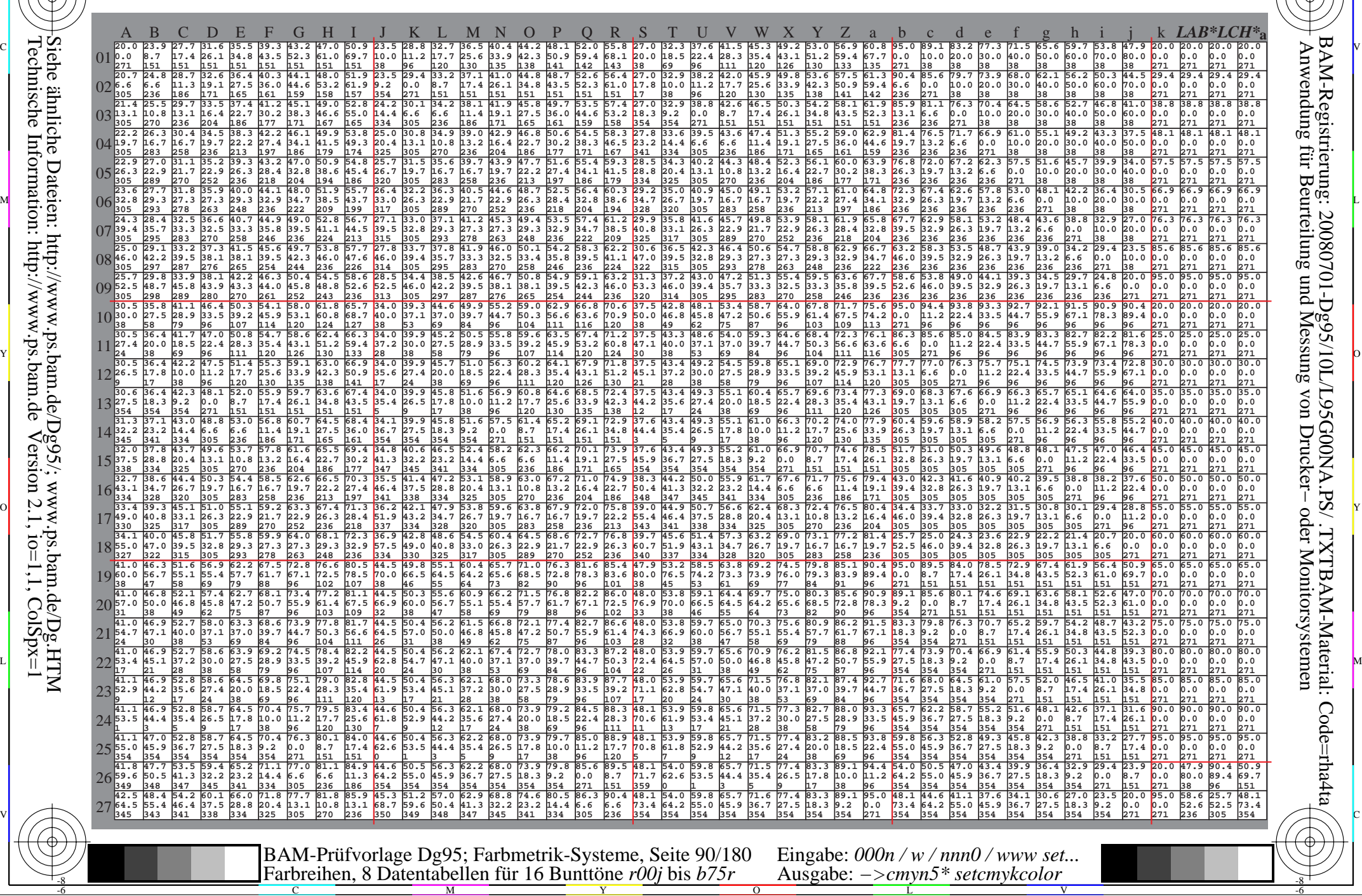

C

-8

Technische Information: http://www.ps.bam.de

 $V$ ersion 2.1, io=1,1, ColSpx=1

M

Y

 $\overline{O}$ 

L

V

-6

-6

C

Www.ps.bam.de/Dg95/10L/L95G00NA.PS/ .TXT, Seite 91/180; Transfer und Ausgabe -6 -8 N: Keine Ausgabe-Linearisierung (OL) in Datei (F), Startup (S), Gerät (D); Separation: cmyn

C

-6

BAM-Registrierung: 20080701-Dg95/10L/L95G00NA.PS/ .TXTBAM-Material: Code=rha4ta

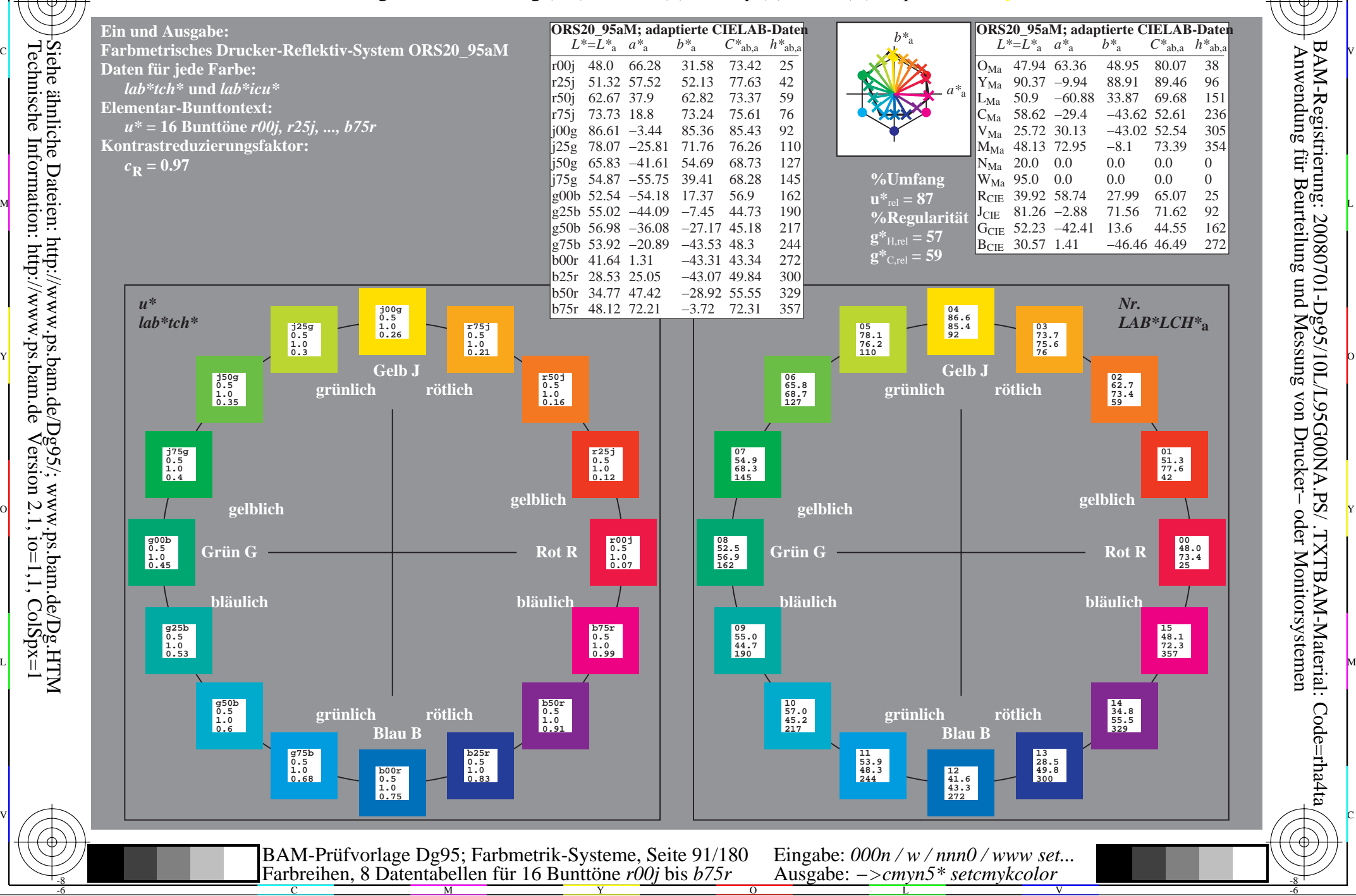

-8

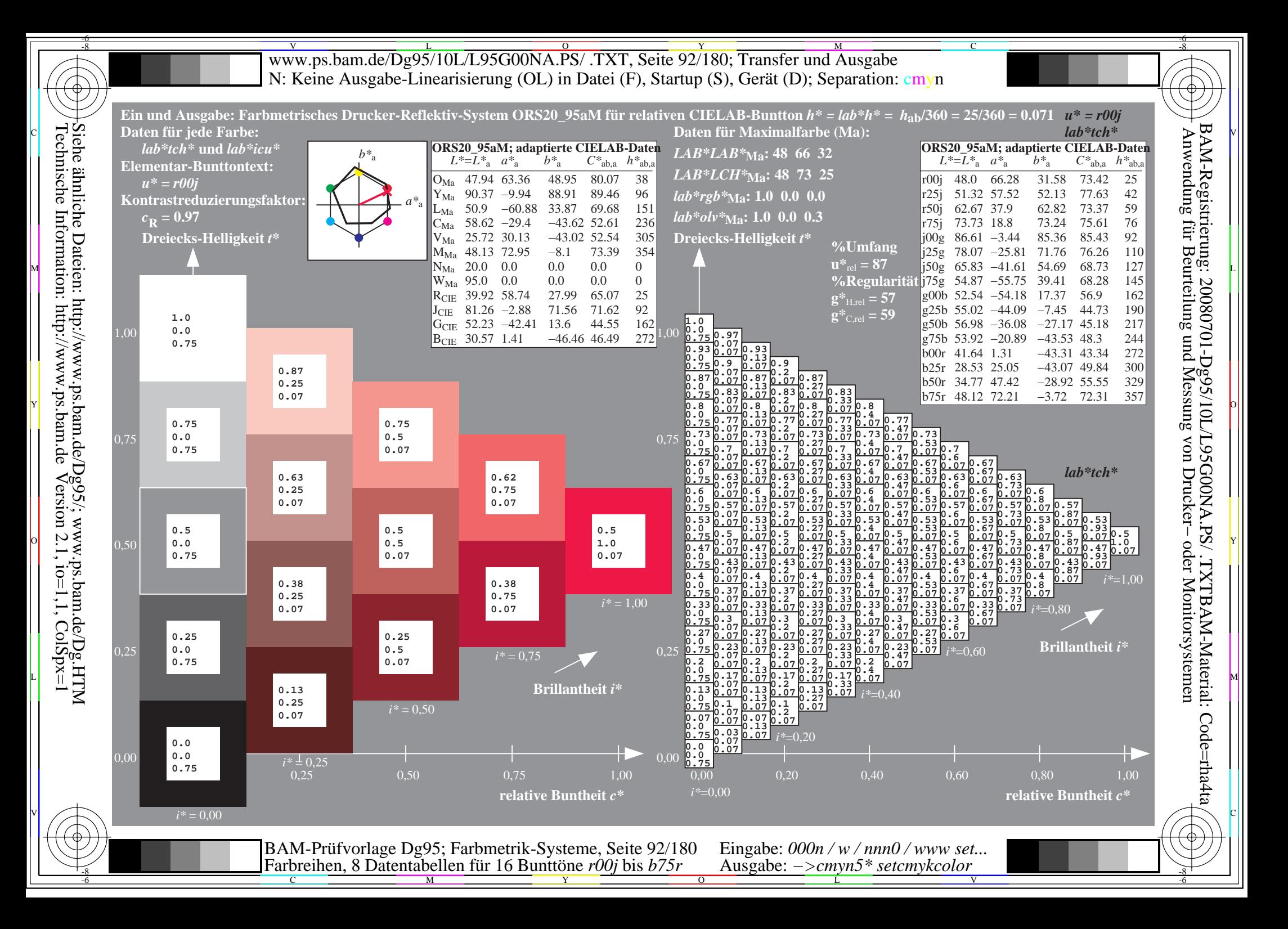

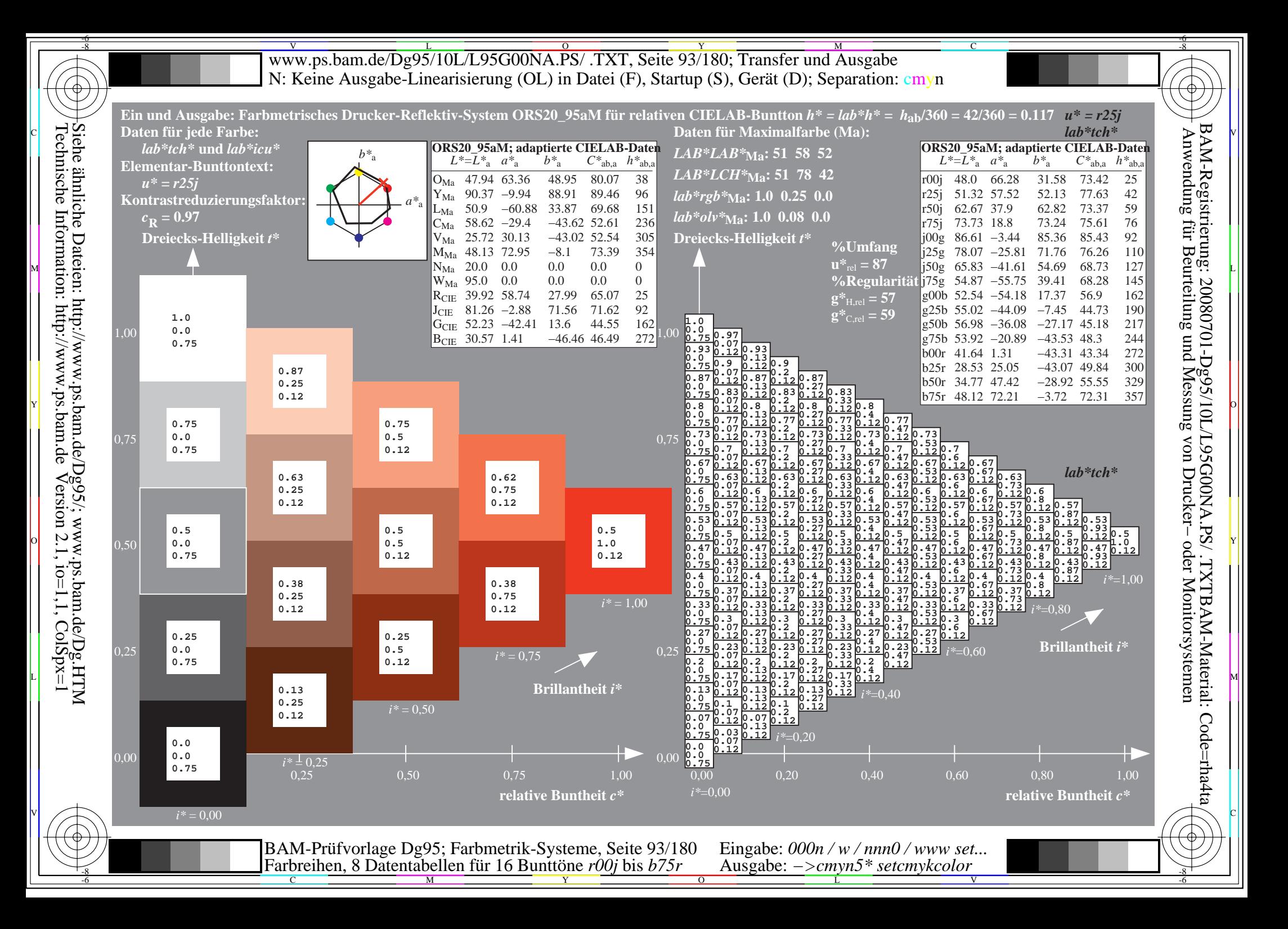

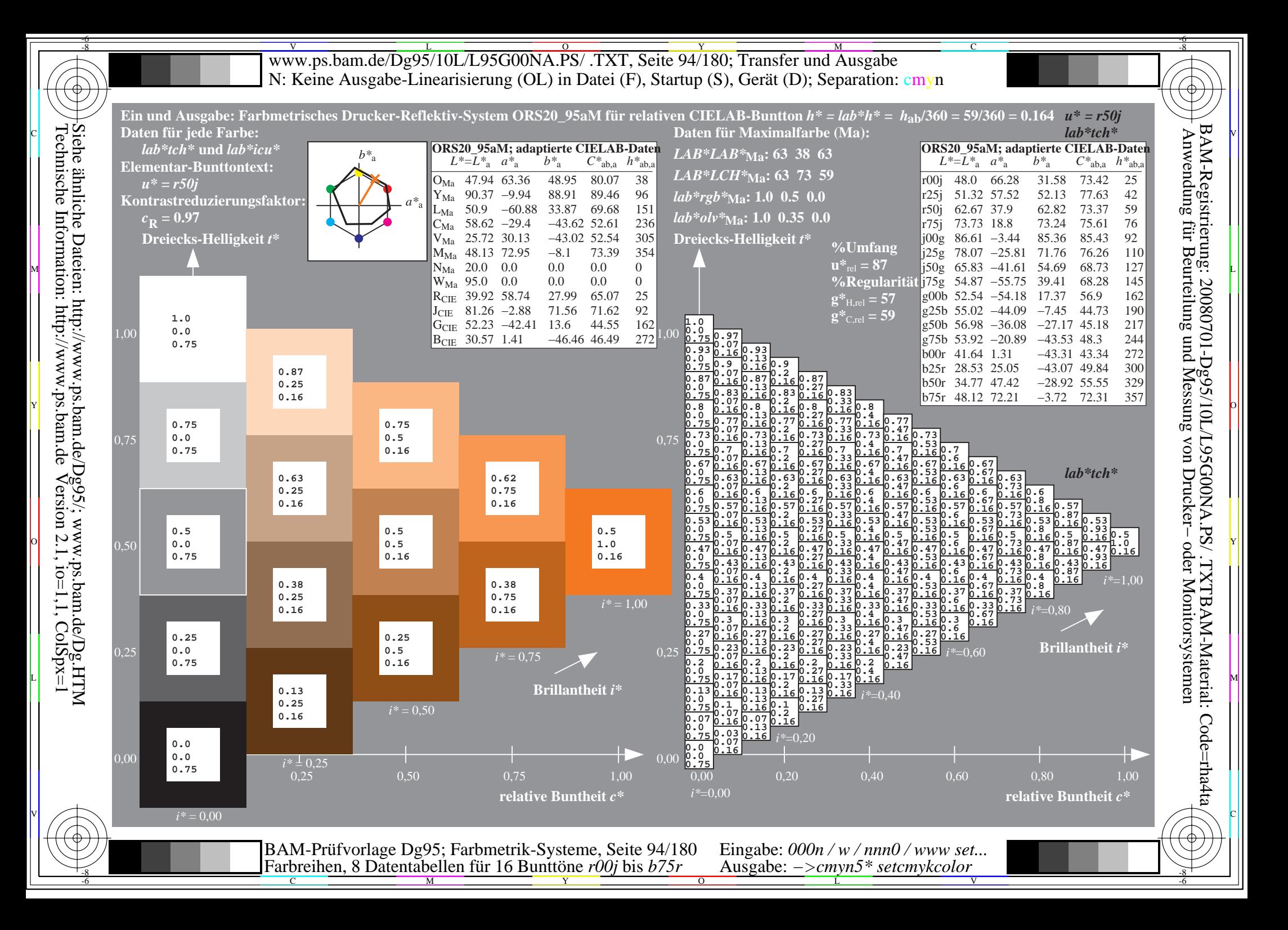

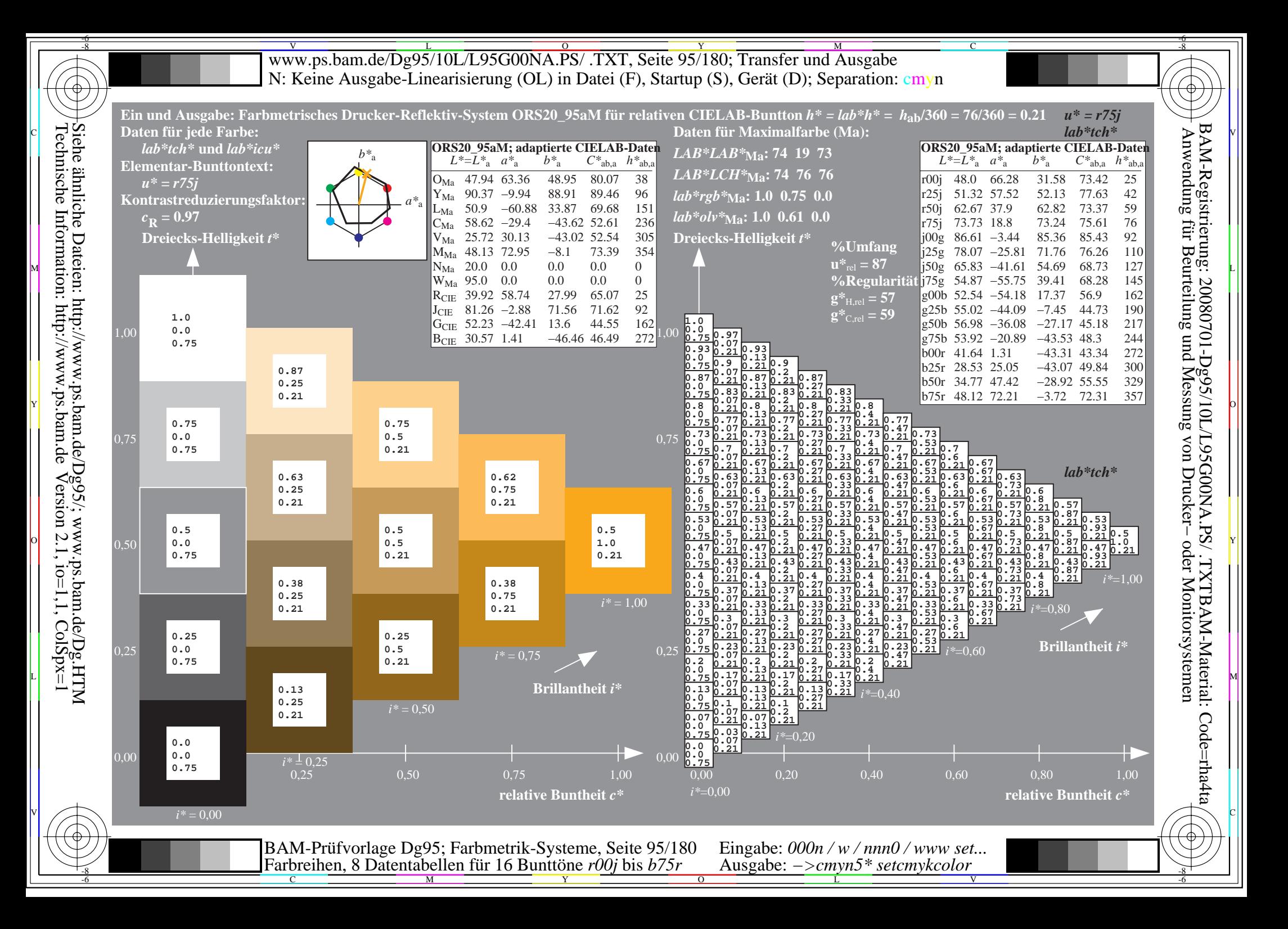

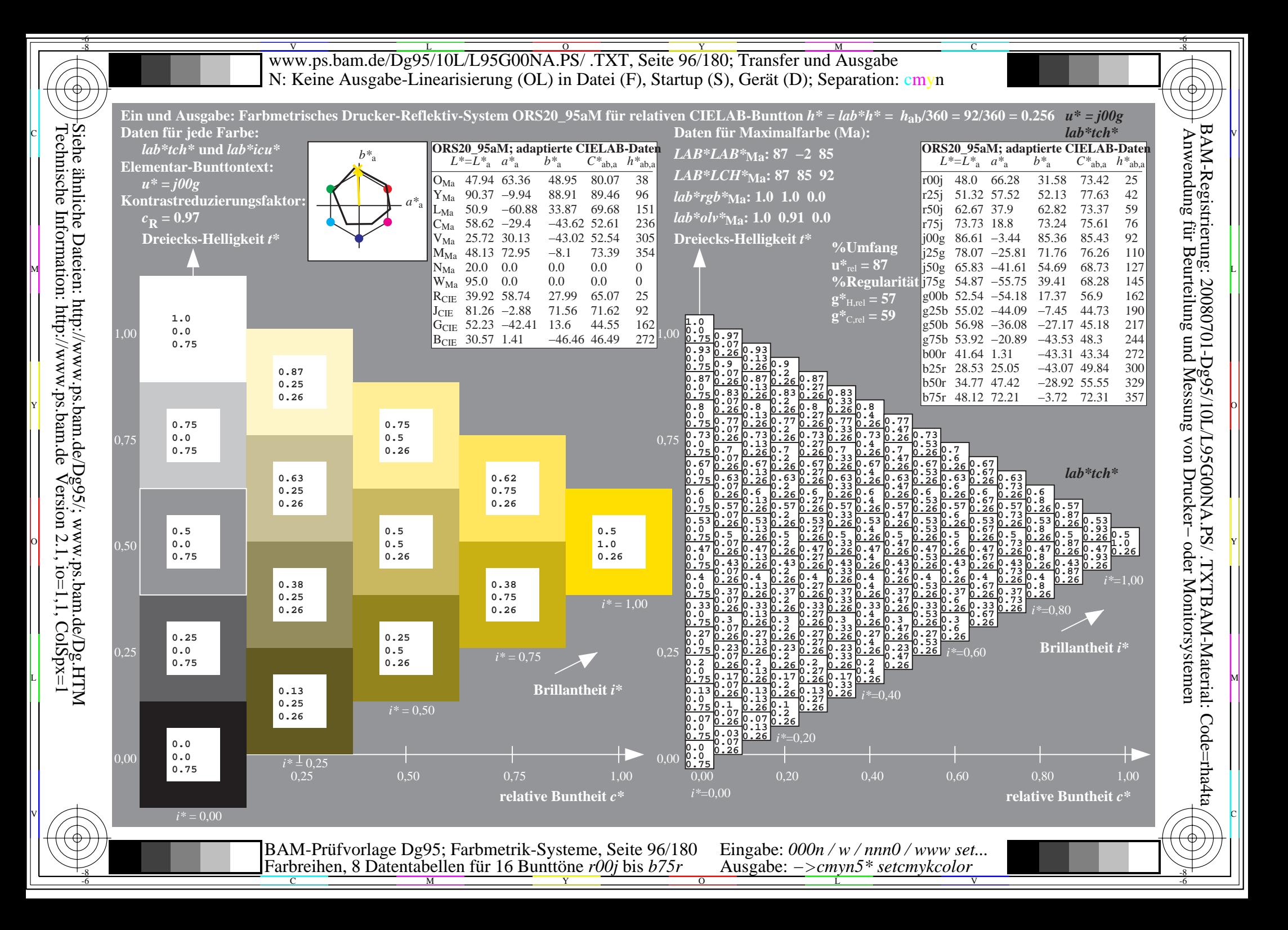

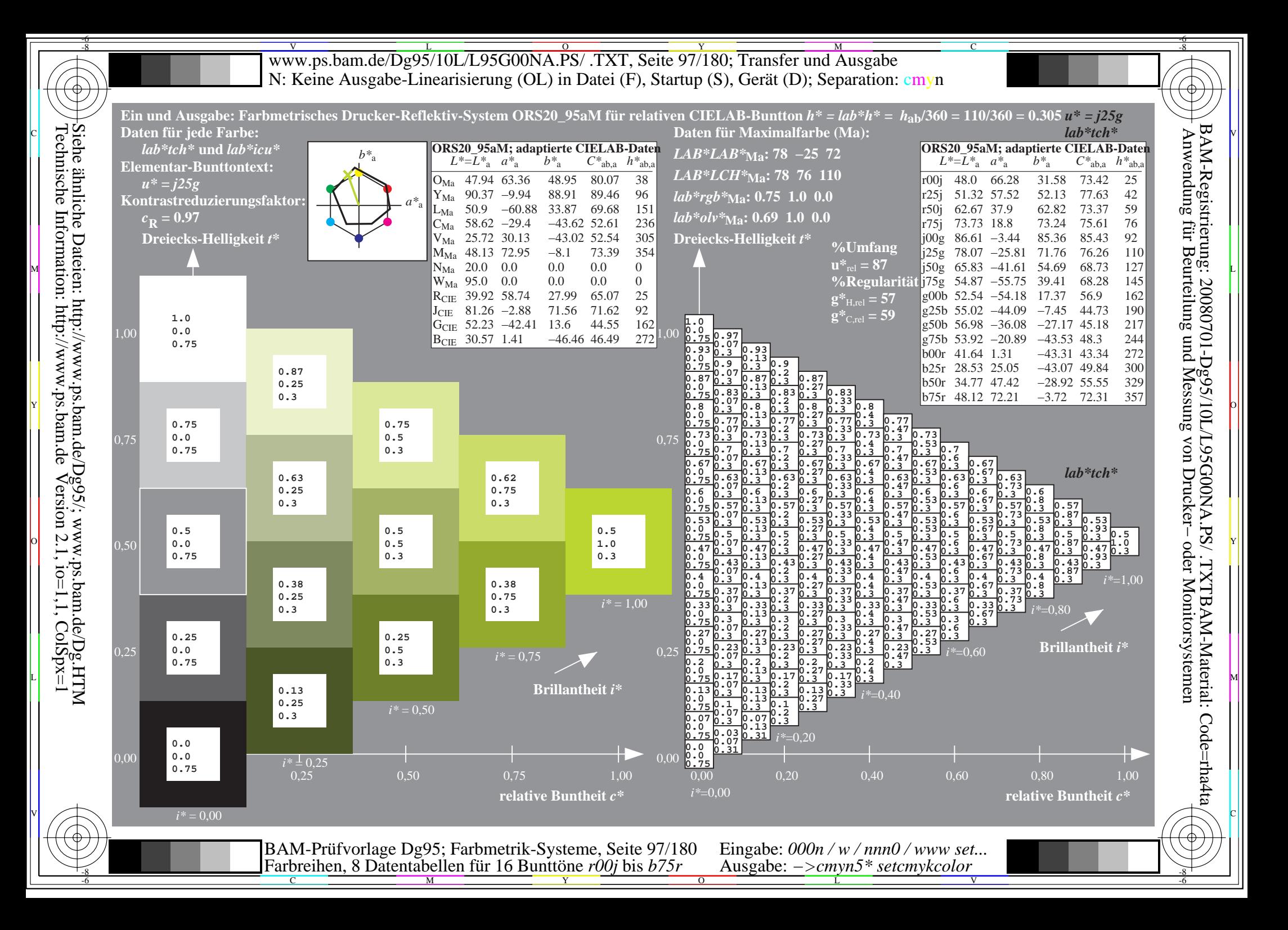

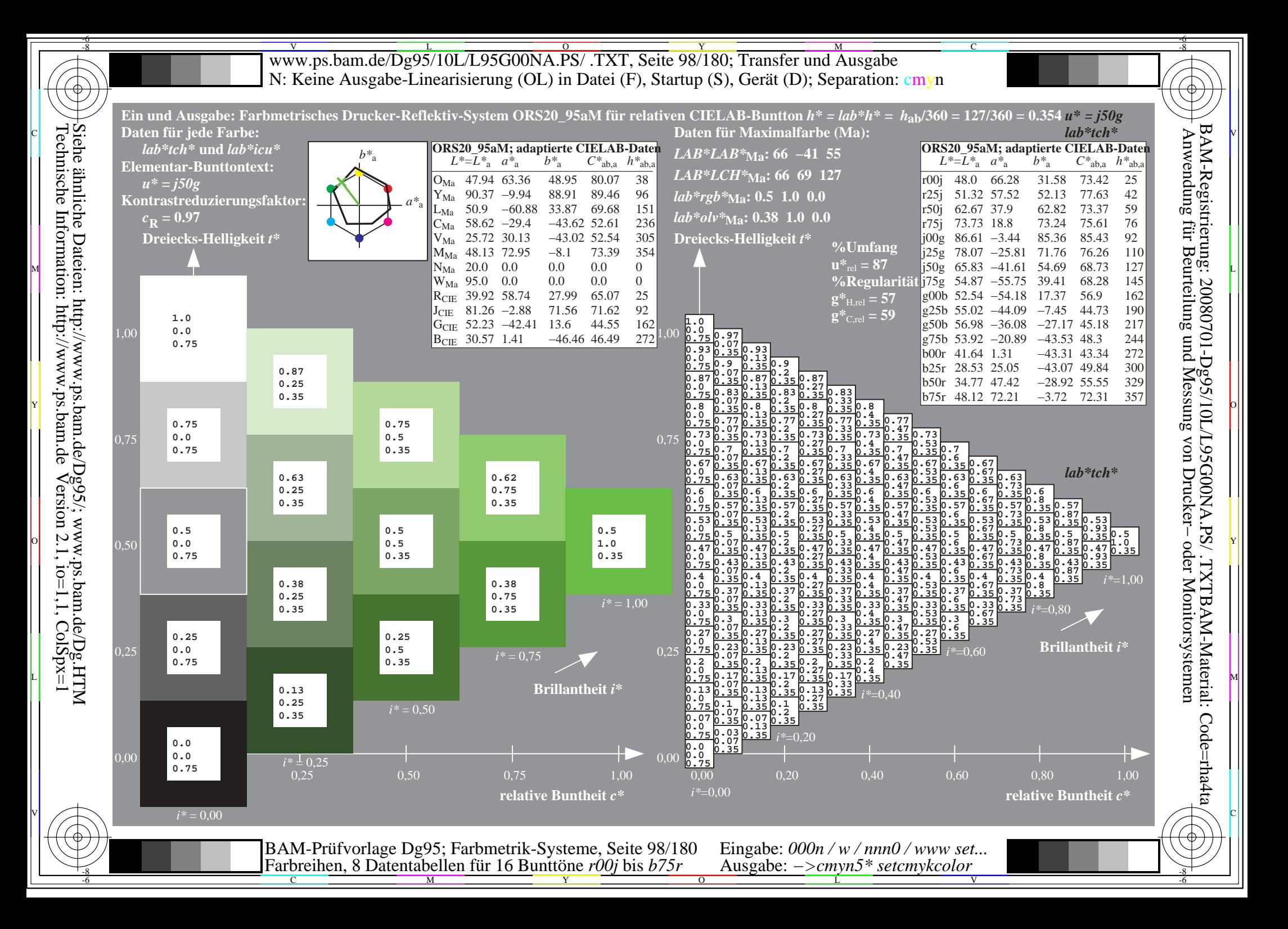

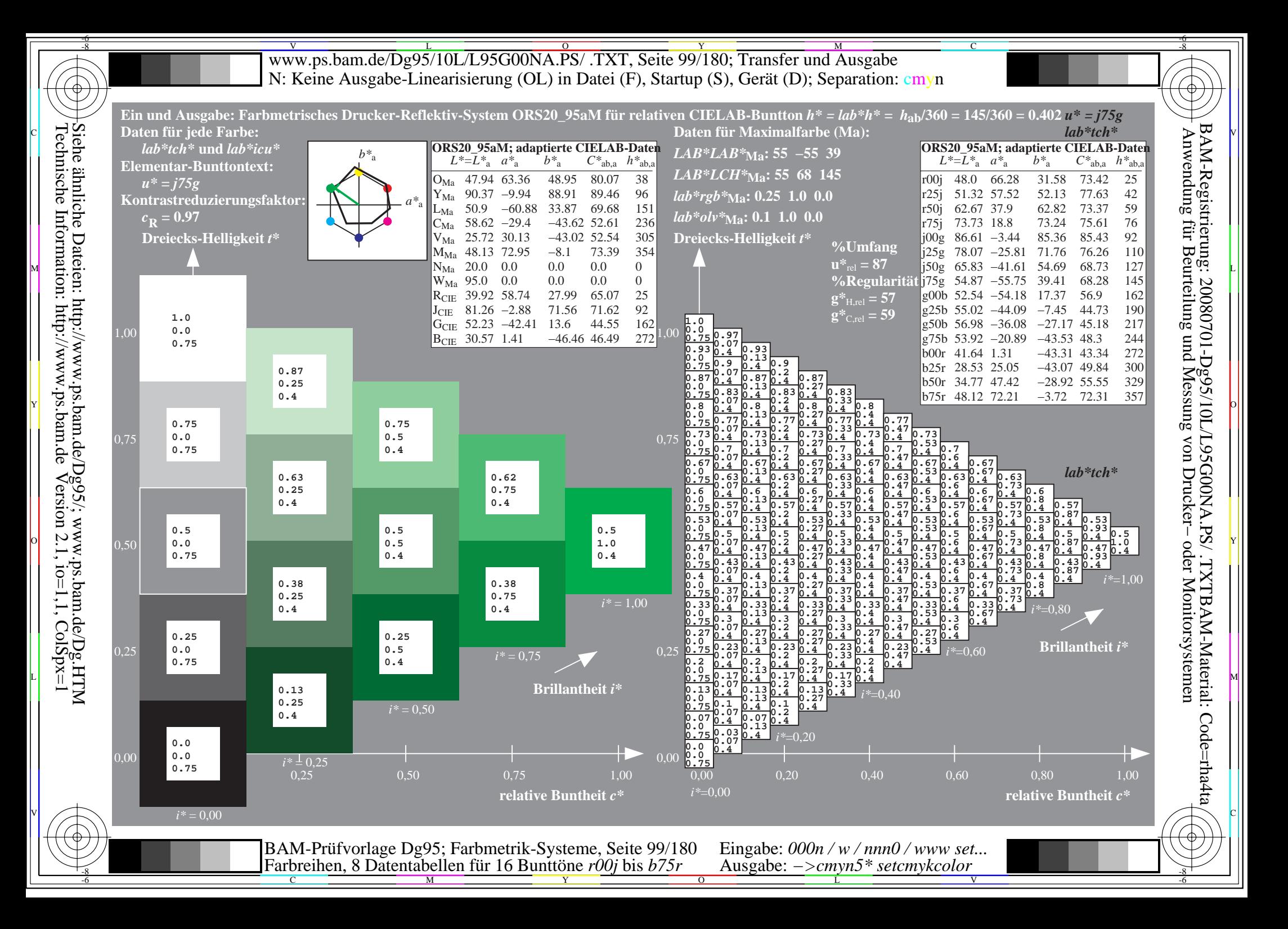

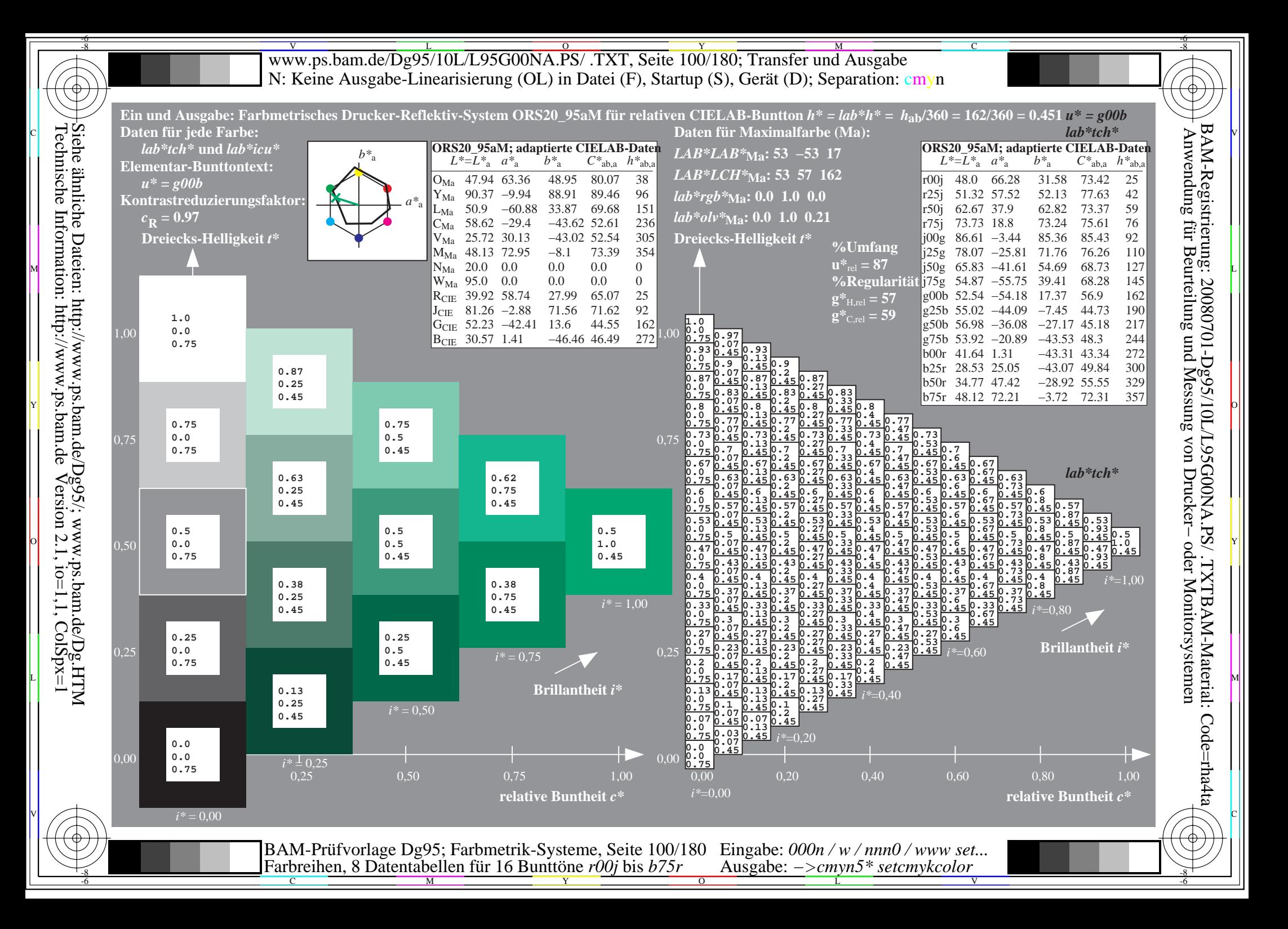

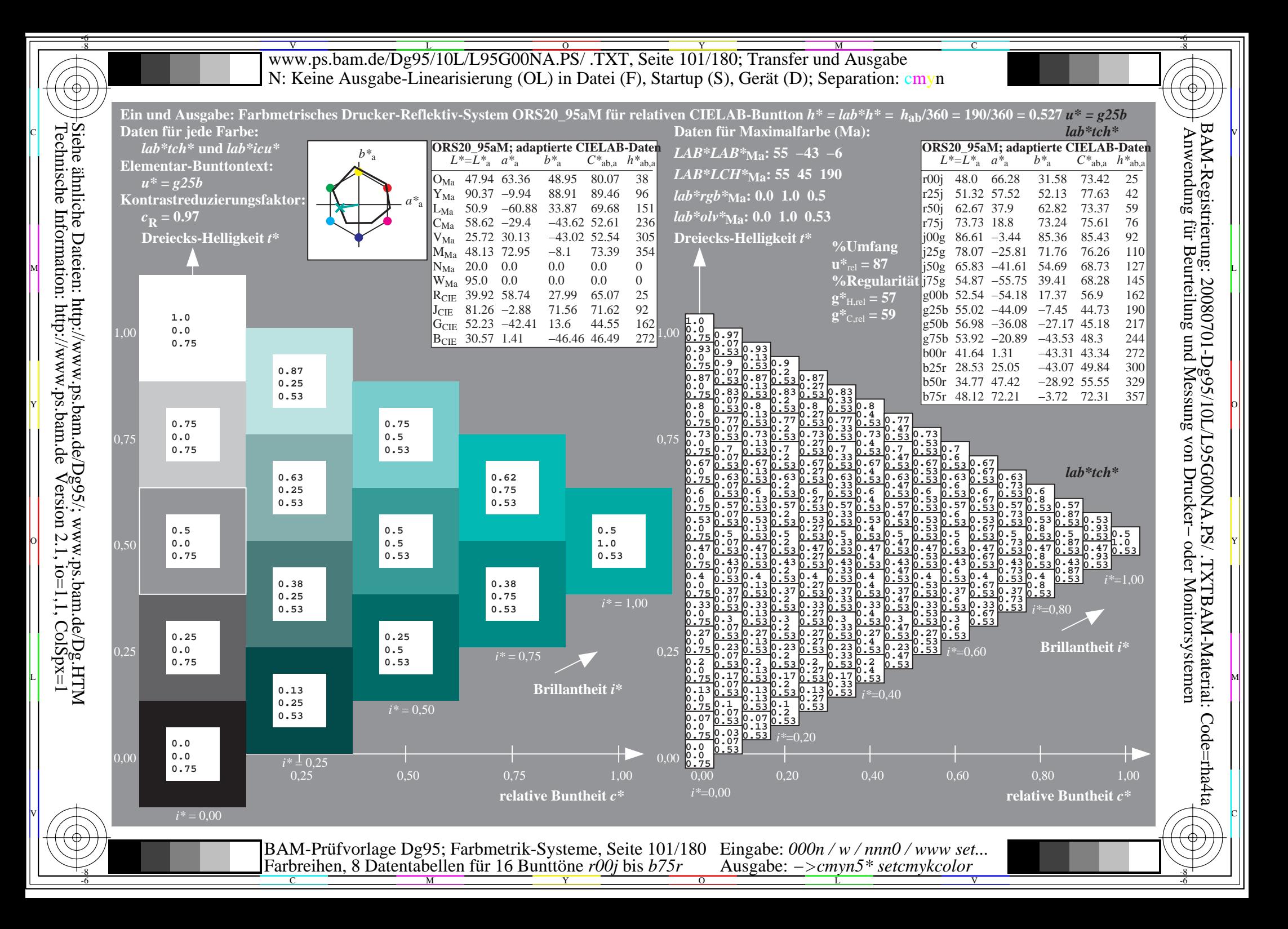

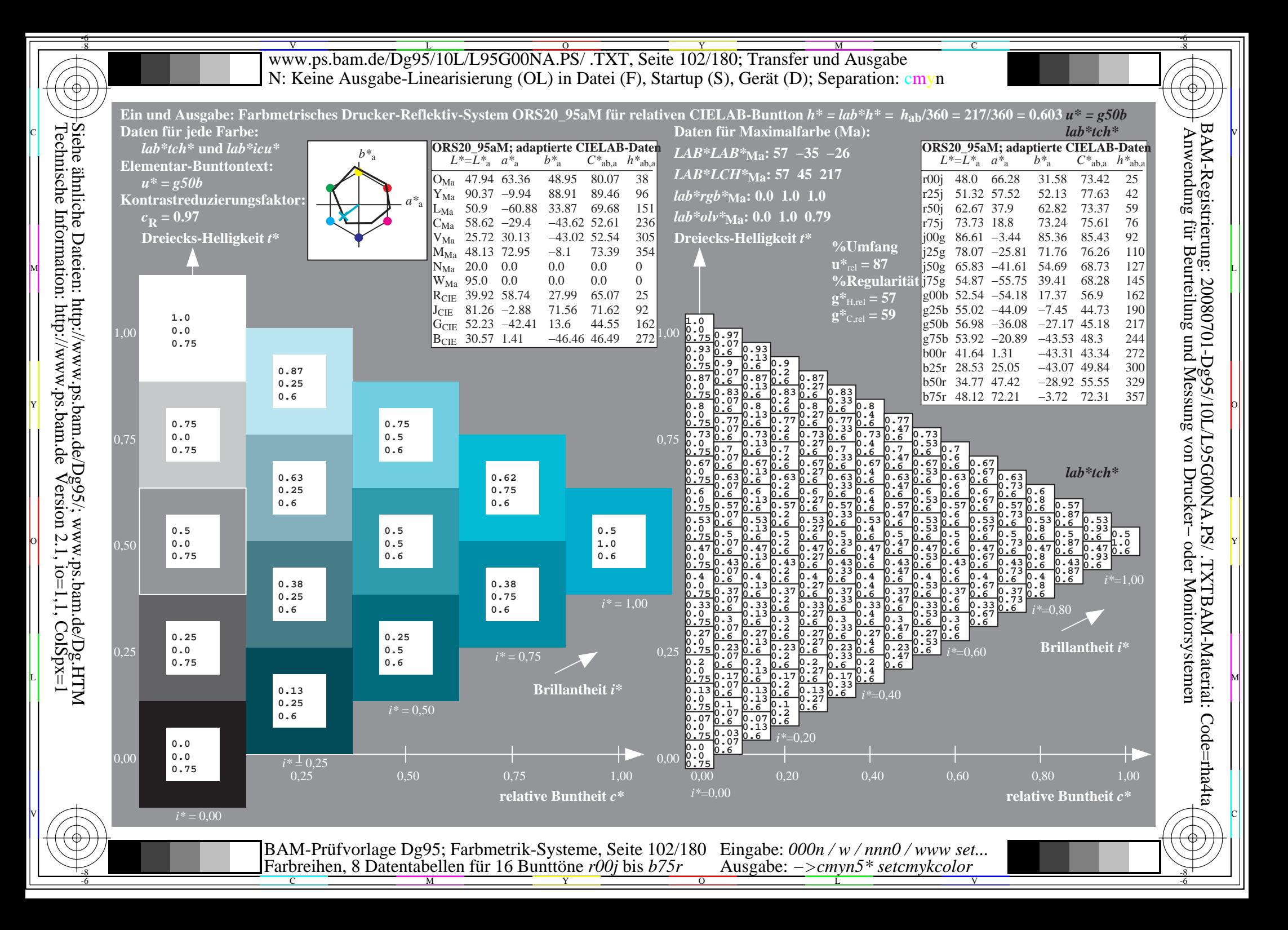

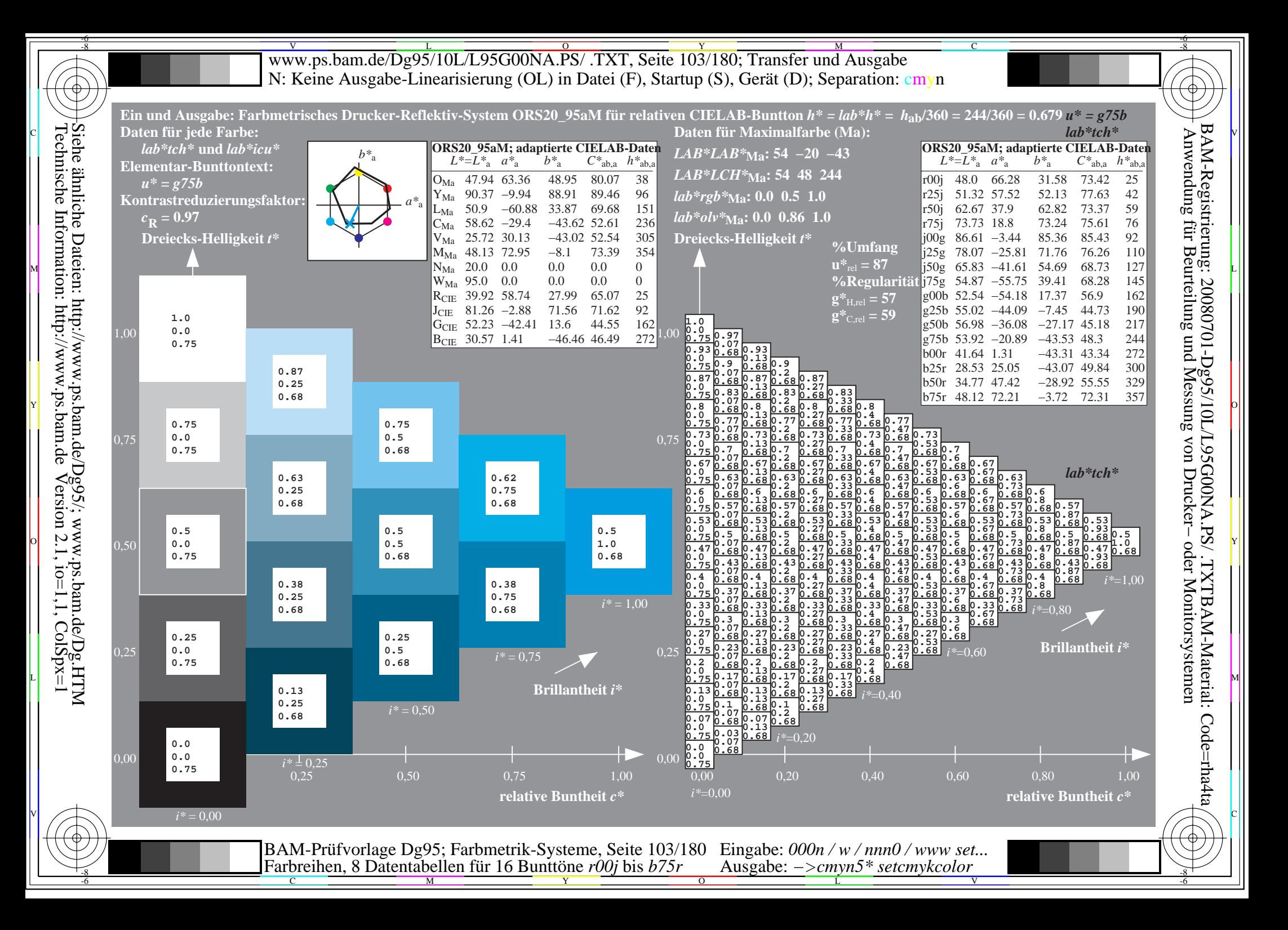

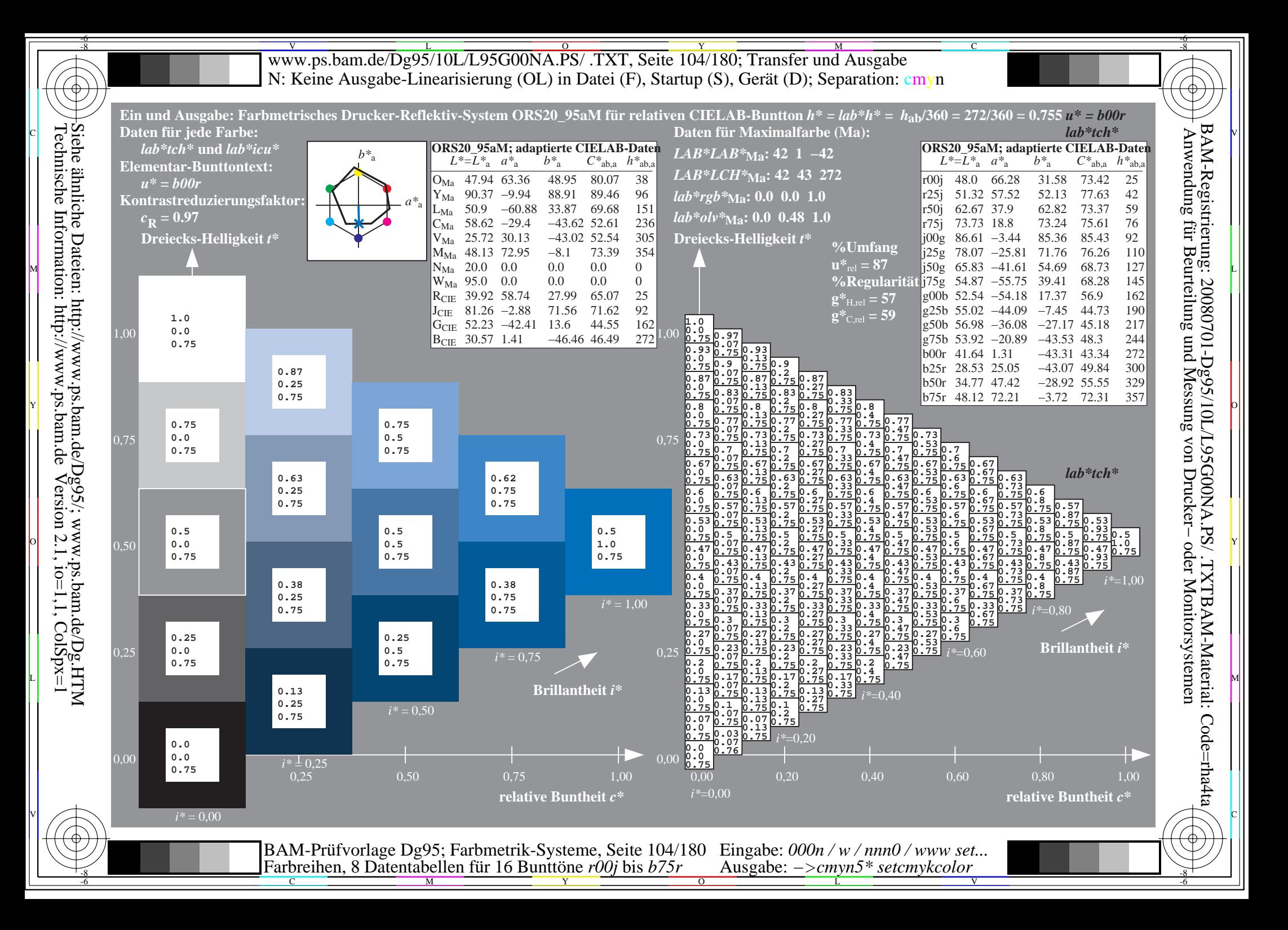

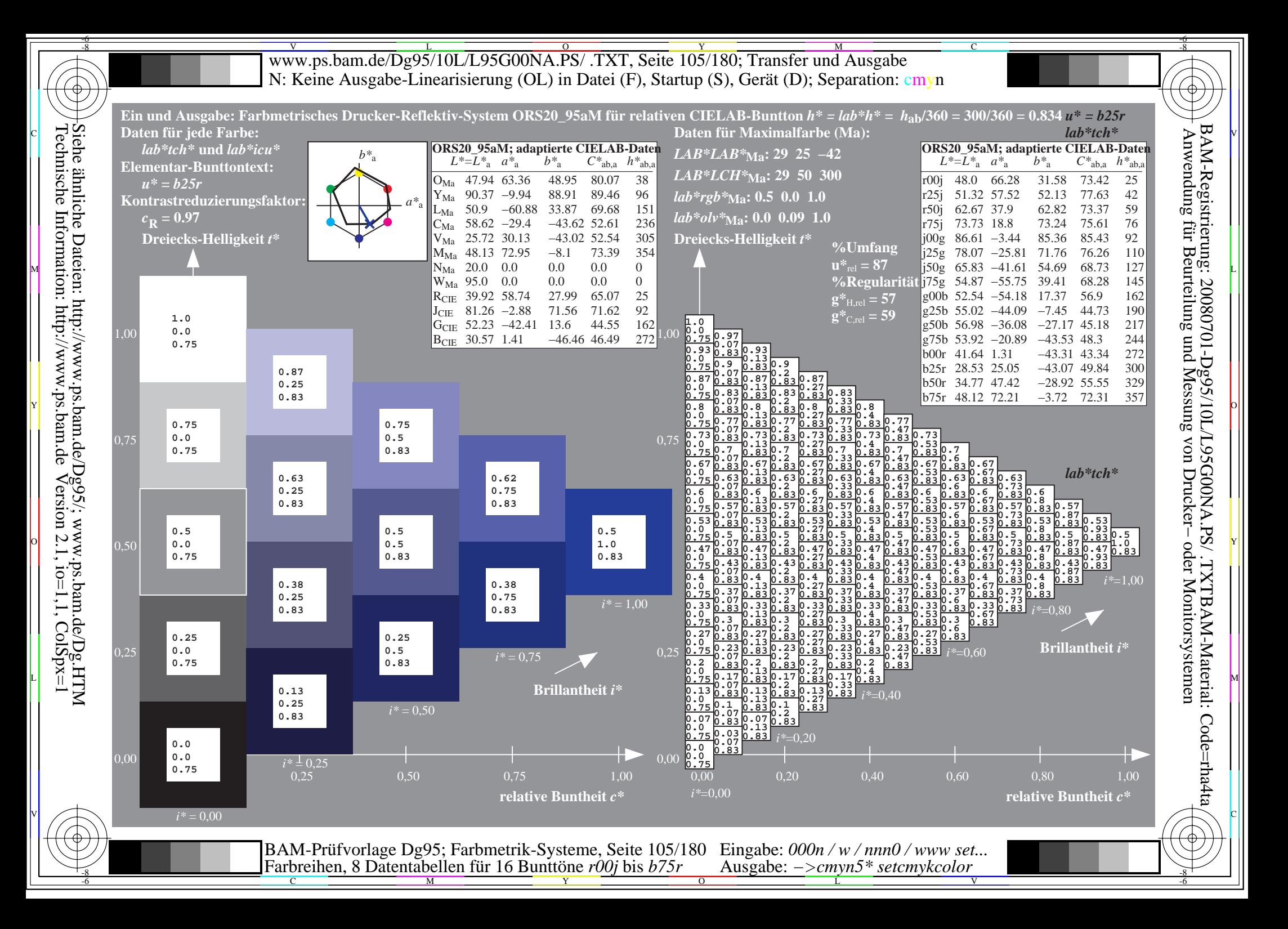

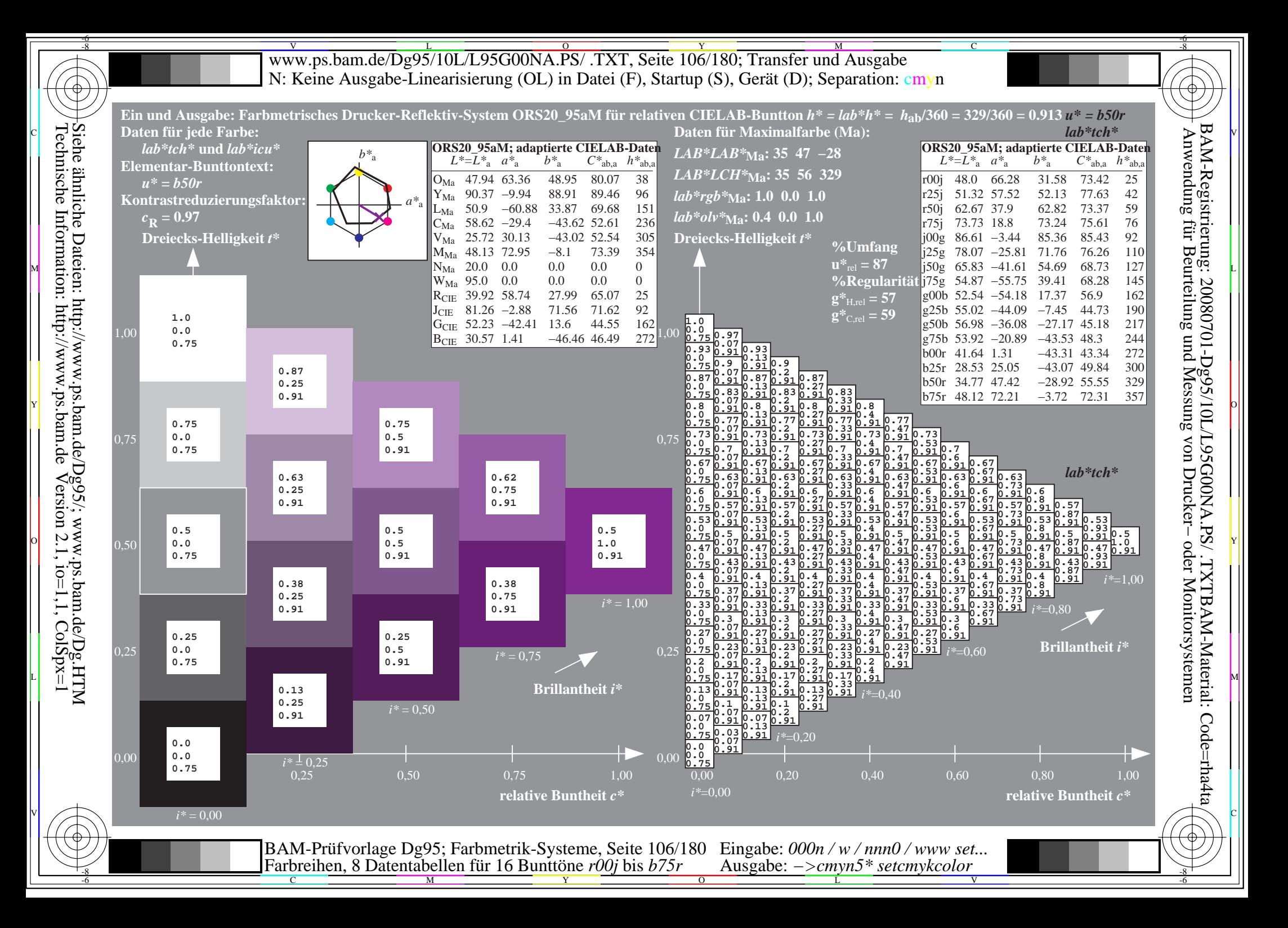

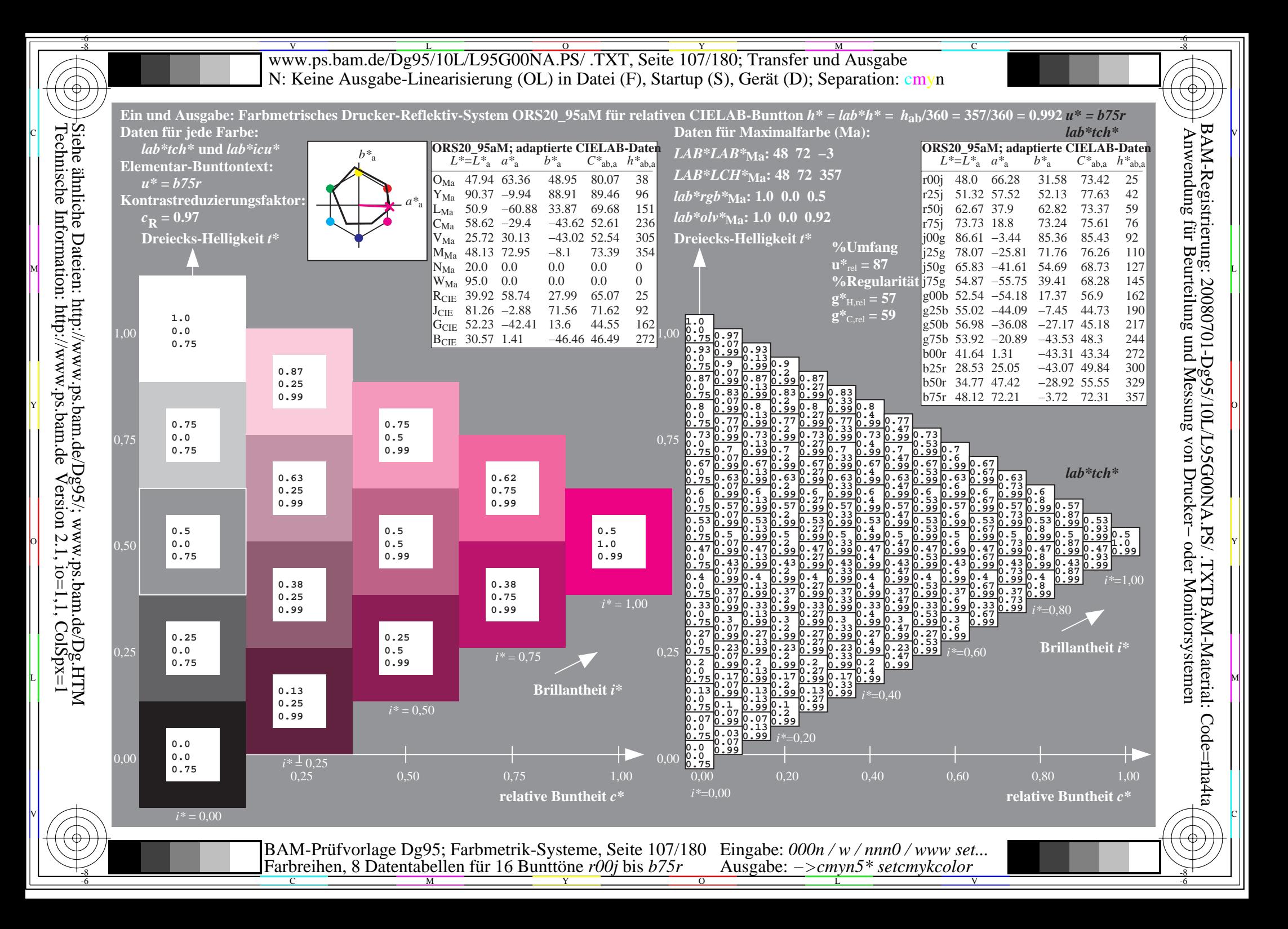

Www.ps.bam.de/Dg95/10L/L95G00NA.PS/ .TXT, Seite 108/180; Transfer und Ausgabe -6 -8 N: Keine Ausgabe-Linearisierung (OL) in Datei (F), Startup (S), Gerät (D); Separation: cmyn

C

-6

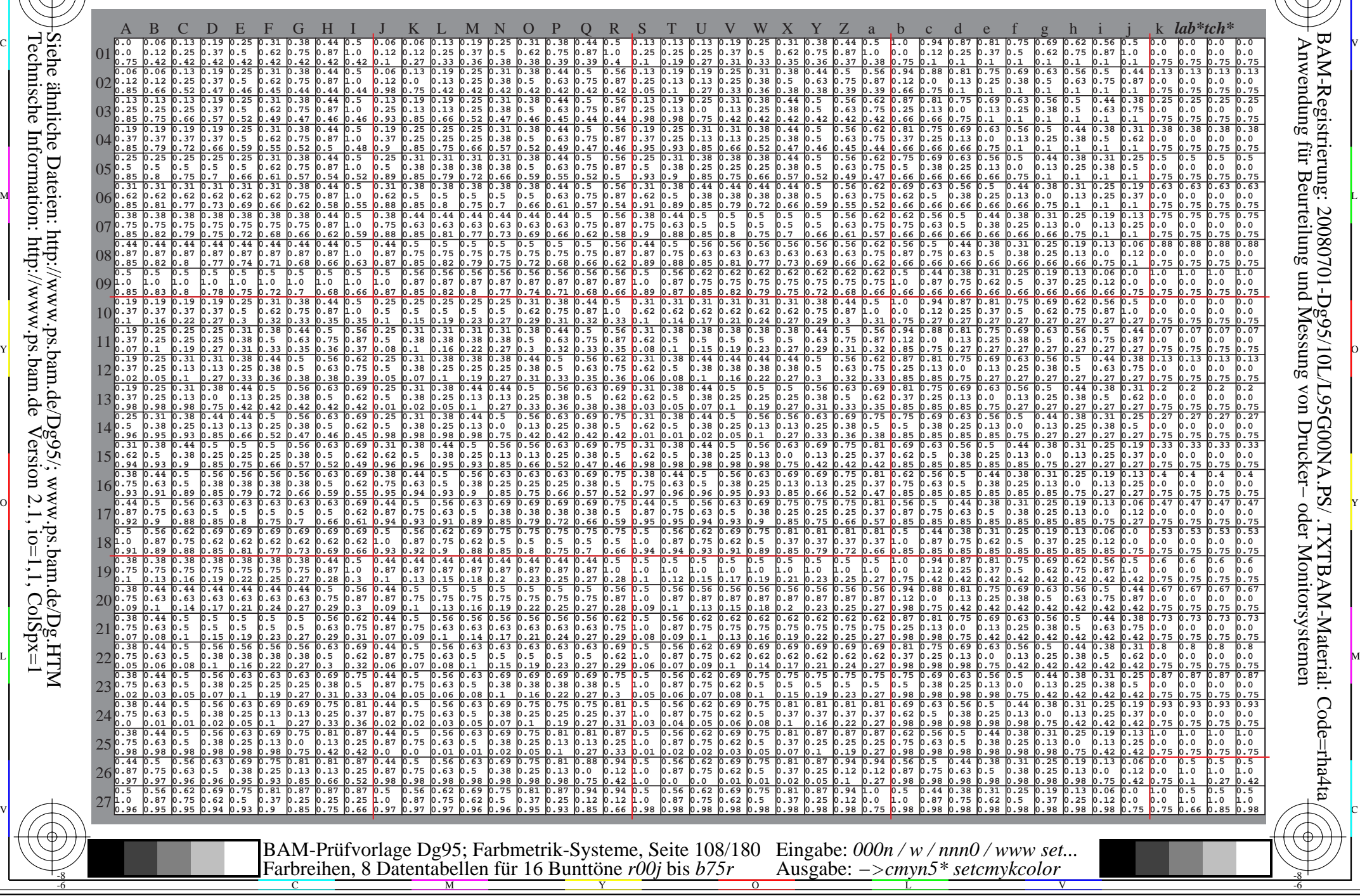

-8
Www.ps.bam.de/Dg95/10L/L95G00NA.PS/ .TXT, Seite 109/180; Transfer und Ausgabe -6 -8 N: Keine Ausgabe-Linearisierung (OL) in Datei (F), Startup (S), Gerät (D); Separation: cmyn

C

-6

BAM-Registrierung: 20080701-Dg95/10L/L95G00NA.PS/ .TXTBAM-Material: Code=rha4ta

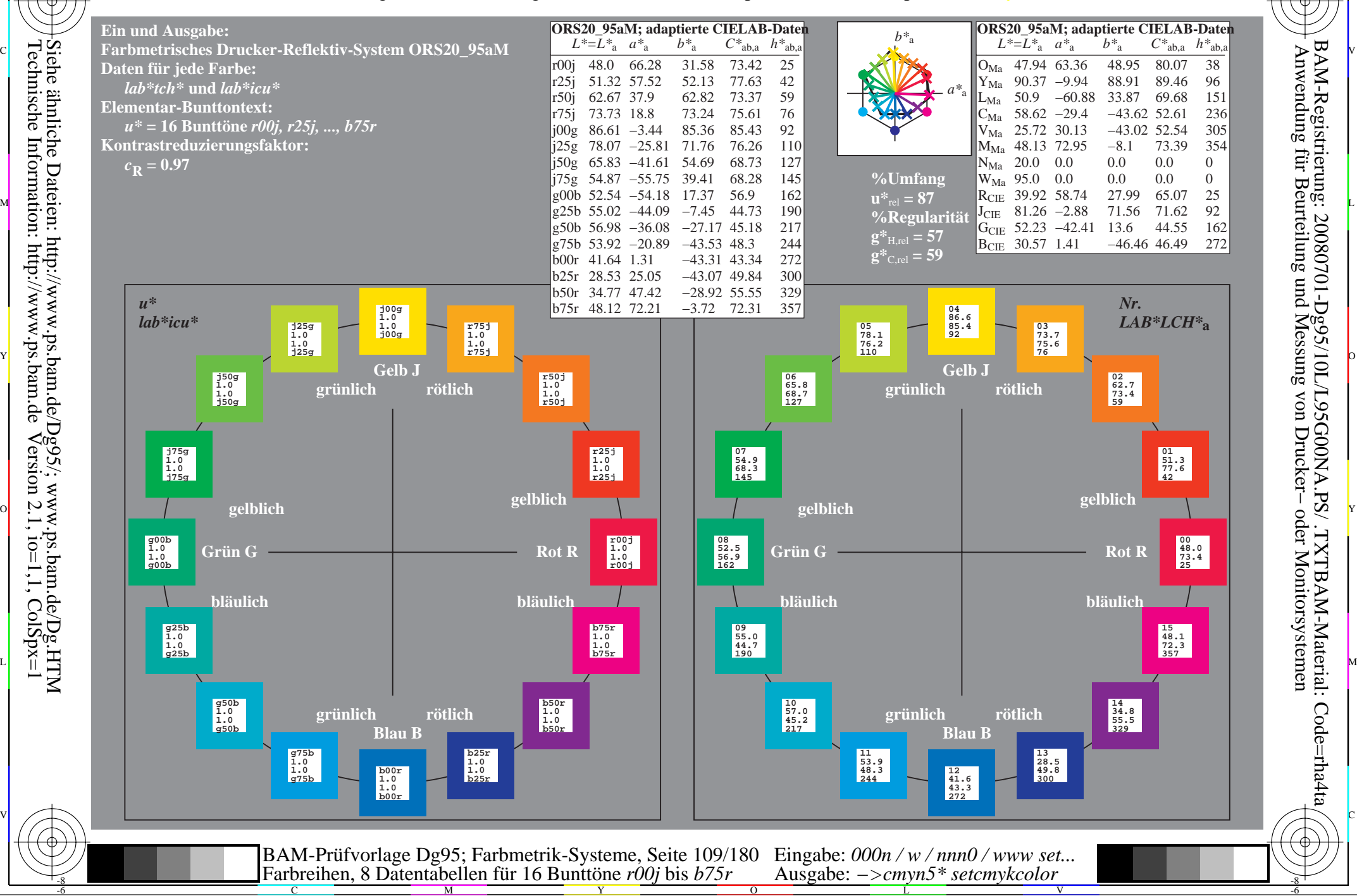

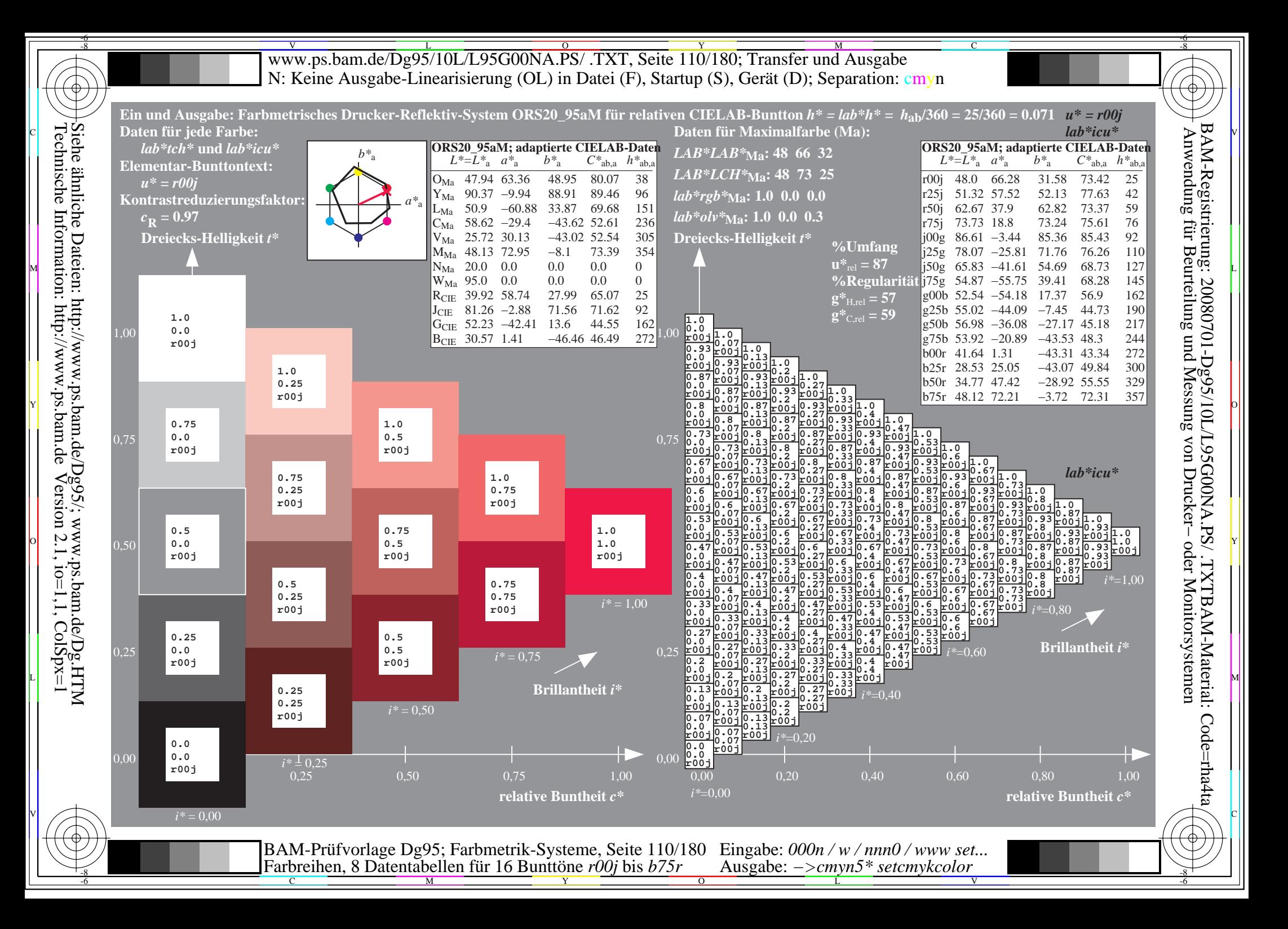

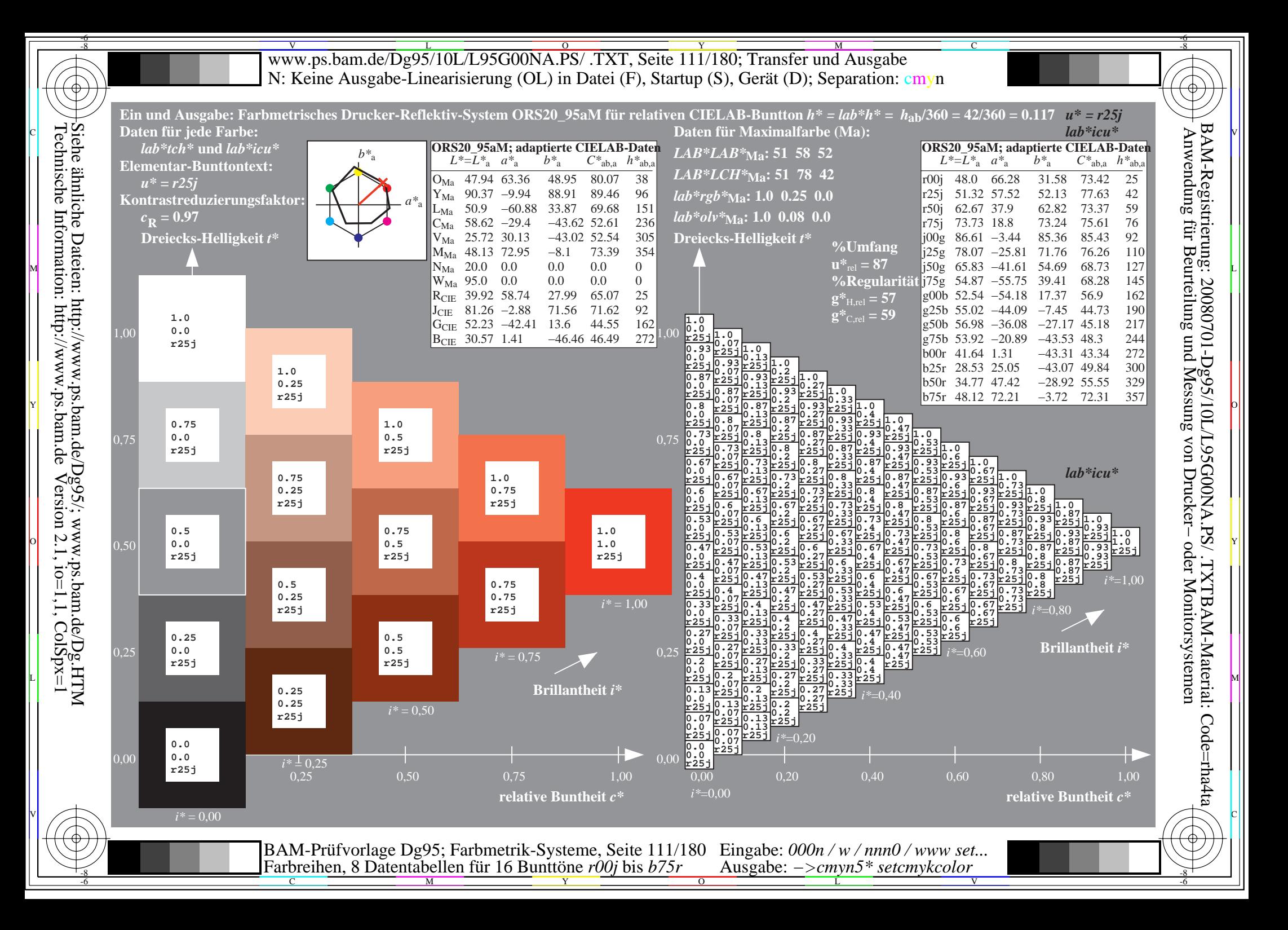

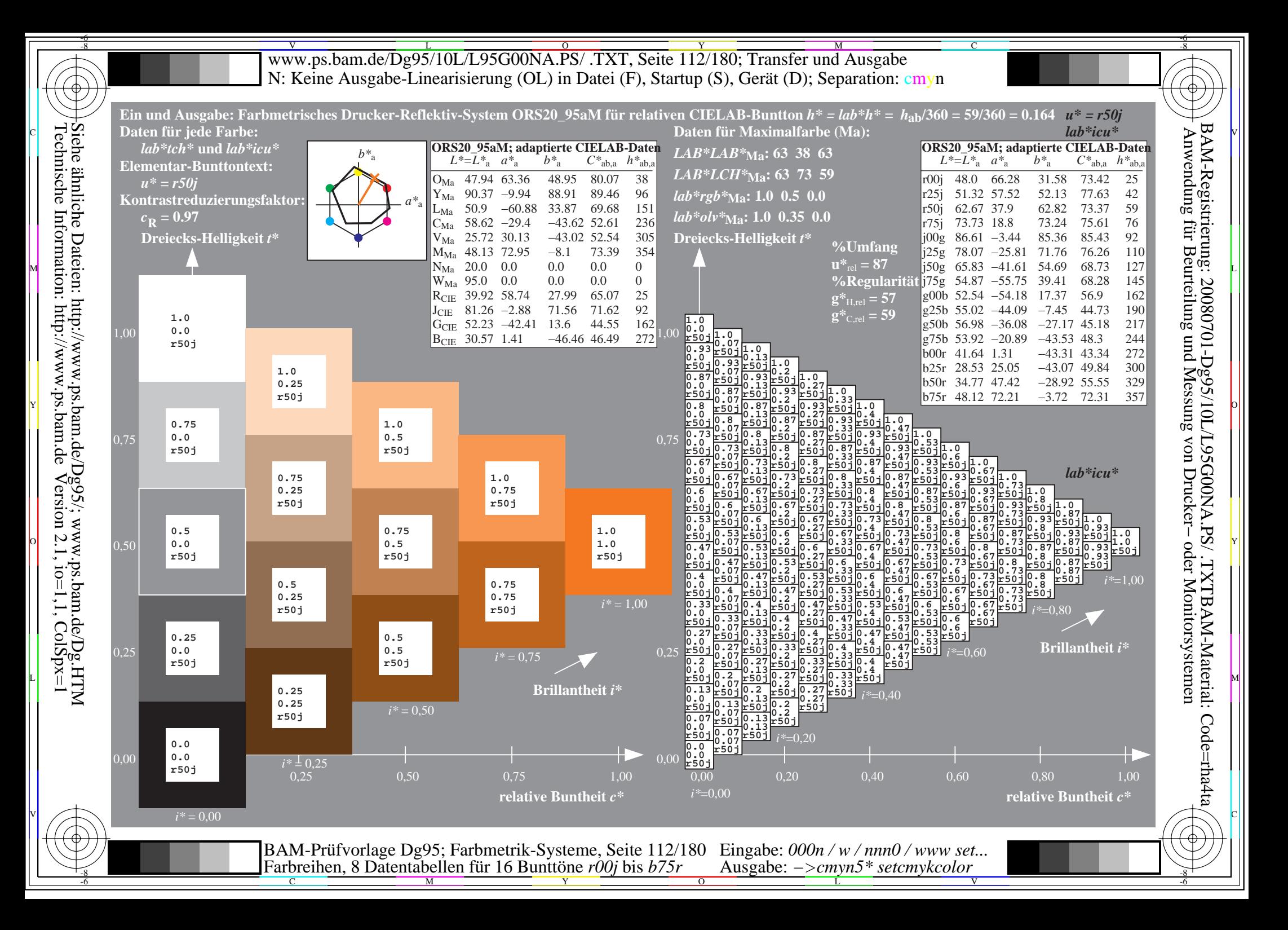

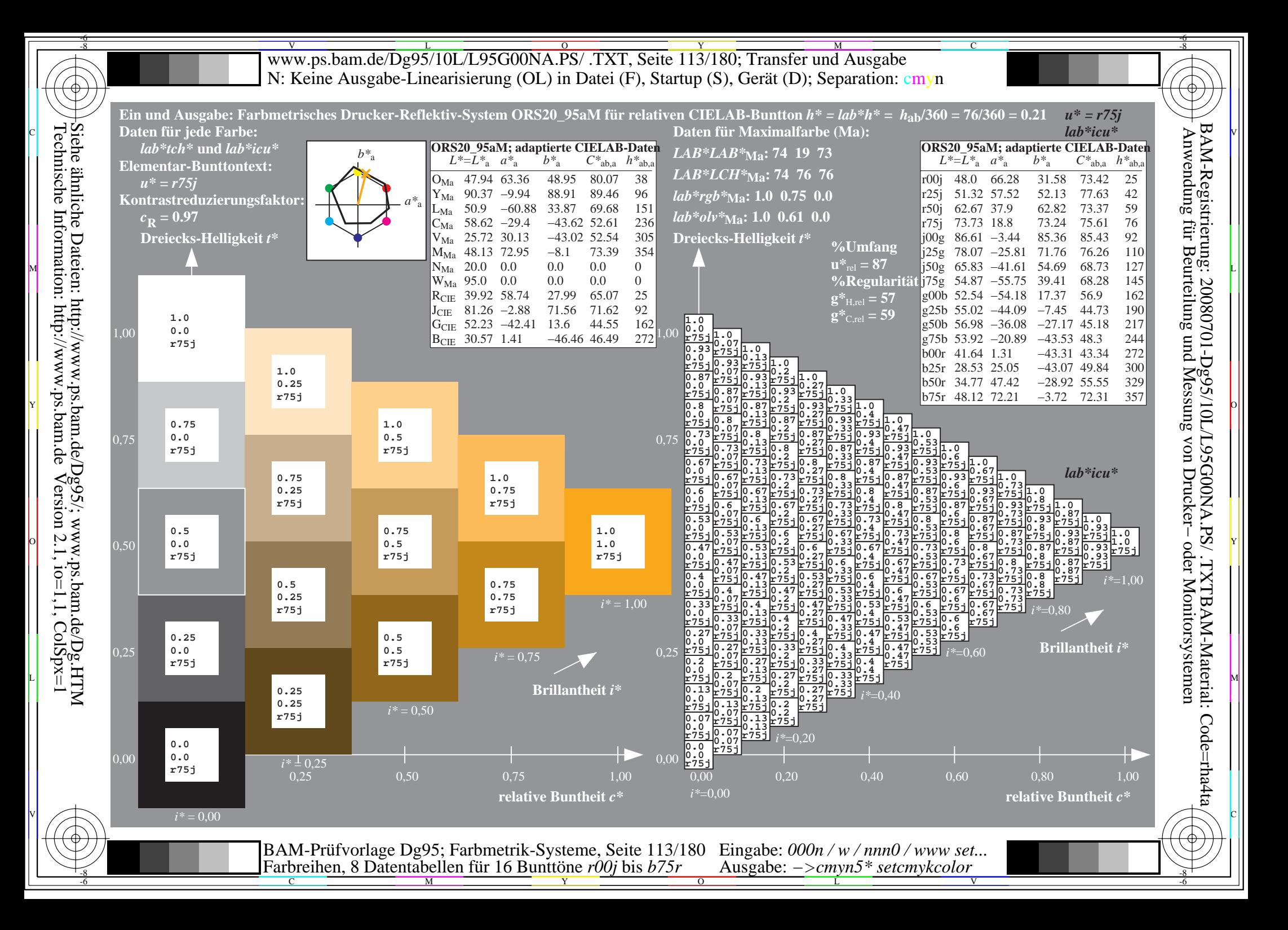

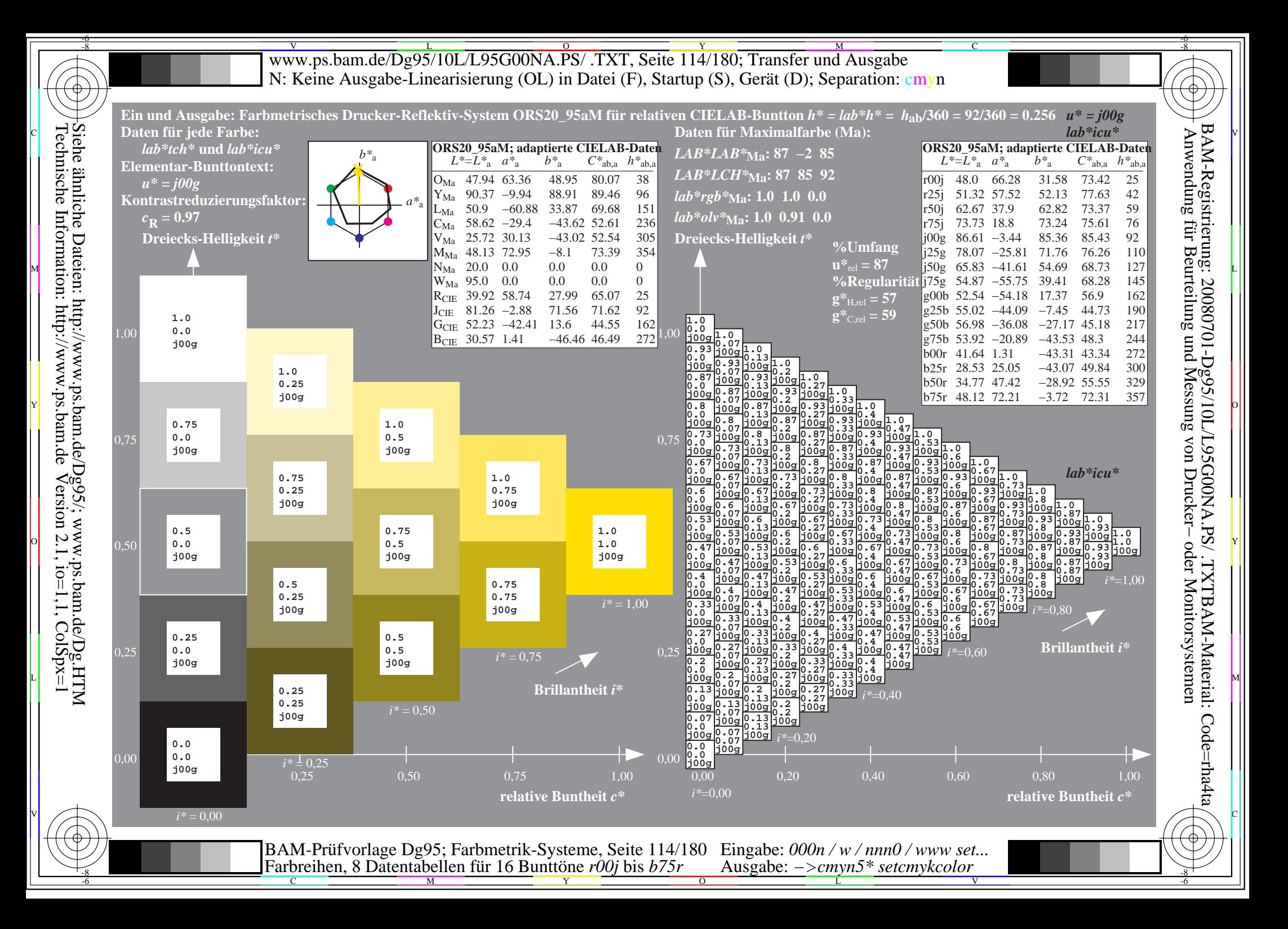

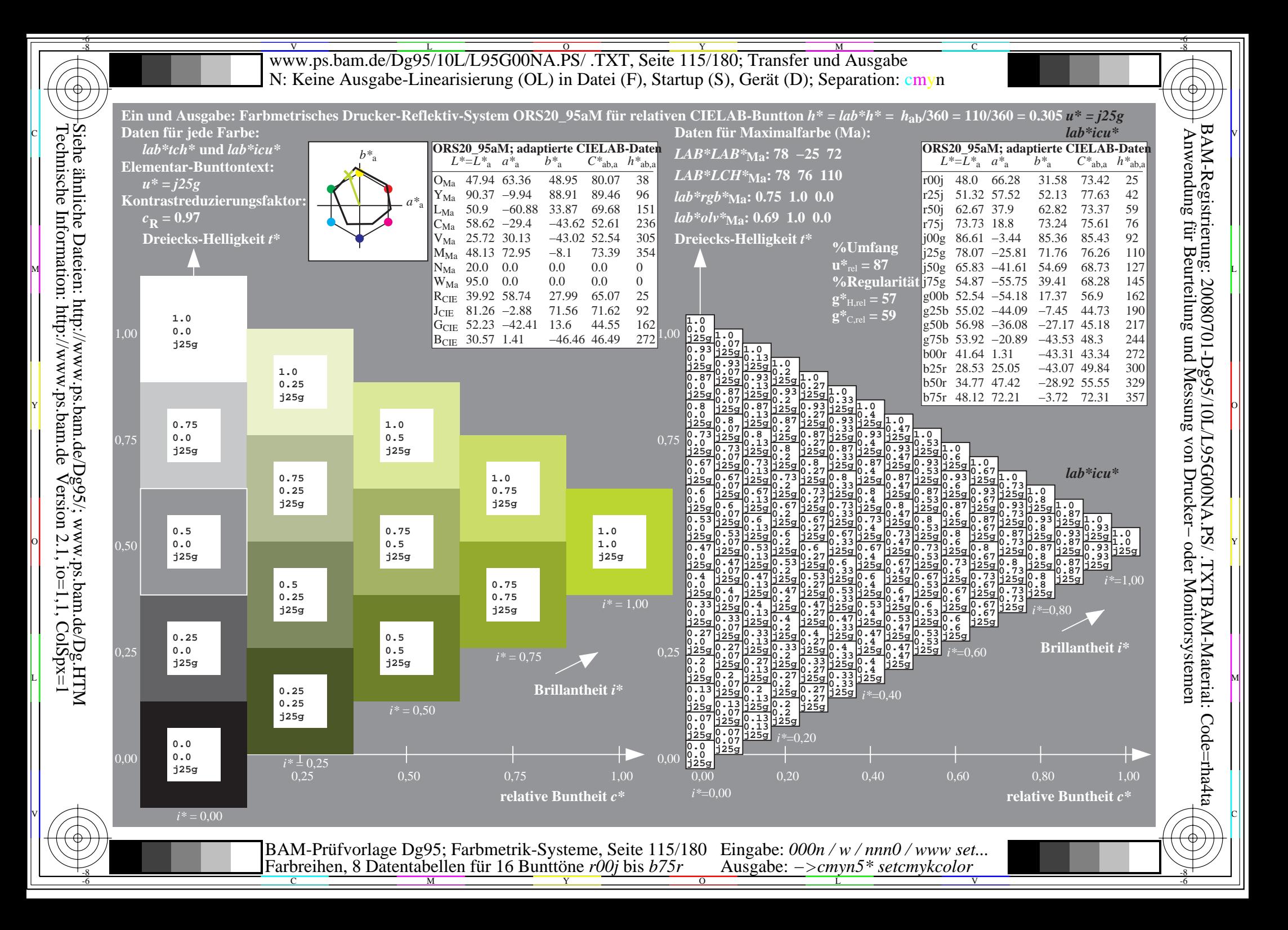

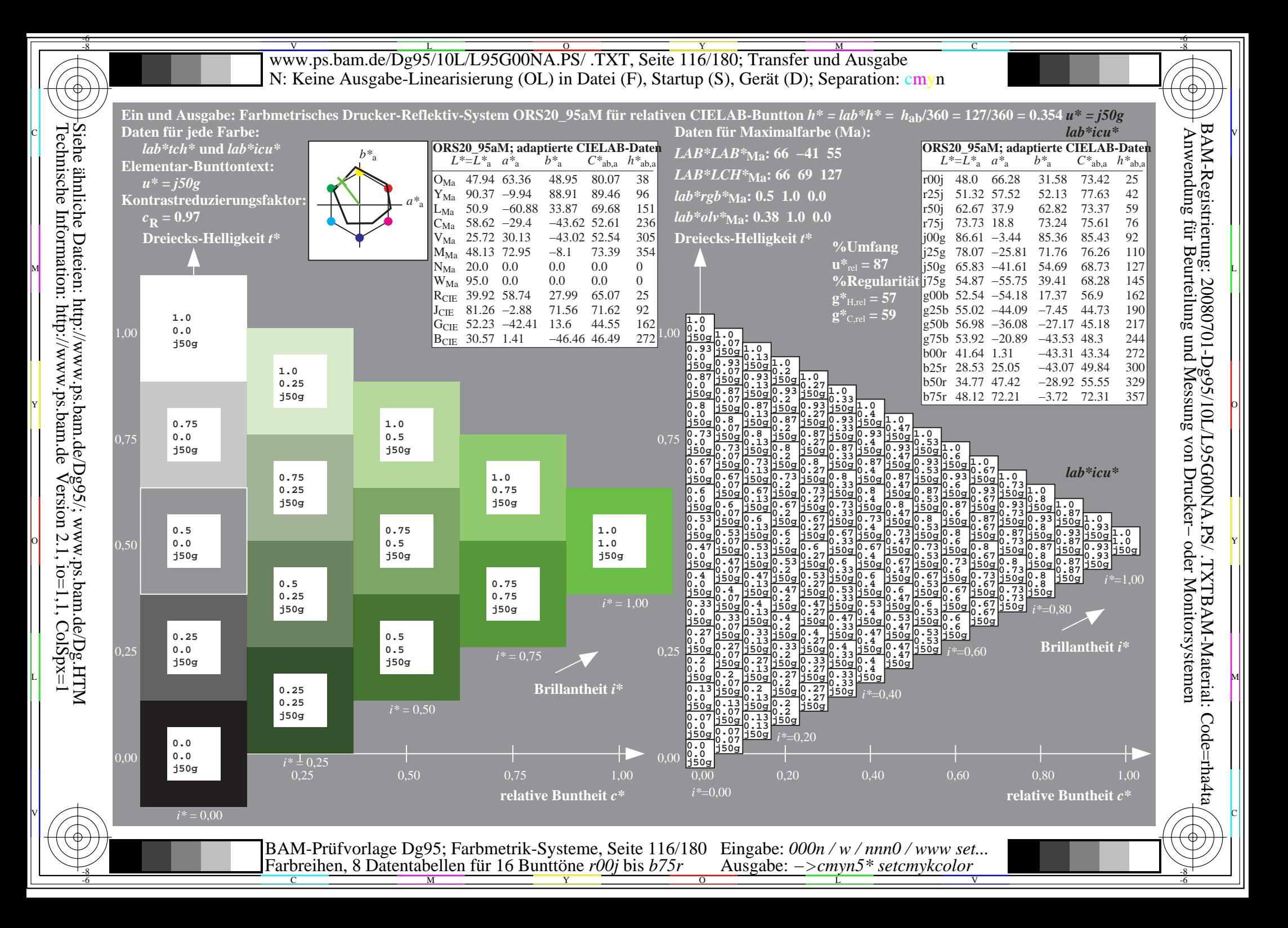

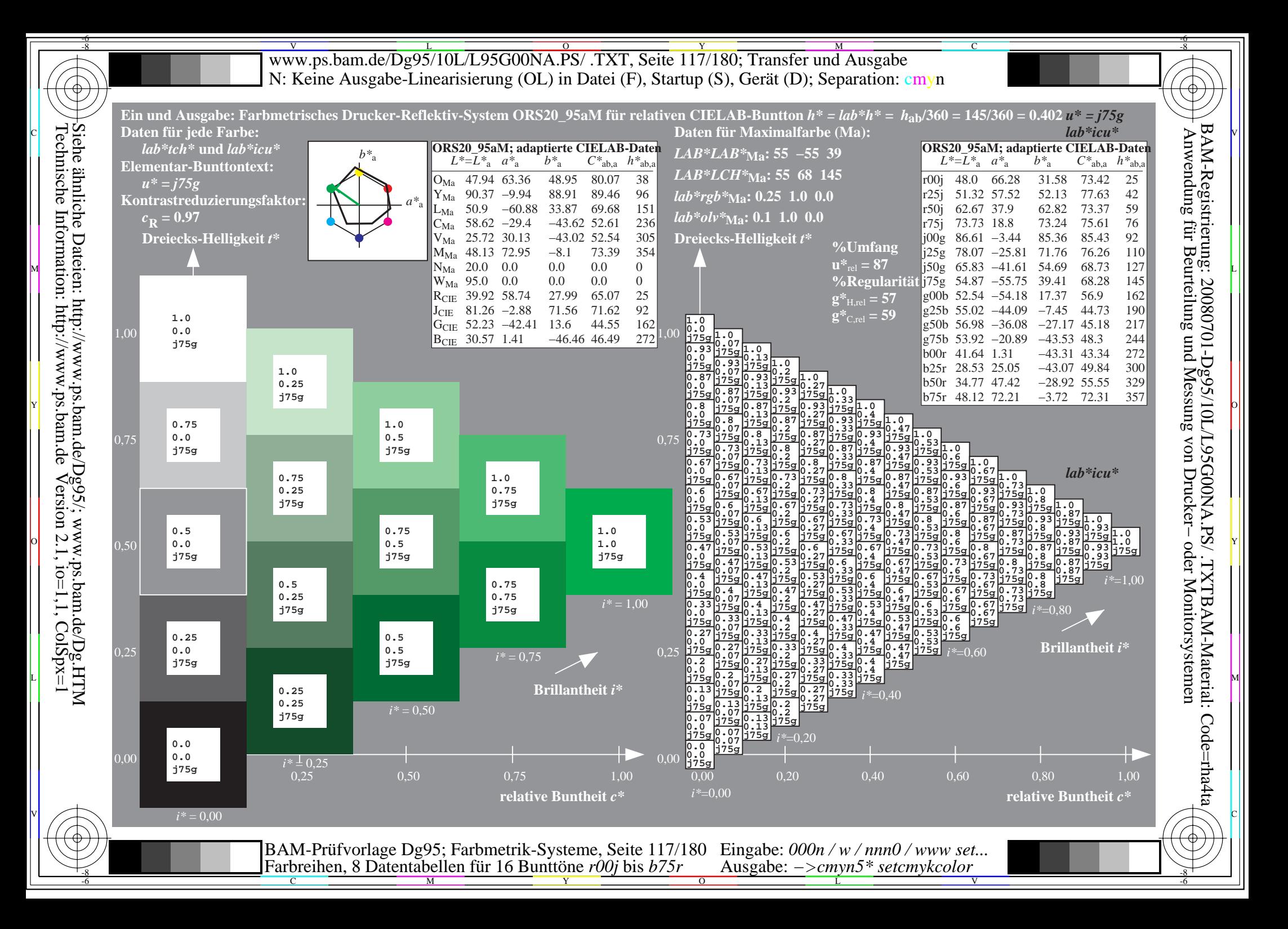

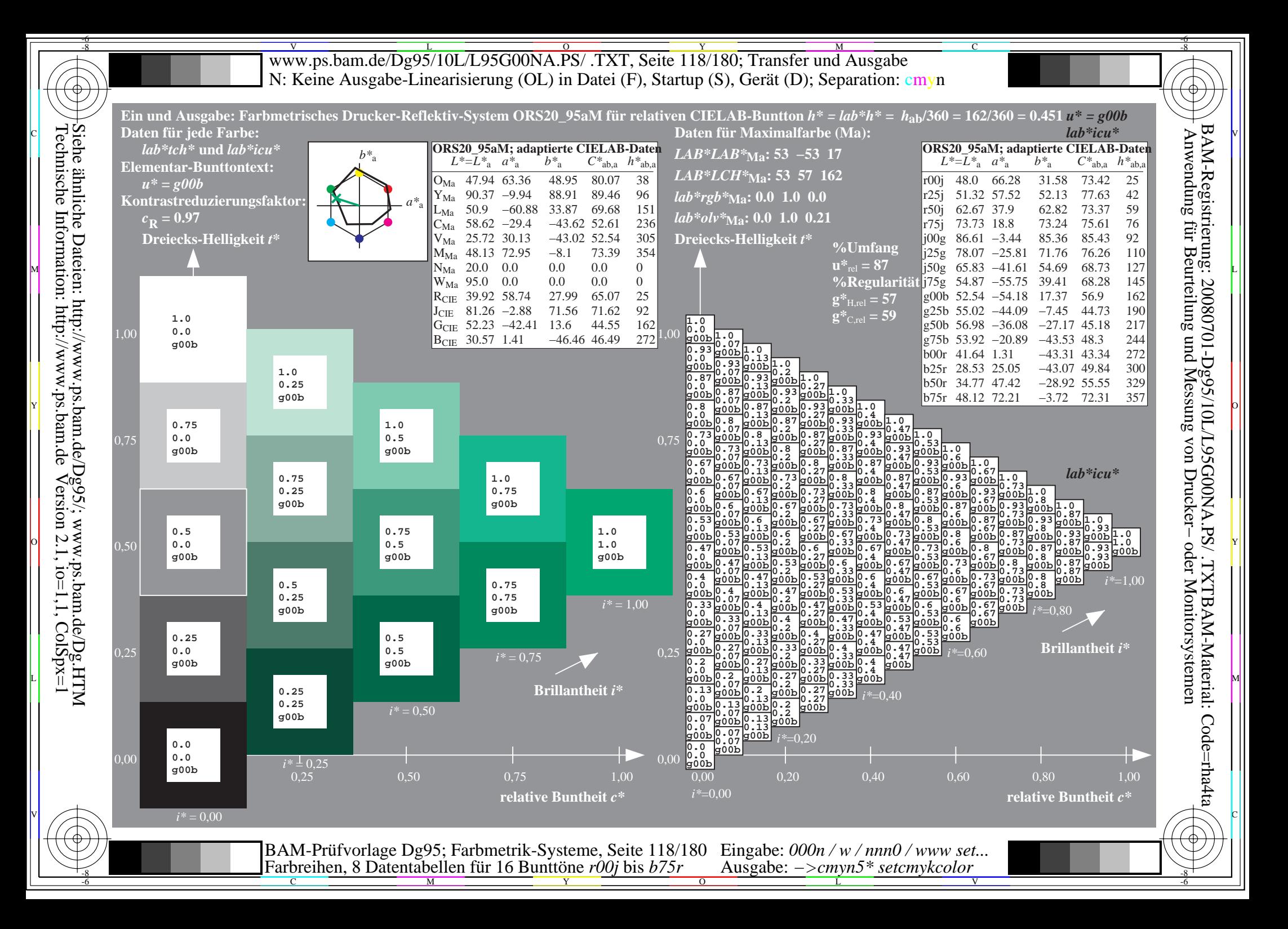

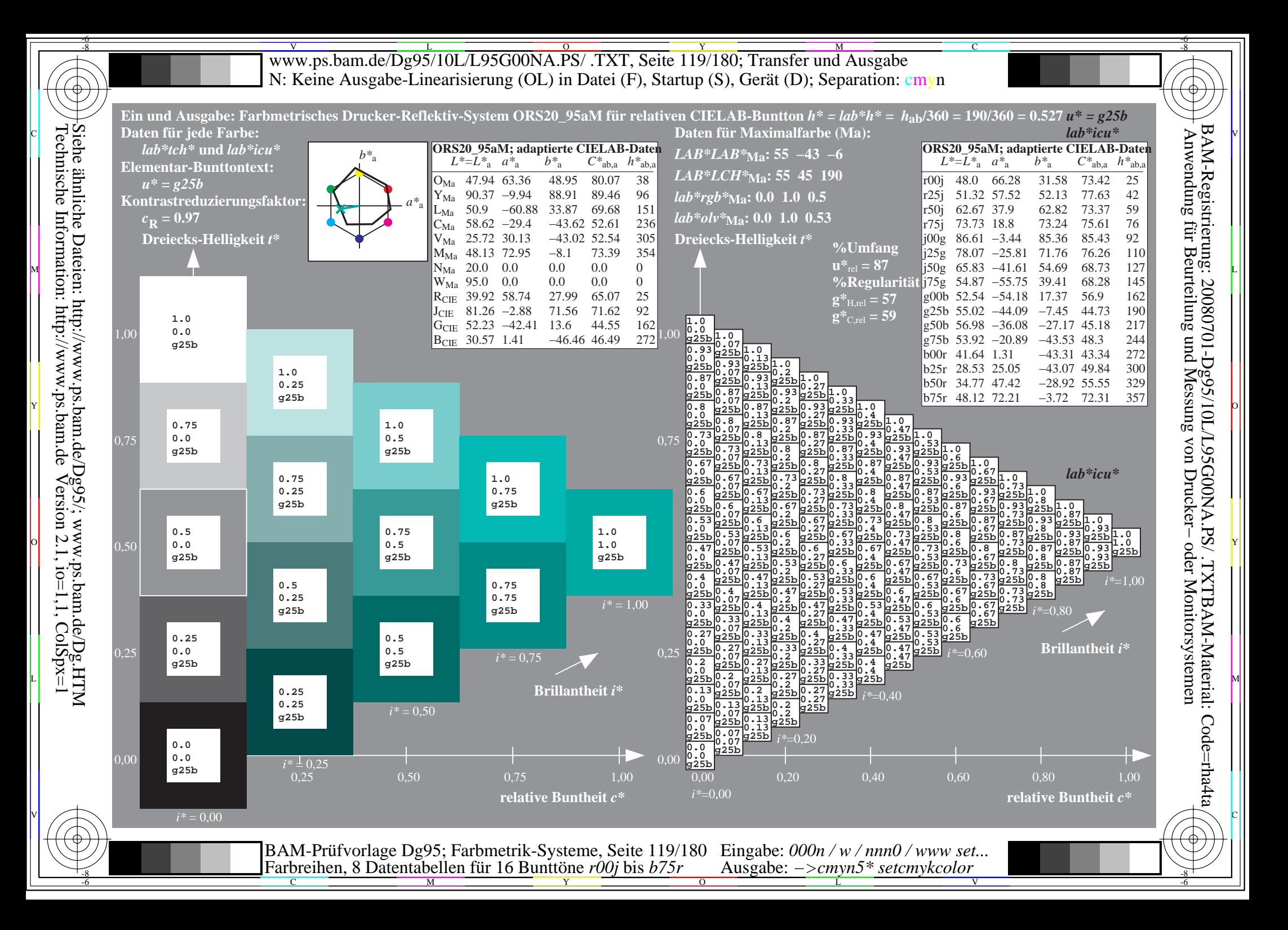

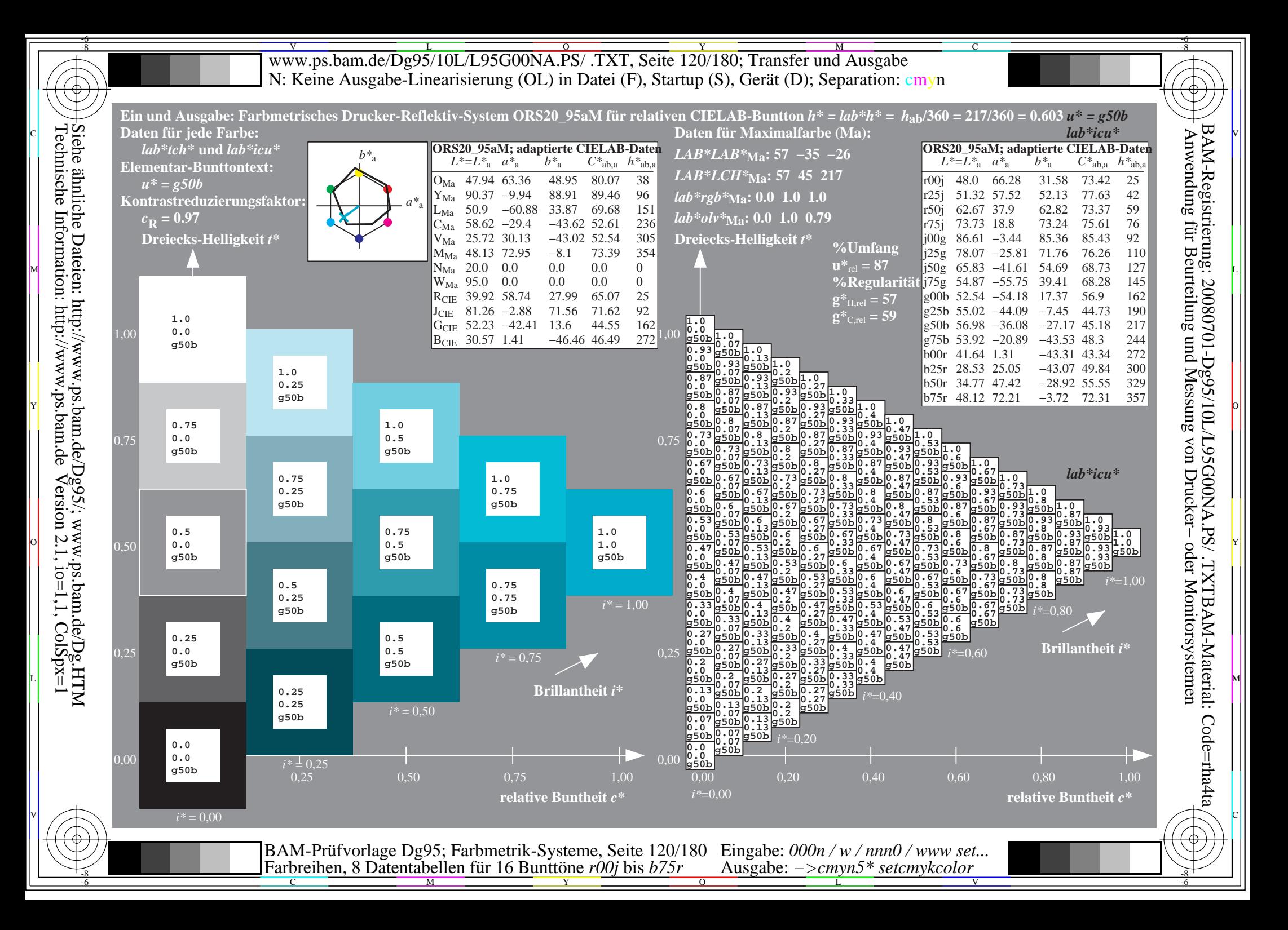

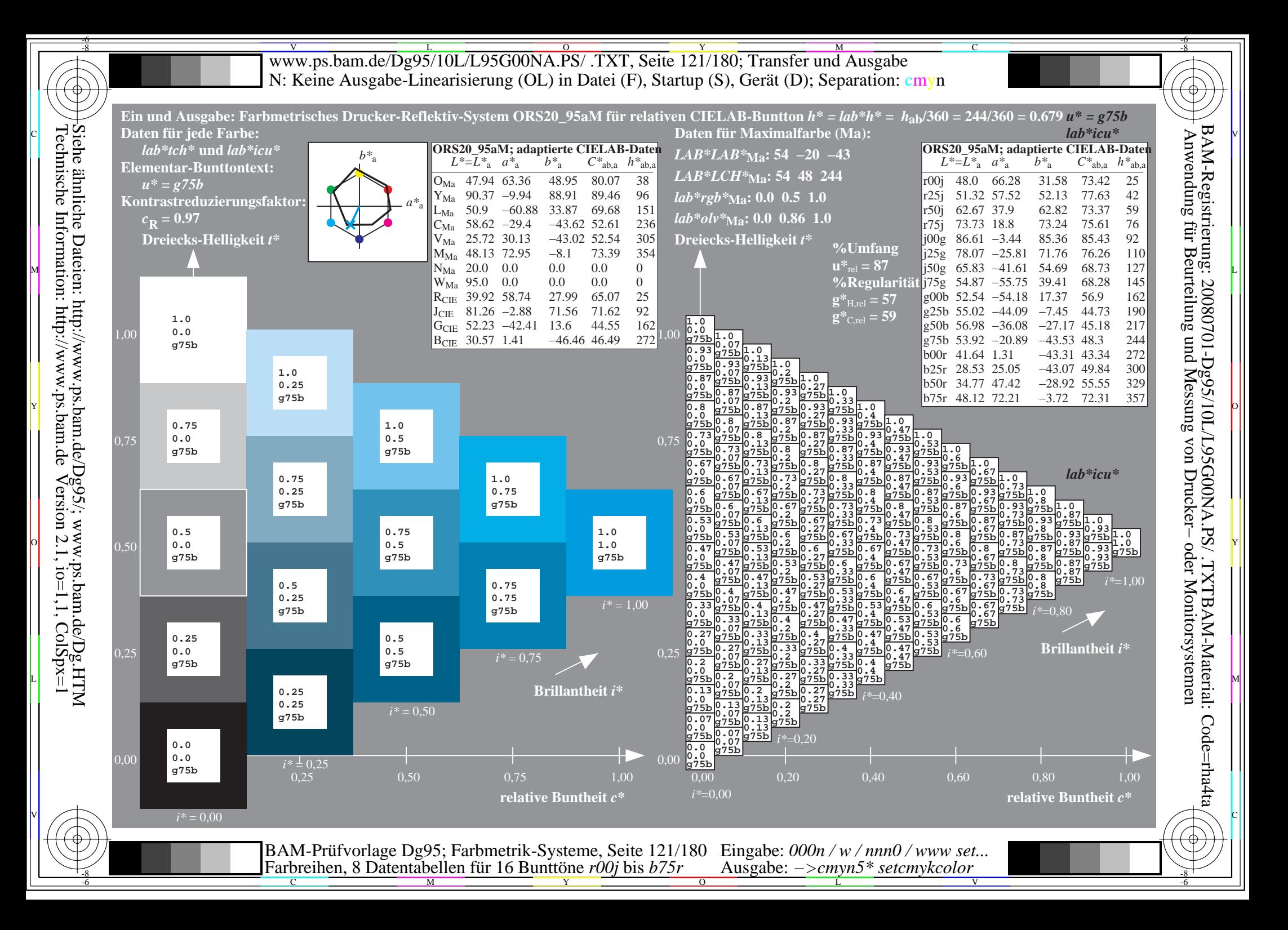

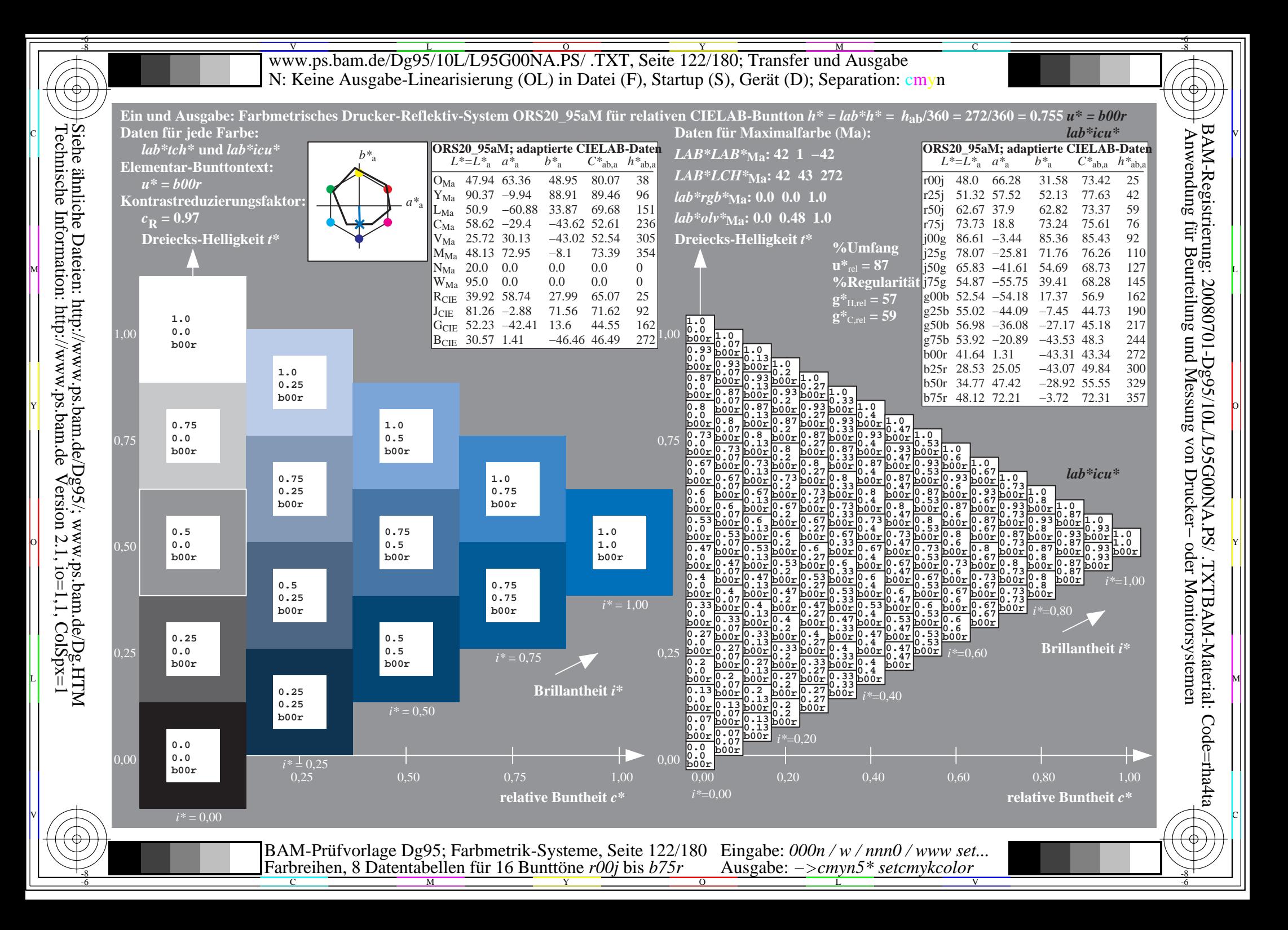

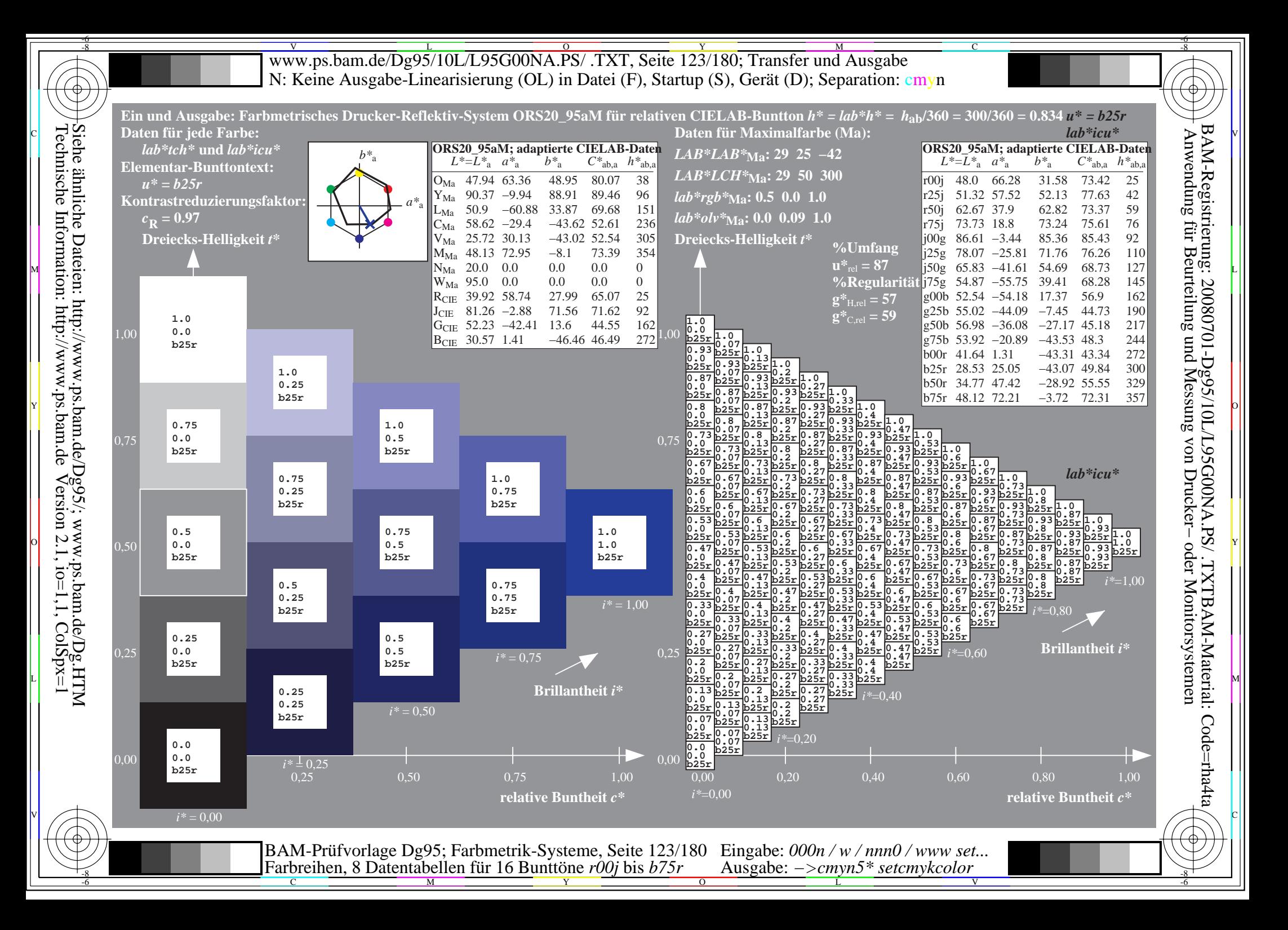

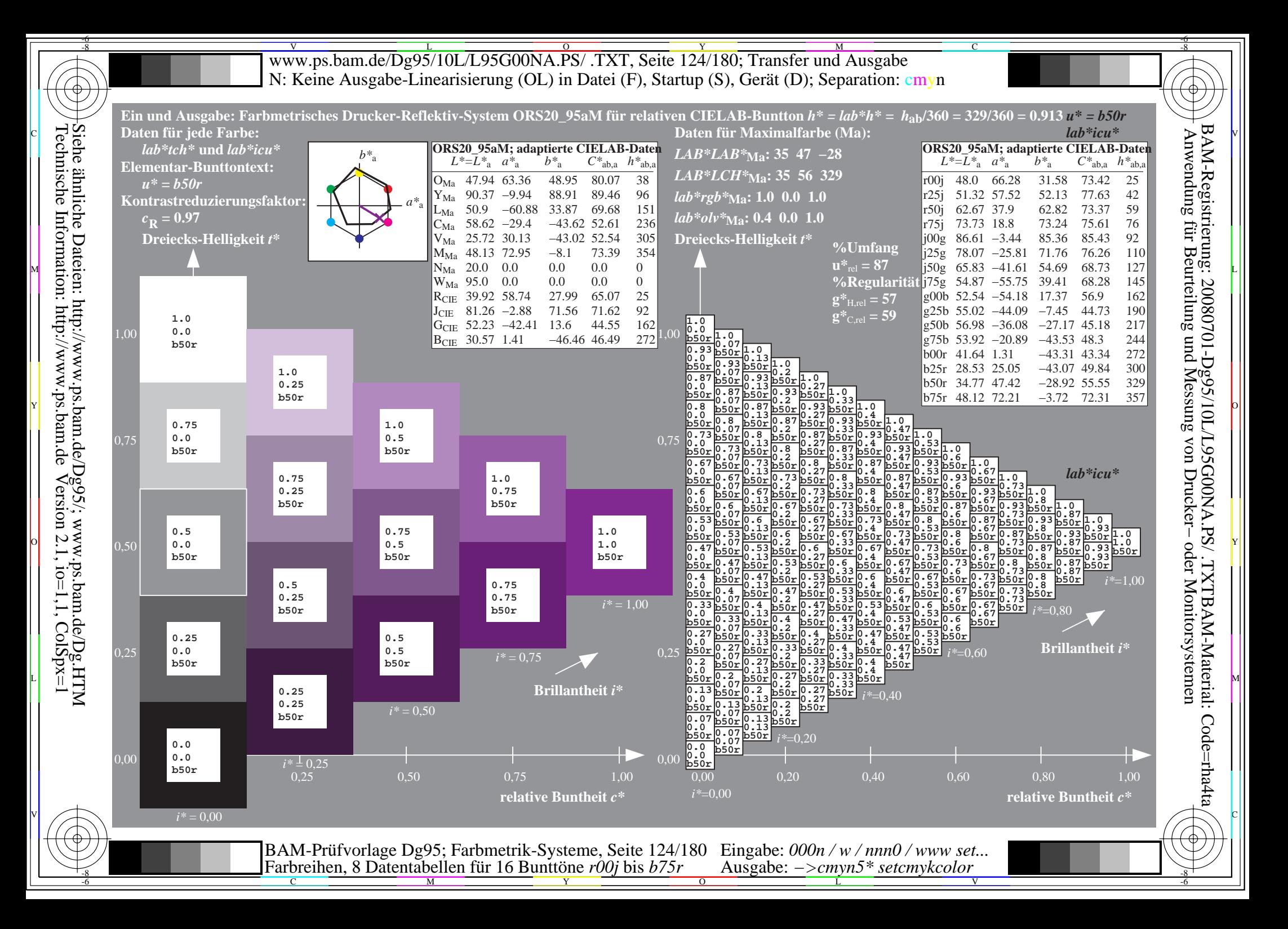

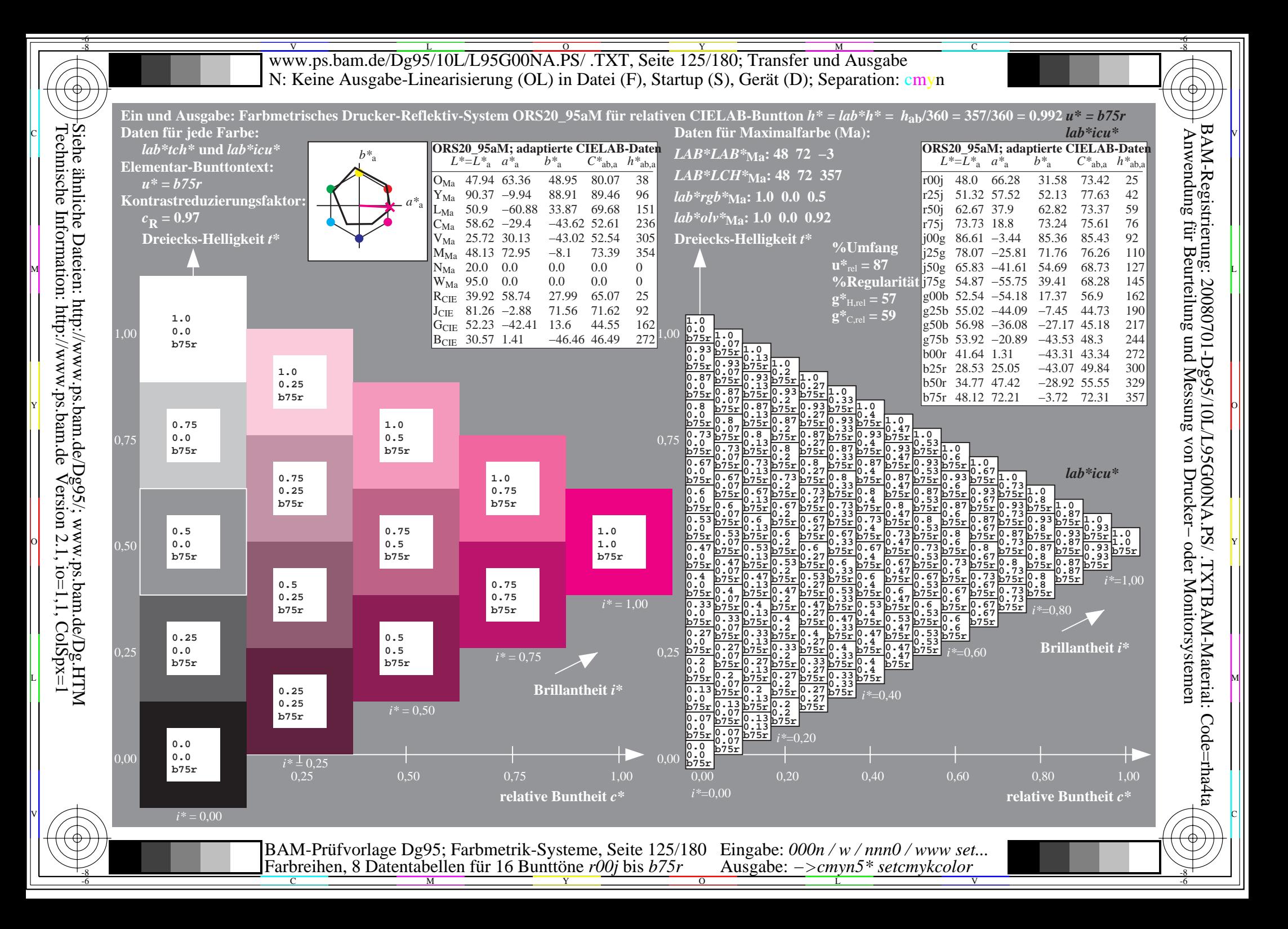

Www.ps.bam.de/Dg95/10L/L95G00NA.PS/ .TXT, Seite 126/180; Transfer und Ausgabe -6 -8 N: Keine Ausgabe-Linearisierung (OL) in Datei (F), Startup (S), Gerät (D); Separation: cmyn

-8

Technische Information: http://www.ps.bam.de

 $V$ ersion 2.1, io=1,1, ColSpx=1

C

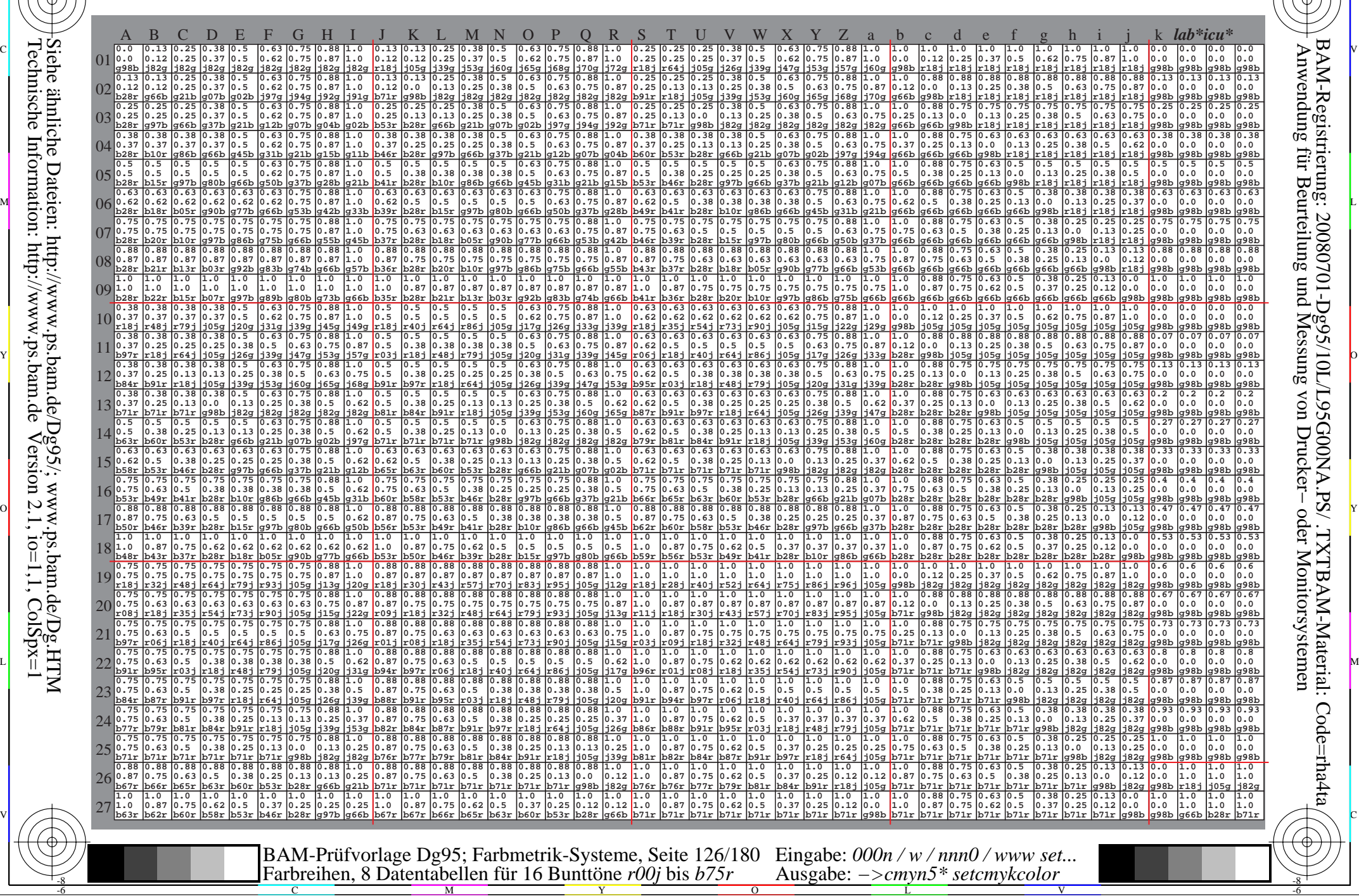

Www.ps.bam.de/Dg95/10L/L95G00NA.PS/ .TXT, Seite 127/180; Transfer und Ausgabe -6 -8 N: Keine Ausgabe-Linearisierung (OL) in Datei (F), Startup (S), Gerät (D); Separation: cmyn

C

-6

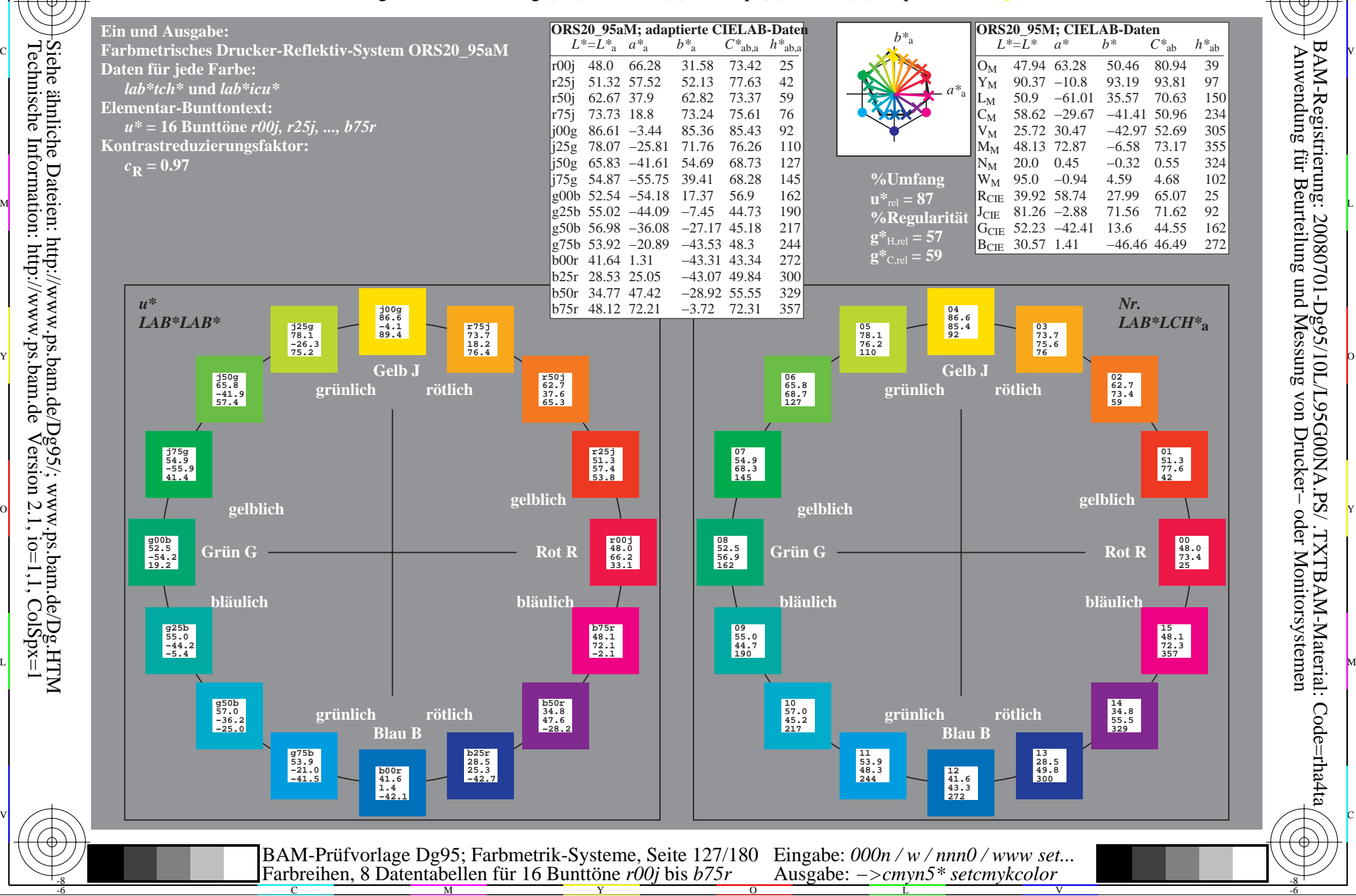

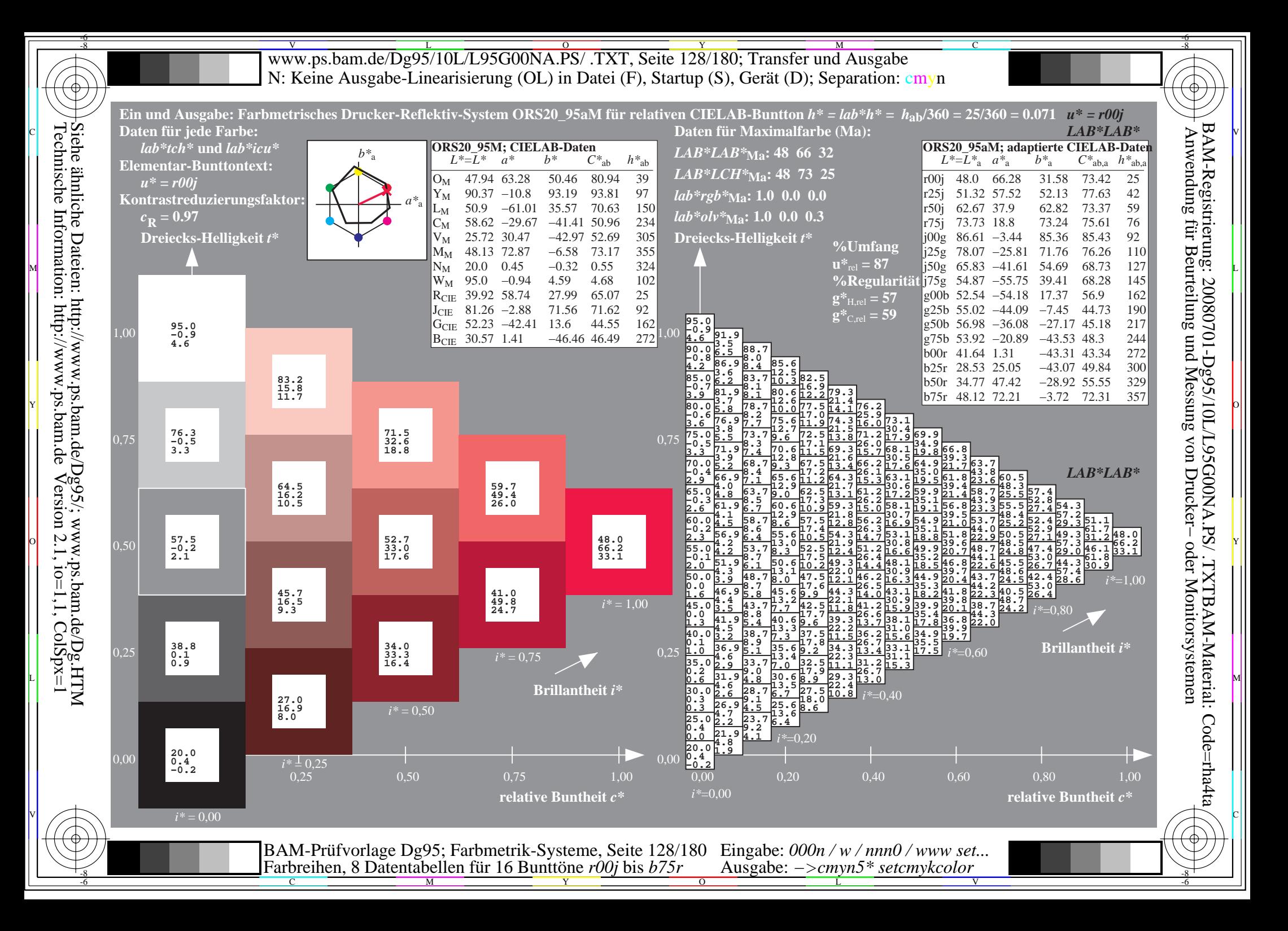

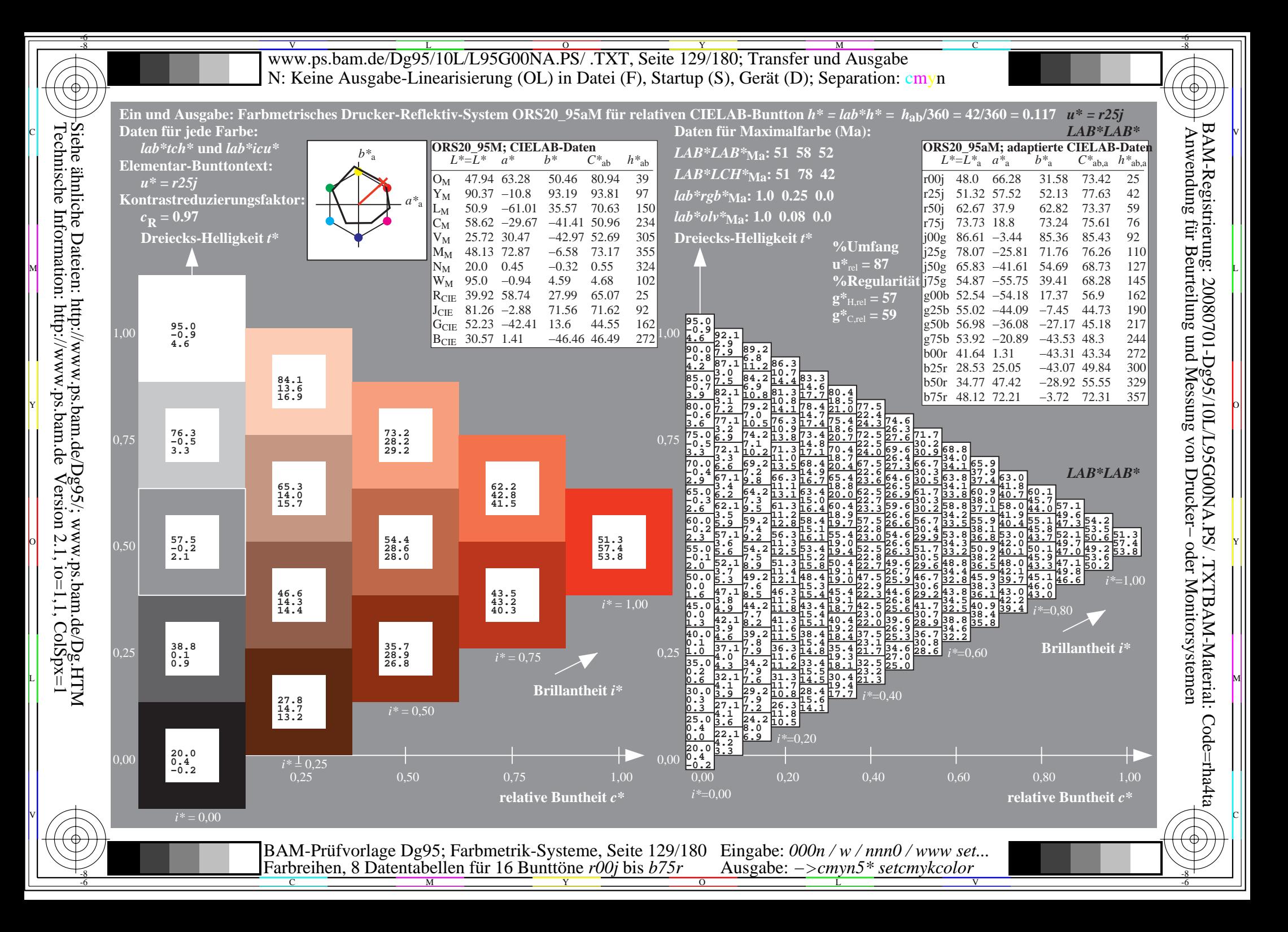

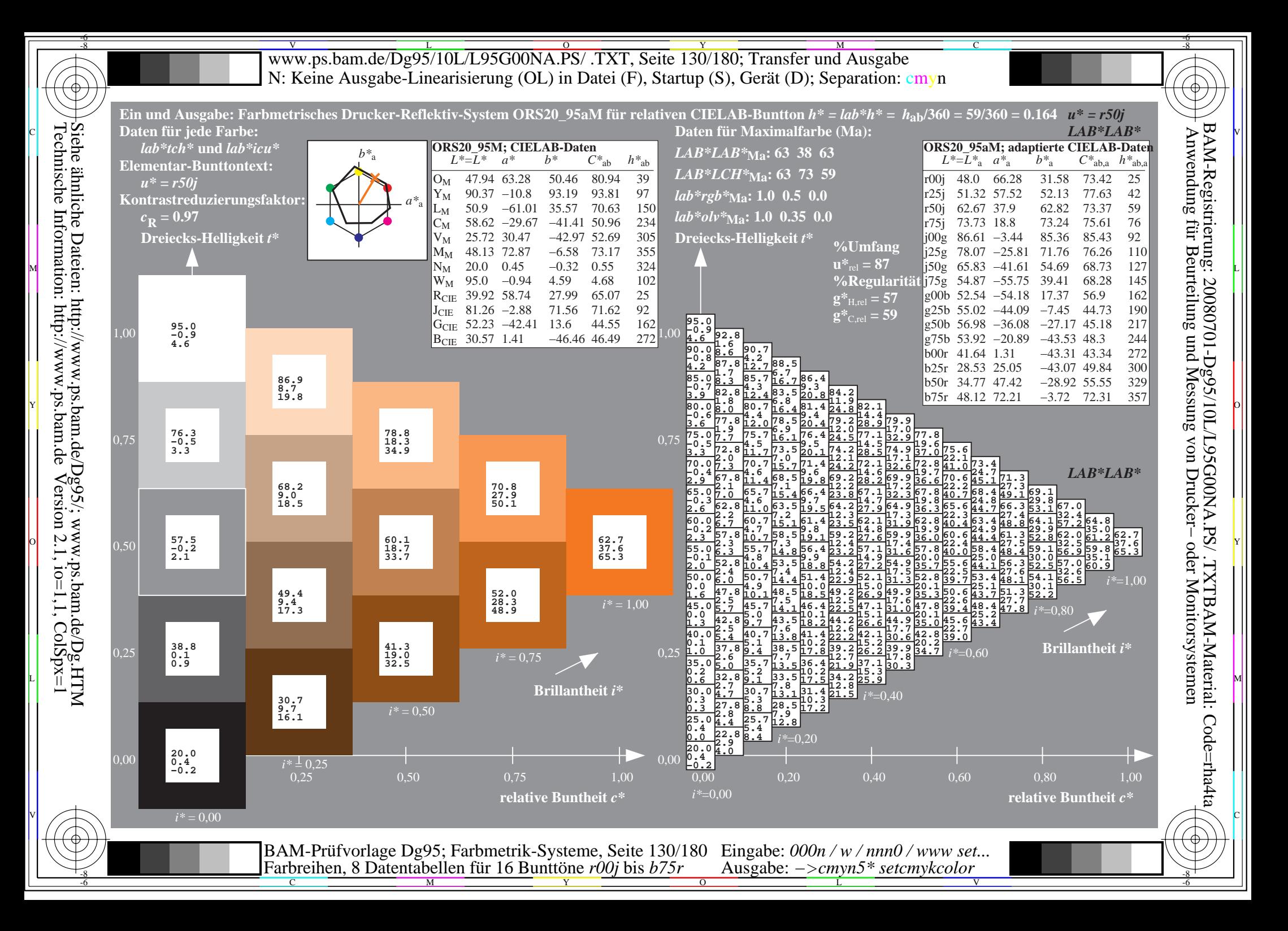

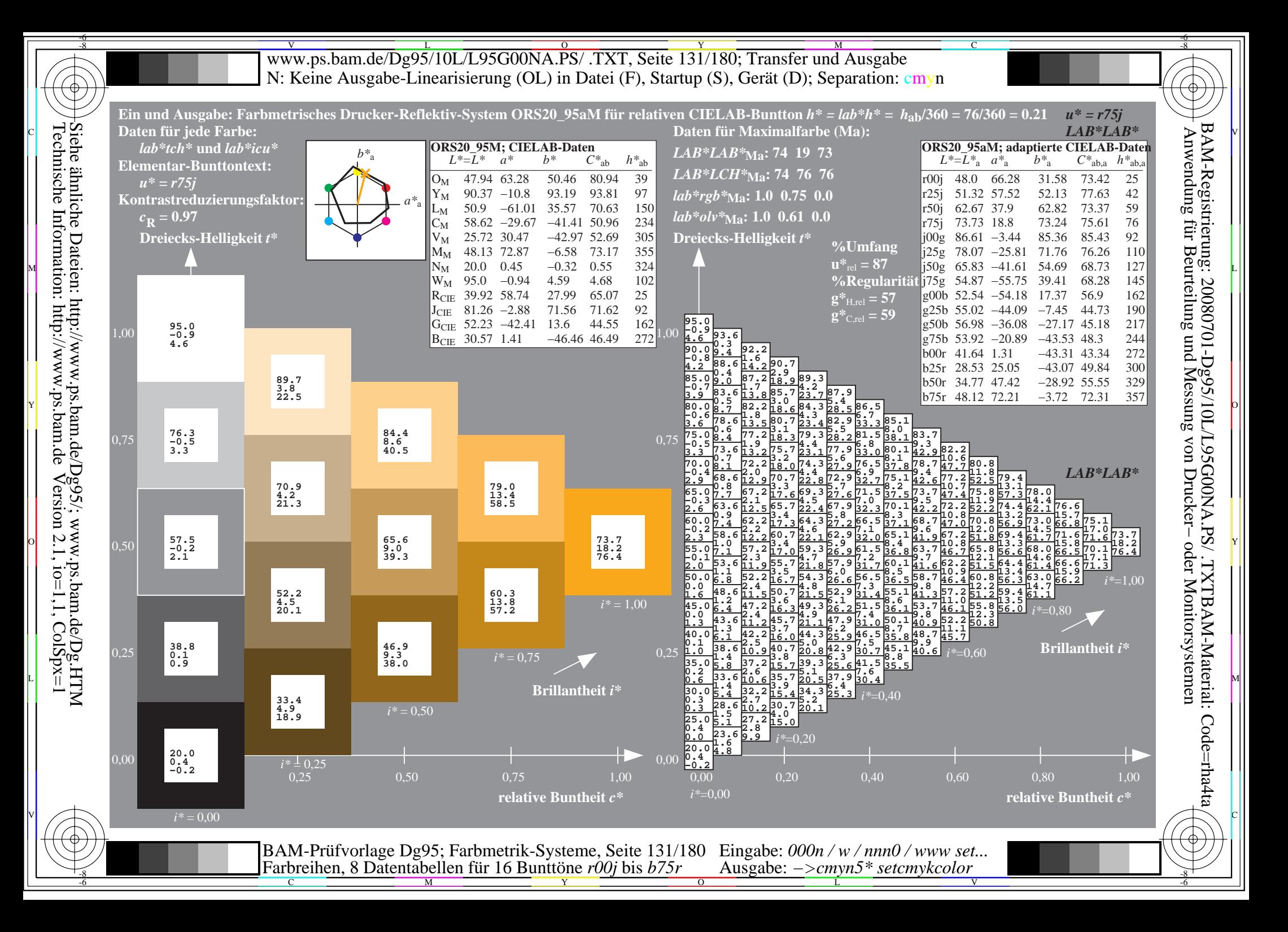

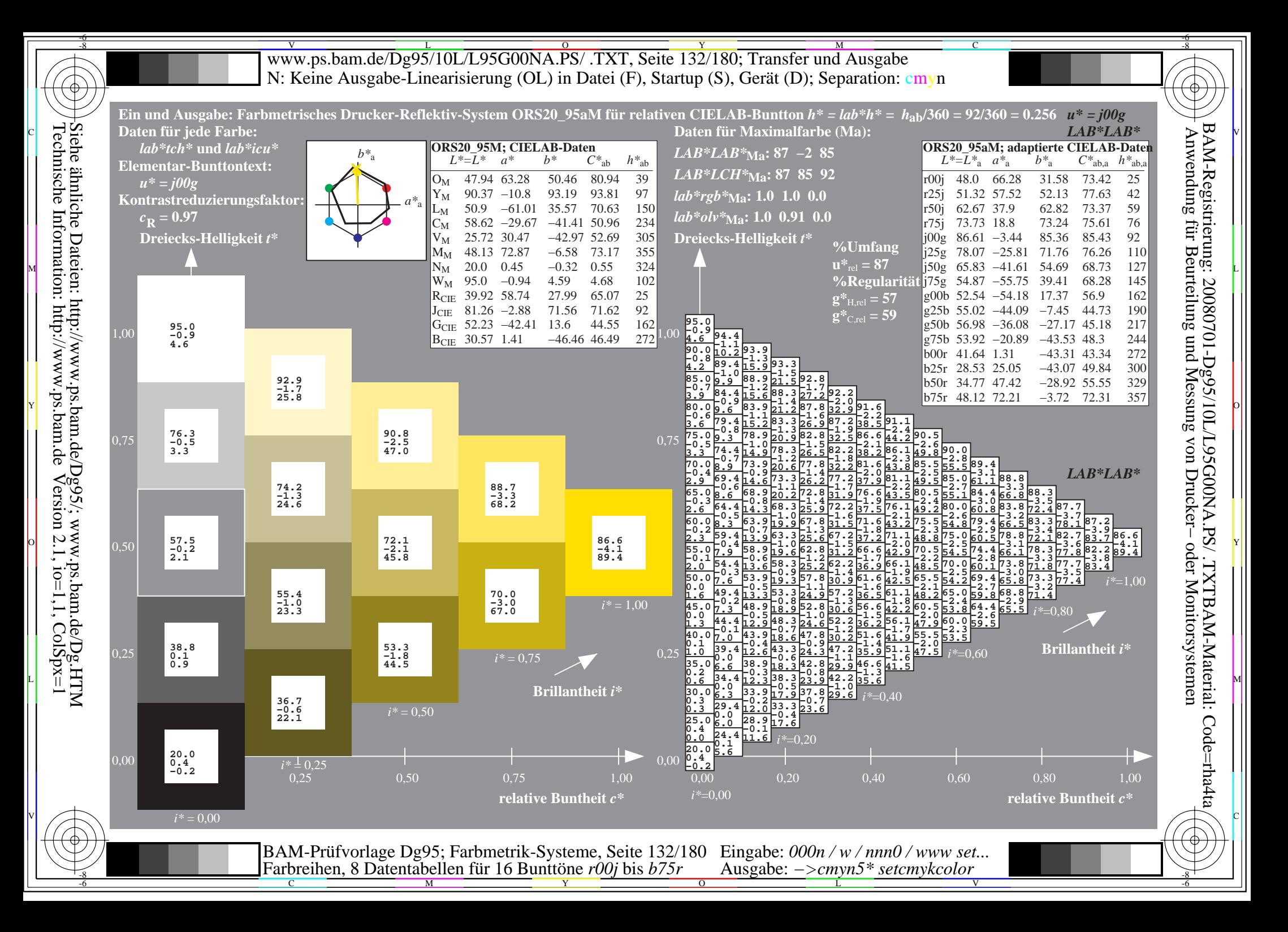

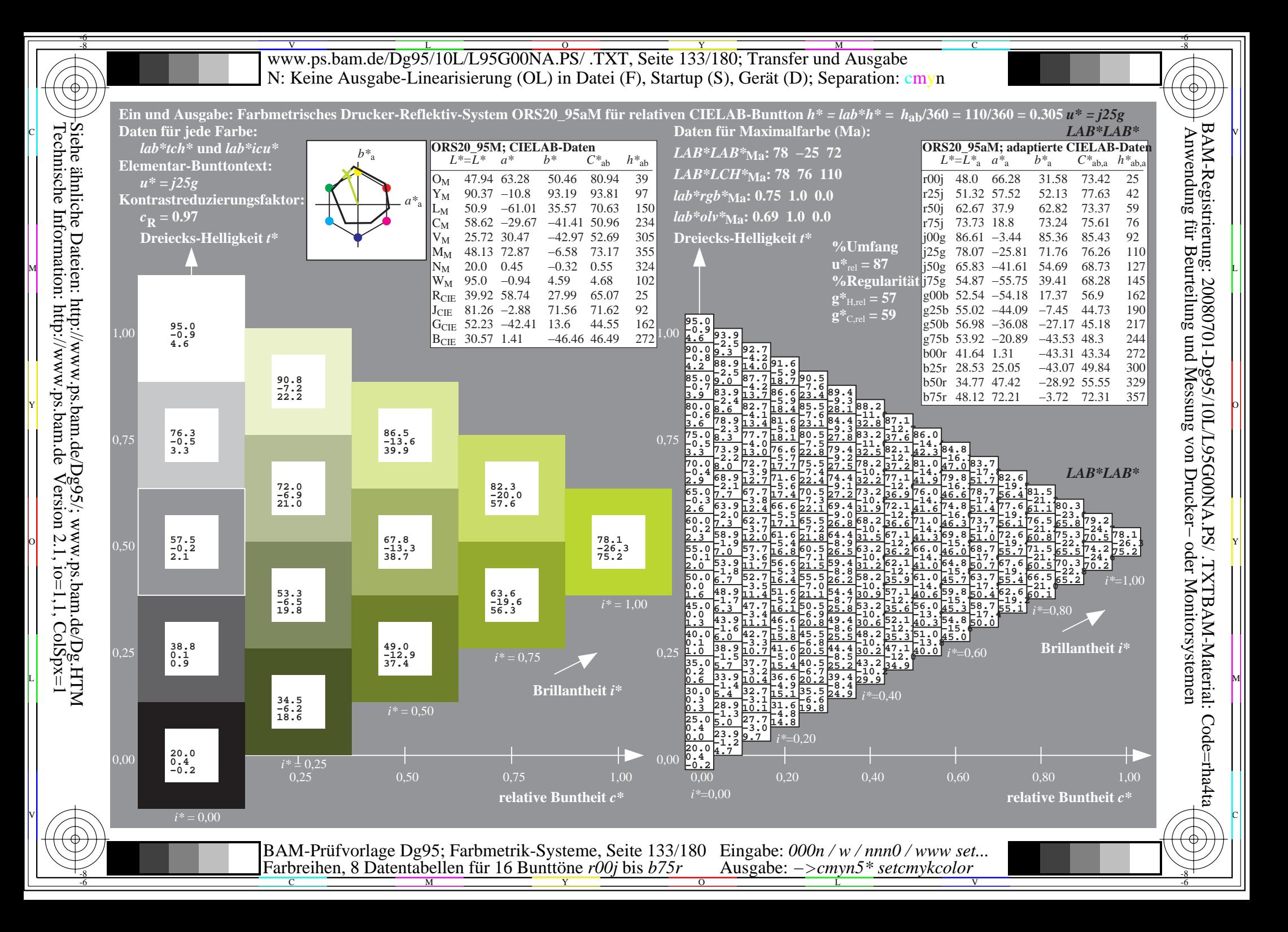

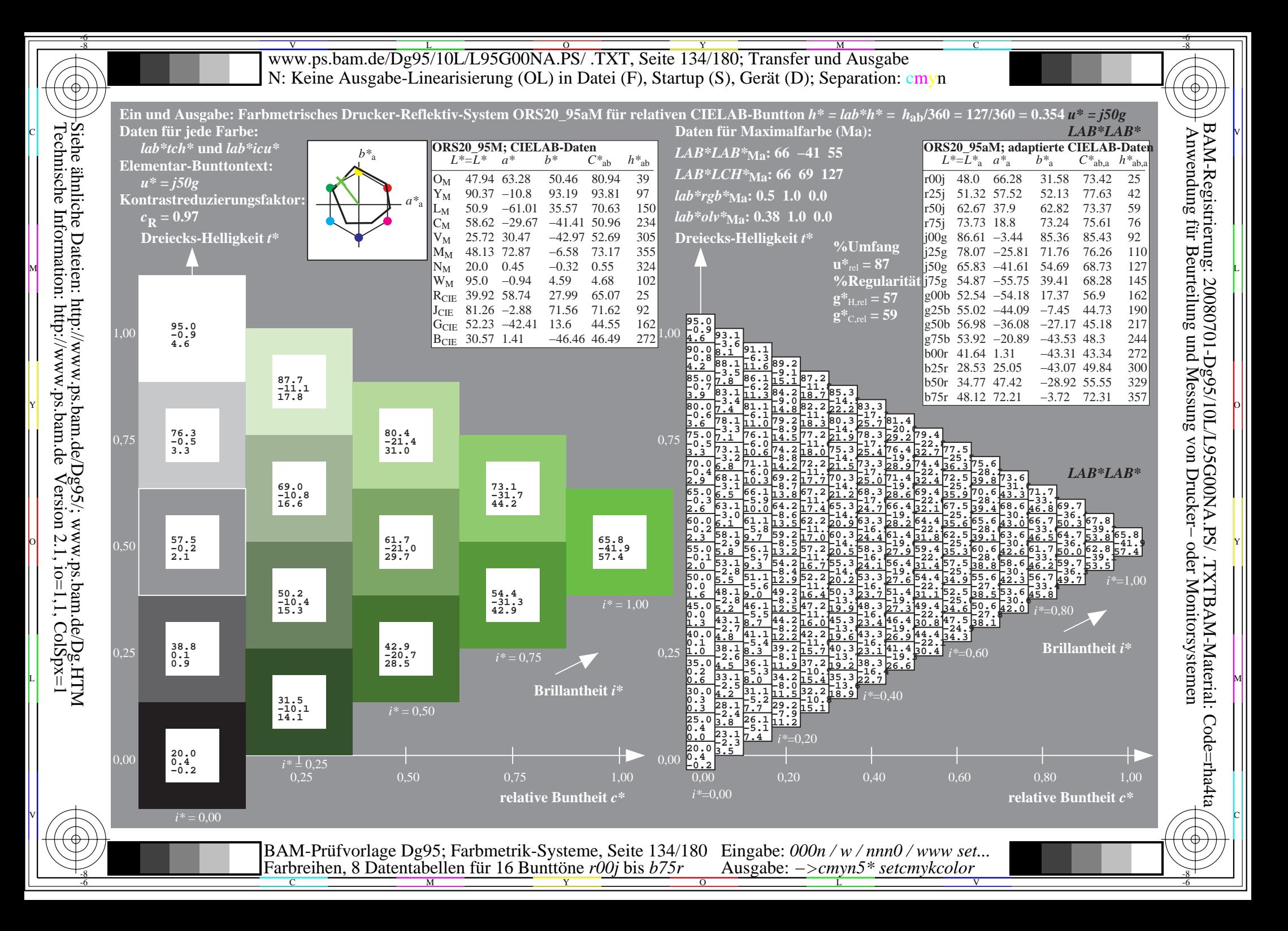

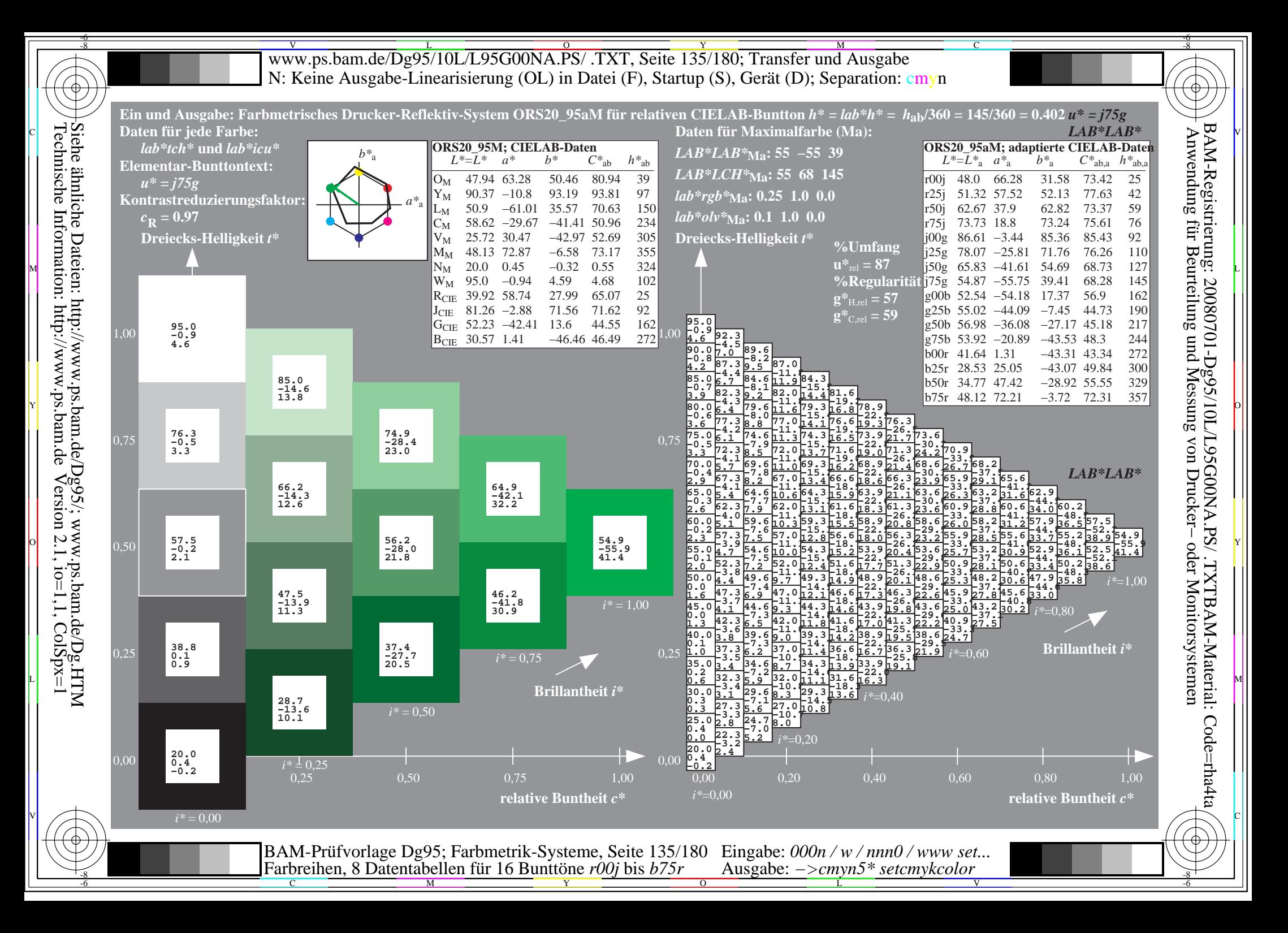

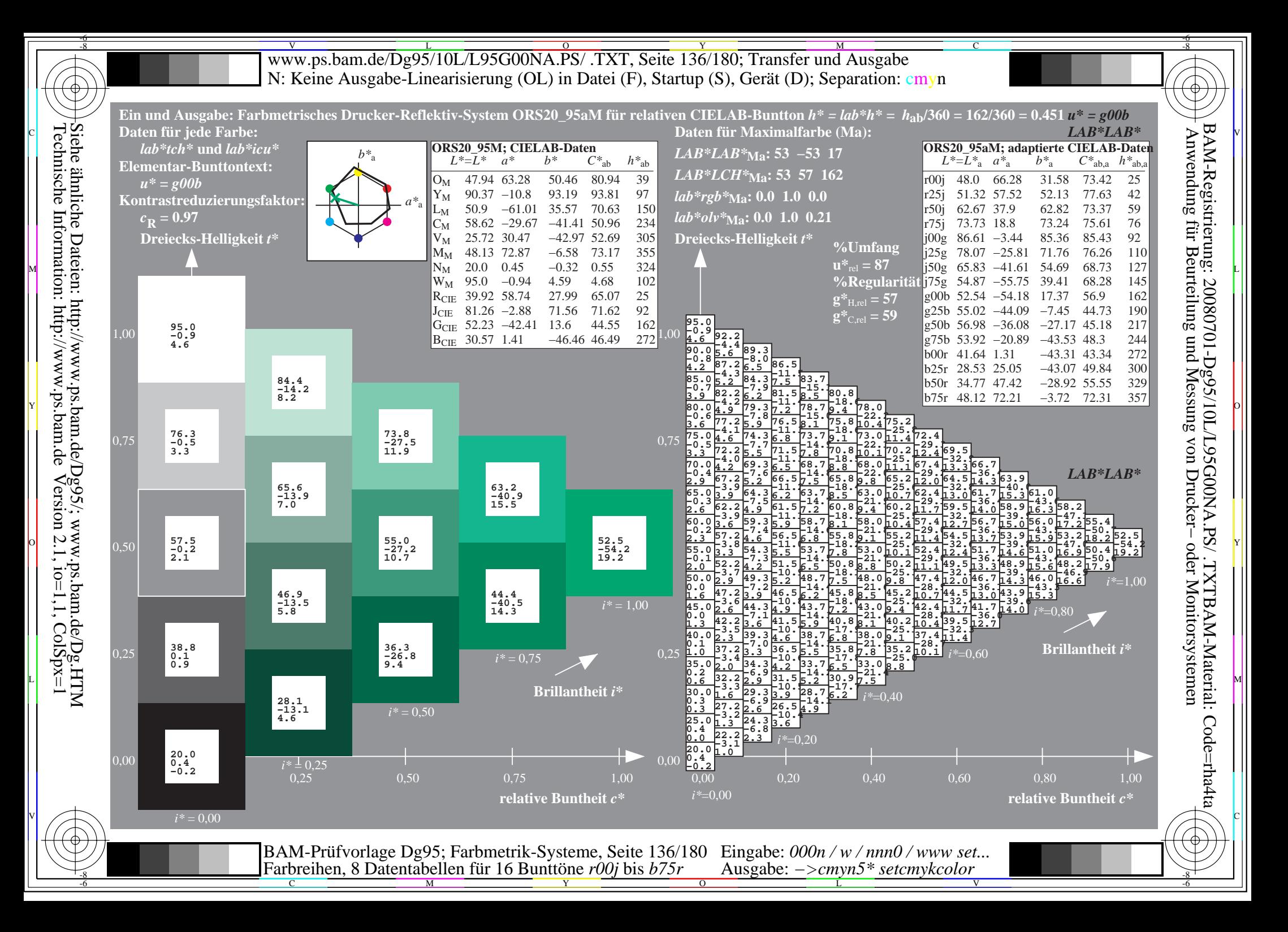

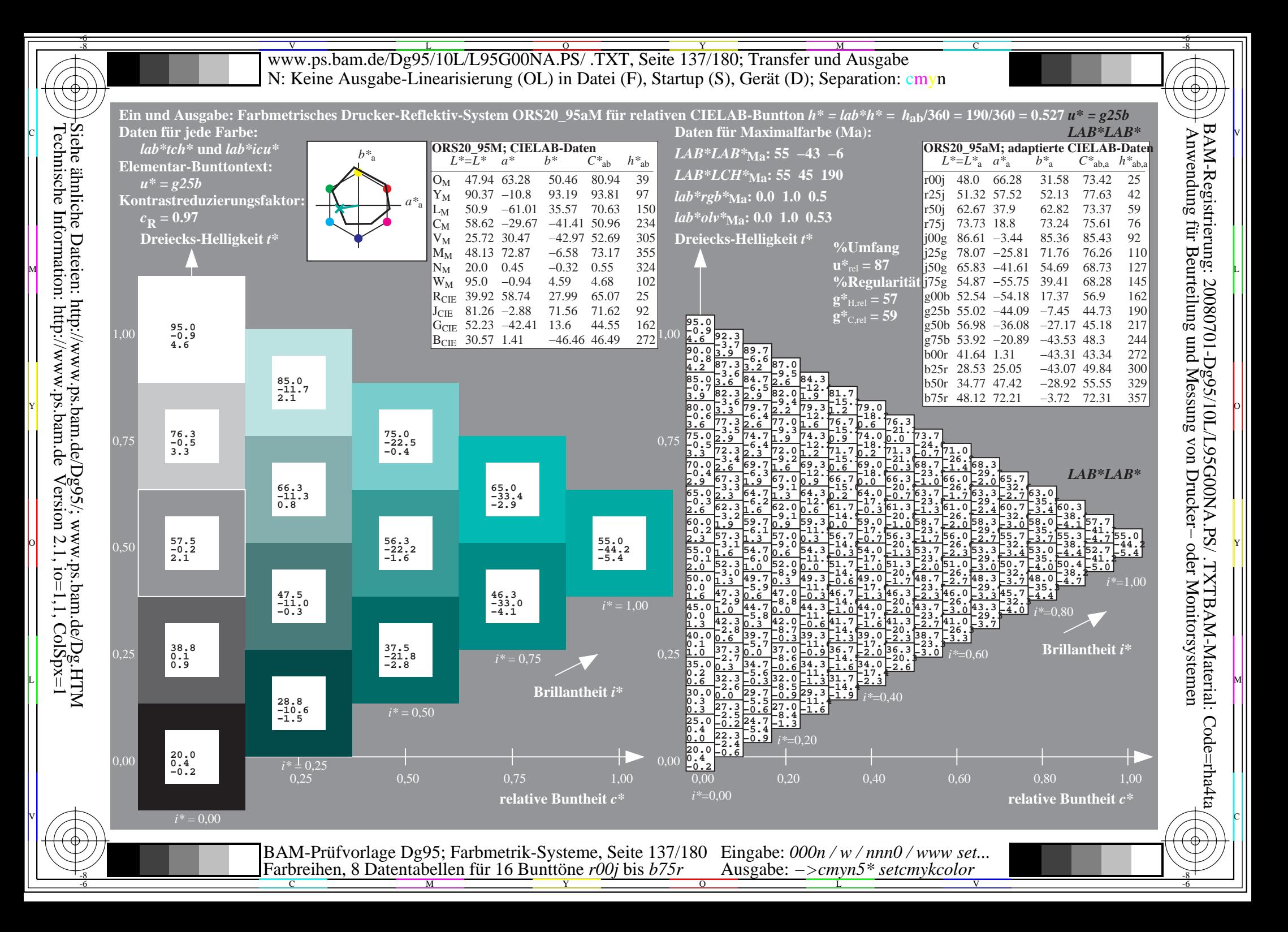

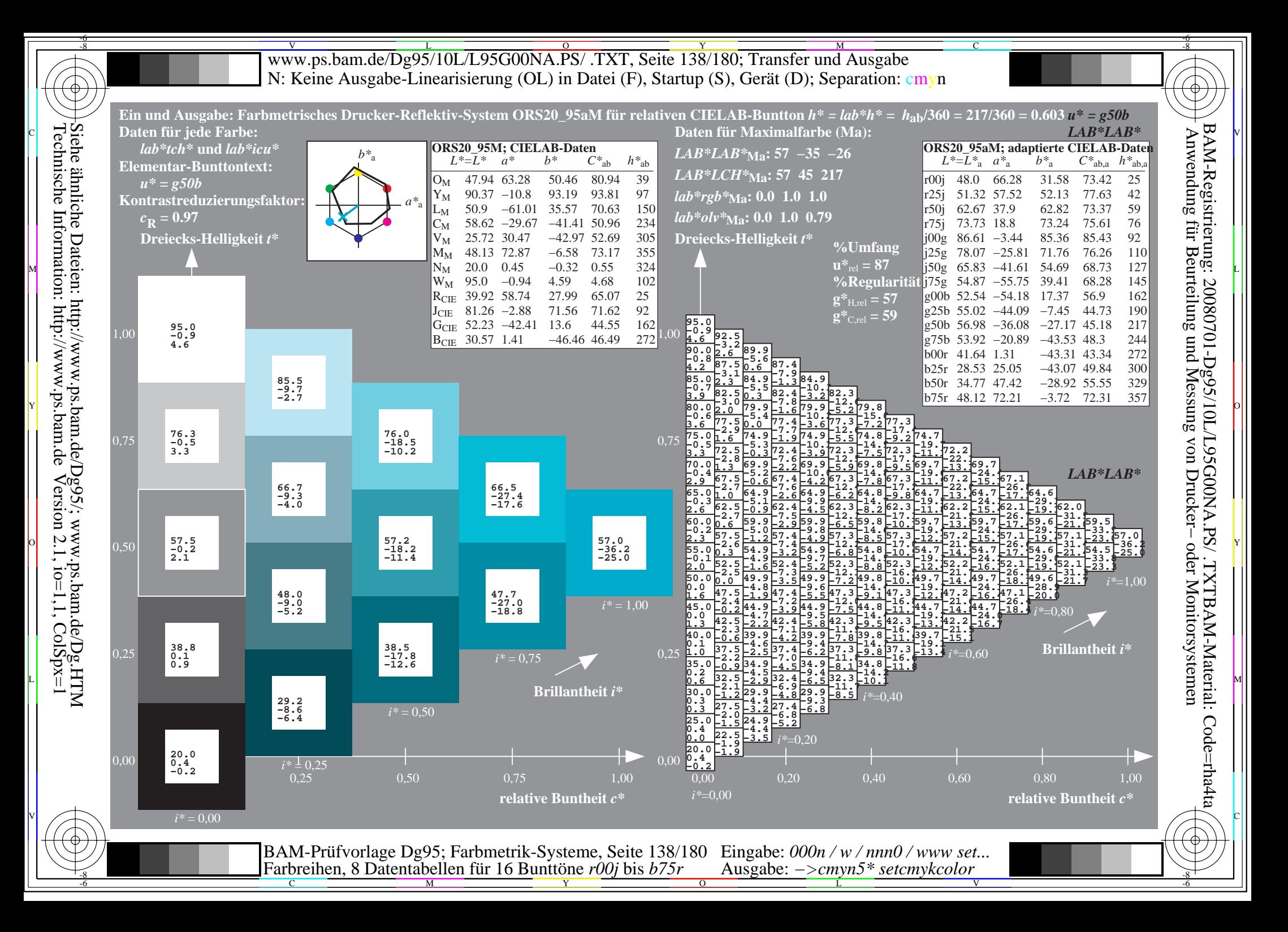

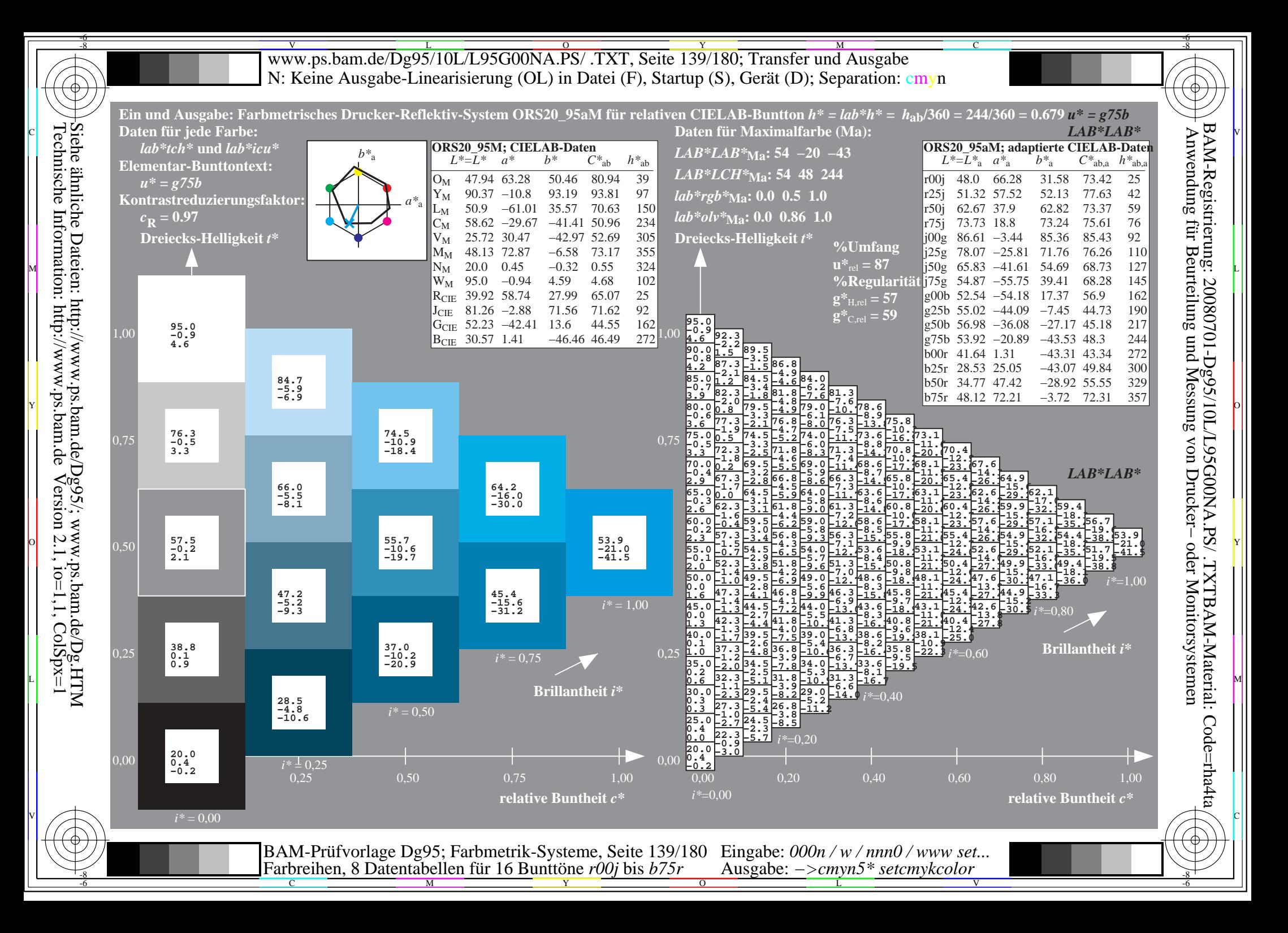

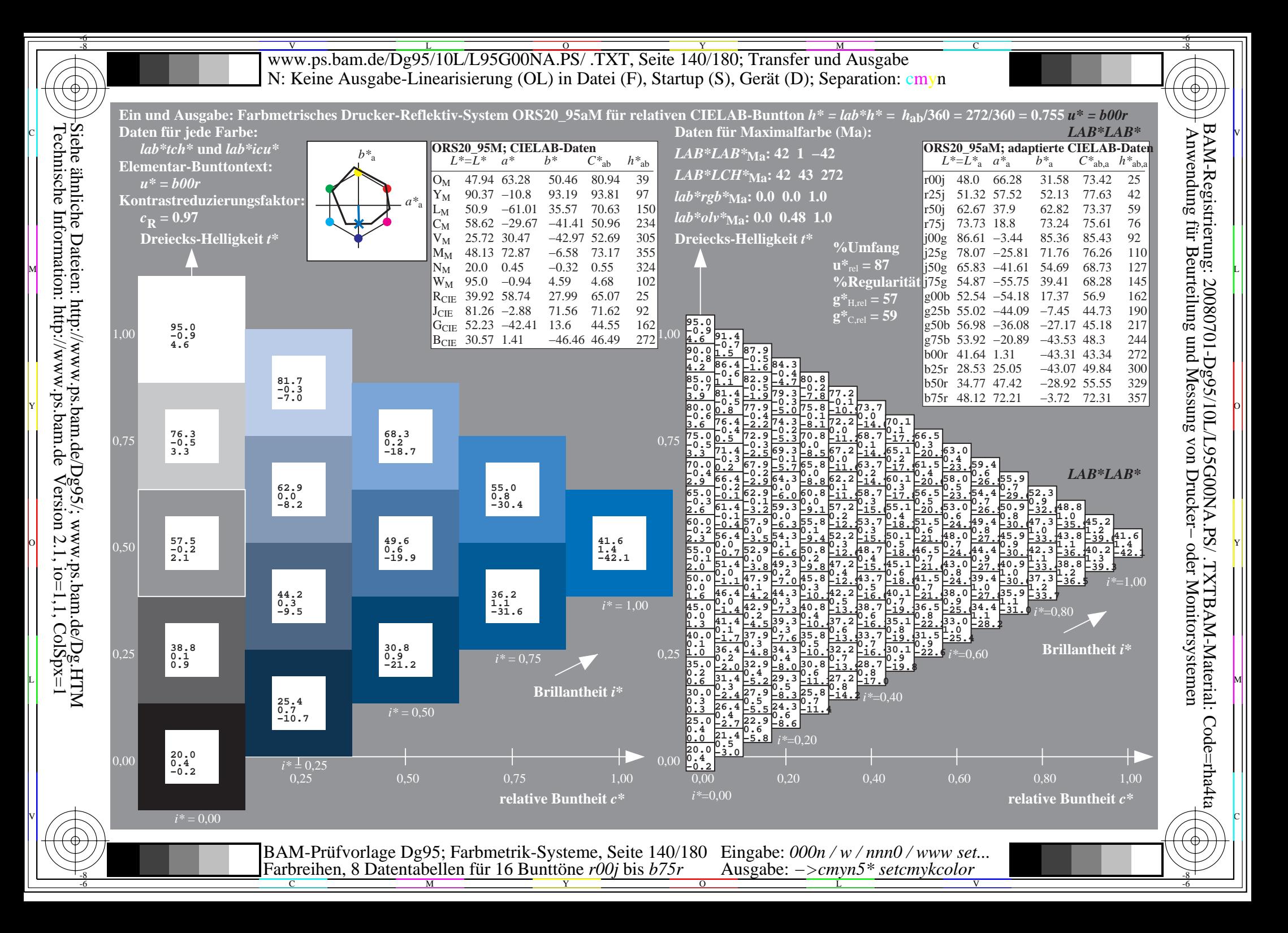

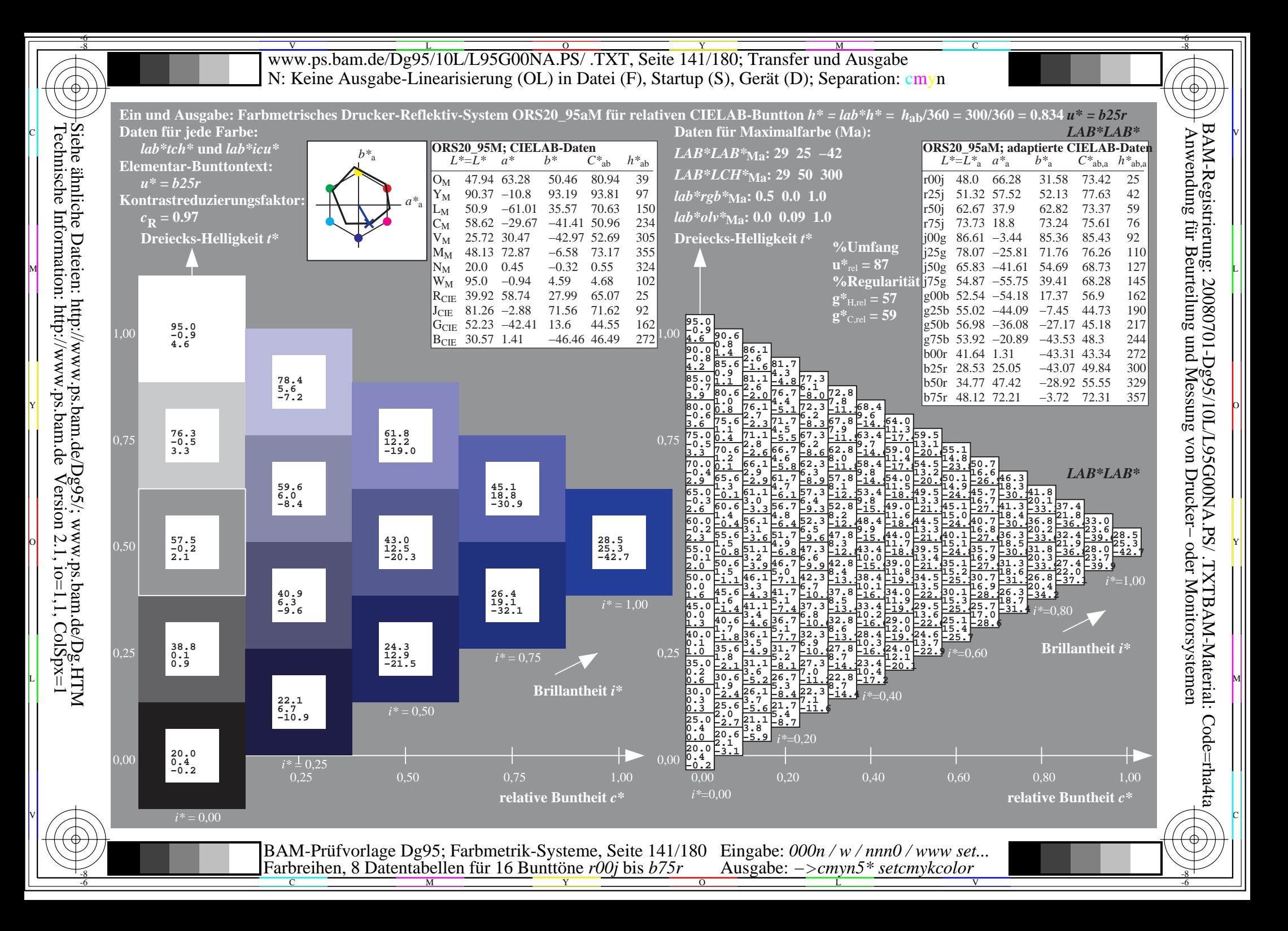

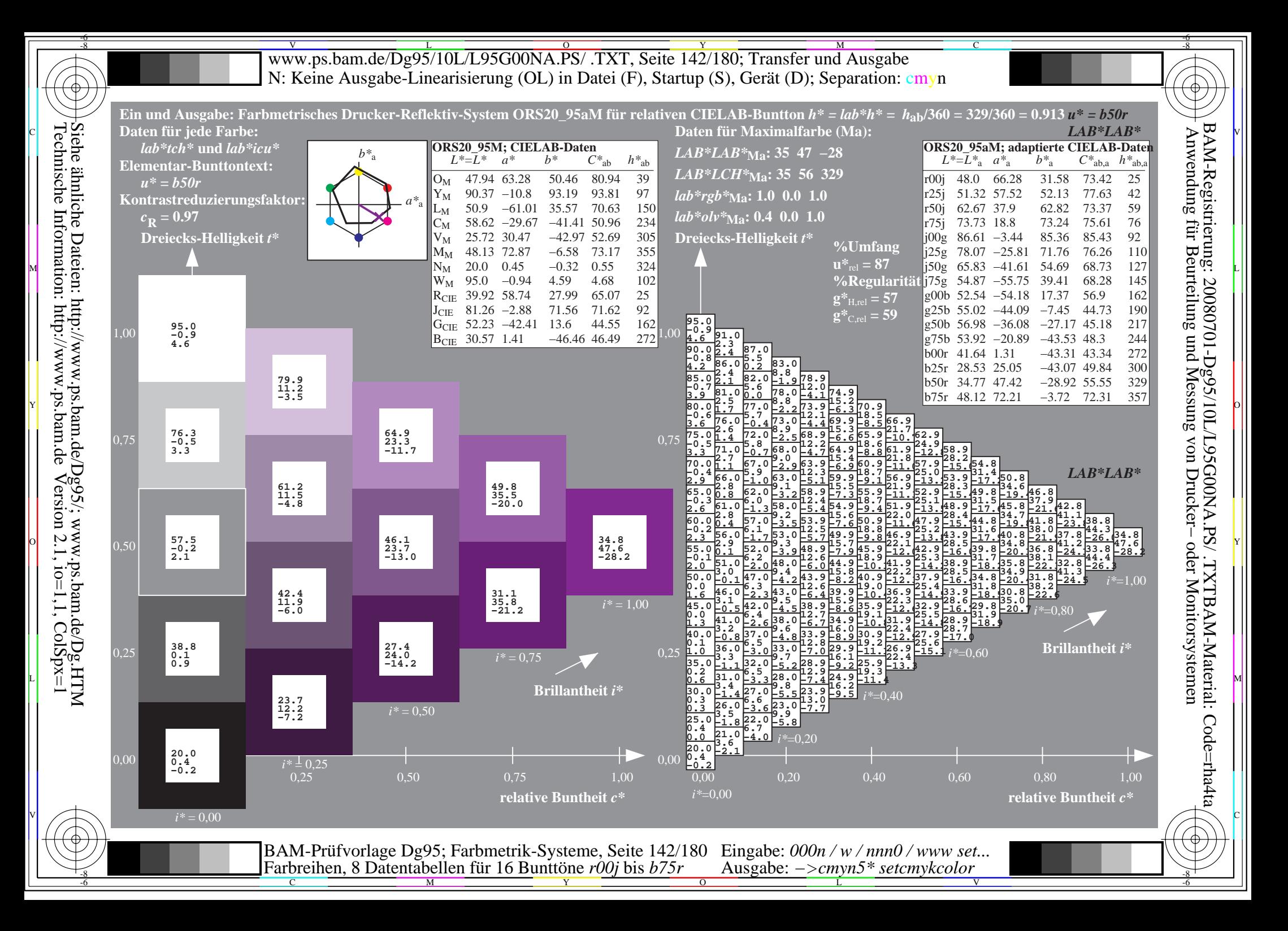

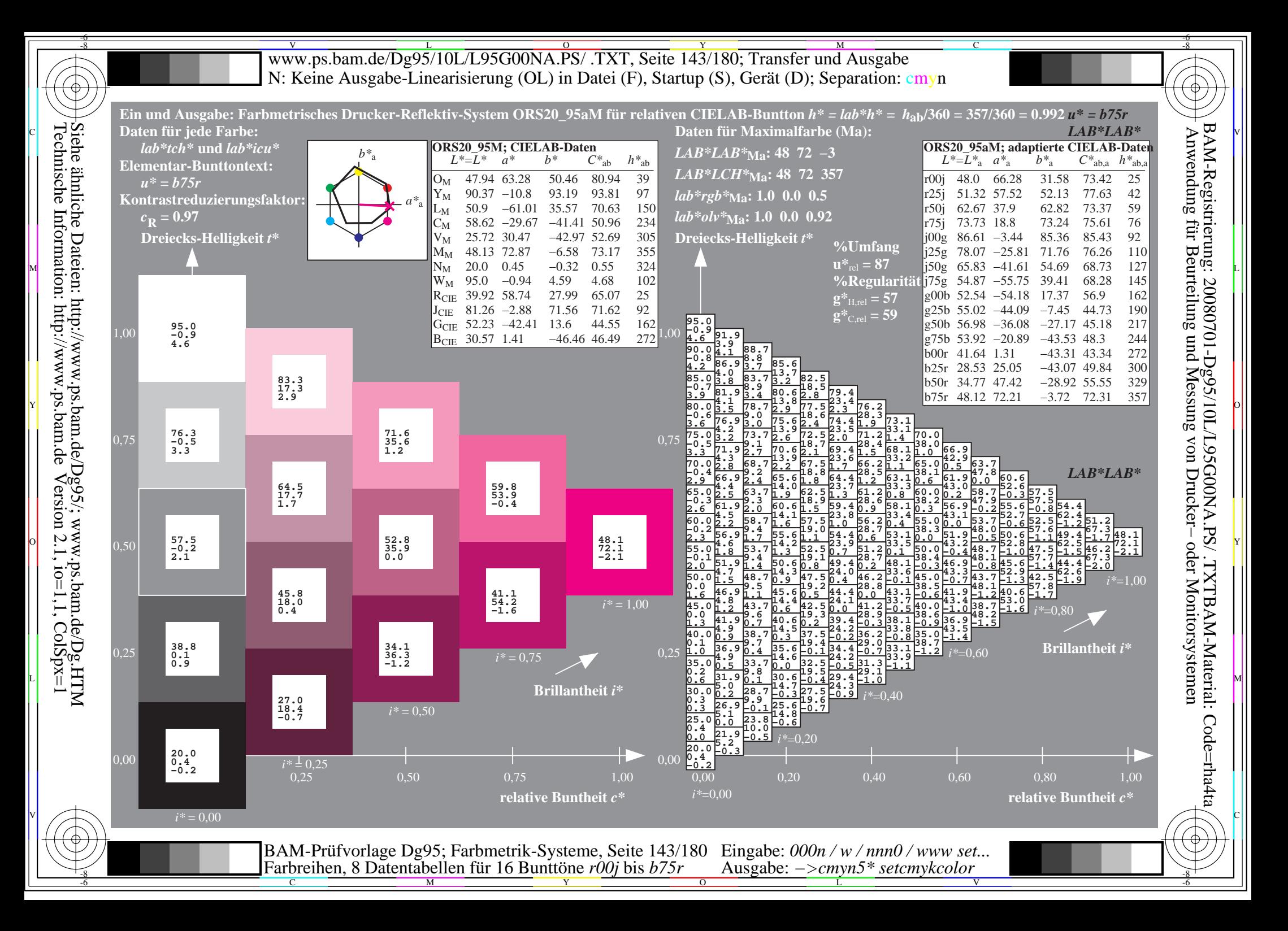

V L O Y M -6 -8 www.ps.bam.de/Dg95/10L/L95G00NA.PS/ .TXT, Seite 144/180; Transfer und Ausgabe N: Keine Ausgabe-Linearisierung (OL) in Datei (F), Startup (S), Gerät (D); Separation: cmyn

C

-6

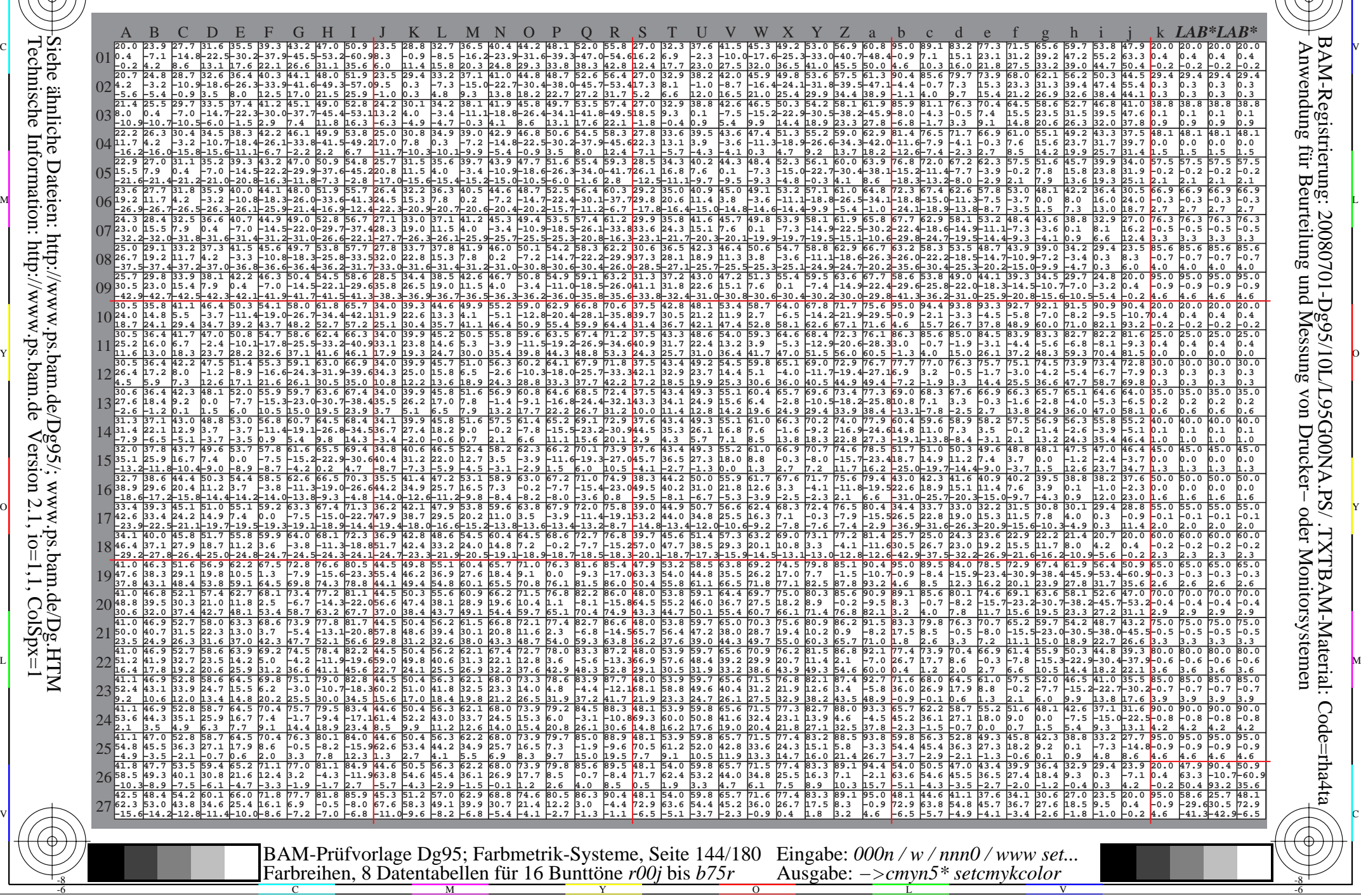
Www.ps.bam.de/Dg95/10L/L95G00NA.PS/ .TXT, Seite 145/180; Transfer und Ausgabe -6 -8 N: Keine Ausgabe-Linearisierung (OL) in Datei (F), Startup (S), Gerät (D); Separation: cmyn

C

-6

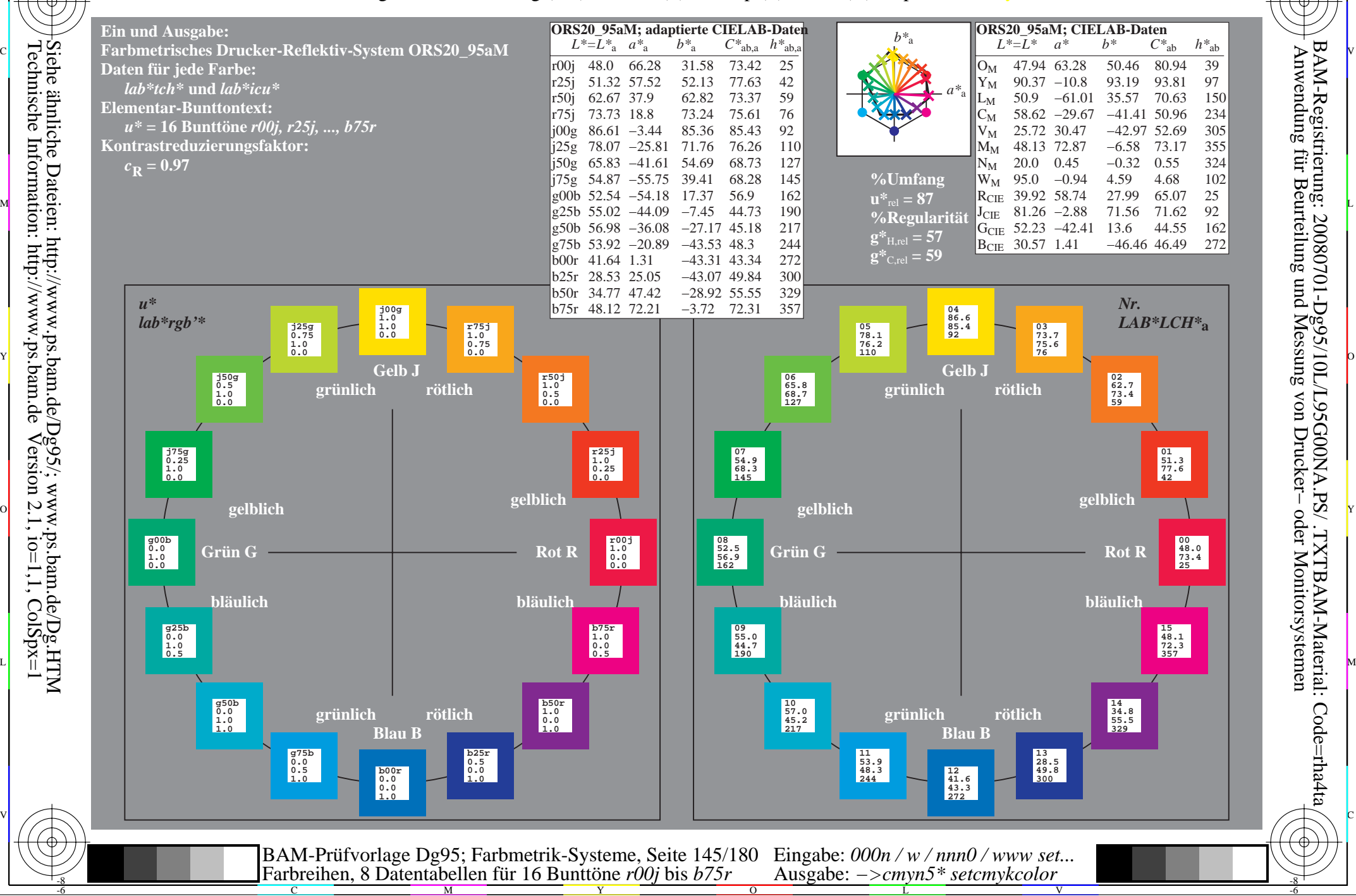

-8

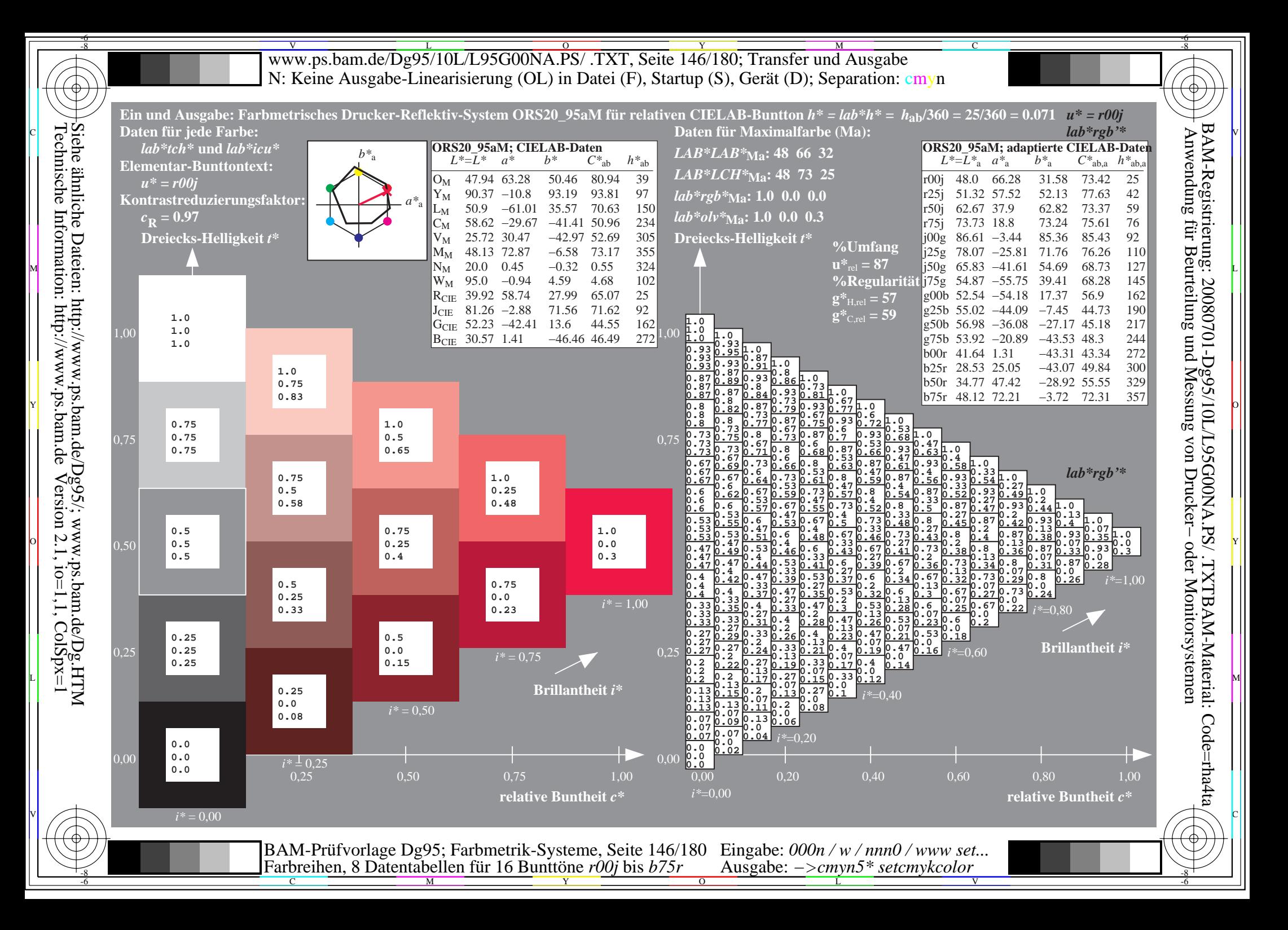

![](_page_146_Figure_0.jpeg)

![](_page_147_Figure_0.jpeg)

![](_page_148_Figure_0.jpeg)

![](_page_149_Figure_0.jpeg)

![](_page_150_Figure_0.jpeg)

![](_page_151_Figure_0.jpeg)

![](_page_152_Figure_0.jpeg)

![](_page_153_Figure_0.jpeg)

![](_page_154_Figure_0.jpeg)

![](_page_155_Figure_0.jpeg)

![](_page_156_Figure_0.jpeg)

![](_page_157_Figure_0.jpeg)

![](_page_158_Figure_0.jpeg)

![](_page_159_Figure_0.jpeg)

![](_page_160_Figure_0.jpeg)

V L O Y M -6 -8 www.ps.bam.de/Dg95/10L/L95G00NA.PS/ .TXT, Seite 162/180; Transfer und Ausgabe N: Keine Ausgabe-Linearisierung (OL) in Datei (F), Startup (S), Gerät (D); Separation: cmyn

C

-6

![](_page_161_Picture_9951.jpeg)

Technische Information: http://www.ps.bam.de $V$ ersion 2.1, io=1,1, ColSpx=1 Siehe ähnliche Dateien: http://www.ps.bam.de/Dg95/; www.ps.bam.de/Dg.HTM

-8

Www.ps.bam.de/Dg95/10L/L95G00NA.PS/ .TXT, Seite 163/180; Transfer und Ausgabe -6 -8 N: Keine Ausgabe-Linearisierung (OL) in Datei (F), Startup (S), Gerät (D); Separation: cmyn

C

-6

![](_page_162_Figure_1.jpeg)

-8

![](_page_163_Figure_0.jpeg)

![](_page_164_Figure_0.jpeg)

![](_page_165_Figure_0.jpeg)

![](_page_166_Figure_0.jpeg)

![](_page_167_Figure_0.jpeg)

![](_page_168_Figure_0.jpeg)

![](_page_169_Figure_0.jpeg)

![](_page_170_Figure_0.jpeg)

![](_page_171_Figure_0.jpeg)

![](_page_172_Figure_0.jpeg)

![](_page_173_Figure_0.jpeg)

![](_page_174_Figure_0.jpeg)

![](_page_175_Figure_0.jpeg)

![](_page_176_Figure_0.jpeg)

![](_page_177_Figure_0.jpeg)

![](_page_178_Figure_0.jpeg)

V L O Y M -6 -8 www.ps.bam.de/Dg95/10L/L95G00NA.PS/ .TXT, Seite 180/180; Transfer und Ausgabe N: Keine Ausgabe-Linearisierung (OL) in Datei (F), Startup (S), Gerät (D); Separation: cmyn

![](_page_179_Picture_13194.jpeg)

Technische Information: http://www.ps.bam.de $V$ ersion 2.1, io=1,1, ColSpx=1 Siehe ähnliche Dateien: http://www.ps.bam.de/Dg95/; www.ps.bam.de/Dg.HTM

-8

-8

C

M

Y

 $\overline{O}$ 

L

V

-6

BAM-Registrierung: 20080701-Dg95/10L/L95G00NA.PS/ .TXTBAM-Material: Code=rha4ta

-6

C